$N^{\circ}$  d'ordre 3667

# THÈSE DE DOCTORAT

 $p$ résentée à l'Université des Sciences et Technologies de Lille

> pour obtenir le titre de DOCTEUR DE L'UNIVERSITÉ DE LILLE

Spécialité LAsers, MOlécules et Rayonnements Atmosphériques

Emmanuel Kerrinckx

# Les microstructurations dans les fibres optiques

soutenue le 16 novembre 2005 devant le jury composé de

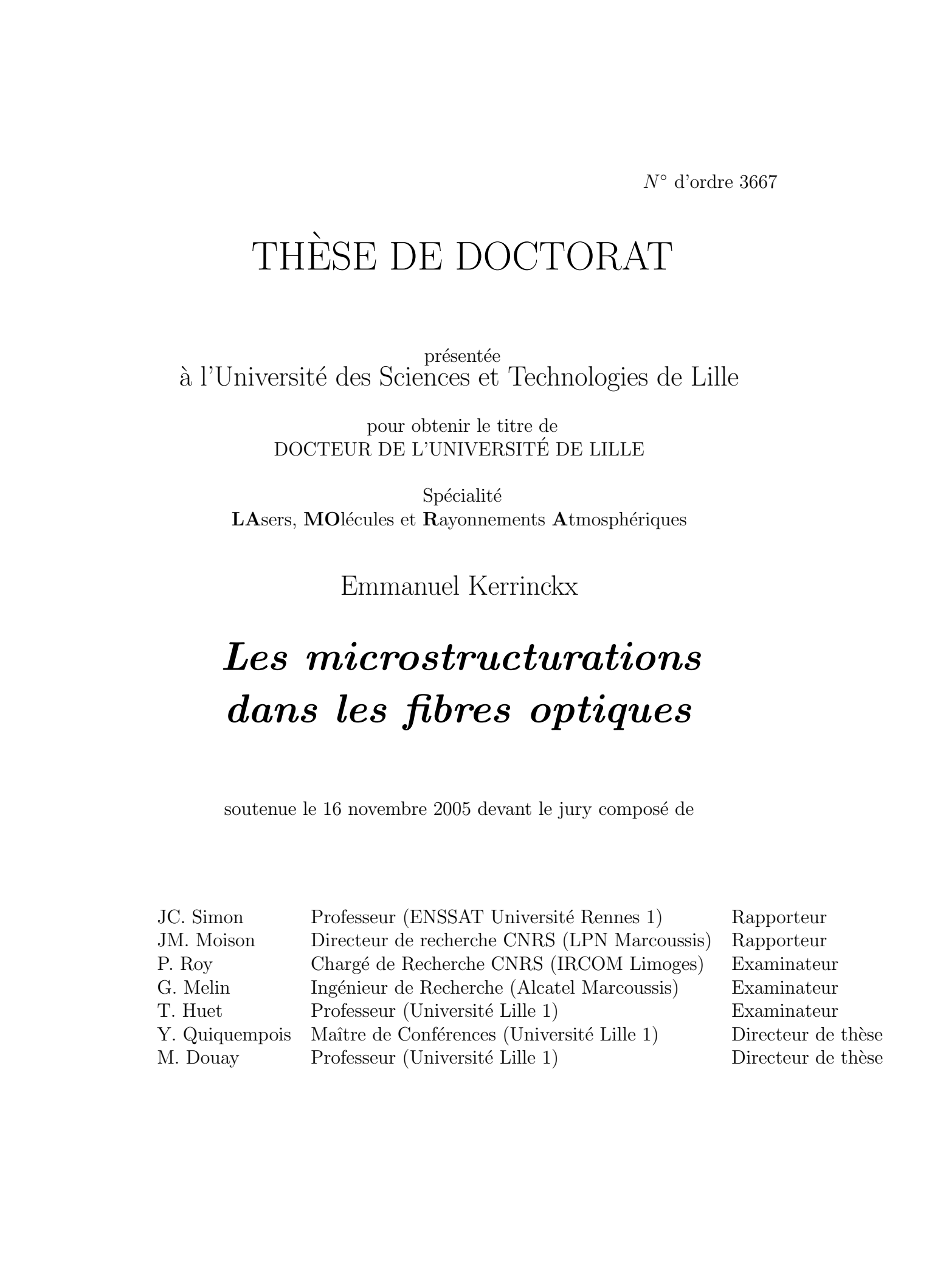

# Remerciements

Ce travail de thèse à été réalisé au sein du Laboratoire de PHysique des Lasers, Atomes et Molécules à l'Université des Sciences et Technologies de Lille (USTL). Il s'insère dans le cadre de l'IRCICA (Groupement d'Intérêt Scientifique regroupant des équipes de trois centres de recherche de l'USTL : l'Institut d'Electronique, de Microélectronique et de Nanotechnologie (IEMN), le Laboratoire d'Informatique Fondamental de Lille (LIFL) et le laboratoire PhLAM).

J'exprimerai tout d'abord ma reconnaissance à Jean Michel Robbe, directeur du laboratoire, pour m'avoir permis d'effectuer cette th`ese dans d'aussi bonnes conditions.

Je tiens à remercier Messieurs Jean-Claude Simon (Professeur de l'ENS-SAT Lannion) et Jean-Marie Moison (Directeur de Recherche au CNRS, LPN Marcoussis) d'avoir accepté d'être rapporteurs de mes travaux. Ma reconnaissance va également à Messieurs Philippe Roy (Chargé de Recherche au CNRS, IRCOM Limoges) et Gilles Melin (Ingénieur de Recherche Alcatel Marcoussis) de m'avoir fait l'honneur d'être mes examinateurs. J'adresse ici un remerciement particulier à Madame Thérèse Huet (Professeur de l'USTL) pour avoir accepté de présider ce jury. These de Emmanuel Association and the Context of Technique Context of Technique Context of Context of Context of Context of Context of Context of Context of Context of Context of Context of Context of Context of Context o

J'adresse mes sincères remerciements à Messieurs Marc Douay (Professeur de l'USTL) et Yves Quiquempois (Maitre de Conférences) pour avoir dirigé et encadré cette thèse. J'ai beaucoup appris sous votre houlette, et ces quelques lignes sont bien maigres pour exprimer ma gratitude. Pour votre disponibilité, vos qualités humaines et votre capacité à travailler chaque jour dans la bonne humeur, merci !

Je souhaiterais également remercier mes collègues Laurent Bigot, Géraud Bouwmans, Gilbert Martinelli, Pierre Niay et Hassina Zeghlache. Tout ce petit monde entretient une excellente ambiance au sein d'une équipe bien

soudée, à l'intérieur de laquelle je suis très heureux d'avoir évolué ces dernières années. Je n'oublie pas mes collègues de travail et amis, à commencer par les "anciens", Gonzague Agez, Hans Lignier, Matthieu Lancry, Quentin Thommen, Francisco Lopez Gejo, Vincent Beugin, Anne Doutte, Alexandre Kudlinski, Salyia Coulibaly, Florent Réal, Juan Ramon Aviles Moreno, Julien Chabe, Pierre-Emmanuel Morant, Vincent Pureur...j'espère n'avoir oublié personne ! These de Emmanuel Kerrinckx, Lille 1, 2005  $\frac{3}{2}$ <br>
metallic is a Théodore de Leptric je vide solidage de Leptric de Leptric conduction de Leptrica Solida 2, licle 1, 2006 Conduction de Leptric 1, 2006 Conduction de Lep

Merci également aux habitués du "Salon de l'Étudiant et du Lycéen" et de "La Fête de la Science" pour leur sympathie, leur capacité de vulgarisation et pour leur contribution `a motiver les plus jeunes `a se diriger vers la Physique.

J'associe à mes remerciements l'ensemble des membres de l'UFR de Physique qui de près ou de loin m'ont facilité bon nombre de tâches administratives ou techniques au cours de ces années et qui m'ont encouragé au quotidien.

A tous merci de votre confiance.

Emmanuel Kerrinckx Londres, le 17 novembre 2005

# Table des matières

### Introduction 5

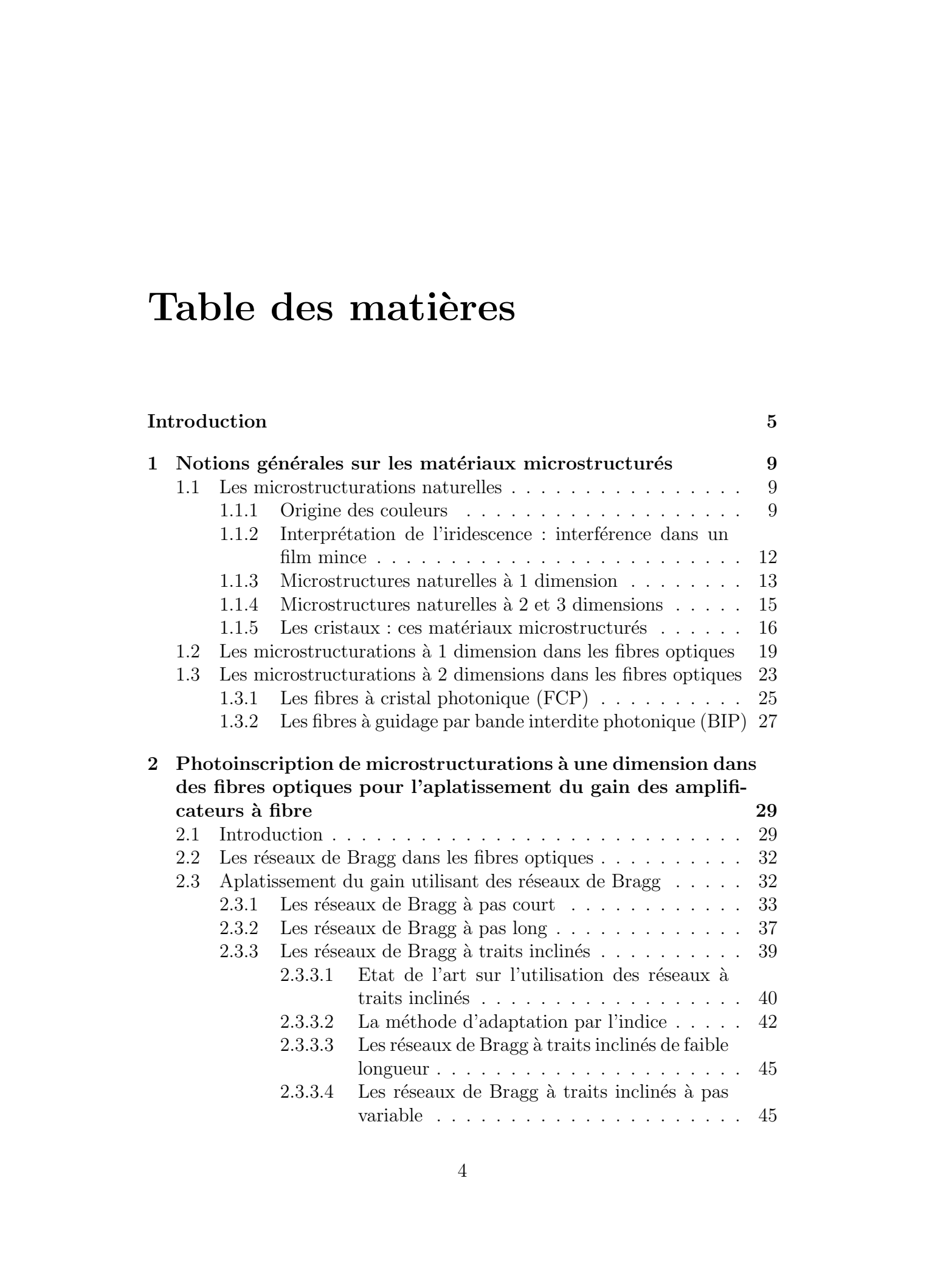

### TABLE DES MATIÈRES  $5$

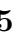

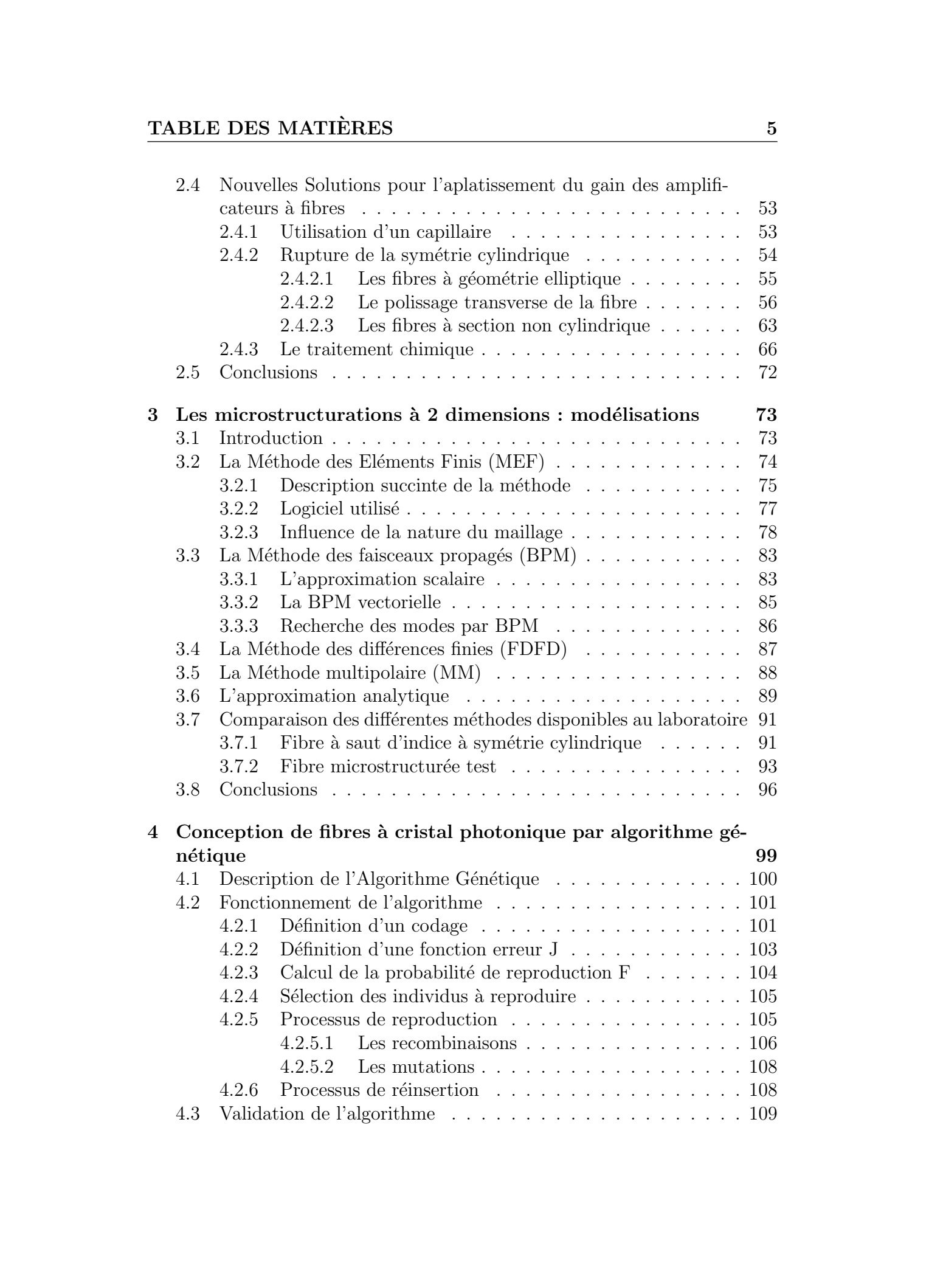

### TABLE DES MATIÈRES

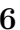

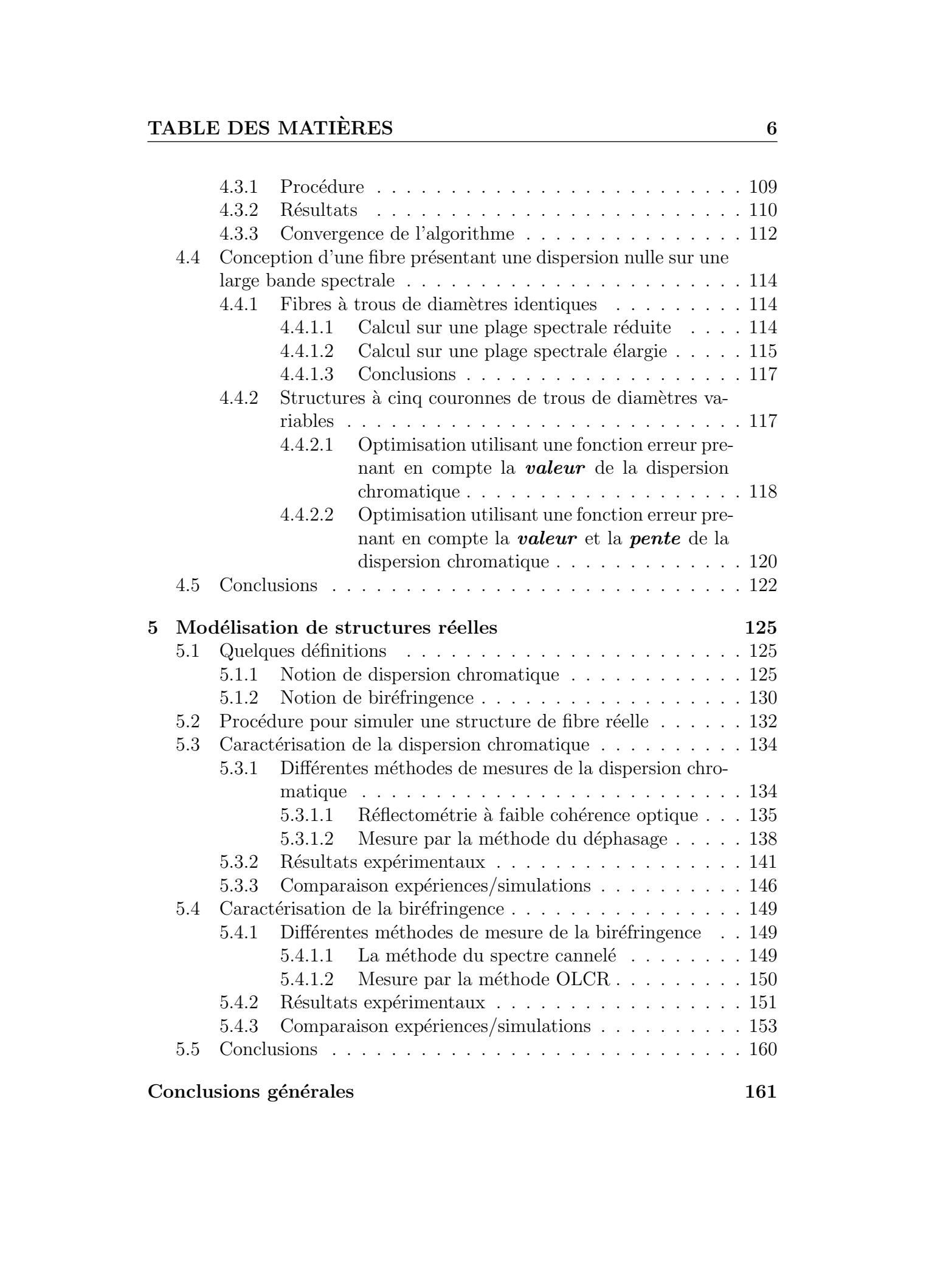

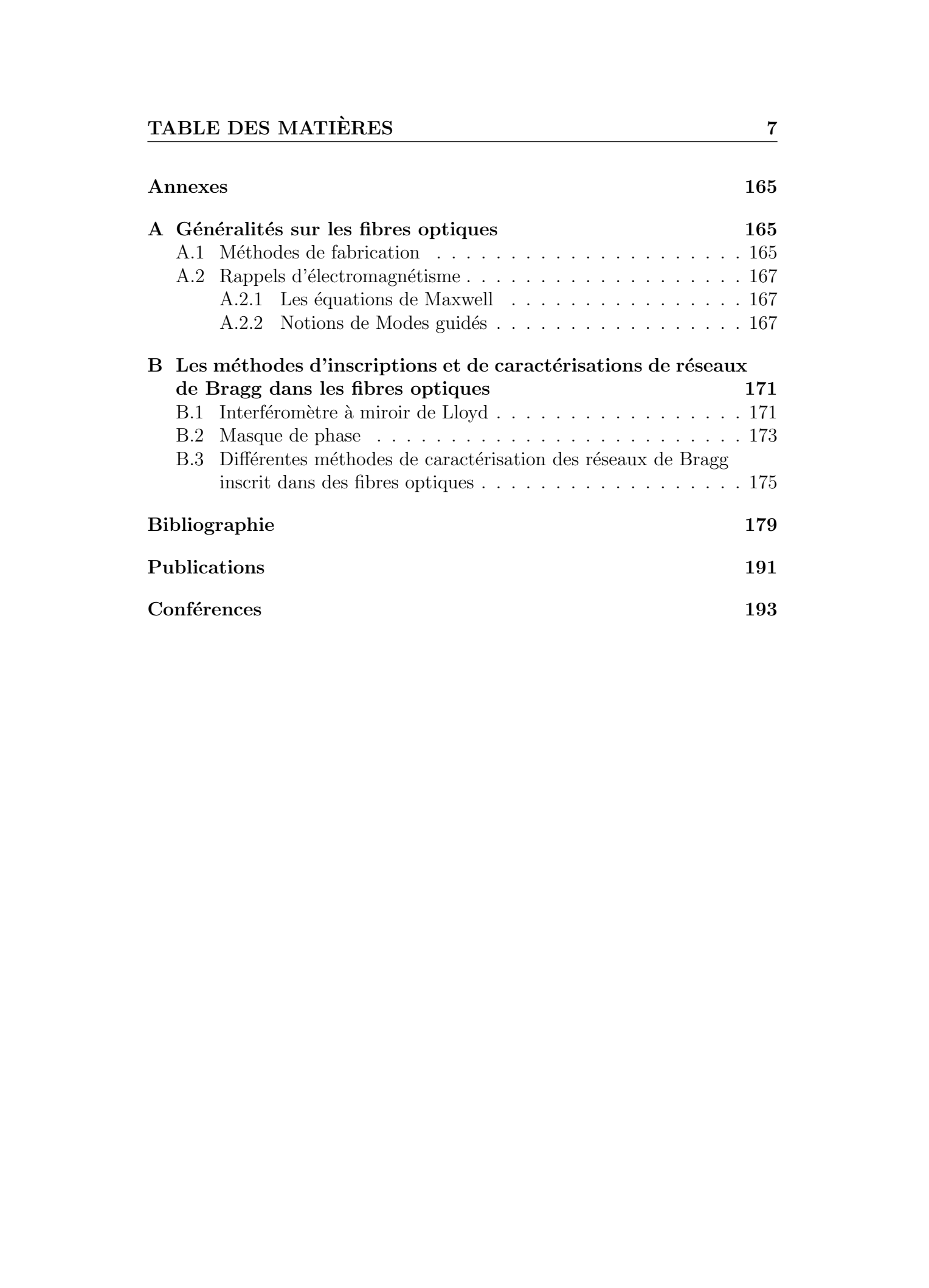

# Introduction générale

Depuis une dizaine d'année, les recherches sur les nouveaux matériaux ont ouvert la possibilité de piéger et de contrôler la lumière dans des cavités ou des guides d'ondes par le biais d'un phénomène physique connu sous le nom de bande interdite photonique. La découverte de cet effet a donné naissance à de nombreuses applications et notamment à la réalisation de composants dans les fibres optiques (tels que les réseaux de Bragg) et plus récemment à la réalisation d'une nouvelle génération de fibres optiques [\[1\]](#page-178-0).

<span id="page-7-0"></span>L'usage de plus en plus important des fibres optiques dans les systèmes de t´el´ecommunication a rendu possible pour des millions d'utilisateurs d'avoir accès et de transmettre des quantités d'informations très importantes. Pour répondre à la demande sans cesse croissante de la quantité et du débit de ces informations, les réseaux de télécommunications se complexifient et réclament des fonctionnalités diverses. En ce sens, la fibre optique constitue un excellent mode de transmission de l'information car elle permet de multiplexer des longueurs d'ondes à des débits de plusieurs dizaines de gigabits par seconde. En d'autres termes, on injecte plusieurs signaux `a des longueurs d'ondes différentes dans une même fibre optique. On parle de réseau coloré ou WDM (Wavelength Division Multiplexing). La demande croissante de débit dans les réseaux de télécommunications nécessite des avancées importantes sur l'agilité optique du réseau, l'augmentation du débit, l'élargissement du domaine spectral, la réduction de l'espacement entre les canaux. La réalisation de ces objectifs requière de nouvelles fonctions ou composants optiques (verrous technologiques) assurant le brassage de l'information, le routage, l'extraction de chaque canal et l'augmentation de la bande spectrale des fibres optiques. Les matériaux micro et nanostructurés sont d'excellents candidats pour la résolution de ces verrous technologiques. These de Emmanuel Association of the Control of the Control of the Control of the Control of the Control of the Control of the Control of the Control of the Control of the Control of the Control of the Control of the Cont

Au cours de ce travail de thèse, nous avons étudié les microstructurations `a une et deux dimensions dans les fibres optiques. Les microstructurations `a une dimension sont étudiées sous la forme de "réseaux de Bragg". Les micro-

structurations à deux dimensions constituent une avancée technologique plus récente. Dans ce cadre, nous avons étudié un nouveau type de fibres optiques dites "microstructurées" ou Fibres à Cristal Photonique (FCP). Le manuscrit se décompose en cinq parties. Le premier chapitre présente une introduction d'ensemble des microstructurations. Le chapitre deux correspond aux ´etudes que nous avons réalisées sur les microstructurations à une dimension dans les fibres optiques. Les chapitres trois, quatre et cinq correspondent aux études que nous avons réalisées sur les microstructurations à deux dimension dans les fibres optiques These is formulations is described as considered that are associated as the property of the considered as the considered as the considered as the consequence of the consequence of the consequence of the consequence of the

Le chapitre premier présente des notions générales sur les matériaux microstructurés. Il décrit les structures à l'échelle de la longueur d'onde présentes dans la nature, et présente en détails le cas d'une microstructuration à 1 dimension. L'élargissement à 2 et 3 dimensions fait l'objet d'un descriptif plus "technique" et met en avant l'aspect réalisations de telles microstructures.

Le chapitre deux traite de la photoinscription de microstructurations à 1 dimension (dont le réseau de Bragg est un cas particulier) dans des fibres optiques pour l'aplatissement du gain des amplificateurs à fibres. Nous décrirons dans ce chapitre les différentes méthodes existantes et nous proposerons 3 nouvelles méthodes basées sur l'utilisation de réseaux de Bragg à traits inclinés photoinscrits dans des fibres optiques.

Les "Fibres à Cristal Photonique" (FCP) présentent un nombre de degrès de liberté plus important que les fibres conventionnelles à saut d'indice. De fait, les propriétés optiques des FCP sont ajustables entrainant ainsi une multitude d'applications potentielles. On peut citer entre autres, des dispersions chromatiques ajustables "à volonté" $[2,3]$ , un comportement "infiniment" monomode  $[4]$ , la réalisation de fibres à effet non linéaire exacerbés  $[5]$  ou à l'inverse réduit, le transport de forte puissance  $[6]$ , le guidage de particules  $[7]$ , la réalisation de source de lumière très large bande (supercontinuum) [\[8\]](#page-178-0), les effets solitons [\[9\]](#page-178-0), etc...

L'étude et la réalisation de cette nouvelle génération de fibre optique a démarré à l'Université des Sciences et Technologies de Lille (USTL) grâce à l'implantation d'un institut dénommé **I.R.C.I.C.A.** (Institut de Recherche sur les Composants logiciels et matériels pour l'Information et la Communication  $A$ vanc $\acute{e}e$ ) et disposant d'une nouvelle plate-forme technologique "fibre". De plus amples informations sont accessibles sur http : //www.ircica.univ − lille1.fr

Le chapitre trois présentera les différentes méthodes numériques que nous avons utilisées pour la simulation des propriétés optiques des FCP (microstructurations `a 2 dimensions) et fera l'objet d'une comparaison entre ces différentes méthodes.

Le chapitre quatre présentera les résultats de l'application d'un algorithme génétique à la conception de fibres microstructurées ayant des dispersions chromatiques prédéfinies. En effet, le calcul des propriétés optiques d'une FCP à partir d'une structure donnée se fait de façon "relativement aisée". En revanche la conception d'une structure permettant d'obtenir une propriété optique prédéfinie est un problème nettement plus ardu et généralement très consommateur de temps pour le concepteur. Nous proposons ici une m´ethode originale de résolution de ce problème inverse, basée sur le couplage d'un algorithme génétique avec une méthode d'éléments finis totalement vectorielle permettant de calculer les modes des structures de FCP. Thèse de Emmanuel Kerrinckx, Lille 1, 2005 © 2006 Tous droits réservés. http://www.univ-lille1.fr/bustl

Enfin, le chapitre cinq présentera la comparaison entre les caractérisations expérimentales et les simulations de propriétés optiques fondamentales que sont la dispersion chromatique et la biréfringence des FCP. Nous présenterons les différentes méthodes de mesures de la dispersion chromatique (méthode du déphasage, Réflectométrie à faible cohérence optique) et de la biréfringence (méthode du spectre cannelé) employées et nous comparons les résultats des mesures avec les simulations effectuées à partir du profil d'indice réel des fibres.

# Chapitre 1

# Notions générales sur les matériaux microstructurés

### 1.1 Les microstructurations naturelles

<span id="page-10-0"></span>Dans la nature, on trouve de nombreux systèmes possédant des microstructurations à 1, 2 ou 3 dimensions et ce aussi bien dans le règne animal que végétal. Ces structures ordonnées à l'échelle du micromètre produisent des effets optiques surprenants. Les couleurs vives et changeantes des insectes (écailles d'ailes de papillons, de scarabées, de charançons...) et les reflets colorés des plumes d'oiseaux (comme le paon) en sont quelques exemples (Figure 1.1). On retrouve également ce type de structures sur des animaux marins tels que les souris de mer ou les abalones. These de Emmanuel Kerrinck Cerrific 1, 2005<br>
The Comparison of the Comparison of the Comparison of the Comparison of the Comparison of the Comparison of the Companion of the Companion of the Companion of the Companion of

La Leontopodium Nivale où "Edelweiss" (Figure 1.2) représente un exemple de ces microstructurations en botanique. Cette plante utilise des microstructurations pour faciliter l'absorption des rayonnements ultraviolets auxquels elle est soumise à haute altitude.

### 1.1.1 Origine des couleurs

Il y a deux mécanismes fondamentaux permettant d'expliquer l'origine des couleurs. Le premier conduit à ce que l'on pourrait appeler les couleurs ordinaires et le second conduit aux couleurs "iridescentes".

La couleur ordinaire est entièrement due à la présence de pigments chimiques qui absorbent certaines longueurs d'ondes et transmettent ou réfléchissent les autres. Des pigments différents conduisent à des couleurs différentes. Par exemple, la couleur verte des plantes est liée à la présence de

### 1.1 Les microstructurations naturelles 13

<span id="page-11-0"></span>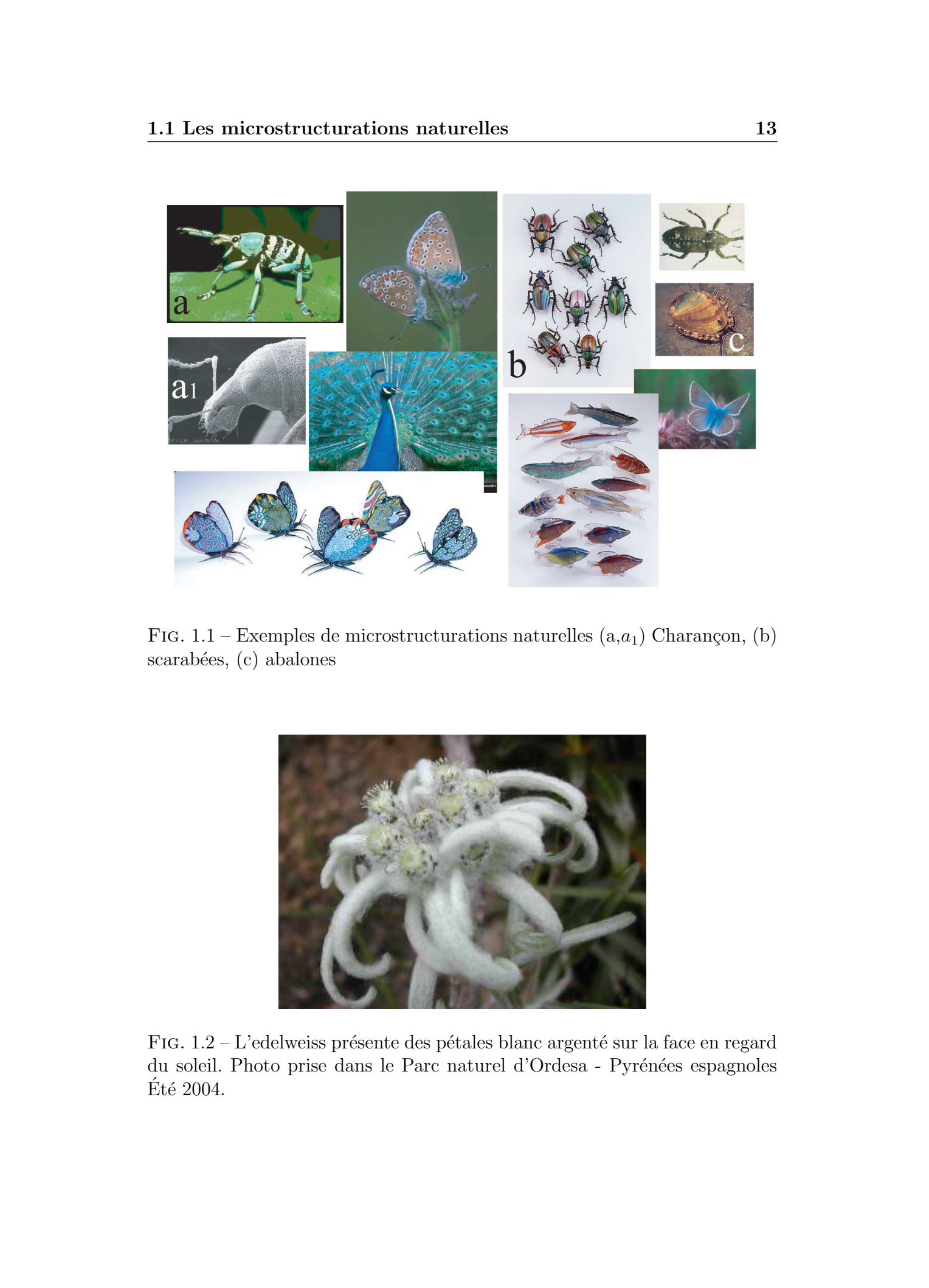

FIG. 1.1 – Exemples de microstructurations naturelles  $(a,a_1)$  Charançon, (b) scarabées, (c) abalones

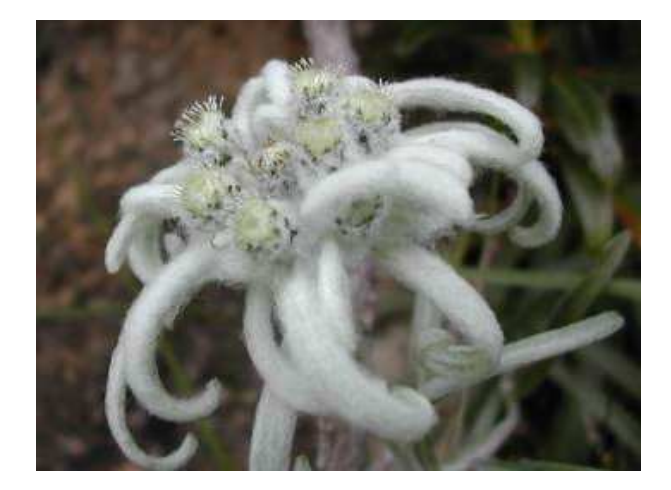

FIG.  $1.2 -$ L'edelweiss présente des pétales blanc argenté sur la face en regard du soleil. Photo prise dans le Parc naturel d'Ordesa - Pyrénées espagnoles  $E$ té 2004.

### 1.1 Les microstructurations naturelles 14

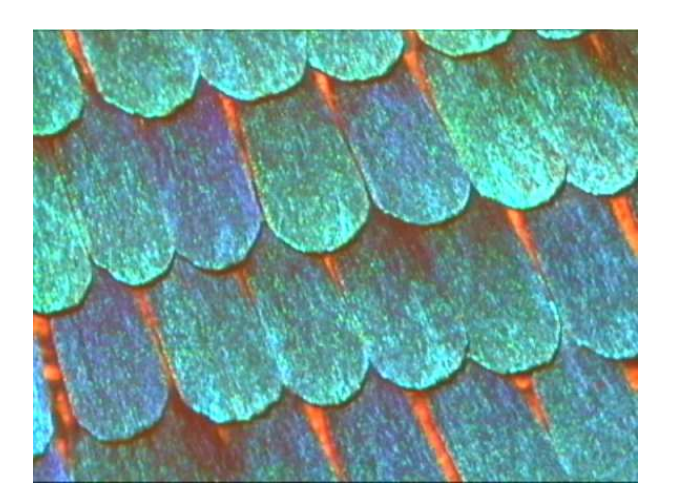

FIG.  $1.3 -$ Zoom sur l'aile du papillon *Morpho*. Longueur typique des écailles  $200 \mu m$  largeur  $80 - 100 \mu m$ 

 $chlorophylle$ . La couleur orange des carottes est lié à la présence de *carotène*. Les teintes noires ou brunes sur les ailes de certains papillons sont dues à un pigment appelé "mélanine". On trouve aussi d'autres pigments, comme ceux de la famille des *ptérines*, très présents chez les papillons de la famille des *piérides*. Ils sont à l'origine des couleurs blanches (leucoptérine) ou jaune  $(xanthoptérine).$ 

Les couleurs iridescentes<sup>1</sup>quant à elles, ne sont pas produites par pigmentation, mais par un phénomène d'interférences dû à des réflexions multiples dans la structure d'un matériau. Pour cette raison, on parle parfois de *colo*ration structurale. Par exemple, le  $Lépidoptère$  (nom générique des papillons et des mites) est un des types d'insectes pouvant présenter une iridescence brillante sur ses ailes. Il existe près de 150 000 variétés de ces insectes partout à travers le monde. Le nom "Lépidoptère" dérive du grec qui signifie "aile écailleuse". En effet, la surface de leurs ailes est composé de milliers de petites ´ecailles (Figure 1.3). La couleur trouve son origine dans la structure des écailles. These information indications and metals.<br>
The content of the content of the content of the content of the content of the content of the content of the content of the content of the content of the content of the content o

Lorsque l'on regarde de plus près les taches colorées sur les ailes de certains papillons, on observe la présence de structures périodiques de période proche de la longueur d'onde de la lumière visible. On peut observer des phé-

 $1$ L'iridescence est un phénomène selon lequel une surface paraît de couleur différente selon l'angle sous lequel on la regarde ou selon l'angle selon lequel elle est éclairée

nomènes de diffraction par des stries présentes à la surface de l'écaille, et des phénomènes d'interférences dans l'épaisseur de l'écaille, dues à des couches minces alternées de chitine et d'air.

Lorsque l'on regarde le papillon battre des ailes, leurs couleurs semblent changer. Cette selectivité en longueur d'onde est l'un des plus beau exemples de "bande interdite photonique" que nous fournit la nature.

Une espèce qui présente les deux phénomènes - coloration pigmentaire et structurale - de façon spectaculaire est le Morpho Melenaus, papillon vivant dans le bassin amazonien. Ainsi, sur leur face dorsale, les ailes sont d'un très beau bleu m´etallique, et sous divers angles d'´eclairage et d'observation, on observera des variations de couleur (coloration structurale), alors que sur leur face ventrale, les ailes sont au contraire sombres (pigment de type mélanine).

### 1.1.2 Interprétation de l'iridescence : interférence dans un film mince

Le principe de l'iridescence a été proposé par Robert Boyle au  $XVII$ siècle. Plus de cent ans après, le principe des interférences fut expliqué en détail par le physicien anglais Thomas Young.

<span id="page-13-0"></span>Selon cette définition, les couleurs iridescentes (comme celles produites par un film d'huile à la surface de l'eau) peuvent s'expliquer de la façon suivante : Une partie de la lumière tombant sur un film transparent est réfléchie par la surface supérieure grâce à un processus schématisé sur la figure  $(1.4)$ . La lumière non réfléchie par le premier dioptre, traverse le film jusqu'à rencontrer le deuxième dioptre ou là encore, une partie de la lumière est réfléchie. Celle-ci traverse le film en sens inverse et vient interférer avec la lumière réfléchie par le premier dioptre. These is further<br>interactions and the controllers of the controller system of the controller of the controller of the controller of the controller of the controller of the controller of the controller of the controller of

Le passage à l'intérieur du film crée une différence de marche entre le faisceau réfléchi sur la face d'entrée et le faisceau réfléchi sur la face arrière. De fait, les deux ondes réfléchies présentent un déphasage qui dépend de l'épaisseur du film, de l'indice de réfraction du film, de l'angle et également de la longueur d'onde de la radiation incidente.

Si la lumière incidente est une source blanche, alors pour une épaisseur de film donnée et un indice de réfraction donné, seulement quelques longueurs d'onde satisferont la condition d'interférence constructive. En d'autres

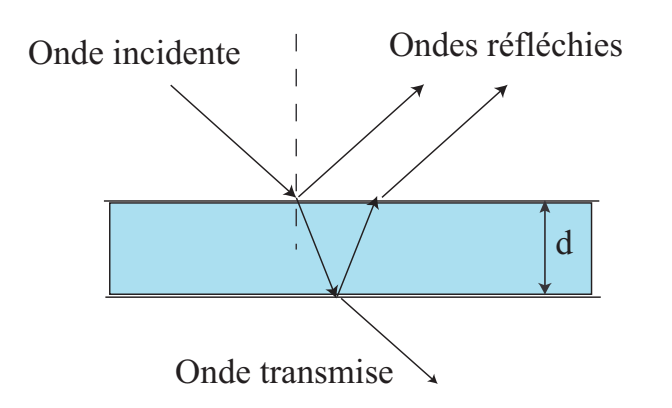

FIG.  $1.4$  – Schéma de principe des interférences produites par un film mince transparent

termes, lorsqu'une lumi`ere blanche est incidente sur un film mince, seules quelques couleurs seront fortement réfléchies pour un angle donné.

### 1.1.3 Microstructures naturelles à 1 dimension

Si à présent, il n'y a plus un seul film mince réfléchissant, mais une série ordonnée de films minces parallèles, alors des interférences constructives de plus forte amplitude pourront se produire pour une ´epaisseur, un indice de réfraction et un angle d'incidence adéquat.

La structure à l'origine de l'iridescence des écailles du papillon de la famille des Morpho est présentée sur la Figure  $(1.5)$  [\[10\]](#page-178-0). Le papillon Morpho se caractérise par des structures en forme d'arbres de Nöel. Cette architecture produit des interf´erences `a partir des r´eflexions multiples sur les branches de l'arbre. On peut observer clairement jusqu'à 8 ou 9 branches sur chaque arbre comme le montre l'image [\(1.6a](#page-15-0)) d'une section de l'aile du papillon par microscopie électronique en transmission.

<span id="page-14-0"></span>De même, un examen attentif des écailles des ailes d'une mite Urania permet de mettre en évidence une structure constituée d'un empilement avec alternance de couches d'indices de réfraction différents (Figure 1.6b) [\[11\]](#page-179-0). Les écailles sont constituées de quatre à cinq rangées de matériau d'épaisseur 40nm; chacune séparées de régions vides (remplies d'air) d'environ 100nm d'épaisseur. En changeant l'épaisseur et l'espacement des couches et en incorporant des pigments de différentes couleurs dans les écailles, il est alors possible de reconstituer les séries de couleurs variées de la mite Urania. These deformed the Emmanuel Montane Controllers<br>
(a) Orde Forecasters<br>
(a) Orde Toussenko (a) Orde Toussenko (a) Orde Toussenko (a) Controllers<br>
(Fig. 1,4 - Schein die principe die interdenting probable par un film minus,

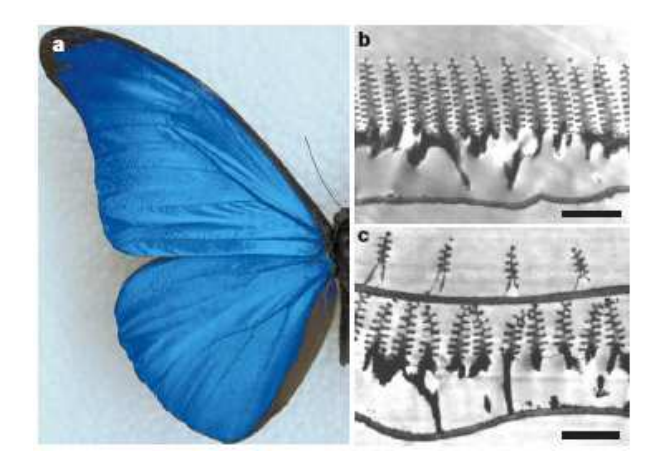

FIG. 1.5 – Phénomène d'iridescence sur les ailes du papillon Morpho rhetenor. Images par microscopie électronique en transmission d'une section de l'aile du papillon. (b) M rhetenor et (c) M didius. Echelle (a) 1cm, (b)  $1, 8\mu m$  (c)  $1, 3\mu m$ 

<span id="page-15-0"></span>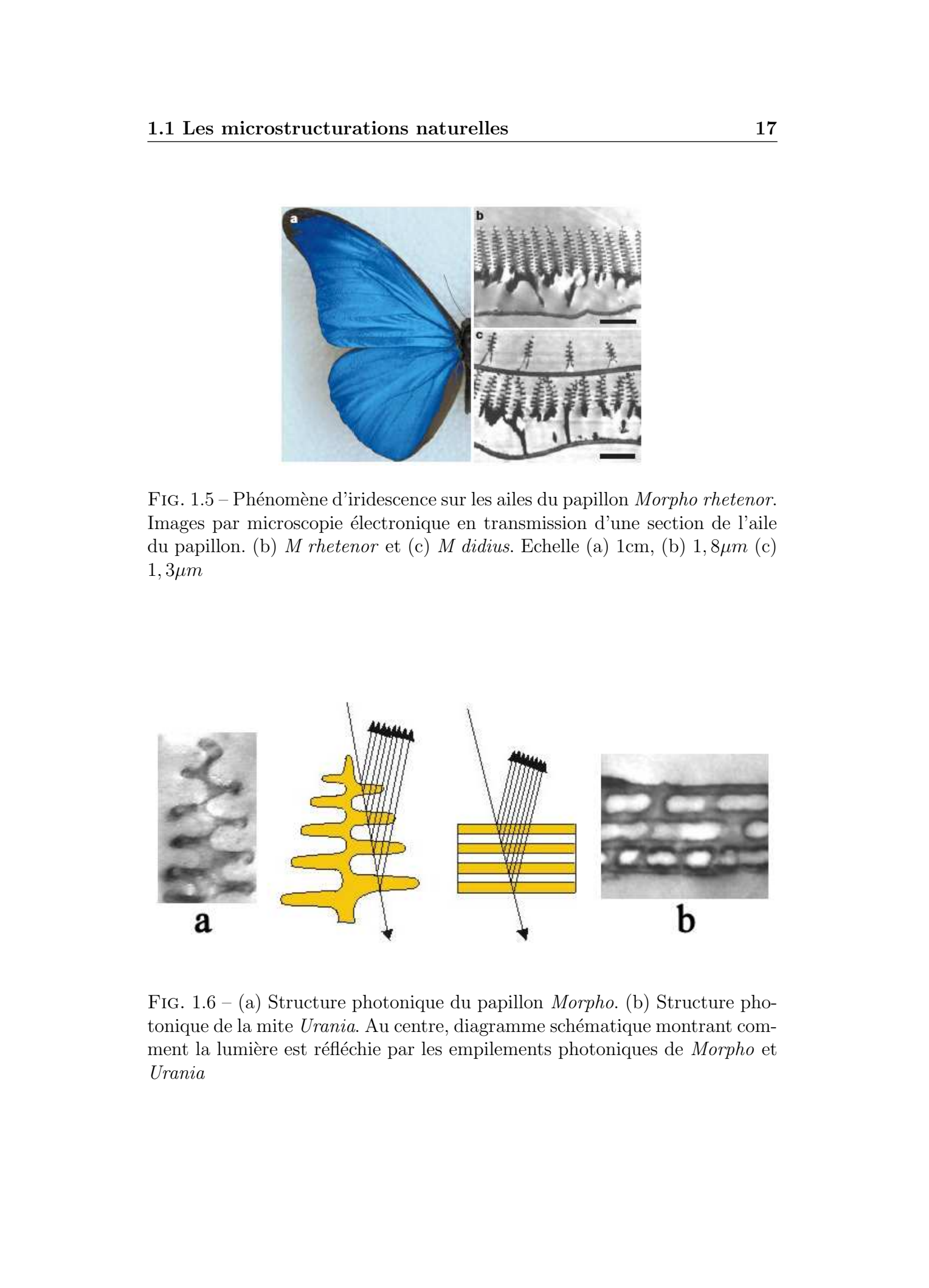

FIG.  $1.6 - (a)$  Structure photonique du papillon *Morpho*. (b) Structure photonique de la mite Urania. Au centre, diagramme schématique montrant comment la lumière est réfléchie par les empilements photoniques de Morpho et Urania

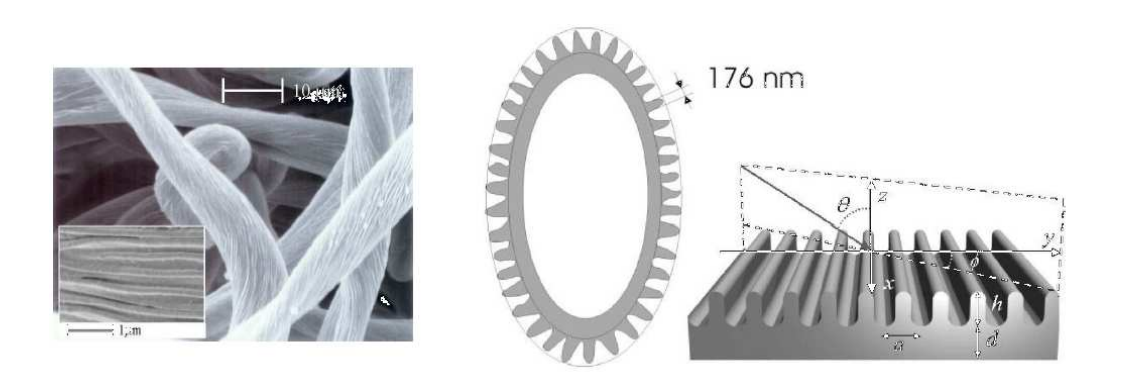

FIG.  $1.7 - (a)$  Image MEB des filaments constitutifs des pétales de l'edelweiss. En encart, la surface des filaments apparaît comme un réseau de fines fibres parall`eles. (b) Mod´elisation de la section droite des filaments des p´etales de l'edelweiss. La structure est un tube creux de  $10\mu m$  de diamètre. Une rangée de "fibres" de diamètres  $176nm$  et bien séparées les unes des autres compose la surface externe des tubes. La période du réseau est de l'ordre de  $a = 420nm$ , la profondeur de la corrugation est  $h = 410nm$ , et l'épaisseur de la paroi  $d = 400nm$ .

### 1.1.4 Microstructures naturelles `a 2 et 3 dimensions

<span id="page-16-0"></span>Les structures responsables des couleurs de l'edelweiss peuvent être vues comme des structures photoniques `a 2 dimensions [\[12\]](#page-179-0). La surface des filaments constitutifs des pétales (Figure 1.2 b) peut être modélisée par une structure périodique schématisée sur la figure  $(1.7)$  [\[12\]](#page-179-0). Les filaments sont des tubes creux ayant un diamètre de l'ordre de  $10\mu m$  et une paroi d'épaisseur approximative  $400nm$ . Chaque filament présente sur sa surface une structure ordonnée de "fibres" de diamètres moyens  $176nm$ . La surface se présente comme un réseau de corrugation de période  $a = 420nm$  et le matériau consti-tutif des fibres possède un indice de réfraction estimé à 1,4 [\[12\]](#page-179-0). Des mesures montrent que dans la région du proche UV [300nm-400nm], très peu de lumière est transmise ou réfléchie par les filaments. En conséquence, une forte absorption de la lumière a lieu dans cette gamme spectrale. Les microstruc $turations$  présentes sur les filaments des pétales de cette plante servent à guider les radiations ultraviolettes (dangereuses pour les cellules vivantes situées sous les filaments) le long des fibres et à faciliter le transfert d'énergie entre la lumière incidente et ces modes quidés. These informations in three the states of the state of the states of the states of the states of the states of the states of the states of the states of the states of the states of the states of the states of the states o

Les structures responsables des couleurs des papillons de la famille des

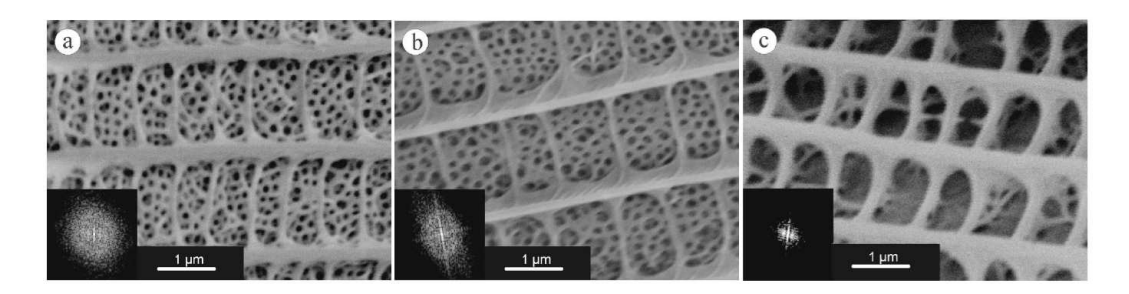

Fig. 1.8 – Structures fines des ailes des papillons de la famille Polyommatus. (a) papillon bleu, zone de l'aile de couleur bleu. (b) papillon bleu, zone de l'aile de couleur bleu-violette. (c) papillon marron.

<span id="page-17-0"></span>Polyommatus peuvent être vu comme des structures photoniques à 3 di-mensions [\[13\]](#page-179-0). On distingue dans cette famille différentes espèces telle que la Polyommatus daphnis (Denis et Schifferemüller, 1775) de couleur bleueviolette et la Polyommatus marcidus (Lederer, 1872) de couleur marron. La Figure  $(1.8)$  montre la structure - vue au microscope électronique - des microstructures pr´esentes sur les ailes des papillons bleu-violet et marron. On constate que les ailes bleues exhibent une structure du type "éponge" (Figure 1.8 a) tandis que cette structure est presque totalement absente des ailes marrons (Figure 1.8 c). Biro et al [\[13\]](#page-179-0) montrent qu'une structure du type "tas de bois" (Figure 1.9) qui est une structure photonique en 3 dimensions permet de reproduire les couleurs du papillon bleu. These informations and methods<br>  $\begin{bmatrix}\n1 & 1 & 0 \\
0 & 0 & 0\n\end{bmatrix}$ <br>  $\begin{bmatrix}\n2 & 0 & 0 & 0 \\
0 & 0 & 0 & 0 \\
0 & 0 & 0 & 0\n\end{bmatrix}$ <br>  $\begin{bmatrix}\n2 & 0 & 0 & 0 \\
0 & 0 & 0 & 0 \\
0 & 0 & 0 & 0\n\end{bmatrix}$ <br>  $\begin{bmatrix}\n2 & 0 & 0 & 0 \\
0 & 0 & 0 & 0 \\
0 & 0 & 0 & 0\n\end{bmatrix}$ <br>  $\begin{bmatrix$ 

### 1.1.5 Les cristaux : ces matériaux microstructurés

Des structures plus petites existent également à l'état naturel : ce sont les cristaux atomiques. Depuis l'av`enement de la physique quantique, il est devenu clair que la périodicité d'un cristal solide entraîne l'apparition de bandes d'énergie et de propriétés particulières concernant la conduction des électrons.

La figure  $(1.10)$  représente le potentiel périodique moyen vu par les électrons dans un réseau cristallin constitué d'ions positifs. Une observation attentive des équations de Maxwell utilisées pour décrire le comportement des ondes électromagnétiques et de l'équation de Schrödinger utilisée pour traiter les fonctions d'onde électroniques permet de mettre en évidence une analogie entre les électrons et les photons.

En effet, l'équation d'une onde électromagnétique harmonique de pulsation  $\omega$  dans un milieu diélectrique sans perte de permittivité diélectrique  $\varepsilon$  est

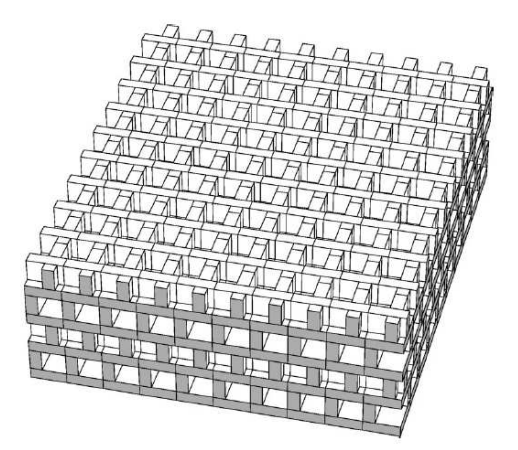

FIG.  $1.9$  – Structure modèle utilisée par [\[13\]](#page-179-0) pour simuler les propriétés optiques du papillon à ailes bleues. Les parois de chitine sont supposées avoir une épaisseur moyenne de  $0.066\mu m$  et la maille latérale est rectangulaire de dimensions  $0, 24\mu m \times 0, 2\mu m$ .

<span id="page-18-0"></span>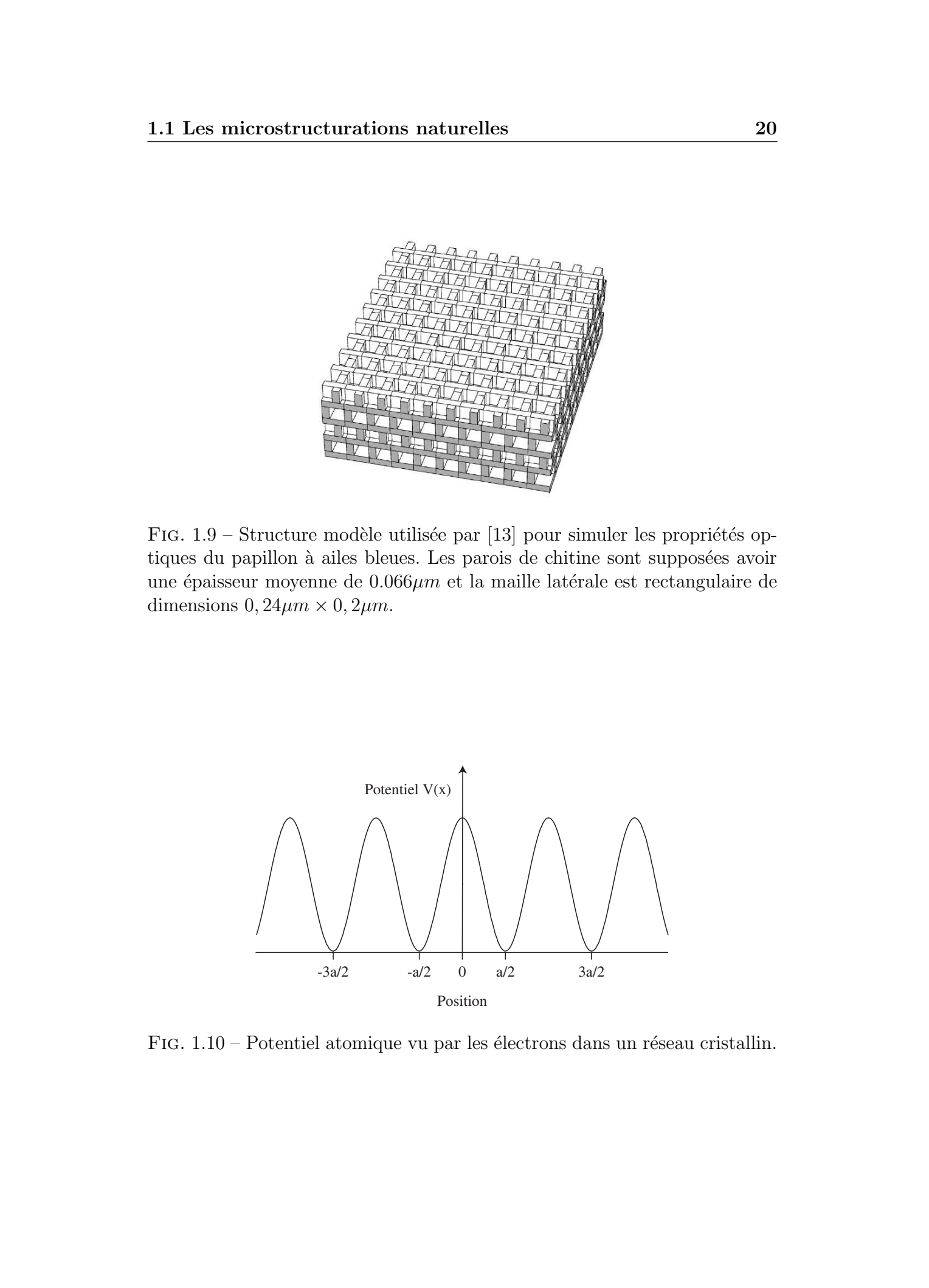

FIG.  $1.10$  – Potentiel atomique vu par les électrons dans un réseau cristallin.

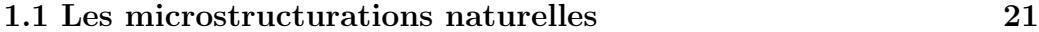

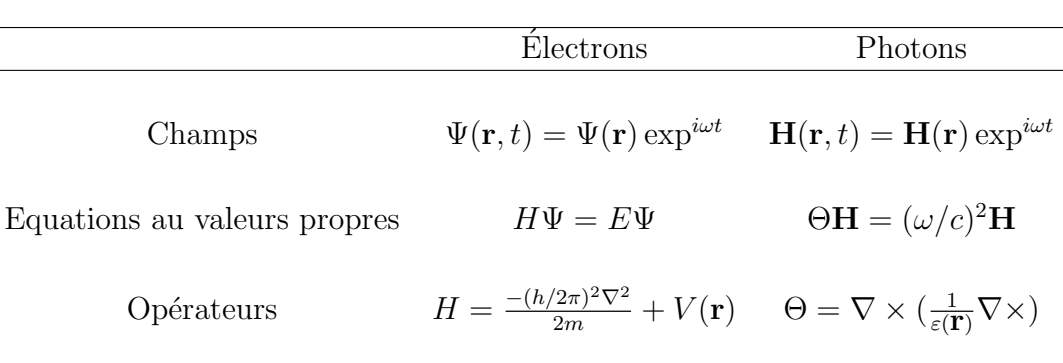

TAB.  $1.1$  – Comparaison entre les équations de la mécanique quantique et de l'électromagnétisme [\[14\]](#page-179-0)

similaire à l'équation décrivant la fonction d'onde d'un électron de masse m dans un potentiel  $V$  (crée par un réseau cristallin par exemple). Le tableau  $(1.1)$  "résume" les formulations relatives à l'électron et au photon.

<span id="page-19-0"></span>Dans les deux cas, les champs peuvent être décomposés en "modes" harmoniques présentant un facteur de phase du type  $e^{i\omega t}$ . Dans les deux cas, les modes du système sont déterminés par une équation aux valeurs propres. Les valeurs propres de ces équations sont respectivement l'énergie  $E$  pour les électrons et la fréquence  $\omega$  pour les photons. Les vecteurs propres de ces  $équations$  sont respectivement la fonction d'onde  $\Psi$  et le champ magnétique  $\overline{H}$ . En mécanique quantique, la fréquence  $\omega$  est reliée à la valeur propre E (les niveaux d'énergies accessibles aux électrons) par la relation $E = h\omega/2\pi$ . En électromagnétisme la valeur propre est proportionnelle au carré de la fréquence  $\omega$ . La permittivité diélectrique<sup>3</sup> $\varepsilon(r)$  joue un rôle analogue pour les photons que le potentiel  $V(r)$  pour les électrons. Une variation périodique de  $\varepsilon(r)$  pourra conduire à l'apparition de bandes d'énergies interdites pour les photons de la même façon que le potentiel périodique cristallin conduit à l'apparition de bandes interdites électroniques. En d'autres termes, il existe des domaines de fréquences  $\omega$  (ou de longueurs d'onde  $\lambda$ ) pour lesquels la lumière ne pourra pas se propager dans le diélectrique. Une différence importante est que l'Hamiltonien définissant le comportement des électrons est décomposable si le potentiel  $V(r)$  est à variables séparables. Par exemple, si  $V(r)$  peut être décomposé en  $V(r) = V_x(x)V_y(y)V_z(z)$  (où  $x,y$  et z désignent les trois directions de l'espace), alors le problème se simplifie en trois problèmes à une dimension plus "simples" à résoudre. Une telle factorisation n'est pas possible en électromagnétisme. L'opérateur Θ "couple" les différentes di-These deformations and metrics  $\begin{array}{ll} \text{Therefore} & \text{Therefore} & \text{11.448} \\ \hline \text{Equation 24} & \text{Therefore} & \text{12.489} \\ \hline \end{array}$  Change  $\begin{array}{ll} \text{Equation 34} & \text{Equation 45} \\ \text{Equation 45} & \text{Equation 46} \\ \text{Equation 46} & \text{Equation 47} \\ \text{Equation 48} & \text{Equation 48} \\ \text{Equation 49} & \text{Equation 48} \\ \text{Equ$ 

<sup>&</sup>lt;sup>2</sup>avec h la constante de Planck,  $h \approx 6.626.10^{-34}$  J.s

<sup>&</sup>lt;sup>3</sup>on rappelle que  $\varepsilon(r) = n^2$ , avec n l'indice de réfraction du matériau

rections de l'espace même si  $\varepsilon(r)$  est à variable séparable. Ceci entraîne des difficultés à trouver des solutions analytiques pour les problèmes de photonique et entraîne la nécessité de développer des outils de simulations numériques adaptés. La théorie développée pour les cristaux semi-conducteurs a par ailleurs servi de base pour le d´eveloppement des m´ethodes de calcul pour les cristaux photoniques.

## 1.2 Les microstructurations à 1 dimension dans les fibres optiques

Le cristal photonique le plus simple consiste en un empilement avec alternance de couches successives de matériaux ayant des constantes diélectriques différentes. Ce type de structure est communément appelé un empilement de Bragg ou un miroir de Bragg par analogie avec les cristaux atomiques.

La "photonique" permet de concevoir des structures où la permittivité diélectrique est modulée de façon périodique  $[15,16]$ . Ce type d'arrangement n'est pas une découverte récente. Les propriétés optiques de ce type d'empilement ont été très largement étudiées.

Comme nous allons le voir, ce type de cristal photonique peut jouer le rôle de miroir parfait pour des ondes lumineuses ayant une fréquence comprise dans un intervalle restreint. Ce type d'arrangement est couramment utilisé dans les miroirs diélectriques et les filtres optiques [\[17\]](#page-179-0).

Un "réseau de Bragg" photoinscrit dans une fibre optique représente une microstructuration à une dimension. Cette microstructuration consiste généralement en une modulation périodique de l'indice de réfraction le long de l'axe de propagation  $z$  de la fibre (Figure 1.11). Ce type de microstructuration est utilisé comme filtre spectral dans les réseaux de télécommunications (Figure 1.12).

<span id="page-20-0"></span>La figure  $(1.12)$  présente le spectre en transmission d'un réseau de Bragg photoinscrit dans une fibre optique (paramètres : longueur  $4mm$ , période de modulation  $0, 54\mu m$ , amplitude de modulation d'indice  $1.10^{-4}$ ). Les paramètres ont été choisis de manière à avoir un maximum de réflectivité à la longueur d'onde 1560nm. On constate que sur ce spectre les longueurs d'onde centrées sur  $1560nm$  sont très fortement réfléchies alors que les longueurs d'ondes en amont et en aval sont transmises quasi-intégralement. Le minimum de transmission correspond à la bande interdite photonique de cette structure. Autrement dit, la longueur d'onde de Bragg correspond à la lon-These is formula denotes de Emmanuel Servén de Emmanuel Servén de Emmanuel Servén de l'associétés de l'associétés de l'associétés de l'associétés de l'associétés de l'associétés de l'associétés de l'associétés de l'associ

<span id="page-21-0"></span>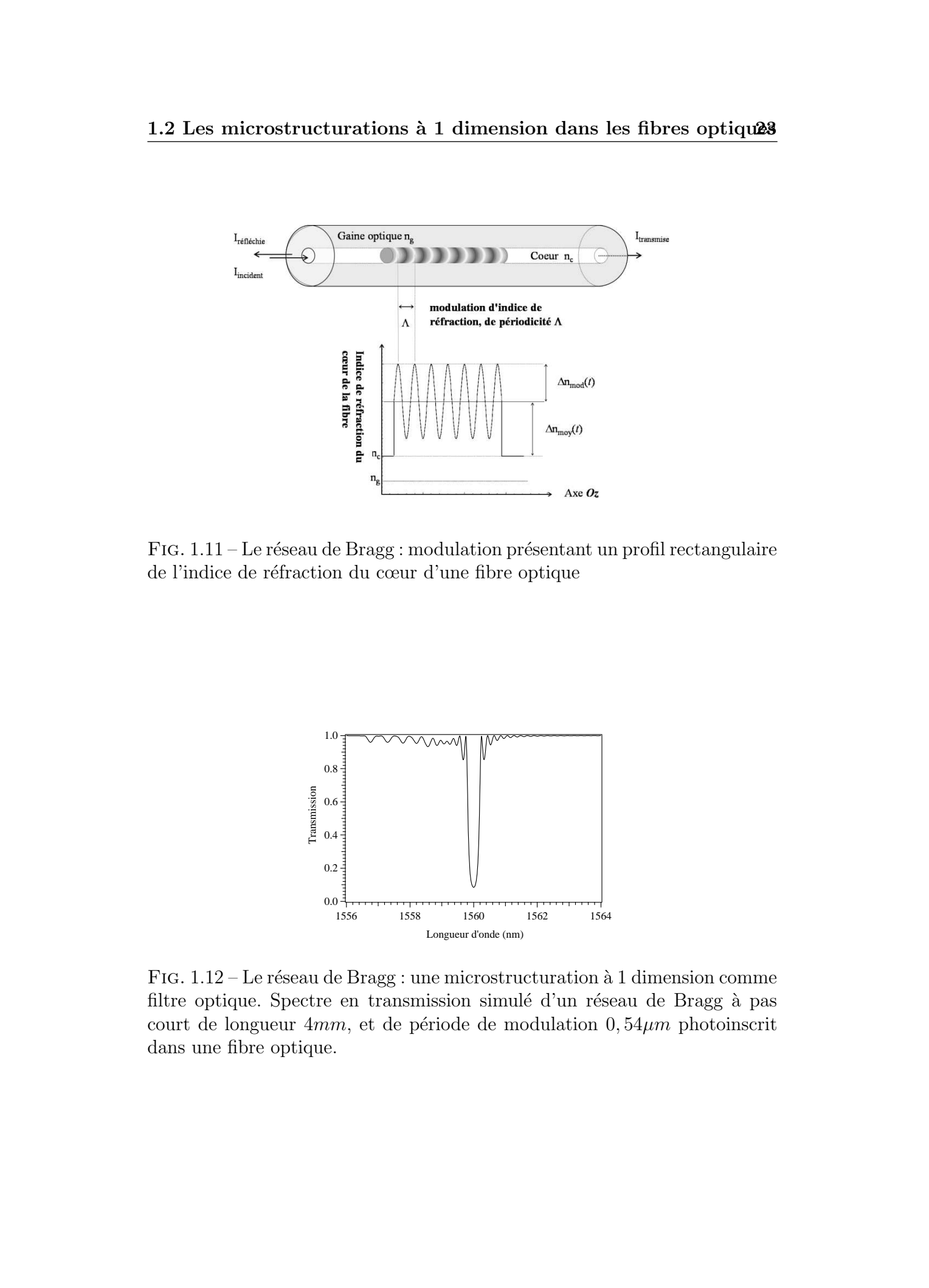

FIG.  $1.11$  – Le réseau de Bragg : modulation présentant un profil rectangulaire de l'indice de réfraction du cœur d'une fibre optique

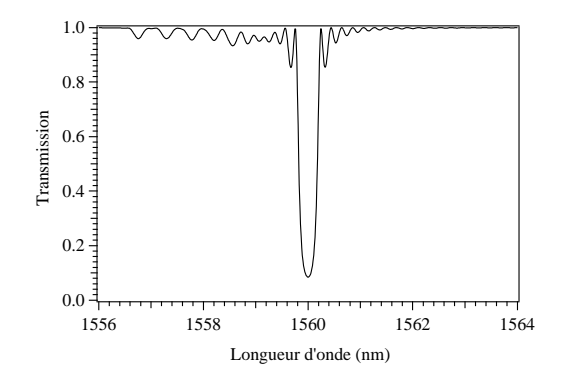

FIG.  $1.12$  – Le réseau de Bragg : une microstructuration à 1 dimension comme filtre optique. Spectre en transmission simulé d'un réseau de Bragg à pas court de longueur  $4mm$ , et de période de modulation  $0, 54\mu m$  photoinscrit dans une fibre optique.

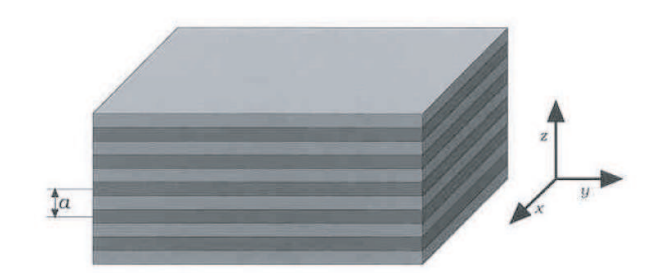

FIG.  $1.13 - L'$ empilement de Bragg : un cristal photonique à une dimension. Le terme *une dimension* reflète le fait que le diélectrique n'est périodique que dans une seule direction (on imagine que le film s'étend à l'infini dans la direction  $z$ ). Le cristal consiste en une alternance de couches de matériaux possédant des constantes diélectrique différentes et espacées d'une distance a

gueur d'onde réfléchie par la bande interdite photonique.

Le diagramme de bande (c'est à dire le diagramme  $\omega = f(k)$ ) permet d'obtenir la position précise des fréquences de la bande interdite photonique. Ce diagramme est tracé pour un empilement périodique parfait (Figure 1.13).

Le diagramme de bande a été calculé en utilisant l'équation décrite dans le tableau [\(1.1\)](#page-19-0). Il résume l'ensemble des diagrammes de dispersion  $\omega(k)$  du cristal photonique (avec  $\omega$  la pulsation définie par  $\omega = 2\pi c/\lambda$  et k le vecteur d'onde défini par  $k = 2\pi n/\lambda$ .)<sup>4</sup> La figure [\(1.14\)](#page-23-0) a été tracée en faisant varier le contraste d'indice entre les deux matériaux constitutifs de l'empilement. Le diagramme de bande de gauche correspond à un cas ou toutes les couches possèdent la même constante diélectrique ( $\varepsilon = 13$ ), autrement dit, le milieu est parfaitement homogène. Une périodicité artificielle  $\alpha$  est associée à ce diagramme. Le diagramme central correspond à une structure avec une alternance de couches de constantes diélectrique 13 et 12. Enfin, celui de droite correspond à une alternance avec un contraste plus important  $\varepsilon = 13$  et  $\varepsilon = 1$ . These de Emmanuel Associations is 1 differentiation dates les thieres optique<br>  $\sum$ <br>  $\sum$ 

Considérons un matériau homogène et isotrope de permittivité diélectrique  $\varepsilon_h$ , auquel on attribue une périodicité fictive (de période a) suivant une direction (ce qui correspond au cas du diagramme de gauche de la figure  $1.14$ ). Le matériau étant homogène, la relation de dispersion  $\omega = \omega(k)$  est linéaire, de la forme  $\omega = \pm ck/\sqrt{\varepsilon_h}$ , le double signe correspondant aux deux sens de propagations possibles (Figure 1.14a).

<sup>&</sup>lt;sup>4</sup>Comme en physique du solide [\[18\]](#page-179-0), il est possible de limiter l'étude aux vecteurs k situés à l'intérieur d'une zone restreinte appelée *première zone de Brillouin* 

<span id="page-23-0"></span>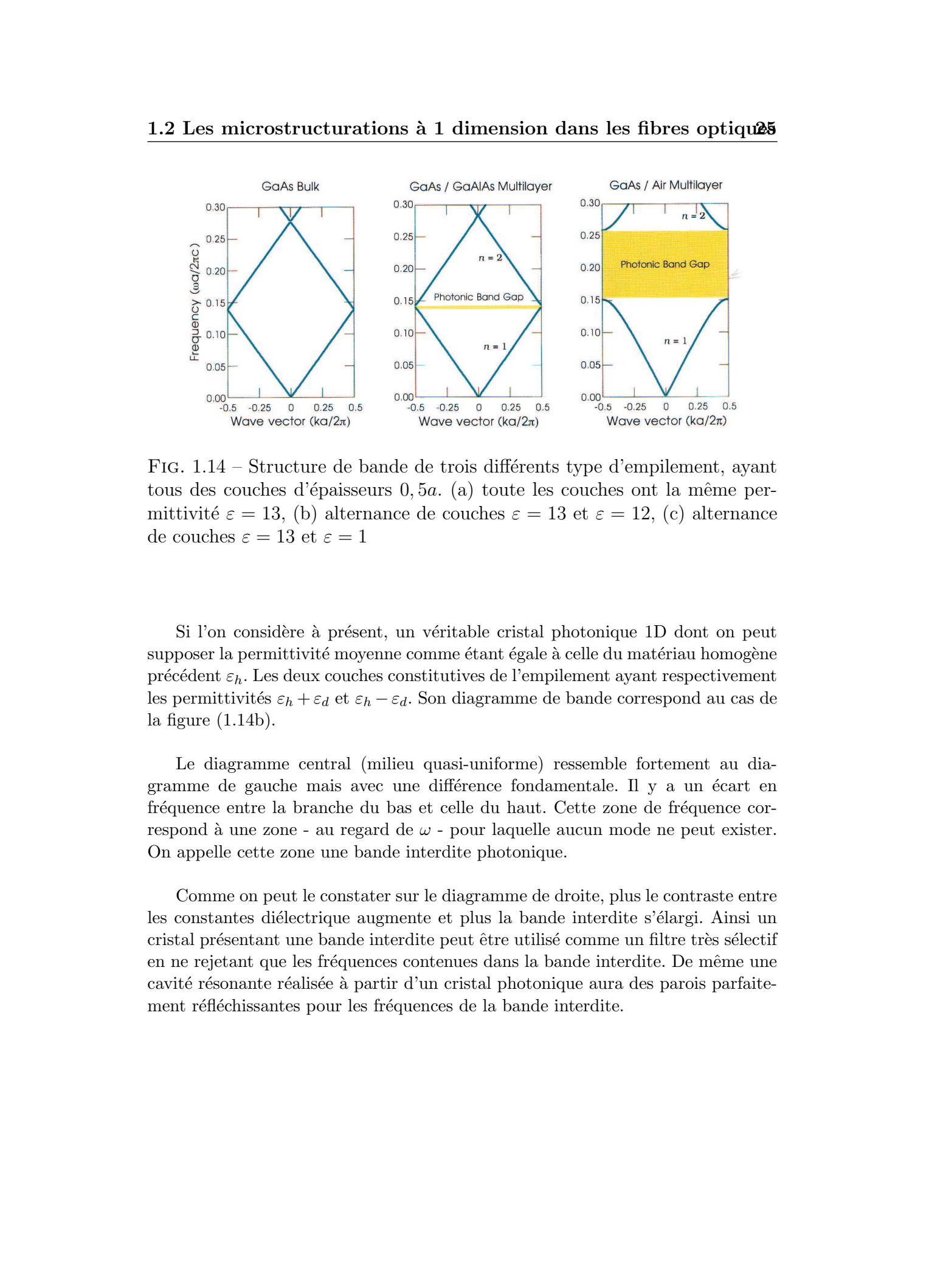

FIG. 1.14 – Structure de bande de trois différents type d'empilement, ayant tous des couches d'épaisseurs  $0, 5a$ . (a) toute les couches ont la même permittivité  $\varepsilon = 13$ , (b) alternance de couches  $\varepsilon = 13$  et  $\varepsilon = 12$ , (c) alternance de couches  $\varepsilon = 13$  et  $\varepsilon = 1$ 

Si l'on considère à présent, un véritable cristal photonique 1D dont on peut supposer la permittivité moyenne comme étant égale à celle du matériau homogène précédent  $\varepsilon_h$ . Les deux couches constitutives de l'empilement ayant respectivement les permittivités  $\varepsilon_h + \varepsilon_d$  et  $\varepsilon_h - \varepsilon_d$ . Son diagramme de bande correspond au cas de la figure (1.14b).

Le diagramme central (milieu quasi-uniforme) ressemble fortement au diagramme de gauche mais avec une différence fondamentale. Il y a un écart en fréquence entre la branche du bas et celle du haut. Cette zone de fréquence correspond à une zone - au regard de  $\omega$  - pour laquelle aucun mode ne peut exister. On appelle cette zone une bande interdite photonique.

Comme on peut le constater sur le diagramme de droite, plus le contraste entre les constantes diélectrique augmente et plus la bande interdite s'élargi. Ainsi un cristal présentant une bande interdite peut être utilisé comme un filtre très sélectif en ne rejetant que les fréquences contenues dans la bande interdite. De même une cavité résonante réalisée à partir d'un cristal photonique aura des parois parfaitement réfléchissantes pour les fréquences de la bande interdite.

## 1.3 Les microstructurations `a 2 dimensions dans les fibres optiques

<span id="page-24-0"></span>Au cours de cette thèse, les microstructurations à deux dimensions sont ´etudi´ees `a travers les fibres dites "`a cristal photonique". Les microstructurations à 2 dimensions dans les fibres optiques constituent une évolution récente qui suscite un vif intérêt de la part de la communauté scientifique. En effet, une nouvelle classe de fibres optiques dites "microstructurées" ou "fibres à cristal photonique" a vu le jour en 1996 à l'Université de Bath (UK)  $[19]$ . Parmi les effets accessibles avec ce type de fibres, on peut citer la réalisation d'amplificateurs et de sources lasers de forte puissance (>1kW) ainsi que la création de nouvelles fibres de lignes présentant des caractéristiques optiques particulièrement recherchées : réduction ou exacerbation des effets non lin´eaires, r´eduction des pertes, dispersion chromatique ajustable, utilisation de la bande spectrale de 900nm `a 1700nm. These is formula for the signal model of the signal model of the signal model of the signal Lille 1, 2006 Control and Richards results of the signal model and the signal model of the signal model of the signal model of th

Outre les applications dans le domaine des télécommunications, les fibres à cristal photonique sont d'excellentes candidates pour assurer :

- le transport de particules ou de virus,
- $-$  la réalisation de nouvelles sources compactes comme des lasers à gaz fibrés.
- une utilisation dans le domaine des capteurs,
- $-$  la réalisation de lasers à fibres de puissance dépassant  $1000W$  en continu,
- $-$  la réalisation d'une nouvelle famille de composants lorsqu'elles sont combinées avec des réseaux de Bragg photoinscrits

### Les différents types de fibres optiques "microstructurées"

Les fibres microstructurées sont constituées d'un arrangement périodique de trous d'air parcourant la fibre le long de son axe de propagation. Les fibres "microstructurées" peuvent être divisées en deux catégories.

 $-$  Les fibres à guidage dans un milieu d'indice supérieur à celui de la gaine

 $-$  Les fibres à guidage dans un milieu d'indice inférieur à celui de la gaine Les différents types de fibres sont schématisées sur la figure  $(1.15)$ 

Nous parlerons de fibres microstructurées ou de fibres FCP (pour Fibre `a Cristal Photonique) pour d´esigner les fibres `a guidage dans un milieu de haut indice.

<span id="page-25-0"></span>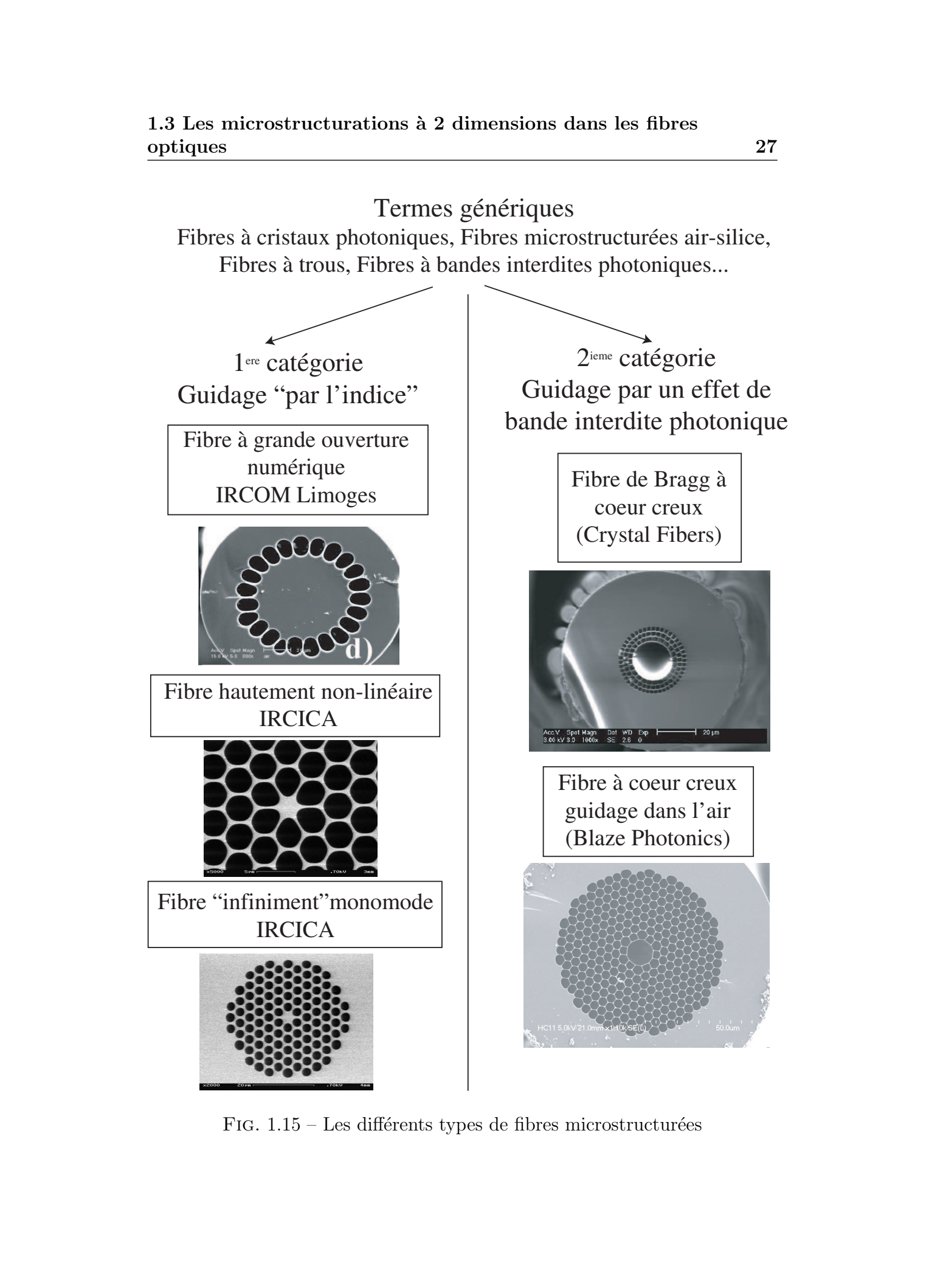

FIG.  $1.15$  – Les différents types de fibres microstructurées

<span id="page-26-0"></span>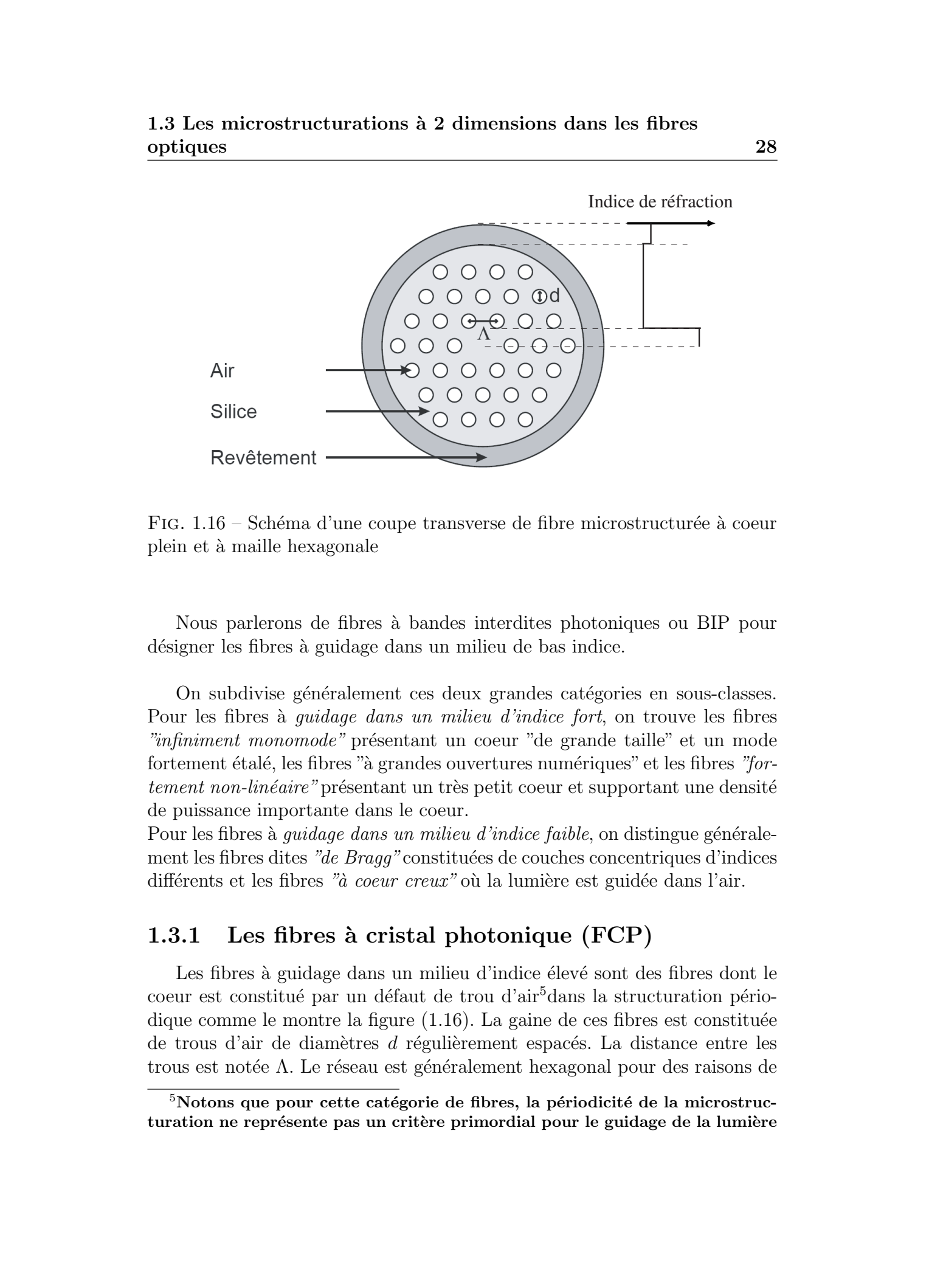

FIG.  $1.16$  – Schéma d'une coupe transverse de fibre microstructurée à coeur plein et `a maille hexagonale

Nous parlerons de fibres `a bandes interdites photoniques ou BIP pour désigner les fibres à guidage dans un milieu de bas indice.

On subdivise généralement ces deux grandes catégories en sous-classes. Pour les fibres à *quidage dans un milieu d'indice fort*, on trouve les fibres "*infiniment monomode*" présentant un coeur "de grande taille" et un mode fortement étalé, les fibres "à grandes ouvertures numériques" et les fibres "fortement non-linéaire" présentant un très petit coeur et supportant une densité de puissance importante dans le coeur.

Pour les fibres à *quidage dans un milieu d'indice faible*, on distingue généralement les fibres dites "de Bragg" constituées de couches concentriques d'indices différents et les fibres "à coeur creux" où la lumière est guidée dans l'air.

### 1.3.1 Les fibres à cristal photonique (FCP)

Les fibres à guidage dans un milieu d'indice élevé sont des fibres dont le coeur est constitué par un défaut de trou d'air<sup>5</sup>dans la structuration périodique comme le montre la figure  $(1.16)$ . La gaine de ces fibres est constituée de trous d'air de diamètres d régulièrement espacés. La distance entre les trous est notée  $\Lambda$ . Le réseau est généralement hexagonal pour des raisons de

 $5$ Notons que pour cette catégorie de fibres, la périodicité de la microstructuration ne représente pas un critère primordial pour le guidage de la lumière

### fabrication.

L'étude des propriétés du mode guidé montre que la gaine microstructurée peut être vue comme un matériau homogène d'indice moyen inférieur à celui de la silice (voir Fig 1.16). Cet indice dépend de la fraction d'air dans la maille élémentaire et est relié au rapport  $d/\Lambda$ . Le guidage de la lumière dans ces fibres est analogue à celui des fibres optiques à saut d'indice. En effet, l'indice du coeur est supérieur à celui de la gaine ce qui permet d'avoir une condition de réflexion totale à l'interface entre le coeur et la gaine optique (parfois noté  $M-TIR$  comme "Modified – Total Internal Reflection").

Cependant, l'indice de réfraction de la gaine microstructurée présente une dépendance en longueur d'onde très différente de celle de la silice pure. La figure  $(1.17)$  représente l'évolution de l'indice de phase de la gaine microstructurée et du mode fondamental d'une FCP ayant un rapport  $d/\Lambda = 0, 50$  en fonction de la fréquence normalisée  $\Lambda/\lambda$ . Dans cette simulation, la longueur d'onde est fixée à  $\lambda = 1,48\mu m$  et c'est le pas  $\Lambda$  qui varie. Contrairement au fibres à saut d'indice conventionnelles, l'indice de la gaine évolue fortement en fonction de la fréquence normalisée. L'évolution rapide de l'indice de la gaine est attribuée au fait que, lorsque la longueur d'onde diminue, pour une maille dont les dimensions sont fixées, le champ électrique se concentre dans le matériau d'indice le plus élevé. C'est pourquoi l'on peut voir que l'indice de gaine tend vers l'indice du coeur pour les grandes valeurs du rapport  $\Lambda/\lambda$ . These is formula of the main of the main of the main of the main of the main of the main of the main of the main of the main of the main of the main of the main of the main of the main of the main of the main of the main

Cet effet permet de concevoir des FCP dotées de propriétés optiques inaccessibles aux fibres standards. Par exemple, la forte d´ependance de l'indice de r´efraction en fonction de la longueur d'onde permet la conception de fibres "infiniment" monomodes, où seulement un mode unique est supporté par la fibre ind´ependamment de la longueur d'onde [\[4\]](#page-178-0). De plus, il est possible, en jouant sur les paramètres géométriques de la fibre, d'ajuster ses propriétés optiques comme la dispersion chromatique. De ce fait il devient possible de concevoir des fibres avec une dispersion anormale aux longueurs d'onde visibles [\[20,](#page-179-0) 21].

Des structures plus complexes peuvent également être construites en utilisant des arrangements de trous de tailles différentes dans des structures p´eriodiques ou non. Il est ´egalement possible de concevoir des fibres avec un coeur fortement asymétrique et présentant de fait une très forte biréfringence  $[22, 23]$  $[22, 23]$ . On peut également citer la possibilité de créer des fibres fortement non-linéaire qui peuvent être employées par exemple pour la génération de supercontinuum [\[8,](#page-178-0) 24].

<span id="page-28-0"></span>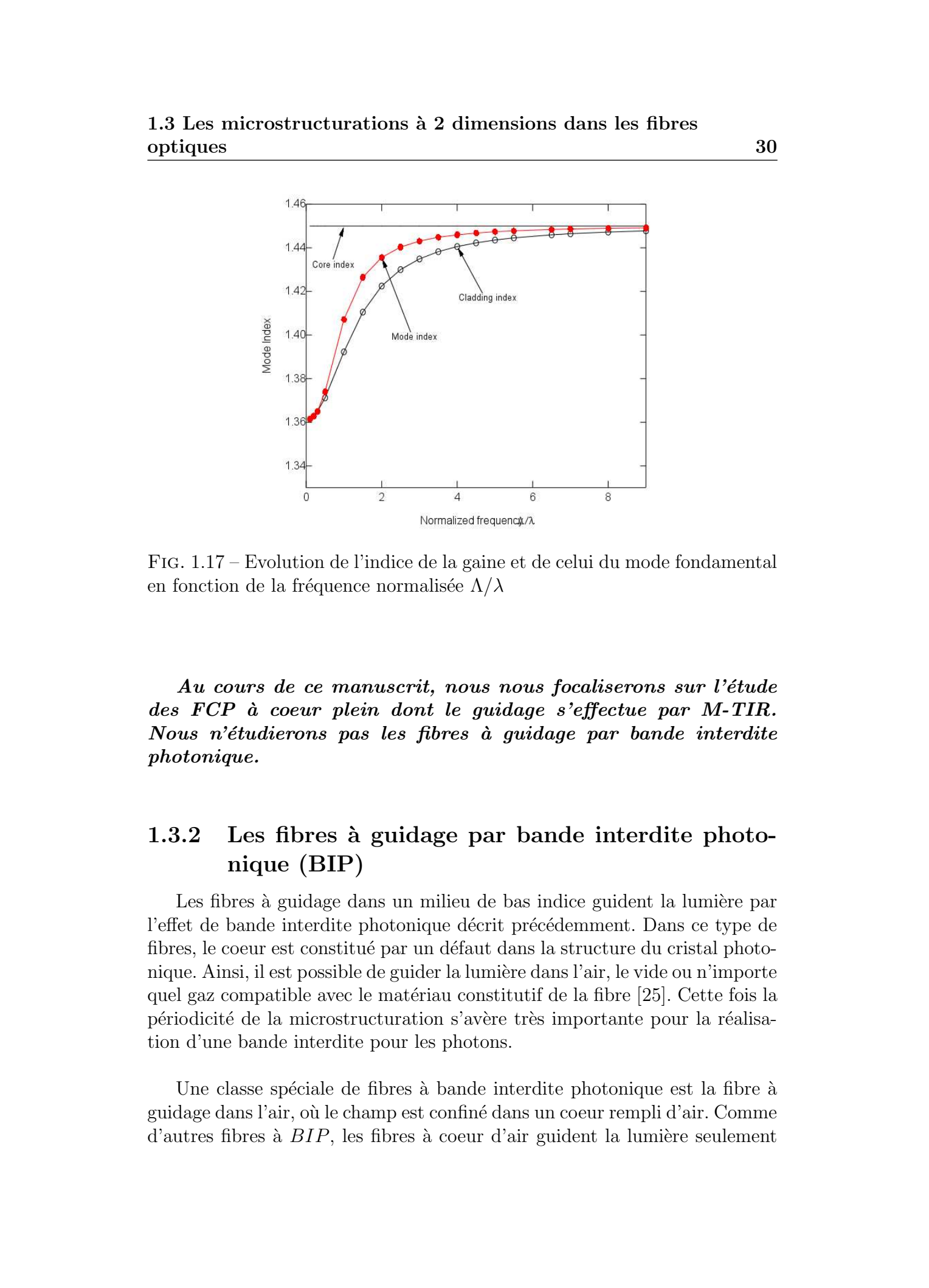

1.3 Les microstructurations à 2 dimensions dans les fibres optiques 30

Fig. 1.17 – Evolution de l'indice de la gaine et de celui du mode fondamental en fonction de la fréquence normalisée  $\Lambda/\lambda$ 

Au cours de ce manuscrit, nous nous focaliserons sur l'étude des FCP à coeur plein dont le guidage s'effectue par M-TIR. Nous n'étudierons pas les fibres à quidage par bande interdite photonique.

### 1.3.2 Les fibres à guidage par bande interdite photonique (BIP)

Les fibres à guidage dans un milieu de bas indice guident la lumière par l'effet de bande interdite photonique décrit précédemment. Dans ce type de fibres, le coeur est constitué par un défaut dans la structure du cristal photonique. Ainsi, il est possible de guider la lumière dans l'air, le vide ou n'importe quel gaz compatible avec le matériau constitutif de la fibre [\[25\]](#page-180-0). Cette fois la périodicité de la microstructuration s'avère très importante pour la réalisation d'une bande interdite pour les photons.

Une classe spéciale de fibres à bande interdite photonique est la fibre à guidage dans l'air, où le champ est confiné dans un coeur rempli d'air. Comme  $d'autres$  fibres à  $BIP$ , les fibres à coeur d'air guident la lumière seulement

dans une région spectrale limitée. Pour des fibres guidant autour de 1550  $nm$ , la largeur de bande typique est d'environ  $200 \ nm$ . En dehors de cette région, le coeur de la fibre n'est plus guidant.

Le guidage de la lumière dans une fibre à coeur creux promet de nombreuses applications comme le transport de forte puissance sans endommager la fibre [\[6\]](#page-178-0), ou la détection de gaz. De plus, cette classe de fibre a d'autres propriétés spectaculaires non trouvées dans n'importe quel autre type de fibre. Elles sont peu sensibles aux courbures et leur dispersion anormale peut atteindre aisément des valeurs telles que plusieurs milliers de  $ps/nm/km$ . En raison d'une contribution négligeable du matériau constitutif du coeur (air), la dispersion de ces fibres est essentiellement domin´ee par la dispersion du guide. These de Emmanuel Sourcester of the Control of the Control of the Control of the Control of the Control of the Control of the Control of the Control of the Control of the Control of the Control of the Control of the Contr

En conclusion, la structuration d'indice à une dimension a  $\acute{e}t\acute{e}$  une première étape vers la réalisation de composants utilisés dans les domaines des télécommunications, des capteurs et des sources. Il a de plus dynamisé le domaine de recherche et démontrer que la structuration d'indice n'était qu'une ´etape vers des composants pr´esentant une structuration `a deux et trois dimensions aux caractéristiques optiques originales.

# Chapitre 2

# <span id="page-30-0"></span>Photoinscription de microstructurations à une dimension dans des fibres optiques pour l'aplatissement du gain des amplificateurs à fibre These deformation of the control of the control of the control of the control of the control of the control of the control of the control of the control of the control of the control of the control of the control of the c

### 2.1 Introduction

Un réseau de Bragg présente une microstructuration à une dimension. Cette microstructuration consiste généralement en une modulation périodique de l'indice de réfraction le long de l'axe de propagation  $z$  de la fibre [\[26,](#page-180-0) 27, 28]. Ce type de microstructuration est utilisé comme filtre spectral dans les réseaux de télécommunications. Ce chapitre traite d'une application possible des réseaux de Bragg comme filtres égaliseurs de gain des amplificateurs optiques.

Les fibres optiques, bien qu'étant l'objet optique le plus transparent, poss`ede une perte de 0,18dB/km. Lors de la propagation sur de longues distances, il devient alors nécessaire d'amplifier le signal optique. Cette opération est effectuée périodiquement dans le réseau de télécommunication tous les 50 à 100km. Initialement, l'amplification était assurée par un système électronique appelé "répéteur". Les fonctions de ces répéteurs étaient de Réamplifier, de Remettre en forme et de Resynchroniser le signal. Ils étaient alors qualifiés

### 2.1 Introduction 33

d'amplificateurs 3R. Dans les ann´ees 1990 puis 2000 deux types d'amplificateurs tout optique ont progressivement remplacés les répéteurs électroniques : l'amplificateur à fibre dopée Erbium (ou EDFA pour Erbium Doped Fiber Amplifier) puis l'amplificateur à effet Raman. Ces amplificateurs "tout optique" présentent l'avantage d'amplifier la totalité du peigne des longueurs d'onde des télécommunications (appelé peigne WDM) simultanément.

Cependant un problème se pose lorsque l'on désire multiplexer des signaux en longueurs d'ondes. L'amplificateur doit être capable de fournir un gain constant sur une large bande spectrale. Dans le cas des EDFA, le signal peut être amplifié sur une plage spectrale de plusieurs dizaines de nanomètres.

Toutefois, la courbe de gain d'un tel amplificateur n'est pas uniforme (Figure 2.1). Les différentes longueurs d'onde du peigne WDM sont alors amplifiées de manière inégales. Cette différence est d'autant plus critique que le nombre d'amplificateurs est élevé.

La figure  $(2.2)$  représente à titre d'exemple, l'effet d'une succession d'amplificateurs Erbium dans une ligne de transmission (Simulations réalisées avec le logiciel VPI component Maker). La figure  $2.2(a)$  représente le cas d'un peigne WDM comportant 16 canaux. Chaque "flèche" correspond à une longueur d'onde que l'on propage dans une fibre standard monomode. Après s'être propagé sur une distance de 40Km (choisie arbitrairement), on place sur la ligne un amplificateur Erbium et on simule en sortie d'amplificateur, le gain pour chaque canal. La figure  $2.2(b)$  représente le gain pour chaque canal après que le signal se soit propagé sur dix tronçons successifs de 40Km comprenant un amplificateur EDFA. On constate que chaque longueur d'onde se trouve inégalement amplifiée, conduisant ainsi à une détérioration du taux d'erreur binaire. Il est donc essentiel de contrôler la courbe de gain de ces amplificateurs, afin qu'ils présentent un gain plat sur une bande spectrale de plusieurs dizaines de nanomètres. These de Emmanuel Sources de Emmanuel Sources de Emmanuel Sources de Emmanuel Sources de Emmanuel Cerrif (1, 2006 Cerrif (1, 2006 Cerrif (1, 2006 Cerrif (1, 2006 Cerrif (1, 2006 Cerrif (1, 2006 Cerrif (1, 2006 Cerrif (1,

Une m´ethode permettant d'aplatir la courbe de gain de l'amplificateur consiste à insérer en ligne des filtres sélectifs en longueur d'onde. Les filtres spectraux augmentent les pertes dans les zones ou le gain est trop important. Une combinaison judicieuse des filtres spectraux et du gain du dopant inséré dans la fibre permet alors d'obtenir un amplificateur dont la courbe de gain est aplatie sur la zone spectrale utilisée dans le réseau de télécommunication. Dans la suite, nous présentons les différents filtres constitués à partir de réseaux de Bragg ainsi que leur utilisation dans l'aplatissement du gain des amplificateurs à fibres. Nous présenterons ensuite nos résultats concernant

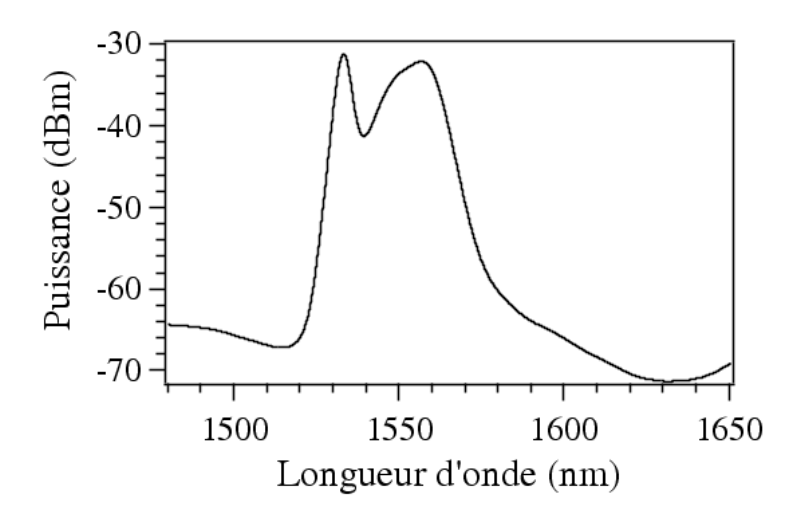

FIG.  $2.1$  – spectre en transmission d'un amplificateur à fibre dopé Erbium

<span id="page-32-0"></span>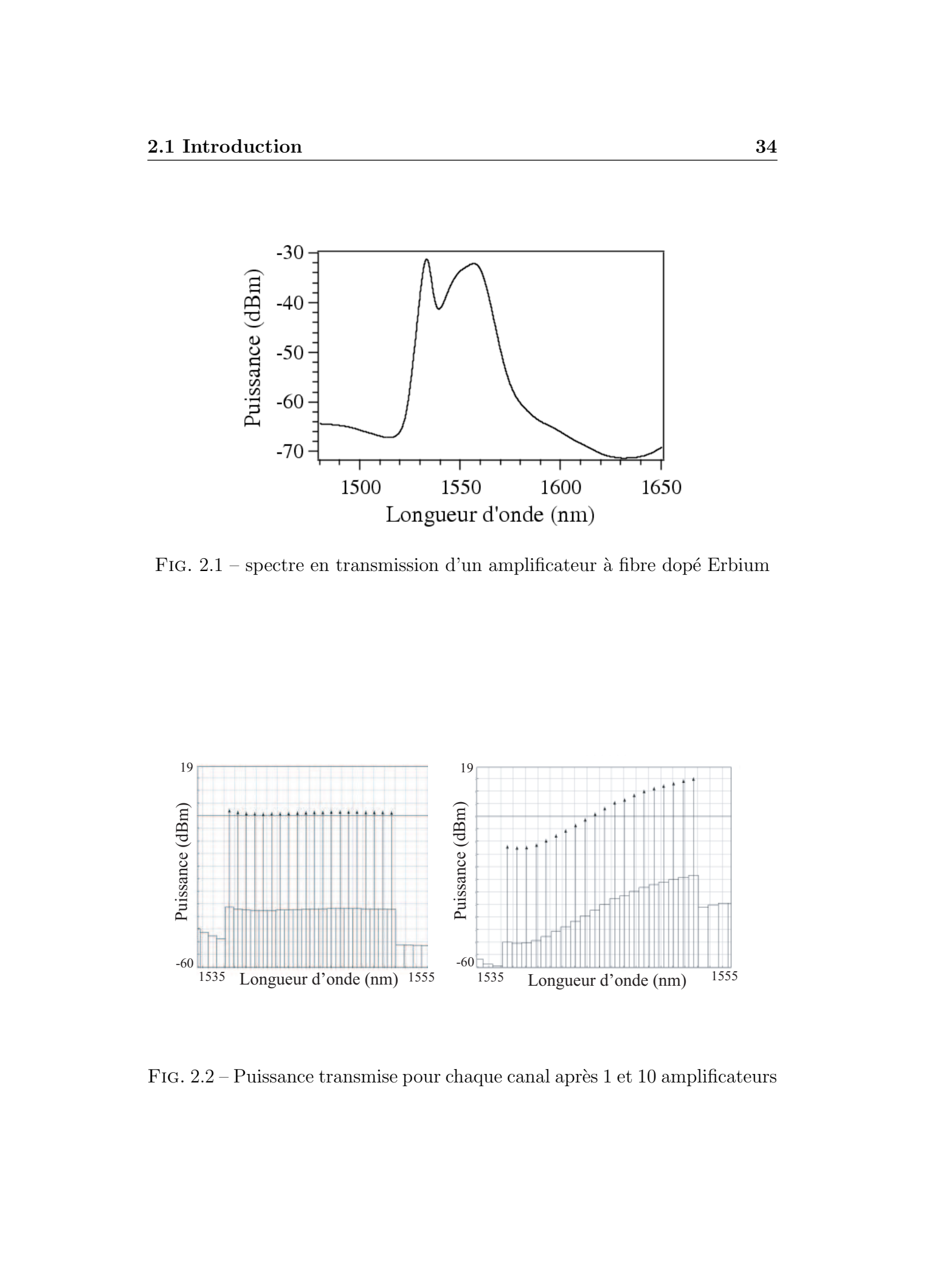

FIG.  $2.2$  – Puissance transmise pour chaque canal après 1 et 10 amplificateurs

### 2.2 Les réseaux de Bragg dans les fibres optiques 35

<span id="page-33-0"></span>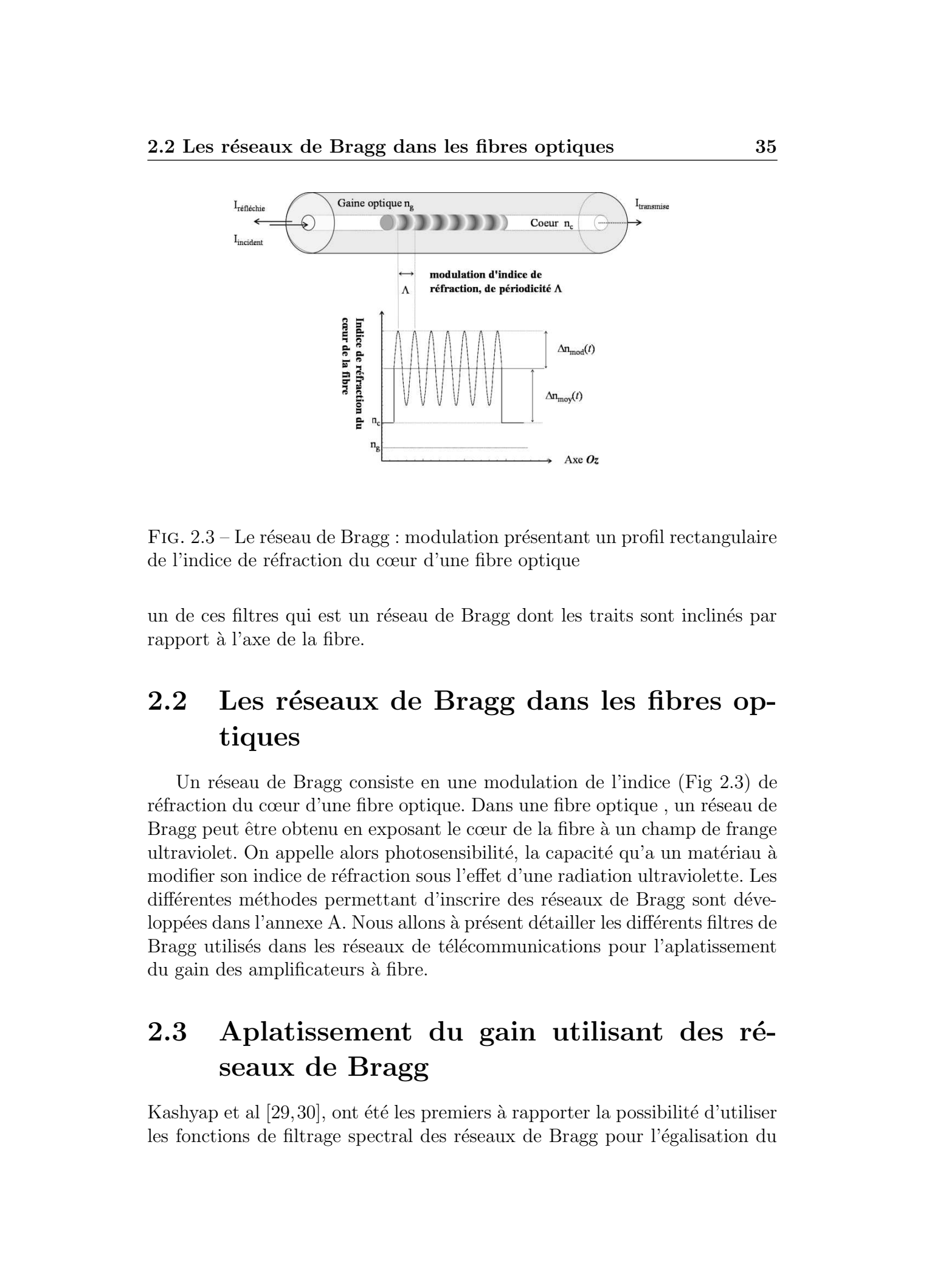

FIG.  $2.3$  – Le réseau de Bragg : modulation présentant un profil rectangulaire de l'indice de réfraction du cœur d'une fibre optique

un de ces filtres qui est un réseau de Bragg dont les traits sont inclinés par rapport à l'axe de la fibre.

## 2.2 Les réseaux de Bragg dans les fibres optiques

Un réseau de Bragg consiste en une modulation de l'indice (Fig 2.3) de réfraction du cœur d'une fibre optique. Dans une fibre optique, un réseau de Bragg peut être obtenu en exposant le cœur de la fibre à un champ de frange ultraviolet. On appelle alors photosensibilité, la capacité qu'a un matériau à modifier son indice de réfraction sous l'effet d'une radiation ultraviolette. Les différentes méthodes permettant d'inscrire des réseaux de Bragg sont développées dans l'annexe A. Nous allons à présent détailler les différents filtres de Bragg utilisés dans les réseaux de télécommunications pour l'aplatissement du gain des amplificateurs à fibre.

### 2.3 Aplatissement du gain utilisant des réseaux de Bragg

Kashyap et al  $[29,30]$ , ont été les premiers à rapporter la possibilité d'utiliser les fonctions de filtrage spectral des réseaux de Bragg pour l'égalisation du

### 2.3 Aplatissement du gain utilisant des réseaux de Bragg 36

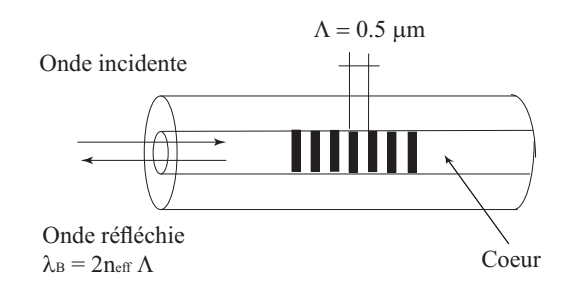

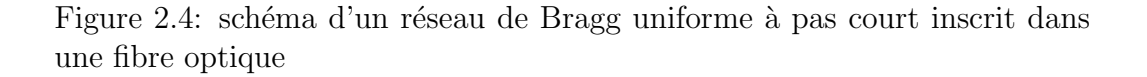

gain des amplificateurs à fibre. Aujourd'hui, les réseaux de Bragg, qu'ils soient uniformes, inclinés ou à long pas sont utilisés (entre autre) dans les systèmes de télécommunication pour aplatir le gain des amplificateurs optiques  $[31, 32]$  $[31, 32]$ . Chacun présentant des avantages et des inconvénients que nous allons passer en revue ci-après.

<span id="page-34-0"></span>Les différents types de réseaux de Bragg peuvent être classés en deux grandes familles selon l'ordre de grandeur de la périodicité de la modulation (c'est à dire du pas  $\Lambda(z)$  du réseau). Typiquement, pour des pas  $\Lambda(z)$  inférieurs au micron, on parle de réseaux de Bragg à pas court. Et pour des réseaux dont le pas est de plusieurs centaines de microns, on parle de réseaux de Bragg à pas long. These de Emmanuel Amerika, Lille 1, 2005<br>
Thèse de Emmanuel Amerika, Lille 1, 2005<br>
Continuisme<br>
Continuisme<br>
Continuisme<br>
Continuisme<br>
The Continuisme<br>
The Continuisme<br>
The Continuisme<br>
The Continuisme<br>
The Continuisme i

### 2.3.1 Les réseaux de Bragg à pas court

Lorsque le profil de la modulation d'indice de réfraction induite par l'insolation ultraviolette est rectangulaire (par exemple) dans une section transverse de la fibre et périodique sur la longueur de fibre qui a été insolée, alors on parle de réseau de Bragg uniforme (Figures 2.3).

Les réseaux de Bragg à pas court couplent le mode fondamental copropagatif  $LP_{01}^+$  avec le mode fondamental contrapropagatif  $LP_{01}^-$  (Figure 2.4) et avec les modes contrapropagatifs  $LP_{nm}^-$  qui se propagent dans la gaine. Un exemple typique de spectres en transmission et en réflexion d'un tel réseau est présenté figure  $(2.5)$ .

### 2.3 Aplatissement du gain utilisant des réseaux de Bragg 37

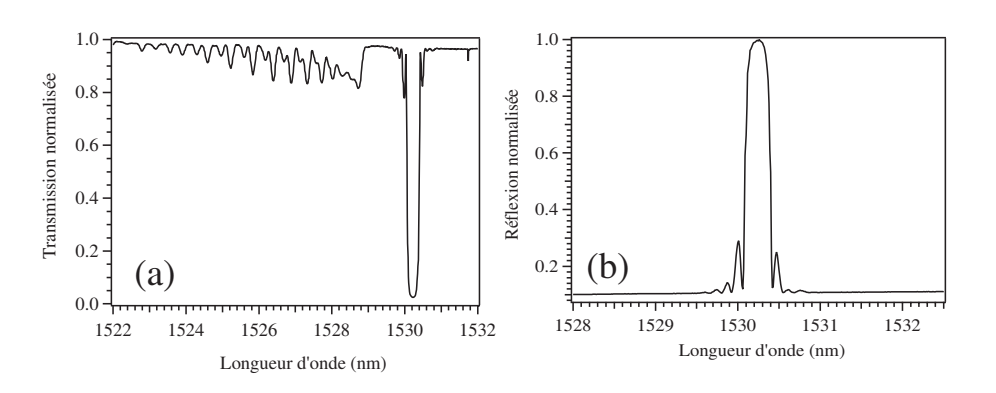

Figure 2.5: Spectres expérimentaux (a) en transmission et (b) en réflexion  $d'$ un réseau de Bragg à pas court de longueur  $5mm$  photoinscrit avec un laser ArF pulsé (longueur d'onde d'inscription 193 nm)

<span id="page-35-0"></span>Sur le spectre en transmission, on observe aux alentours de la longueur  $d'$ onde 1530 $nm$  une forte réflexion (une chute en transmission) correspondant au couplage entre le mode fondamental copropagatif  $LP_{01}^+$  avec le mode fondamental contrapropagatif  $LP_{01}^-$ . Cette résonance s'appelle la résonance de Bragg et correspond a une onde qui est réfléchie par le réseau. Lorsque l'amplitude de modulation d'indice ∆n est suffisamment importante, l'onde est complètement réfléchie et le réseau de Bragg se comporte comme une structure à bande interdite photonique  $[15, 16]$  $[15, 16]$ . On observe également des "r´esonances" d'amplitudes nettement plus faibles pour des longueurs d'onde inférieures à la résonance de Bragg. Il s'agit des couplages entre le mode fondamental et les modes de gaines contrapropagatifs. Notons que ces modes de gaine se propagent avec des pertes importantes. L'absence de ces modes de gaines est effectivement observable sur le réseau observé en réflexion (Figure 2.5b). These de Emmanuel du gain utilisent des zérvesus de Brang (\* 2006)<br>
Thèse de Emmanuel Kerrinckx, Lille 2. 2006 Constant de Lange de Lange de Lange de Lange de Lange de Lange de Lange de Lange de Lange de Lange de Lange de

Comme nous le verrons par la suite, ces différents couplages peuvent être exacerb´es ou minimis´es suivant le profil de la modulation d'indice et suivant l'angle d'inclinaison de cette modulation par rapport à la normale à l'axe de propagation de la fibre.

### Etat de l'art sur l'utilisation des réseaux uniformes à pas court

Les réseaux de Bragg à pas court peuvent être utilisés pour aplatir le gain des amplificateurs optiques suivant deux configurations : en réflexion  $[33,34]$ ou en transmission [\[34,](#page-180-0) 35]
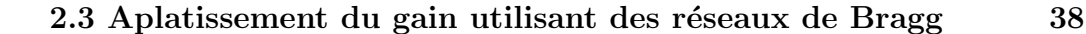

<span id="page-36-0"></span>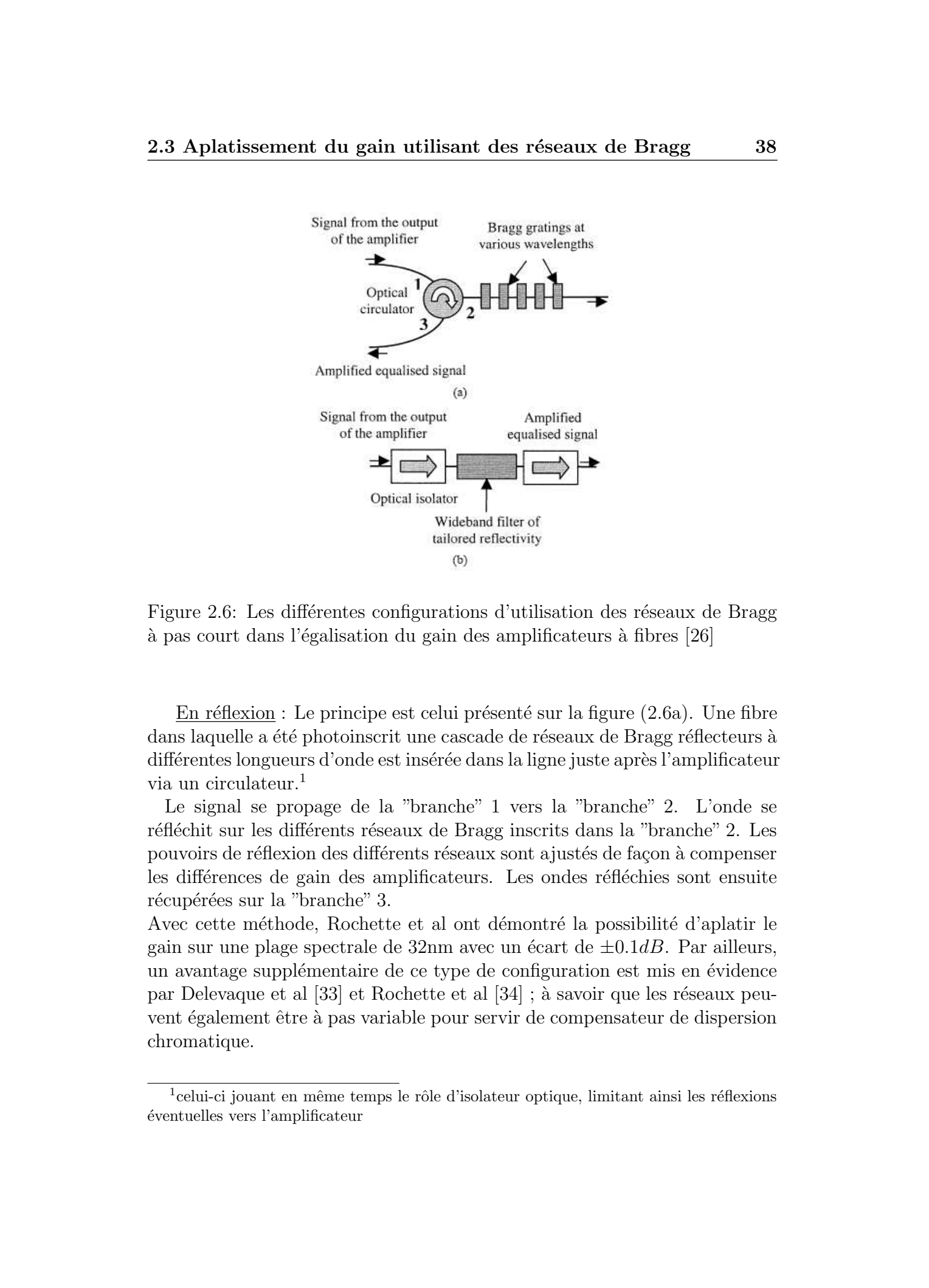

Figure 2.6: Les différentes configurations d'utilisation des réseaux de Bragg à pas court dans l'égalisation du gain des amplificateurs à fibres [\[26\]](#page-180-0)

En réflexion : Le principe est celui présenté sur la figure  $(2.6a)$ . Une fibre dans laquelle a été photoinscrit une cascade de réseaux de Bragg réflecteurs à différentes longueurs d'onde est insérée dans la ligne juste après l'amplificateur via un circulateur.<sup>1</sup>

Le signal se propage de la "branche" 1 vers la "branche" 2. L'onde se réfléchit sur les différents réseaux de Bragg inscrits dans la "branche" 2. Les pouvoirs de réflexion des différents réseaux sont ajustés de façon à compenser les différences de gain des amplificateurs. Les ondes réfléchies sont ensuite récupérées sur la "branche" 3.

Avec cette méthode, Rochette et al ont démontré la possibilité d'aplatir le gain sur une plage spectrale de  $32 \text{nm}$  avec un écart de  $\pm 0.1$ dB. Par ailleurs, un avantage supplémentaire de ce type de configuration est mis en évidence par Delevaque et al [\[33\]](#page-180-0) et Rochette et al [\[34\]](#page-180-0); à savoir que les réseaux peuvent également être à pas variable pour servir de compensateur de dispersion chromatique.

<sup>&</sup>lt;sup>1</sup>celui-ci jouant en même temps le rôle d'isolateur optique, limitant ainsi les réflexions ´eventuelles vers l'amplificateur

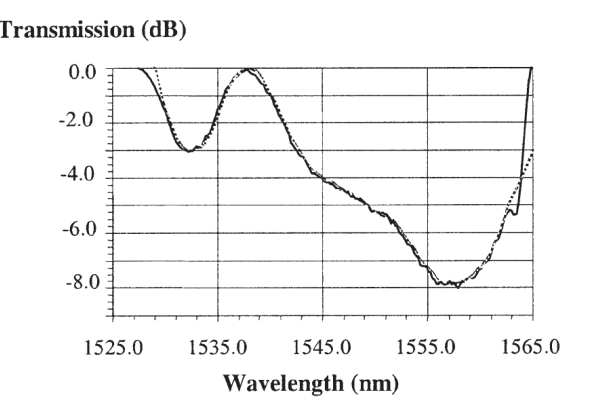

Figure 2.7: Spectre en transmission d'un réseau de Bragg à pas court, à pas variable, et à profil de modulation d'indice apodisé. La longueur du réseau est de 15mm et il est réalisé avec un masque de phase chirpé linéairement avec un taux de 20nm/cm. La courbe de transmission visée est représentée en trait pointillé, et le résultat expérimental est représenté en trait continu.

En transmission : Le principe est celui présenté sur la figure  $(2.6b)$  $(2.6b)$ . Une fibre dans laquelle a été photoinscrit un réseau de Bragg à pas court et variable permet d'obtenir une réflexion sur une large bande spectrale. Le réseau est inséré dans la ligne de transmission juste après l'amplificateur. Le profil de la réflexion du réseau est ajusté de manière à réduire le gain de l'amplificateur dans les zones ou celui-ci est maximum.

Gautheron et al [\[35\]](#page-180-0) ont été les premiers à démontrer la validité de cette méthode. L'inscription d'un filtre réflecteur large bande avec un profil de réflectivité correctement adapté (par exemple grâce à un réseau de Bragg à pas variable) permet d'égaliser le gain de tous les canaux simultanément. Ainsi, une égalisation du gain sur une plage de  $32<sub>nm</sub>$  a été démontré [\[34\]](#page-180-0) avec une fluctuation de  $\pm 0.3$ dB.

Bien que la précision dans l'égalisation du gain soit bonne, la fluctuation est toujours plus importante que dans le cas de filtres fins utilisés en réflexion. Ceci est dû à la présence de couplages résiduels engendrant des réflexions parasites par le réseau. D'un autre côté, un filtre réflecteur large bande présente un faible coût de fabrication, des pertes d'insertion faible et a l'avantage d'être indépendant du nombre de canaux de transmission. Un tel réseau a  $\acute{e}t\acute{e}$  fabriqué par Alcatel Optronics Canada. Son spectre en transmission est représenté sur la figure  $(2.7)$ . Le réseau avait une longueur de 15mm et a  $\acute{e}t\acute{e}$  réalisé avec un masque de phase chirpé avec un taux de  $20\text{nm/cm}$ . Le spectre expérimental (mesuré à  $20^{\circ}$  C) satisfait à l'objectif avec une précision These de Emmanuel Association of the control of the server with the server with the server with the server with the server with the server with the server of the server with the server with the server of the server of the

de  $\pm 0$ , 25*dB*. L'écart relatif en fonction de la longueur d'onde pour ce type d'aplatissement, est représenté sur la figure  $(2.8)$ .

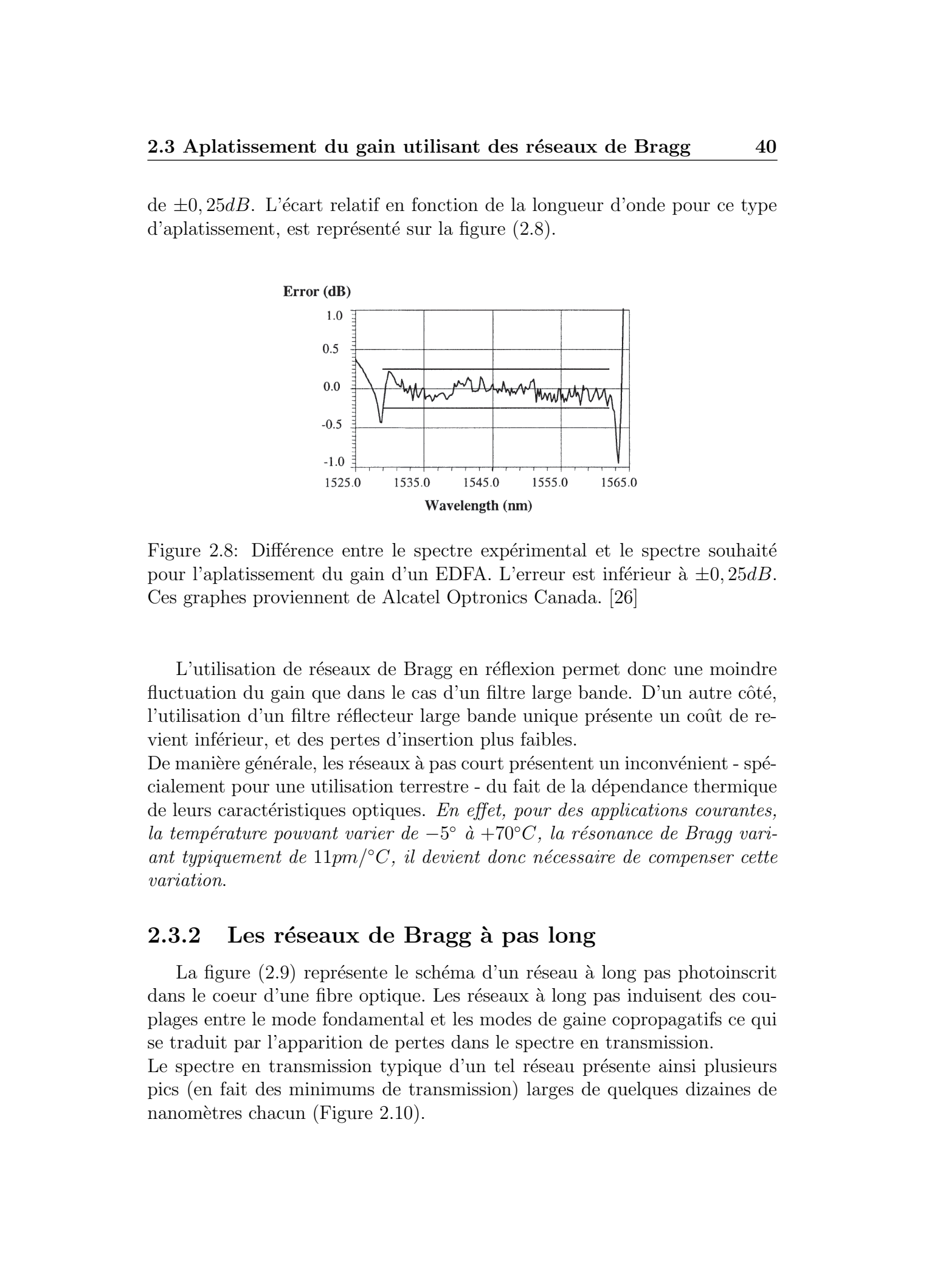

Figure 2.8: Différence entre le spectre expérimental et le spectre souhaité pour l'aplatissement du gain d'un EDFA. L'erreur est inférieur à  $\pm 0$ , 25dB. Ces graphes proviennent de Alcatel Optronics Canada. [\[26\]](#page-180-0)

L'utilisation de réseaux de Bragg en réflexion permet donc une moindre fluctuation du gain que dans le cas d'un filtre large bande. D'un autre côté, l'utilisation d'un filtre réflecteur large bande unique présente un coût de revient inférieur, et des pertes d'insertion plus faibles.

De manière générale, les réseaux à pas court présentent un inconvénient - spécialement pour une utilisation terrestre - du fait de la dépendance thermique de leurs caractéristiques optiques. En effet, pour des applications courantes, la température pouvant varier de  $-5^{\circ}$  à +70°C, la résonance de Bragg variant typiquement de  $11pm/°C$ , il devient donc nécessaire de compenser cette variation.

# 2.3.2 Les réseaux de Bragg à pas long

La figure  $(2.9)$  représente le schéma d'un réseau à long pas photoinscrit dans le coeur d'une fibre optique. Les réseaux à long pas induisent des couplages entre le mode fondamental et les modes de gaine copropagatifs ce qui se traduit par l'apparition de pertes dans le spectre en transmission.

Le spectre en transmission typique d'un tel réseau présente ainsi plusieurs pics (en fait des minimums de transmission) larges de quelques dizaines de nanomètres chacun (Figure 2.10).

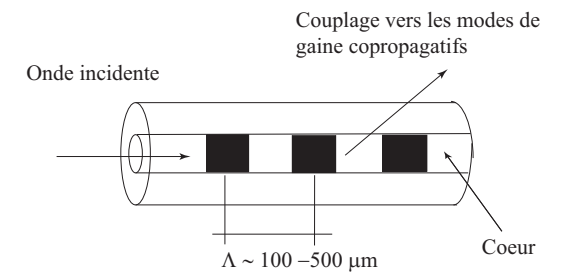

FIG.  $2.9$  – schéma d'un réseau de Bragg à long pas inscrit dans une fibre optique

<span id="page-39-0"></span>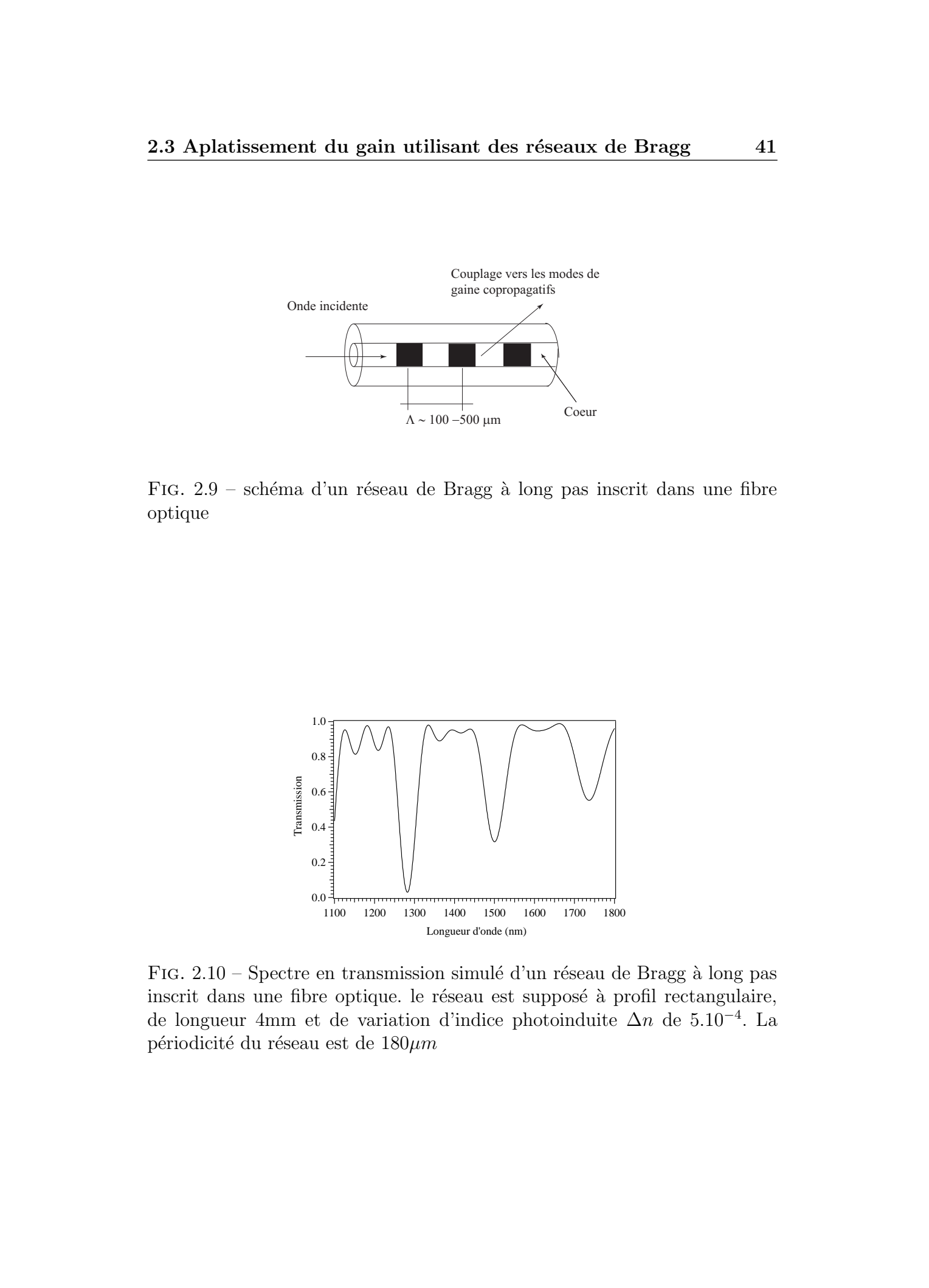

FIG.  $2.10$  – Spectre en transmission simulé d'un réseau de Bragg à long pas inscrit dans une fibre optique. le réseau est supposé à profil rectangulaire, de longueur 4mm et de variation d'indice photoinduite  $\Delta n$  de 5.10<sup>-4</sup>. La périodicité du réseau est de  $180\mu m$ 

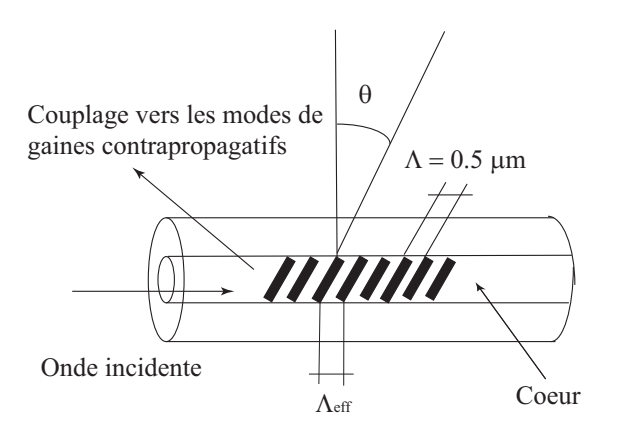

FIG.  $2.11$  – schéma d'un réseau de Bragg à traits inclinés inscrit dans une fibre optique

La longueur d'onde de ces résonances est définie par la relation  $(2.1)$ 

$$
\lambda^m = (n_{eff}^{01} - n_{eff}^m)\Lambda = \Delta n_{eff}\Lambda \tag{2.1}
$$

où  $n_{eff}^0$  et  $n_{eff}^m$  représentent respectivement les indices effectifs du mode guidé fondamental et du mode de gaine d'ordre  $m$  auquel il est couplé par le réseau.

Dans la zone spectrale d'intérêt des amplificateurs optiques, il n'y a souvent qu'un seul pic. Celui-ci peut servir de filtre large bande pour l'égalisation du gain des amplificateurs [\[36,](#page-180-0) 37].

# 2.3.3 Les réseaux de Bragg à traits inclinés

<span id="page-40-0"></span>Un autre type de réseau consiste à réaliser un angle entre la modulation d'indice de réfraction et la normale à l'axe de la fibre. On appelle ce type de réseau un réseau à traits inclinés. La Figure  $(2.11)$  représente un schéma des couplages engendrés par un réseau de Bragg à traits inclinés par rapport à l'axe de propagation de la fibre. La figure [\(2.12\)](#page-41-0) montre un exemple typique de spectre en transmission d'un tel réseau. Comme on peut s'en apercevoir, les couplages entre le mode guidé dans le cœur  $LP_{01}^+$  et les modes de gaines contrapropagatifs  $LP_{nm}^-$ s'en trouvent accentués par rapport à un réseau à traits droits. Ces couplages résultent en un ensemble discret de résonances à des longueurs d'onde inférieures à celle de la résonance de Bragg. Cet ensemble de résonances s'étend de 1480 nm à plus de 1530 nm. Le pic à 1540 nm correspond au pic de Bragg. On constate donc également une diminution de l'efficacit´e du couplage entre les deux modes fondamentaux contrapropagatifs. Dans la suite nous montrons comment il est possible d'utiliser ces These de Emmanuel Association of the Control of the Control of the Control of the Control of the Control of the Control of the Control of the Control of the Control of the Control of the Control of the Control of the Cont

<span id="page-41-0"></span>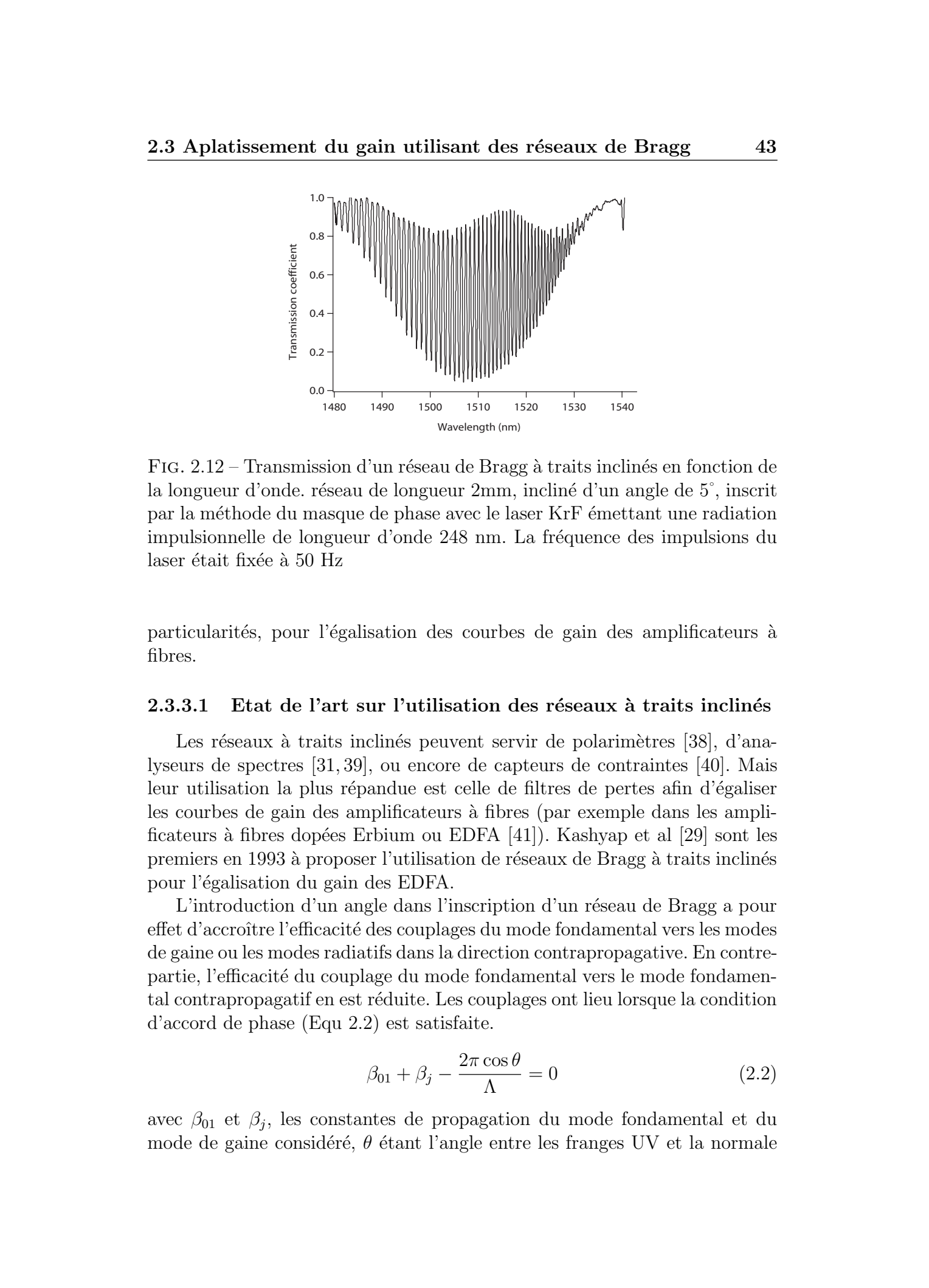

FIG. 2.12 – Transmission d'un réseau de Bragg à traits inclinés en fonction de la longueur d'onde. réseau de longueur 2mm, incliné d'un angle de 5<sup>°</sup>, inscrit par la méthode du masque de phase avec le laser KrF émettant une radiation impulsionnelle de longueur d'onde 248 nm. La fréquence des impulsions du laser était fixée à 50 Hz

particularités, pour l'égalisation des courbes de gain des amplificateurs à fibres.

#### 2.3.3.1 Etat de l'art sur l'utilisation des réseaux à traits inclinés

Les réseaux à traits inclinés peuvent servir de polarimètres [\[38\]](#page-181-0), d'analyseurs de spectres [\[31,](#page-180-0) 39], ou encore de capteurs de contraintes [\[40\]](#page-181-0). Mais leur utilisation la plus répandue est celle de filtres de pertes afin d'égaliser les courbes de gain des amplificateurs à fibres (par exemple dans les ampli-ficateurs à fibres dopées Erbium ou EDFA [\[41\]](#page-181-0)). Kashyap et al [\[29\]](#page-180-0) sont les premiers en 1993 à proposer l'utilisation de réseaux de Bragg à traits inclinés pour l'égalisation du gain des EDFA.

L'introduction d'un angle dans l'inscription d'un réseau de Bragg a pour effet d'accroître l'efficacité des couplages du mode fondamental vers les modes de gaine ou les modes radiatifs dans la direction contrapropagative. En contrepartie, l'efficacité du couplage du mode fondamental vers le mode fondamental contrapropagatif en est réduite. Les couplages ont lieu lorsque la condition d'accord de phase (Equ 2.2) est satisfaite.

$$
\beta_{01} + \beta_j - \frac{2\pi\cos\theta}{\Lambda} = 0
$$
\n(2.2)

avec  $\beta_{01}$  et  $\beta_j$ , les constantes de propagation du mode fondamental et du mode de gaine considéré,  $\theta$  étant l'angle entre les franges UV et la normale

<span id="page-42-0"></span>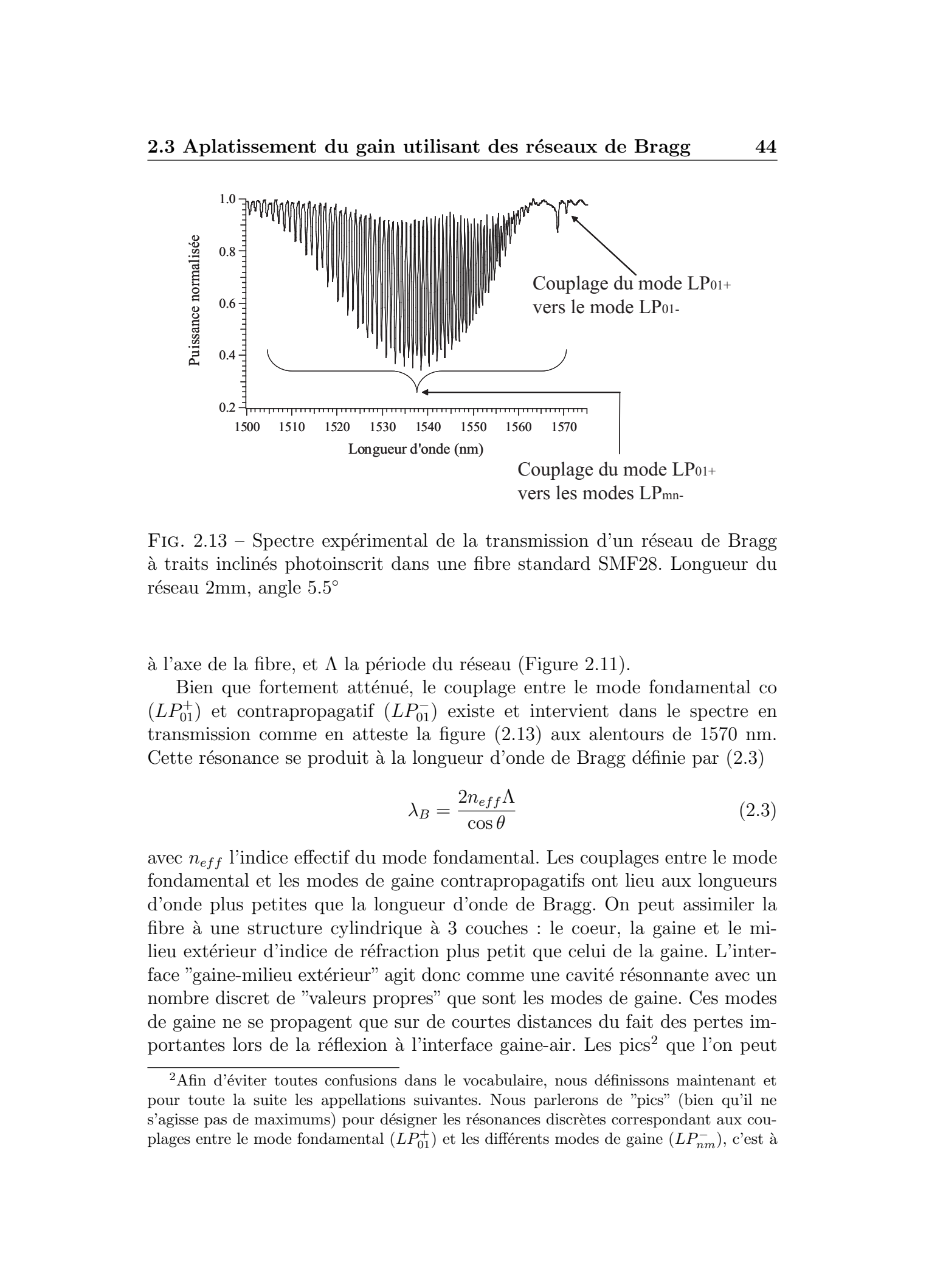

FIG.  $2.13$  – Spectre expérimental de la transmission d'un réseau de Bragg `a traits inclin´es photoinscrit dans une fibre standard SMF28. Longueur du  $r$ éseau 2mm, angle  $5.5^{\circ}$ 

 $\alpha$  l'axe de la fibre, et  $\Lambda$  la période du réseau (Figure 2.11).

Bien que fortement atténué, le couplage entre le mode fondamental co  $(LP_{01}^+)$  et contrapropagatif  $(LP_{01}^-)$  existe et intervient dans le spectre en transmission comme en atteste la figure (2.13) aux alentours de 1570 nm. Cette résonance se produit à la longueur d'onde de Bragg définie par  $(2.3)$ 

$$
\lambda_B = \frac{2n_{eff}\Lambda}{\cos\theta} \tag{2.3}
$$

avec  $n_{eff}$  l'indice effectif du mode fondamental. Les couplages entre le mode fondamental et les modes de gaine contrapropagatifs ont lieu aux longueurs d'onde plus petites que la longueur d'onde de Bragg. On peut assimiler la fibre à une structure cylindrique à 3 couches : le coeur, la gaine et le milieu extérieur d'indice de réfraction plus petit que celui de la gaine. L'interface "gaine-milieu extérieur" agit donc comme une cavité résonnante avec un nombre discret de "valeurs propres" que sont les modes de gaine. Ces modes de gaine ne se propagent que sur de courtes distances du fait des pertes importantes lors de la réflexion à l'interface gaine-air. Les pics<sup>2</sup> que l'on peut

<sup>&</sup>lt;sup>2</sup>Afin d'éviter toutes confusions dans le vocabulaire, nous définissons maintenant et pour toute la suite les appellations suivantes. Nous parlerons de "pics" (bien qu'il ne s'agisse pas de maximums) pour désigner les résonances discrètes correspondant aux couplages entre le mode fondamental  $(LP_{01}^+)$  et les différents modes de gaine  $(LP_{nm}^-)$ , c'est à

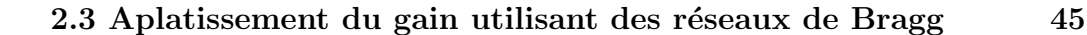

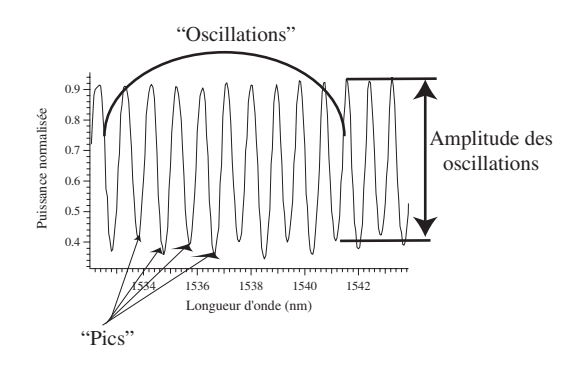

FIG.  $2.14$  – Le vocabulaire utilisé dans la dénomination des couplages dans les réseaux de Bragg à traits inclinés

observer sur la figure  $(2.13)$  correspondent à ces couplages entre le mode fondamental  $(LP_{01}^+)$  et les différents modes de gaine  $(LP_{nm}^-)$ .

Le pic situé aux alentours de 1568,5 nm correspond à un couplage "fort" entre le mode fondamental  $(LP_{01}^+)$  avec les premiers modes de gaine du type  $(LP_{1m}^-)$ . La présence de ces modes discrets rend impossible leur utilisation dans l'aplatissement du gain des amplificateurs sans modification de la réponse spectrale. En effet, si un canal d'une ligne de transmission se situe `a une longueur d'onde correspondant `a un de ces "pics", alors ce canal fera l'objet de pertes importantes. A l'inverse, un canal dont la longueur d'onde se situe entre deux "pics" sera totalement transmis. Si l'on parvient à réduire voir à éliminer les "oscillations" présentes dans la courbe de transmission d'un réseau de Bragg à traits inclinés, alors il ne subsistera que l'enveloppe c'est à dire un filtre de pertes "lisse" que l'on emploie dans l'égalisation du gain des amplificateurs optiques. These de Emmanuel des phases de Emmanuel des Présents de Branço († 2006)<br>
Thèse de Company († 1911)<br>
(† 1911)<br>
(† 1911)<br>
(† 1911)<br>
(† 1911)<br>
(† 1911)<br>
(† 1911)<br>
(† 1911)<br>
(† 1911)<br>
(† 1912)<br>
(† 1912)<br>
(† 1912)<br>
(† 1912)<br>

Plusieurs méthodes existent déjà pour supprimer les oscillations présentes dans la courbe de transmission d'un réseau de Bragg à traits inclinés que nous allons passer en revue ci-après.

#### 2.3.3.2 La méthode d'adaptation par l'indice

Considérons le cas ou les valeurs de l'indice du milieu extérieures  $(n_{ext})$ sont inférieur à l'indice de la gaine. Au fur et à mesure que  $n_{ext}$  croit et se

dire les pertes en transmission (les minimums en transmission). Nous parlerons également d'"oscillations" pour désigner cette succession de "pics" à intervalles réguliers. L'"amplitude des oscillations" étant alors la différence entre un maximum et un minimum successif en transmission. Voir figure (2.14)

rapproche de l'indice effectif  $n_{eff}^i$  du mode de gaine d'ordre *i*, alors le mode est de moins en moins confiné dans le cœur de la fibre optique et par conséquent, l'intégrale de recouvrement entre le mode guidé et le mode de gaine diminue. Il en va de même pour le coefficient de couplage et l'amplitude de la résonance spectrale associée.

Lorsque l'*indice extérieur devient égal à la valeur de*  $n^{i}_{eff}$ *,* le mode de gaine n'est plus guidé, puisqu'il ne voit plus l'interface gaine milieu extérieur. On dit alors que l'on a réalisé l'adaptation d'indice pour ce mode. Quand l'indice du milieu extérieur devient égal à celui de la gaine, plus aucun mode de gaine n'est guidé. Le mode fondamental est alors uniquement couplé avec le continuum des modes radiatifs et la réponse spectrale en transmission est alors une bande de pertes "lisse" (Figure 2.15b).

Enfin, au fur et à mesure que  $n_{ext}$  croit au dela de la valeur de l'indice de la gaine, des couplages réapparaissent, mais cette fois non plus avec des modes guidés dans la gaine, mais vers les modes guidés à fuites. De nouvelles résonances apparaissent alors dans le spectre en transmission du réseau à traits inclinés.

Erdogan et al proposent en 1996 l'utilisation de liquide d'indice entourant la zone dénudée de la fibre ou le réseau de Bragg à traits inclinés a été pho-toinscrit afin d'étudier les couplages vers les modes radiatifs [\[42\]](#page-181-0). En 2001, G Laffont et al mettent en avant les possibilités d'applications de cette mé-thode à la métrologie, notamment pour la réalisation de capteurs [\[43\]](#page-181-0). Dans leur expérience, le réseau à traits inclinés est plongé dans un liquide d'indice calibré et dont l'indice est réglable à l'aide d'une enceinte thermostatée. Il est  $également possible de regainer la fibre avec un revêtement d'indice adapté à$ celui de la gaine et de réaliser ainsi des filtres utilisables pour l'égalisation du gain des amplificateurs optiques  $[31, 44]$  $[31, 44]$ . I. Riant et al  $[26]$ , ont montré l'efficacité de ces méthodes comme en témoigne la figure  $(2.15)$  représentant le spectre en transmission d'un réseau de Bragg à traits inclinés (Longueur 3mm, angle 3,6°) placé dans l'air [\(2.15a](#page-45-0)) et le même réseau placé dans un liquide d'indice calibré [\(2.15b](#page-45-0)). These is Formula density in the set of the set of the set of the set of the set of the set of the set of the set of the set of the set of the set of the set of the set of the set of the set of the set of the set of the se

Cependant, si le revêtement se détache de la silice une mince couche d'air suffit à la réapparition des résonances discrètes de gaines. Cette méthode d'adaptation par l'indice, bien qu'efficace n'est pas véritablement adaptée au système de télécommunication du fait de la mauvaise tenue à long terme des caractéristiques optiques du milieu extérieur (souvent un polymère) utilisé

<span id="page-45-0"></span>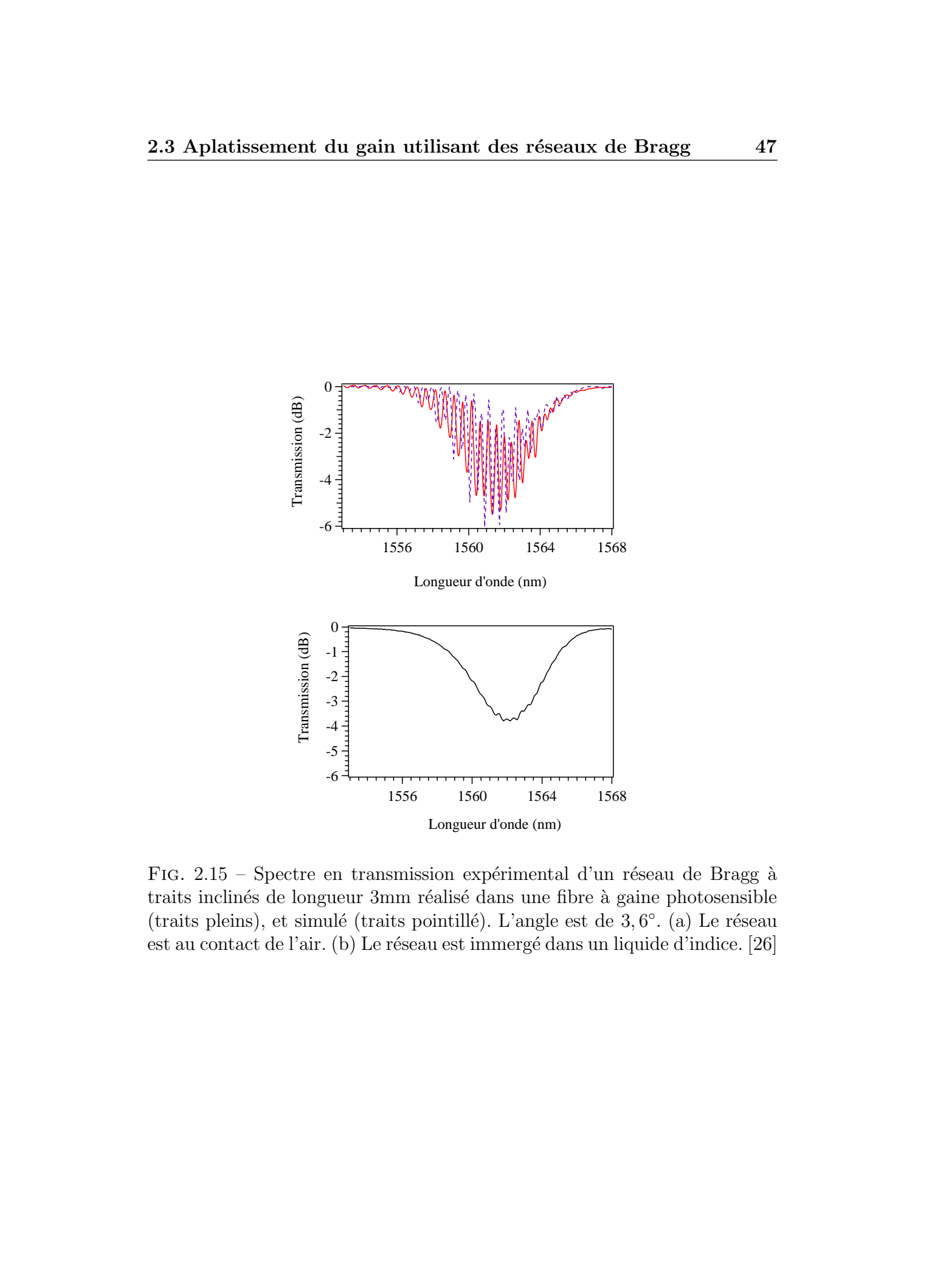

FIG.  $2.15$  – Spectre en transmission expérimental d'un réseau de Bragg à traits inclinés de longueur 3mm réalisé dans une fibre à gaine photosensible (traits pleins), et simulé (traits pointillé). L'angle est de  $3, 6^{\circ}$ . (a) Le réseau est au contact de l'air. (b) Le réseau est immergé dans un liquide d'indice. [\[26\]](#page-180-0)

pour l'adaptation d'indice de la gaine.

### 2.3.3.3 Les réseaux de Bragg à traits inclinés de faible longueur

Raccourcir la longueur d'un réseau a pour effet d'élargir ses résonances. Ainsi dans le cas d'un réseau de Bragg à traits inclinés, l'élargissement des résonances correspondant aux couplages vers les modes de gaine entraîne le recouvrement spectral de ces résonances. Ainsi il ne subsiste plus qu'une bande de pertes lisse de plusieurs dizaines de nanomètres.

La figure  $(2.16)$  représente les résultats expérimentaux et simulés [\[26\]](#page-180-0) de la transmission spectrale de réseaux à traits inclinés (angle de  $3,6^{\circ}$ ) de longueur respectives 3mm, 2mm, et 0,7mm. Dans tous les cas, l'amplitude de modulation d'indice de réfraction est maintenue constante, et seule la longueur du réseau est modifiée. Il apparaît que la modulation peut être totalement éliminée pour des réseaux de longueurs inférieures au millimètre. These is formed sources. The control of the server of the server of the server of the server of the server of the server of the server of the server of the server of the server of the server of the server of the server of

Le défaut de cette méthode est la diminution des pertes introduites par le réseau (I. Riant et al reportent dans [\[26\]](#page-180-0) des pertes de -6dB pour un réseau de 3mm, qui chutent à -1dB lorsque l'on réduit la longueur à 0,7mm tout en conservant le même changement d'indice photoinduit).

#### $2.3.3.4$  Les réseaux de Bragg à traits inclinés à pas variable

Ce genre de réseau s'obtient en créant une modulation d'indice dont le pas varie d'un bord du réseau à l'autre. On parle alors de réseau de Bragg à pas variable ou *chirpé* (Fig 2.17).

Photoinscrire des réseaux à traits inclinés à pas variable est également une autre solution pour aplatir les courbes de gain des EDFAs. La figure  $(2.18)$  représente le spectre en transmission d'un réseau de Bragg à traits inclinés de 3, 2°, de longueur 5mm et à pas variable de période 3nm/cm [\[26\]](#page-180-0). L'avantage de cette méthode étant alors de pouvoir maintenir des contrastes satisfaisants pour des applications en télécommunications.

La variation du pas du réseau a pour effet d'élargir spectralement les résonances ou "pics". Il est possible de photoinscrire des variations du pas telles que les résonances se superposent les unes aux autres. Cette superposition a pour effet de "lisser" ou de réduire l'amplitude des oscillations présentes dans le spectre en transmission de ces réseaux.

<span id="page-47-0"></span>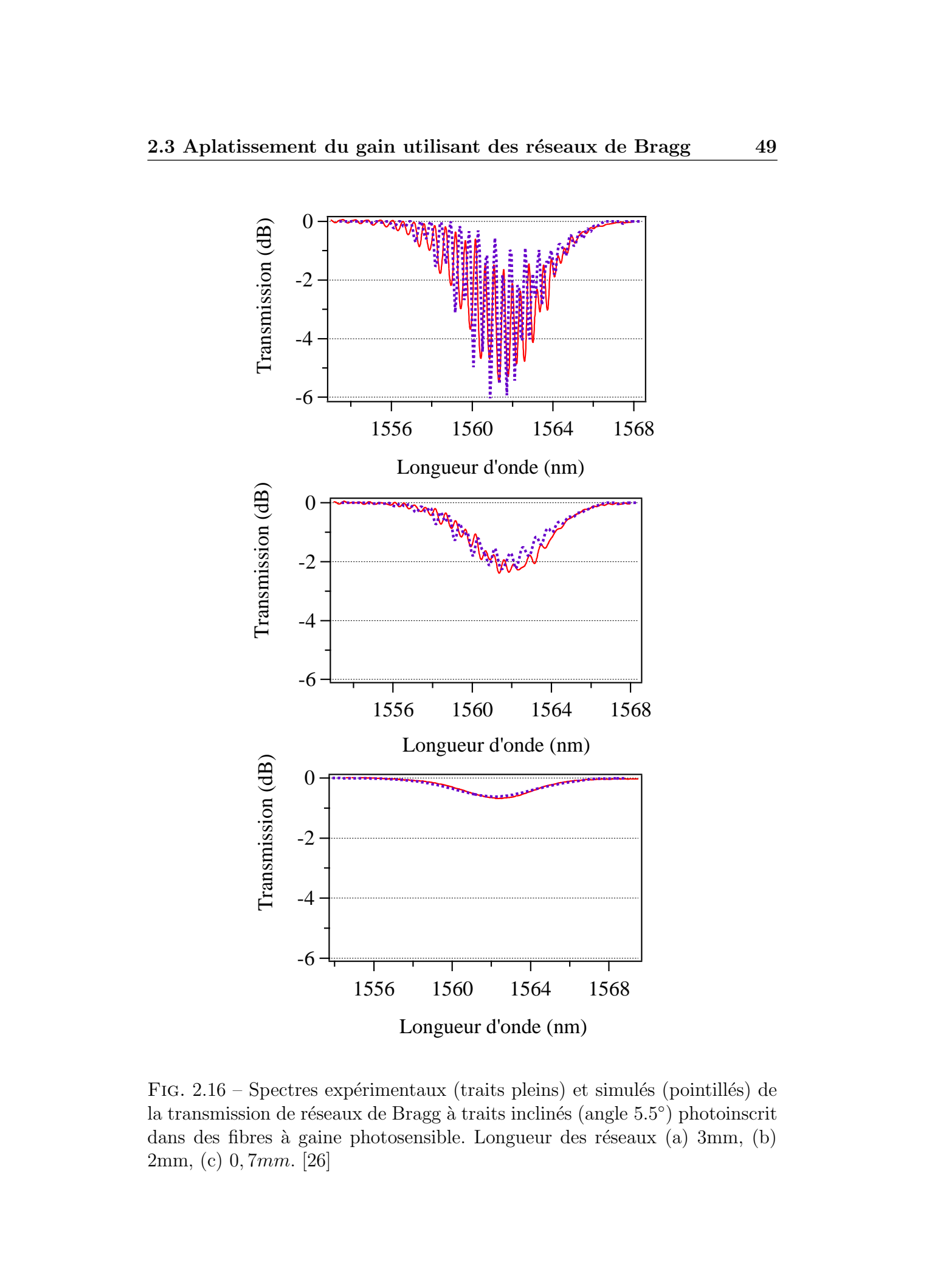

FIG.  $2.16$  – Spectres expérimentaux (traits pleins) et simulés (pointillés) de la transmission de réseaux de Bragg à traits inclinés (angle 5.5°) photoinscrit dans des fibres à gaine photosensible. Longueur des réseaux (a) 3mm, (b) 2mm, (c) 0, 7mm. [\[26\]](#page-180-0)

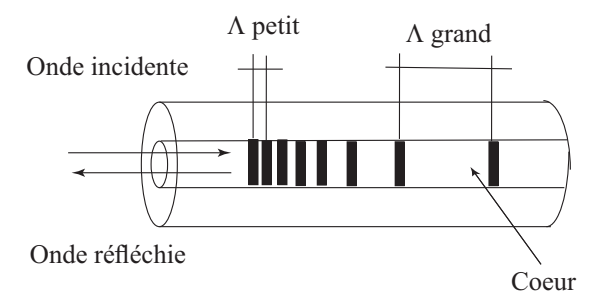

FIG.  $2.17$  – réseau à pas variable le long de l'axe de la fibre ou chirpé

<span id="page-48-0"></span>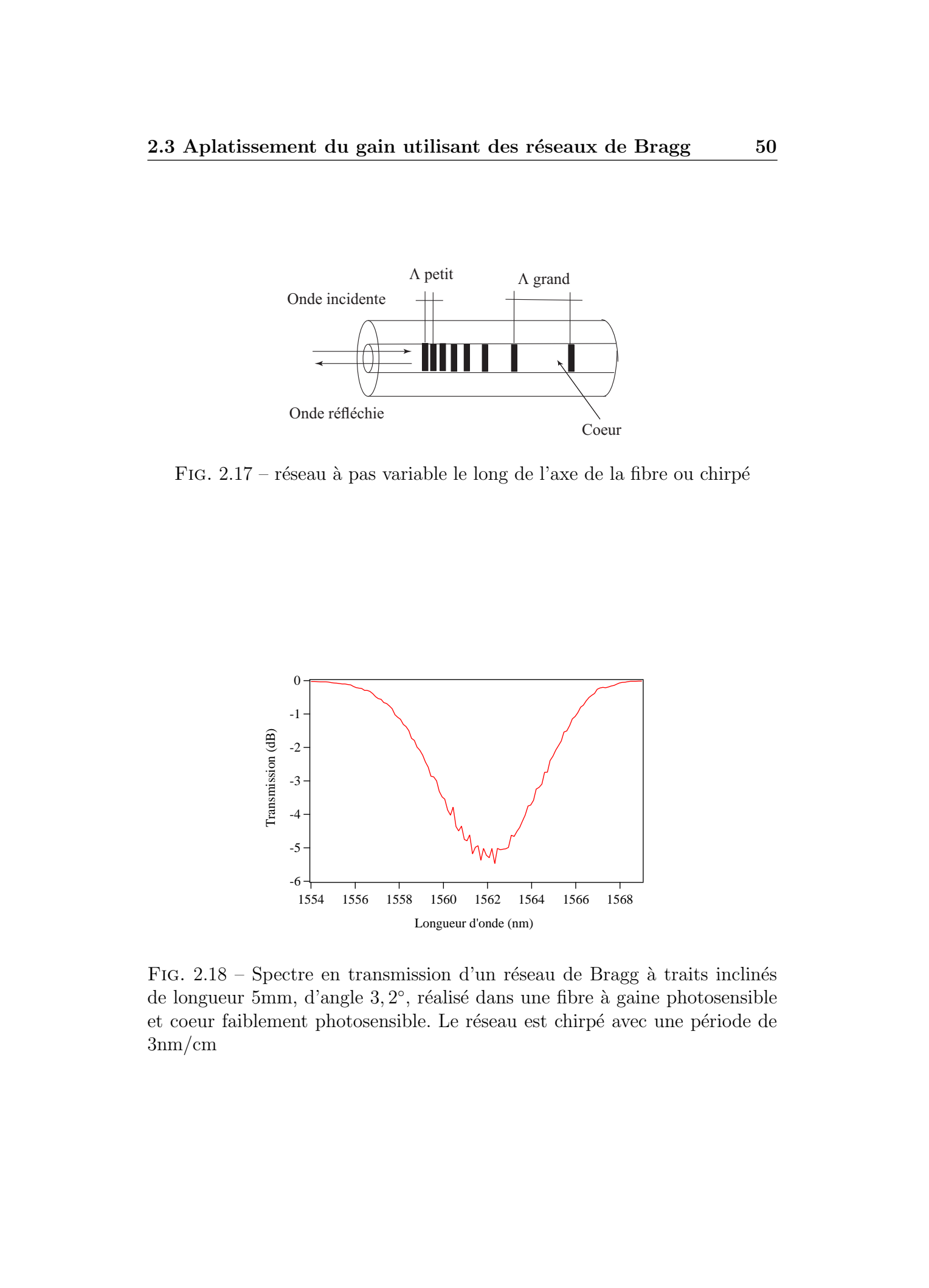

FIG.  $2.18$  – Spectre en transmission d'un réseau de Bragg à traits inclinés de longueur 5mm, d'angle 3, 2°, réalisé dans une fibre à gaine photosensible et coeur faiblement photosensible. Le réseau est chirpé avec une période de 3nm/cm

Dans les deux cas (réduction de la longueur du réseau ou inscription de réseaux à traits inclinés à pas variable), l'avantage réside dans le fait que le composant est indépendant de tout conditionnement spécifique à la différence du cas des liquides d'indices ou des polymères entourant la fibre. Le principal défaut de ces méthodes repose sur le fait qu'il subsiste une réflexion résiduelle aux hautes longueurs d'onde. Celle-ci peut être minimisée par un choix judicieux de l'angle du réseau et/ou du profil de photosensibilité de la fibre [\[45,](#page-181-0) 46].

Dans une fibre standard de télécommunication, l'angle du réseau doit être choisi tel que la r´eflexion parasite soit minimale, c'est `a dire aux alentours de  $5,5^{\circ}$  et  $9^{\circ}$  (Figure 2.19). Kashyap et al [\[30\]](#page-180-0) sont les premiers à démontrer l'utilisation de réseaux de Bragg à traits inclinés dans l'égalisation du gain des EDFA. Dans leur cas, l'inclinaison du réseau était de 8°, et le spectre  $\acute{e}$ tait centré sur le pic d'émission spontanée amplifié, à 1531nm. Un gain fluctuant sur  $\pm 0$ ,  $5dB$  a ainsi été obtenu sur une gamme spectrale de 35nm. Un peu plus tard, ces mêmes auteurs proposent [\[29\]](#page-180-0) de concaténer 8 réseaux à traits inclinés pour s'ajuster au mieux à la courbe de gain de l'amplificateur. L'angle était cette fois de 6°. La largeur spectrale de chaque filtre avoisinait les 15nm. Les réseaux ont été inscrits dans une fibre hautement photosensible dopée Bore de 15cm de long. Les auteurs obtiennent ainsi un gain présentant une variation de  $\pm 0$ ,  $3dB$  sur une gamme de 33nm.

Afin d'accroître la gamme spectrale utilisable pour l'amplification, des filtres d'allure plus complexe sont nécessaires. Ces filtres peuvent être obte-nus par cascade de plusieurs réseaux de Bragg à traits inclinés [\[29\]](#page-180-0). Si chacun de ces filtres présente une réflexion résiduelle pour le mode fondamental à différentes longueurs d'onde, ils peuvent être combinés entre eux sans effet Pérot-Fabry. Cependant une réflexion en dehors de la bande spectrale pour un filtre donné, peut devenir une réflexion à l'intérieur de la bande spectrale pour le filtre global. C De Barros et al reportent dans  $[47, 48]$  $[47, 48]$  trois réseaux à pas variable réalisés dans différentes fibres avec des profils d'indice et photosensible spécifiquement ajustés pour aplatir le gain d'un amplificateur sur plus de 36nm. La courbe de transmission du filtre global est représentée sur la figure  $(2.20a)$  $(2.20a)$ . La courbe présente 3 "bosses" correspondant aux 3 réseaux. L'objectif est atteint avec une tolérance de  $\pm 0$ , 05dB. La courbe de gain de l'amplificateur est représentée sur la figure  $(2.20b)$  $(2.20b)$ . Une variation du gain de 0,22dB est ainsi obtenue sur plus de 36nm [1530,5-1567nm]. These is formula density in the state of the state of the state of the state of the state of the state of the state of the state of the state of the state of the state of the state of the state of the state of the state o

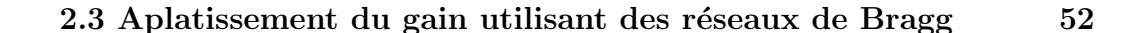

<span id="page-50-0"></span>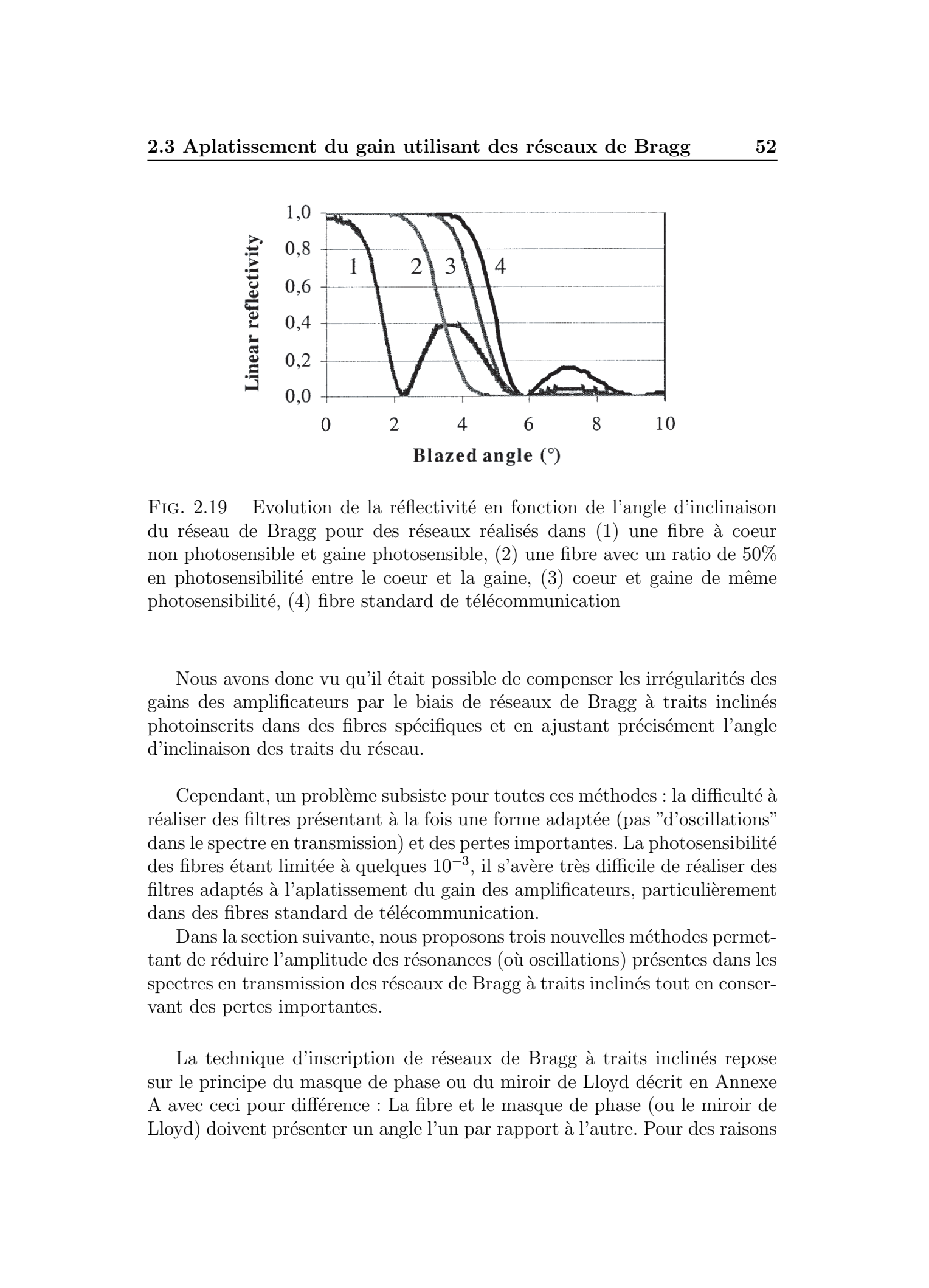

FIG.  $2.19$  – Evolution de la réflectivité en fonction de l'angle d'inclinaison du réseau de Bragg pour des réseaux réalisés dans (1) une fibre à coeur non photosensible et gaine photosensible, (2) une fibre avec un ratio de 50% en photosensibilité entre le coeur et la gaine, (3) coeur et gaine de même photosensibilité,  $(4)$  fibre standard de télécommunication

Nous avons donc vu qu'il était possible de compenser les irrégularités des gains des amplificateurs par le biais de réseaux de Bragg à traits inclinés photoinscrits dans des fibres spécifiques et en ajustant précisément l'angle d'inclinaison des traits du réseau.

Cependant, un problème subsiste pour toutes ces méthodes : la difficulté à réaliser des filtres présentant à la fois une forme adaptée (pas "d'oscillations" dans le spectre en transmission) et des pertes importantes. La photosensibilité des fibres étant limitée à quelques 10<sup>-3</sup>, il s'avère très difficile de réaliser des filtres adaptés à l'aplatissement du gain des amplificateurs, particulièrement dans des fibres standard de télécommunication.

Dans la section suivante, nous proposons trois nouvelles méthodes permettant de réduire l'amplitude des résonances (où oscillations) présentes dans les spectres en transmission des réseaux de Bragg à traits inclinés tout en conservant des pertes importantes.

La technique d'inscription de réseaux de Bragg à traits inclinés repose sur le principe du masque de phase ou du miroir de Lloyd décrit en Annexe A avec ceci pour différence : La fibre et le masque de phase (ou le miroir de Lloyd) doivent présenter un angle l'un par rapport à l'autre. Pour des raisons

<span id="page-51-0"></span>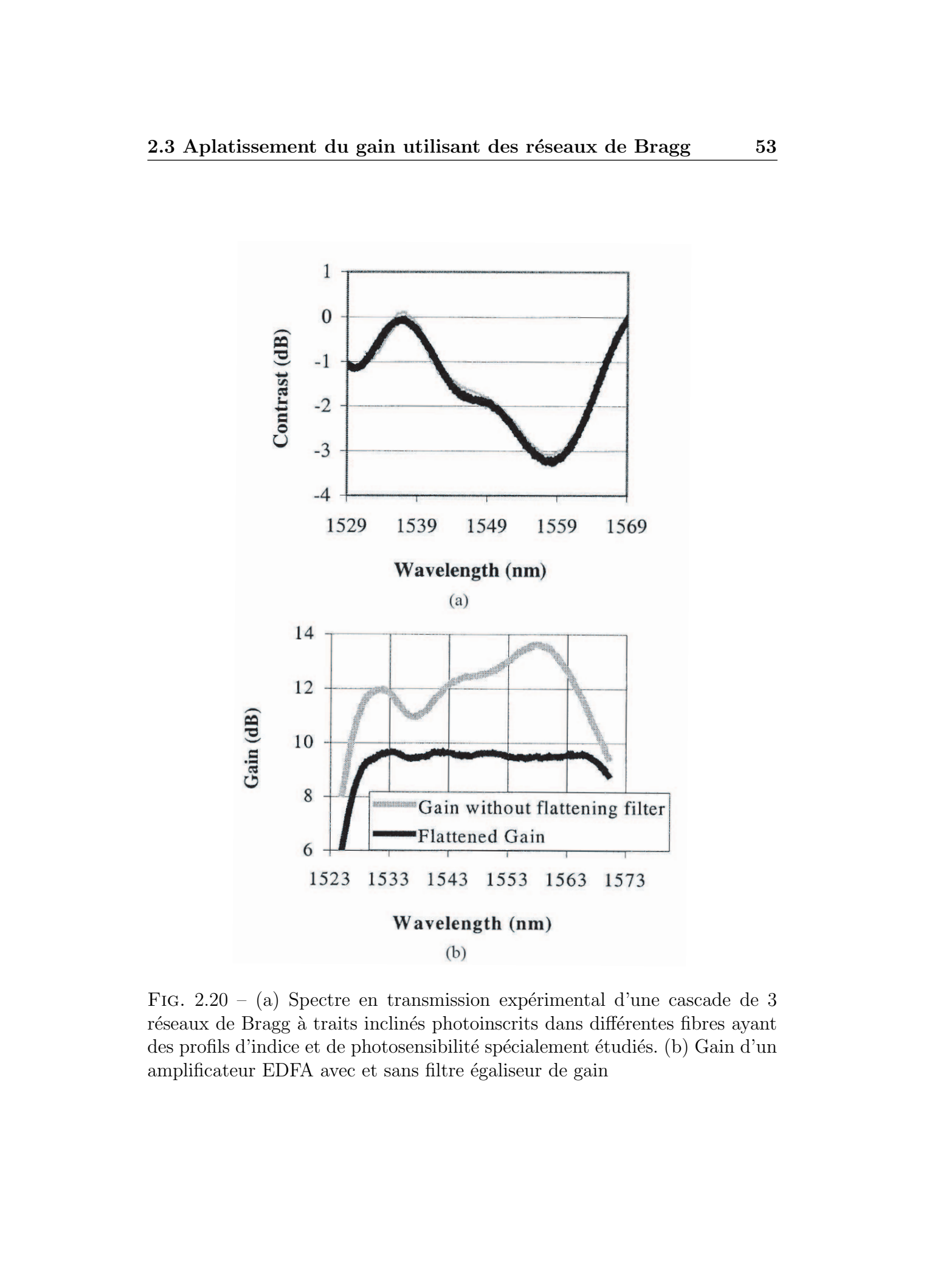

FIG.  $2.20 - (a)$  Spectre en transmission expérimental d'une cascade de 3 réseaux de Bragg à traits inclinés photoinscrits dans différentes fibres ayant des profils d'indice et de photosensibilité spécialement étudiés. (b) Gain d'un amplificateur EDFA avec et sans filtre égaliseur de gain

pratiques, lorsque l'on utilise le montage d'inscription par miroir de Lloyd, on incline le support de la fibre. Lorsque l'on utilise la m´ethode du masque de phase, on peut soit incliner la fibre par rapport au masque, soit incliner les traits du masque par rapport à la fibre qui reste horizontale.

Dans la suite, nous décrivons les différentes techniques de supression des résonances discrètes présentes dans le spectre en transmission des réseaux de Bragg à traits inclinés. Les fibres utilisées pour inscrire les réseaux de Bragg à traits inclinés sont des fibres Corning SMF28. Ce choix est justifié par la grande disponibilité de ce type de fibre au laboratoire. Nous utilisons cette fibre comme un "étalon", en inscrivant des réseaux de Bragg à traits inclinés identiques dans la SMF28, afin de pouvoir comparer les différentes méthodes de suppression des résonances. Nous détaillons à présent les paramètres expérimentaux utilisés pour l'inscription des réseaux de Bragg à traits inclinés dans la fibre SMF28. Ces paramètres sont valables dans toute la suite, et ne seront plus répétés afin d'alléger la lecture.

Le laser d'inscription est le laser KrF émettant une radiation impulsionnelle de longueur d'onde égale à 248 nm. La fréquence des tirs a été fixée à 50Hz. La longueur des réseaux est de 2mm et la fluence cumulée est comprise entre 160 et 170  $mJ/cm^2$ . Les fibres ont été hydrogénées durant 30 jours à température ambiante sous une pression de 180 atmosphères. Le choix de l'angle entre l'orientation des franges d'interférence et la normale à l'axe de la fibre (et donc, l'angle d'inclinaison du réseau à traits inclinés) est important car en fonction de la valeur de cet angle, les couplages du mode guidé dans le cœur avec les modes de gaine ou radiatifs sont plus ou moins intense. C'est à dire que l'intégrale de recouvrement entre ces modes est plus ou moins grande. Dans la totalit´e des exp´eriences qui suivent, nous avons choisi un angle compris entre  $5,5^{\circ}$  et  $6^{\circ}$  car pour de tels angles, le réseau  $\alpha$  traits inclinés présente un maximum de couplage vers les modes de gaine et donc sa réflectivité de Bragg est minimale. Ce pic de réflexion n'est en pratique jamais nul, du fait du profil d'indice des fibres SMF28. I. Riant et al ont montré  $[46]$  qu'avec un profil de photosensibilité (une concentration en germanium) plus important dans la gaine que dans le coeur, il est possible de supprimer cette réflexion parasite. These is formulas control and the server with the server of the server of the server of the server of the server of the server of the server of the server of the server of the server of the server of the server of the ser

Le protocole utilisé pour la mesure de la transmission d'un réseau de Bragg consiste à injecter une source laser (TUNICS Photonetics) accordable en longueur d'onde et ayant une résolution qui peut atteindre 1pm dans la fibre ou le réseau a été inscrit et de mesurer en sortie de fibre la puissance

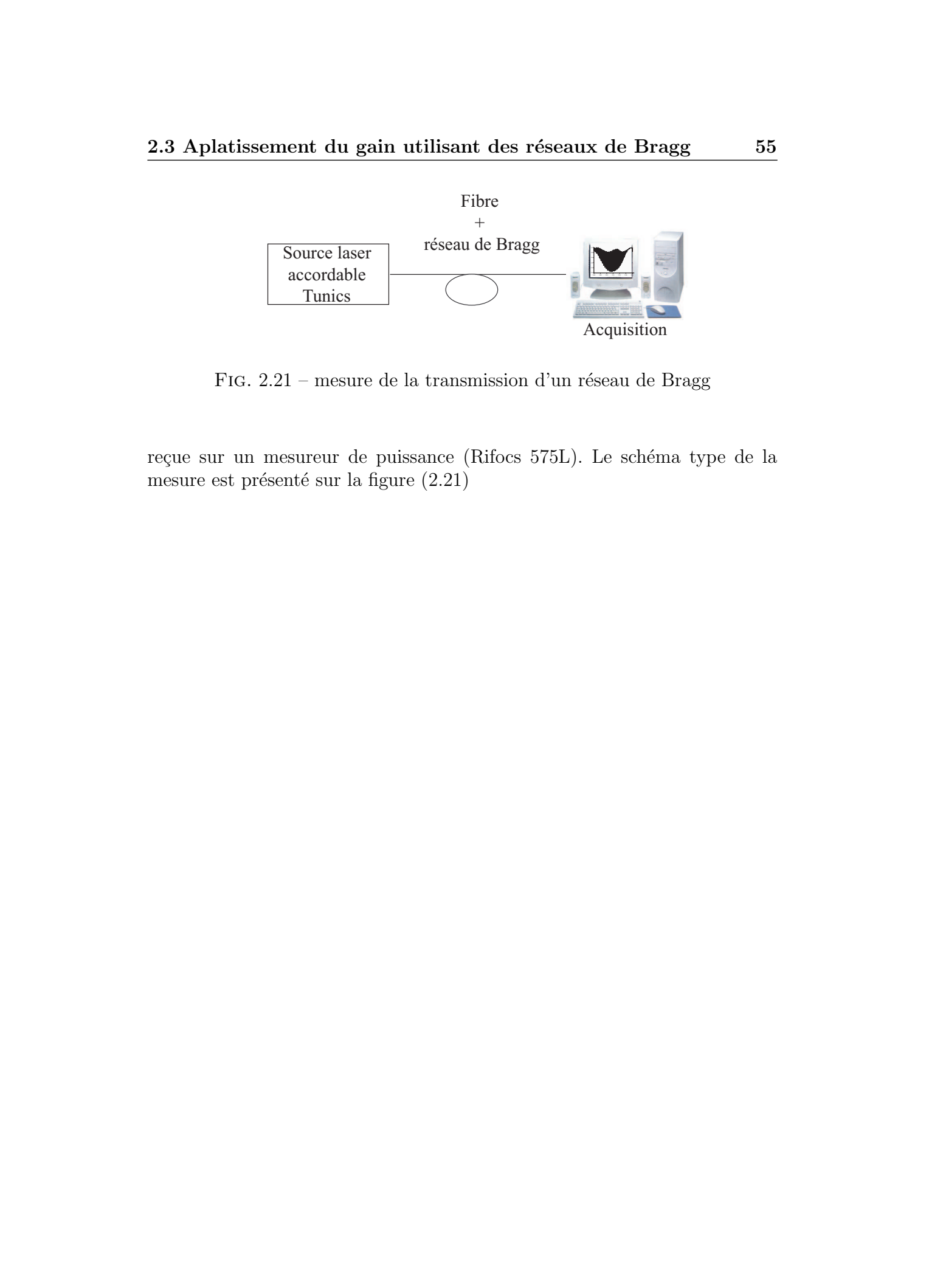

FIG.  $2.21$  – mesure de la transmission d'un réseau de Bragg

reçue sur un mesureur de puissance (Rifocs 575L). Le schéma type de la mesure est présenté sur la figure  $(2.21)$ 

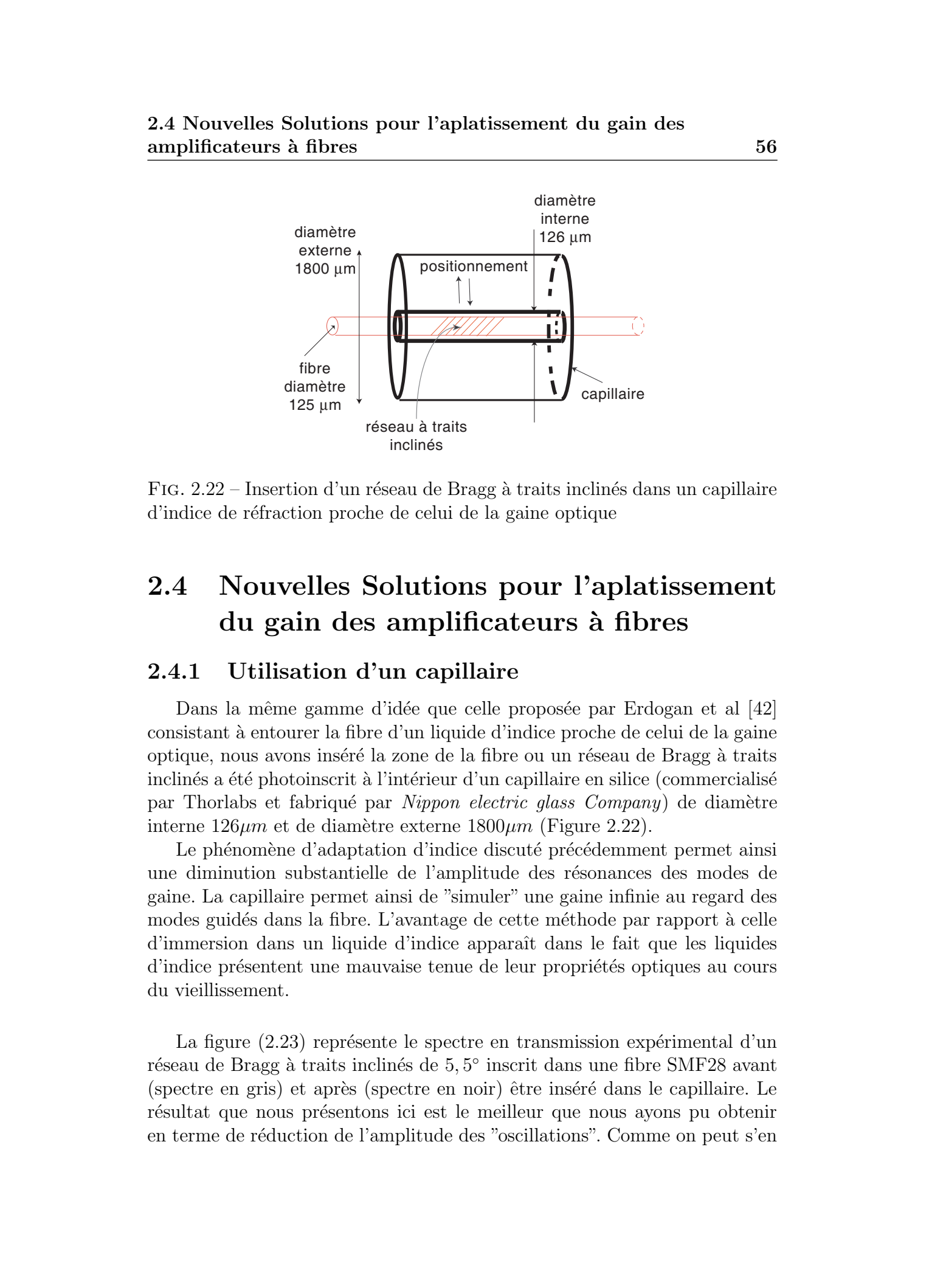

FIG.  $2.22$  – Insertion d'un réseau de Bragg à traits inclinés dans un capillaire d'indice de réfraction proche de celui de la gaine optique

# 2.4 Nouvelles Solutions pour l'aplatissement du gain des amplificateurs `a fibres

# 2.4.1 Utilisation d'un capillaire

Dans la même gamme d'idée que celle proposée par Erdogan et al [\[42\]](#page-181-0) consistant `a entourer la fibre d'un liquide d'indice proche de celui de la gaine optique, nous avons inséré la zone de la fibre ou un réseau de Bragg à traits inclinés a été photoinscrit à l'intérieur d'un capillaire en silice (commercialisé) par Thorlabs et fabriqué par Nippon electric glass Company) de diamètre interne  $126\mu m$  et de diamètre externe  $1800\mu m$  (Figure 2.22).

Le phénomène d'adaptation d'indice discuté précédemment permet ainsi une diminution substantielle de l'amplitude des résonances des modes de gaine. La capillaire permet ainsi de "simuler" une gaine infinie au regard des modes guidés dans la fibre. L'avantage de cette méthode par rapport à celle d'immersion dans un liquide d'indice apparaˆıt dans le fait que les liquides d'indice présentent une mauvaise tenue de leur propriétés optiques au cours du vieillissement.

La figure  $(2.23)$  représente le spectre en transmission expérimental d'un réseau de Bragg à traits inclinés de 5,5<sup>°</sup> inscrit dans une fibre SMF28 avant (spectre en gris) et après (spectre en noir) être inséré dans le capillaire. Le résultat que nous présentons ici est le meilleur que nous ayons pu obtenir en terme de réduction de l'amplitude des "oscillations". Comme on peut s'en

<span id="page-55-0"></span>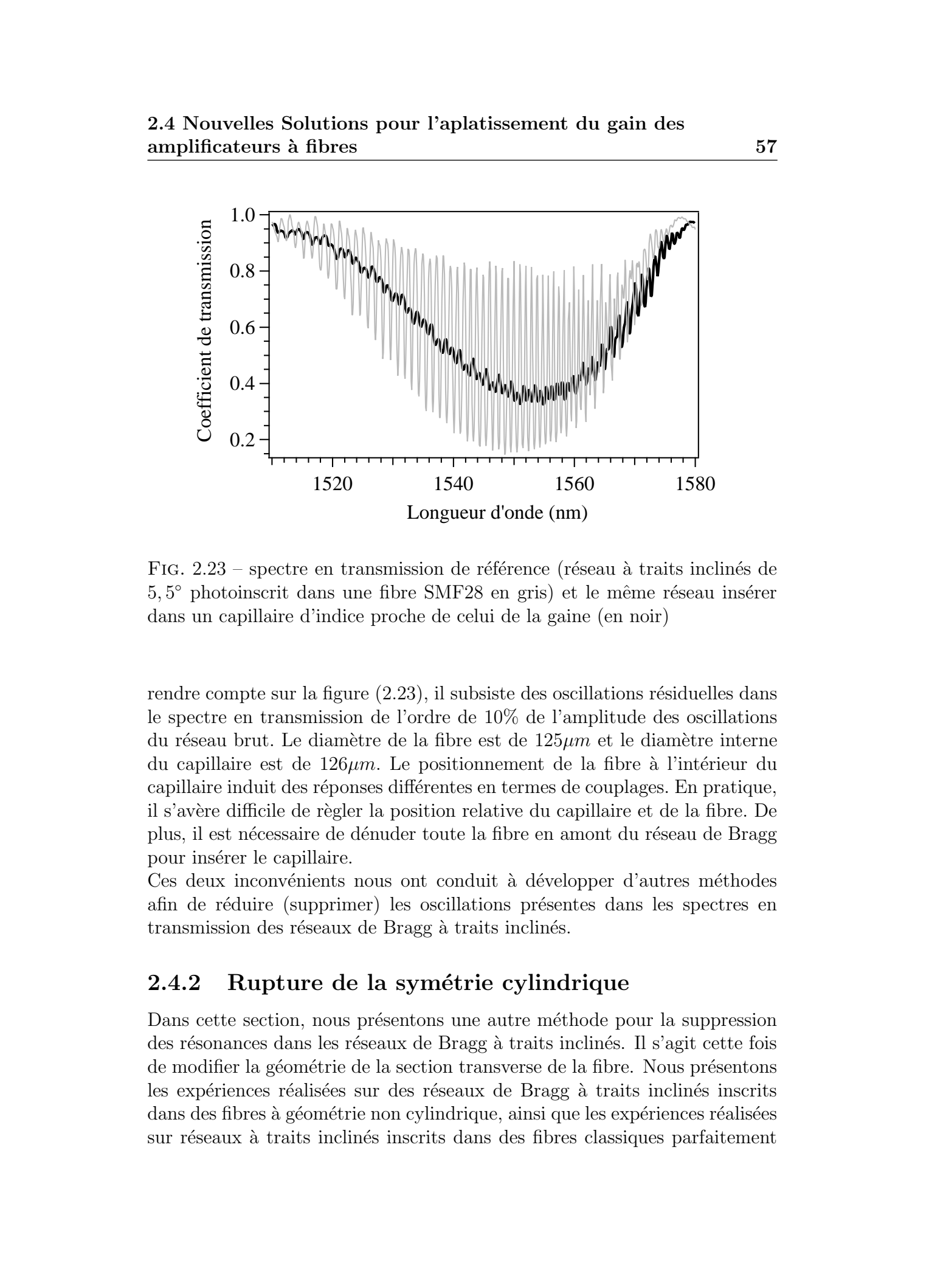

2.4 Nouvelles Solutions pour l'aplatissement du gain des amplificateurs à fibres  $57$ 

FIG.  $2.23$  – spectre en transmission de référence (réseau à traits inclinés de 5, 5° photoinscrit dans une fibre SMF28 en gris) et le même réseau insérer dans un capillaire d'indice proche de celui de la gaine (en noir)

rendre compte sur la figure  $(2.23)$ , il subsiste des oscillations résiduelles dans le spectre en transmission de l'ordre de 10% de l'amplitude des oscillations du réseau brut. Le diamètre de la fibre est de  $125\mu m$  et le diamètre interne du capillaire est de  $126\mu m$ . Le positionnement de la fibre à l'intérieur du capillaire induit des réponses différentes en termes de couplages. En pratique, il s'avère difficile de règler la position relative du capillaire et de la fibre. De plus, il est nécessaire de dénuder toute la fibre en amont du réseau de Bragg pour insérer le capillaire.

Ces deux inconvénients nous ont conduit à développer d'autres méthodes afin de réduire (supprimer) les oscillations présentes dans les spectres en transmission des réseaux de Bragg à traits inclinés.

# 2.4.2 Rupture de la symétrie cylindrique

Dans cette section, nous présentons une autre méthode pour la suppression des résonances dans les réseaux de Bragg à traits inclinés. Il s'agit cette fois de modifier la géométrie de la section transverse de la fibre. Nous présentons les expériences réalisées sur des réseaux de Bragg à traits inclinés inscrits dans des fibres à géométrie non cylindrique, ainsi que les expériences réalisées sur réseaux à traits inclinés inscrits dans des fibres classiques parfaitement

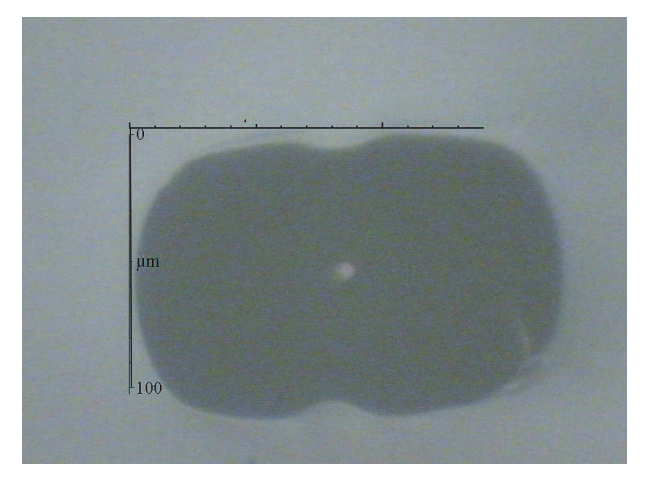

FIG.  $2.24$  – photo en coupe d'une fibre à géométrie elliptique réalisée par le CNET France Télécom

cylindriques et dont la symétrie a été rompue à posteriori. Après chaque expérience, les résultats sont commentés et analysés.

# $2.4.2.1$  Les fibres à géométrie elliptique

Dans ce paragraphe, nous inscrivons des réseaux de Bragg à traits inclinés dans des fibres optiques à symétrie non cylindrique. Un réseau de Bragg à traits inclinés a été inscrit dans une fibre elliptique (Figure 2.24) fabriquée par le CNET France Télécom. A titre de comparaison, un réseau a préalablement été inscrit dans une fibre optique Corning SMF28 (standard en télécommunication, à géométrie cylindrique et présentant un saut d'indice). Les deux réseaux ont été réalisés dans les mêmes conditions expérimentales. Les spectres en transmission de ces deux réseaux sont présentés sur la figure [\(2.25\)](#page-57-0) : (a) dans une fibre SMF28 et (b) dans la fibre elliptique de la figure  $(2.24).$ These is formulas Solutions pour Paplatissemment du gain des<br>
samplifications in fibres<br>
amplifications in fibres<br>
The control of the strength of the strength of the strength of the strength of the strength of the strengt

Dans le cas du réseau de Bragg inscrit dans la SMF28, on constate bien la présence des pics discrets des couplages vers les modes de gaine. La réflectivité du réseau est d'environ 60 %. Dans le cas du réseau de Bragg inscrit dans la fibre elliptique, on constate l'existence de résonances discrètes, mais dont l'amplitude est moindre que dans la SMF28. Les pieds des résonances en transmission ne remontent pas jusqu'à une transmission égale à un. Sa réflectivité atteint les 70 %. Dans le cas de la SMF28, on constate la présence de la réflexion résiduelle correspondant aux couplages entre les modes contra-

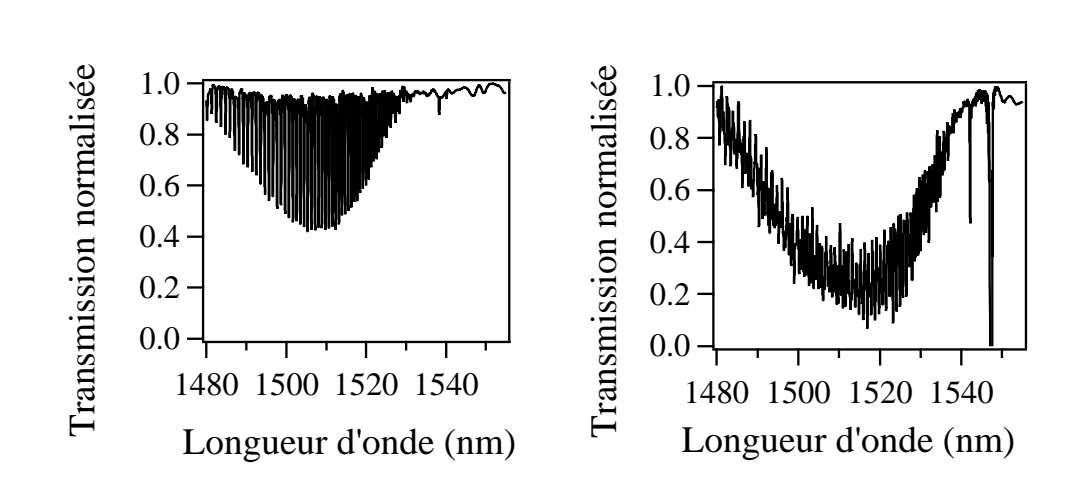

2.4 Nouvelles Solutions pour l'aplatissement du gain des amplificateurs à fibres 59

FIG.  $2.25$  – spectre en transmission d'un réseau de Bragg à traits inclinés inscrit (a) dans une fibre SMF28 et  $(b)$  dans une fibre à géométrie elliptique. L=4mm,  $\theta = 5^{\circ}$ 

propagatifs guidés dans le cœur. Cette réflexion est de l'ordre de 7 %. Dans le cas de la fibre elliptique, le même pic est observable, mais de réflectivité beaucoup plus forte, de l'ordre de 35 %.

<span id="page-57-0"></span>Cette différence peut s'expliquer de la manière suivante. Dans le cas de la fibre SMF28, on observe des résonances discrètes correspondant aux couplages du mode fondamental avec les différentes familles de modes de gaine. Lorsque la fibre présente une symétrie cylindrique, les modes sont dégénérés, ce qui implique que plusieurs modes présentent le même indice effectif. Lorsque la symétrie n'est plus cylindrique, on lève ces dégénérescences. La description des modes avec l'approximation des modes linéairement polarisés  $(LP_{nm})$  n'est plus valide. La description valide devient celle plus générale des modes  $HE_{mn}$ . Chaque mode possède alors un indice effectif différent, ce qui se matérialise par des couplages à des longueurs d'onde données toutes différentes. Lorsque le nombre de mode devient suffisamment important, il se produit un "brouillage", c'est à dire que les résonances se chevauchent entre elles. Ainsi, les résonances discrètes du spectre en transmission laissent place `a une bande de pertes "lisse". These de Emmanuel Associations point Pinghalassemental du grain des sous droits réservés. Alternations réservés de Contrastemental du grain de Contrastemental du grain de Contrastemental du grain de Contrastemental du gra

#### 2.4.2.2 Le polissage transverse de la fibre

Une autre possibilité pour supprimer la symétrie cylindrique de la fibre consiste à la polir transversalement. Le but de cette opération est de suppri-

mer une partie de la gaine optique pour obtenir un méplat (Figure 2.26).

Pour ce faire, nous avons réalisé un dispositif sur lequel, la fibre est maintenue horizontalement par deux extrémités et soumise à une tension constante de 24g.

Ce choix ayant été fait "par dichotomie" après une série de tests montrant qu'il  $s'agissait d'un optimum entre d'un côté, la nécessité d'avor une fibre suffisamment$ tendue pour pouvoir ˆetre polie, et suffisamment peu pour ne pas casser (au fur et `a mesure du polissage, de la silice est supprim´ee, rendant la fibre de plus en plus fragile et difficile à travailler).

Le support, sur lequel est maintenu la fibre est placé sur une table de translation contrôlée par ordinateur. D'autre part, une roue en diamant, est fixée sur l'axe de rotation d'un moteur alimenté par une source de courant variable permettant de fixer la vitesse de rotation de la roue.

Le couple courant/tension et donc la vitesse de rotation de la roue ayant été fixée une fois pour toute, et de façon relativement arbitraire à une valeur de 58 tours/secondes, les tests à différentes valeurs de vitesses de rotation n'ayant montré aucune différence significative sur la qualité du polissage au delà d'une valeur minimale d'entrainement.

L'ensemble moteur/roue est monté sur un support avec à sa base une platine de rotation (nous verrons pourquoi ultérieurement) et le tout est fixé sur une platine de translation à la verticale pilotée simultanément avec la platine horizontale.

Le protocole expérimental est le suivant. Les fibres ont été placées sur le banc de polissage, avec la zone dénudée ou a été inscrit le réseau de Bragg sous la roue en diamant. La roue diamantée, entraînée par le moteur joue le rôle de polisseuse. Dans notre expérience, c'est la fibre qui se déplace et la polisseuse qui reste fixe. Le polissage s'effectue en suivant plusieurs ´etapes qui se succèdent continûment. La zone dénudée mesurait 5 cm, et les réseaux de Bragg ont été inscrits au centre de cette zone. La table de translation horizontale supportant la fibre commence à se déplacer. Celle-ci est placée initialement à la verticale d'une extrémité de la zone dénudée a une distance fixée à 800  $\mu$ m au dessus de la fibre. These is formulates Solutions pour Pisplatics<br>control de gain des sangulitzateurs à filosofo e a principale de la gain de<br>
11.0 mm partie de la gaine quier pour chemie requeste (Figure 226).<br>
Tous may partie de la gaine q

Cette distance était fixée en descendant progressivement la polisseuse à l'aide de la platine de translation verticale et en observant avec une binoculaire le moment ou il y avait contact entre la roue et la fibre. La roue était alors remontée de la distance voulue (nous avons choisis ici 800 µm, pour des raisons pratiques, mais  $tout \, \hat{a}$  fait arbitraire.)

Entrain´ee par la platine de translation verticale, la polisseuse commence a descendre, puis entre en contact avec la fibre qui continue de se déplacer horizontalement. La vitesse des platines ayant été réglée pour que cette opération s'effectue sur le premier centimètre de fibre dénudée. Une fois le contact effectif, la polisseuse commence à exercer une pression sur la fibre. Elle est maintenue à hauteur fixe sur une distance de parcours de la fibre de 3 cm. Enfin, au cours du déplacement sur le dernier centimètre, la polisseuse est remontée progressivement jusqu'à sa hauteur initiale par rapport à la fibre. En d´efinitive, en combinant le d´eplacement des 2 platines de translations, le polissage s'effectue en prenant la forme d'un "bol" qui aurait un fond plat de 3 cm, et deux bords paraboliques sur une distance de 1 cm dans le sens de la longueur de la fibre. Pour finir, on fait revenir la fibre à sa position initiale et on recommence l'opération autant que nécessaire, en descendant la polisseuse à chaque nouveau passage de quelques microns supplémentaires ; c'est à dire en "appuyant" un peu plus sur la fibre et donc en supprimant à chaque fois une partie de la silice constitutive de la gaine. L'évolution des couplages est observée en temps réel, en enregistrant le spectre en transmission du réseau de Bragg à l'aide d'une source laser accordable TUNICS-BT (société Photonetics) et d'un mesureur de puissance RIFOCS. These is Formula Solutions pour Paplatis<br>content du gain des annillicateurs à fibres de Laplatis réservés. La plus<br>droits réservés. La plus de la plus de la plus de la plus de la plus de la plus de la plus<br>de la plus de l

Au cours de cette expérience, on s'aperçoit que l'amplitude des modes de gaine diminue progressivement avec la profondeur de polissage (Fig 2.26).

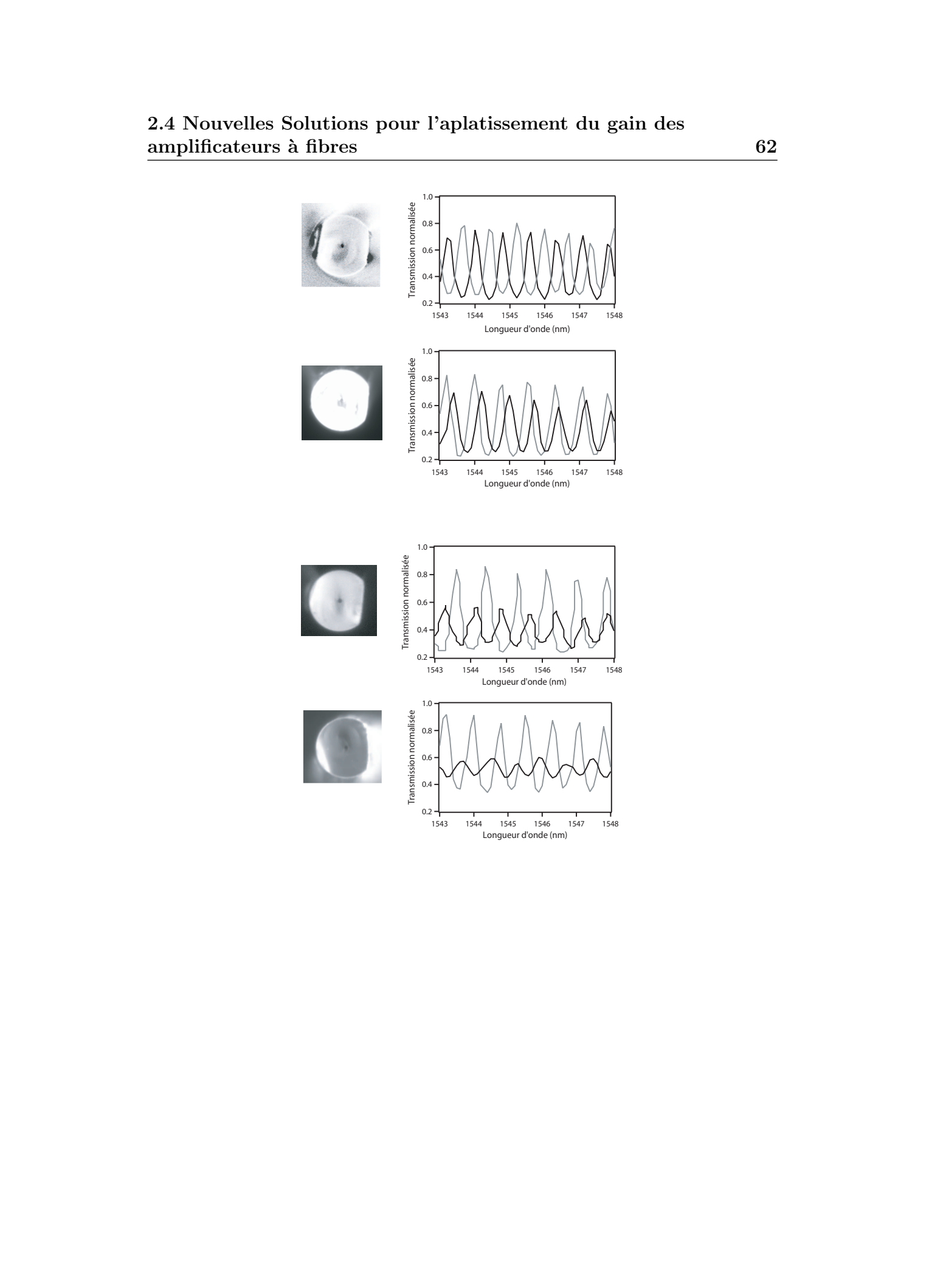

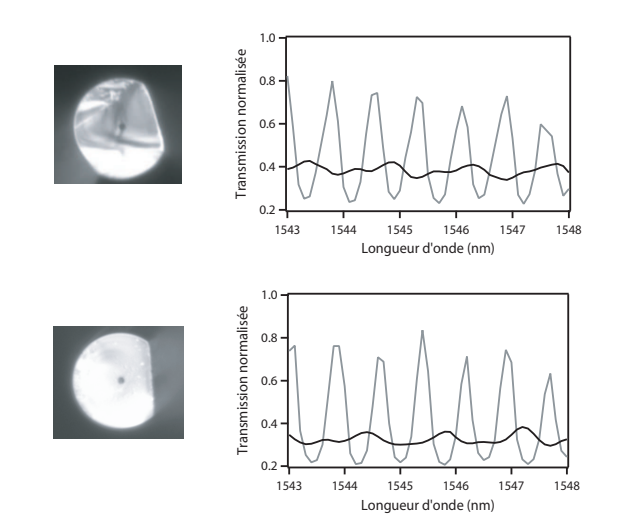

FIG. 2.26 – Spectres en transmission normalisés montrant l'influence de la profondeur de polissage par rapport à un réseau à traits inclinés n'ayant pas ´etait polie. En encarts, les photographies en coupe des fibres pour les différentes profondeurs de polissage.

<span id="page-61-0"></span>C'est à dire, que l'amplitude des modes de gaine est directement corrélée avec l'importance de la troncature. Nous avons alors entrepris de "quantifier" la réduction de l'amplitude des modes de gaine en fonction de la profondeur polie. Devant la difficult´e pratique de mesurer en temps r´eel la profondeur de silice enlev´ee, nous avons choisi d'effectuer des polissages en utilisant les spectres en transmission comme références. Nous avons donc essayé de réaliser des polissages à différentes profondeurs, c'est à dire en prenant plusieurs réseaux de Bragg à traits inclinés inscrit dans les mêmes conditions expérimentales et ayant le maximum de caractéristiques communes et en essayant d'obtenir différentes variations d'amplitude des modes de gaine. Nous présentons sur les figures  $2.26$  (a) à (f) le spectre en transmission de ces différents réseaux avant polissage (c'est à dire le composant brut) et après avoir créé le méplat. Les résultats sont synthétisés sur la figure  $(2.27)$  ou nous avons représenté la réduction relative de l'amplitude des modes de gaine (par rapport à l'amplitude de ceux du réseau à traits inclinés brut) en fonction de la profondeur de silice enlevée de la gaine. These de Emmanuel Solutions pour l'application<br>transitions of the Computer of Section 1, 2006 CM and the Computer of the Computer of the Computer of the Computer of the Computer of the Computer of the Computer of the Comp

On constate que plus le méplat est grand (plus on polit profondément) et plus l'amplitude des r´esonances (des couplages) diminue. Lorsqu'une profondeur "suffisante" (la section plate est alors située à environ 40  $\mu$ m du cœur) est atteinte, il ne subsiste qu'une bande de perte quasiment lisse. L'explica-

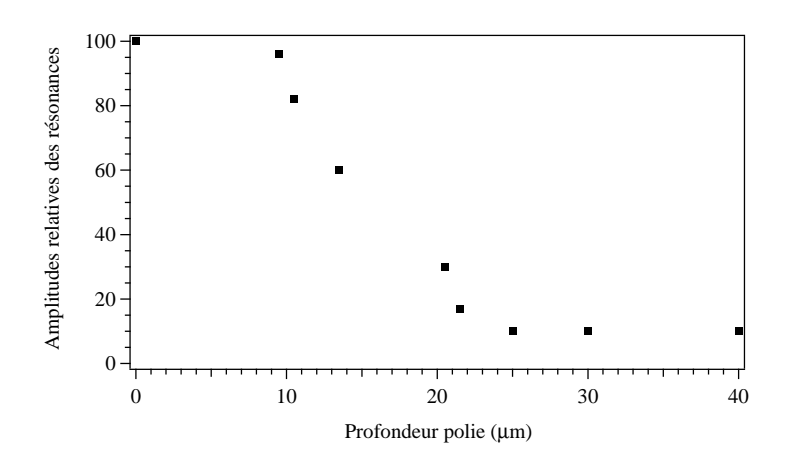

FIG. 2.27 – Réduction relative de l'amplitude des modes de gaines par rapport à l'amplitude de ceux du réseau à traits inclinés brut en fonction de la profondeur de silice enlevée de la gaine

tion physique réside dans le fait que les conditions aux limites à l'interface gaine-air ne correspondent plus à celles d'une fibre à symétrie cylindrique. Il y a donc une levée de dégénérescence par rapport au cas d'une fibre non polie. La résultante est donc l'augmentation du nombre de modes de gaine vers lesquelles se couple le mode fondamental et il s'en suit un brouillage de ces modes par le chevauchement des résonances.

<span id="page-62-0"></span>Bien que la suppression des résonances discrètes soit efficace, il subsiste toujours de petites oscillations (d'amplitude égale à environ  $10\%$  de leurs valeurs initiales), même lorsque l'on a atteint une profondeur de polissage cons´equente (c'est `a dire que le m´eplat s'approche du cœur d'une distance inférieure à  $40\mu m$ ). Lorsque l'on polit plus profondément, on constate une perte en transmission, du fait que la roue commence à atteindre le champ  $\acute{e}$ vanescent dans la gaine du mode  $LP_{01}$ . Nous avons constaté qu'un polissage avec un méplat à une distance inférieure à 40  $\mu$ m du cœur ne modifie plus l'amplitude r´esiduelle des couplages (asymptote horizontal sur la figure  $(2.27).$ These is formula in the solutions point. Papel interaction of the gain disc complete density of  $\mathbb{R}^2$  in the solution of the solution of the solution of the solution of the solution of the solution of the solution of

Jusqu'ici, nous avons étudié la réduction de l'amplitude des modes de gaine en fonction de la profondeur du méplat créé dans la gaine. La fibre polie `a la forme d'un D. Mais dans cette structure, il subsiste toujours un axe de sym´etrie perpendiculaire au m´eplat. Sym´etrie qui semble ˆetre responsable des oscillations r´esiduelles dans le spectre en transmission. Il est possible

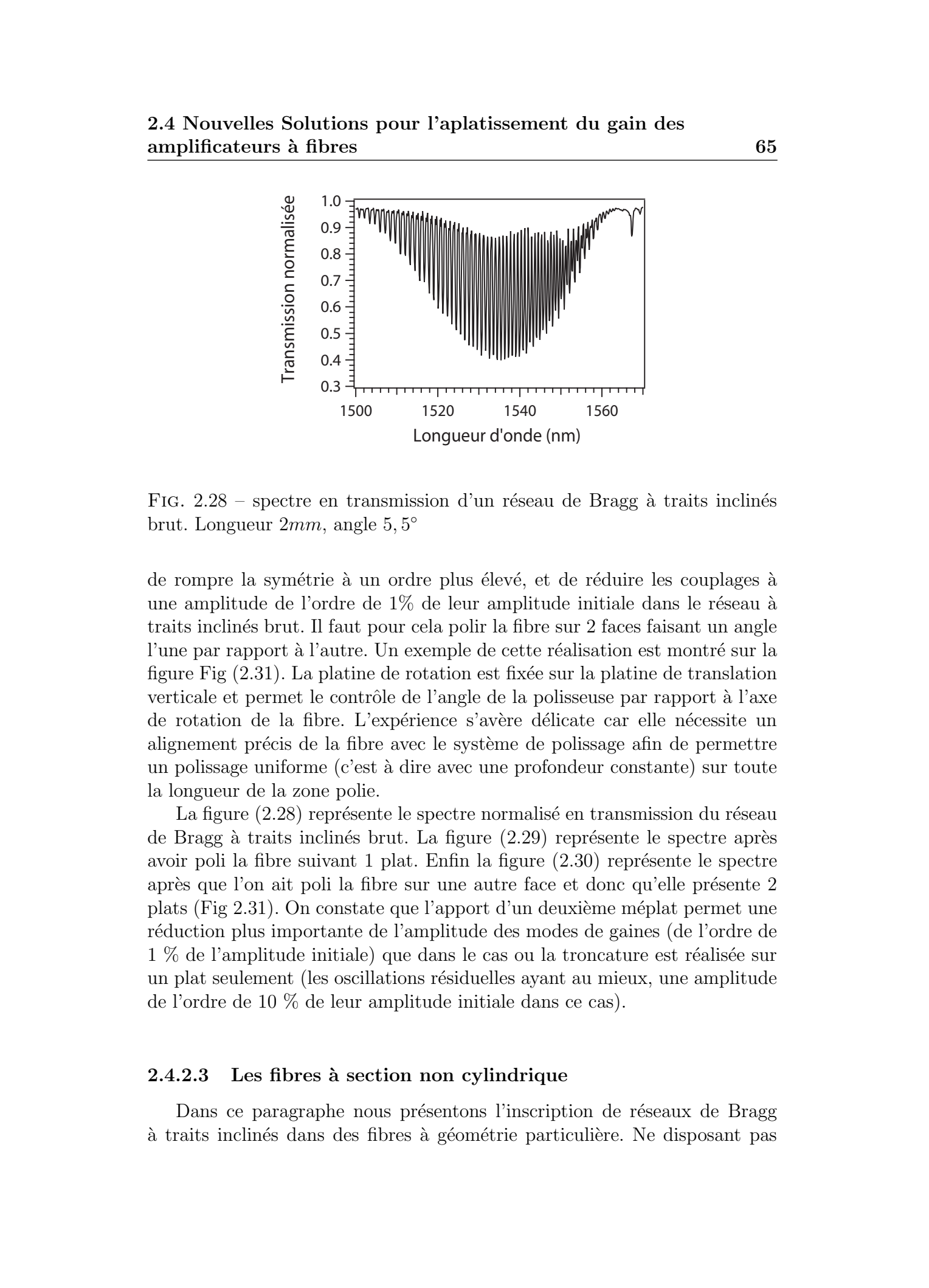

FIG.  $2.28$  – spectre en transmission d'un réseau de Bragg à traits inclinés brut. Longueur  $2mm$ , angle  $5,5^{\circ}$ 

de rompre la symétrie à un ordre plus élevé, et de réduire les couplages à une amplitude de l'ordre de  $1\%$  de leur amplitude initiale dans le réseau à traits inclinés brut. Il faut pour cela polir la fibre sur 2 faces faisant un angle l'une par rapport à l'autre. Un exemple de cette réalisation est montré sur la figure Fig  $(2.31)$ . La platine de rotation est fixée sur la platine de translation verticale et permet le contrôle de l'angle de la polisseuse par rapport à l'axe de rotation de la fibre. L'expérience s'avère délicate car elle nécessite un alignement précis de la fibre avec le système de polissage afin de permettre un polissage uniforme (c'est `a dire avec une profondeur constante) sur toute la longueur de la zone polie.

La figure (2.28) représente le spectre normalisé en transmission du réseau de Bragg à traits inclinés brut. La figure  $(2.29)$  représente le spectre après avoir poli la fibre suivant  $1$  plat. Enfin la figure  $(2.30)$  représente le spectre après que l'on ait poli la fibre sur une autre face et donc qu'elle présente 2 plats (Fig 2.31). On constate que l'apport d'un deuxième méplat permet une r´eduction plus importante de l'amplitude des modes de gaines (de l'ordre de 1 % de l'amplitude initiale) que dans le cas ou la troncature est réalisée sur un plat seulement (les oscillations résiduelles ayant au mieux, une amplitude de l'ordre de 10 % de leur amplitude initiale dans ce cas).

#### 2.4.2.3 Les fibres à section non cylindrique

Dans ce paragraphe nous présentons l'inscription de réseaux de Bragg  $\alpha$  traits inclinés dans des fibres à géométrie particulière. Ne disposant pas

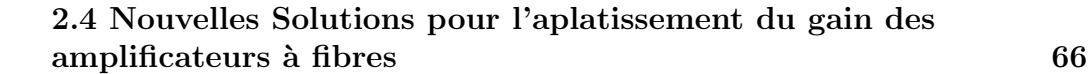

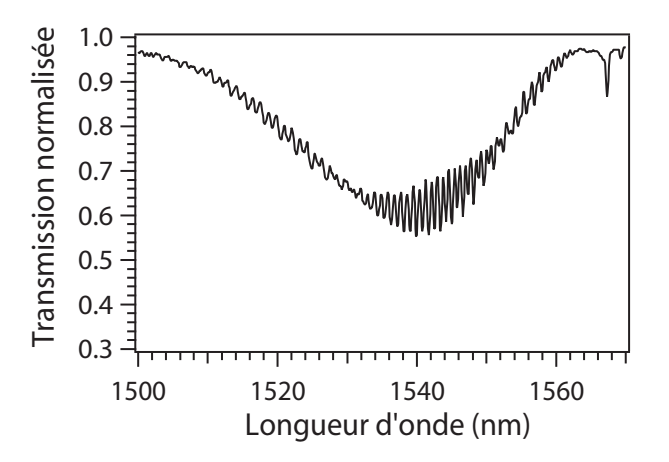

FIG.  $2.29$  – spectre en transmission d'un réseau de Bragg à traits inclinés (Longueur  $2mm$ , angle  $5,5^{\circ}$ ) ayant subit un polissage sur une face

à cette époque de centrale de technologie nous permettant de réaliser nos propres fibres, nous avons demand´e `a Mr Dominique Pagnoux (charg´e de recherche au CNRS) de l'IRCOM de Limoges de nous fournir une fibre de géométrie proche de celle obtenue par polissage. La géométrie de ces fibres et présentée sur la figure  $(2.32)$ .

Les fibres de forme non cylindrique sont réalisées a partir de préformes de forme non cylindriques. Les préformes non cylindriques sont obtenues à partir de préformes cylindriques polies transversalement afin de rompre la symétrie cylindrique. Lorsque la quantité de verre est trop importante à enlever, une section est effectuée à l'aide d'une scie diamantée. La surface est ensuite polie.

<span id="page-64-0"></span>Le cœur de ces fibres a préalablement été hydrogéné durant une période de 30 jours sous une pression de 180 atm. Ces fibres présentent un coeur dopé au Néodyme. La méthode d'inscription utilisée est celle du masque de phase et le laser utilisé est le laser KrF, émettant une radiation impulsionnelle de longueur d'onde 248 nm. La fréquence des tirs étaient fixée à 50 Hz et la fluence cumulée était comprise entre 160 et 170  $mJ/cm^2$ . Les réseaux ont une longueur de 2 mm. A titre de comparaison, un réseau de Bragg à traits inclinés d'une longueur de 2 mm a préalablement été inscrit avec les mêmes conditions expérimentales dans une fibre SMF28 hydrogénée dans les mêmes conditions. Les spectres en transmission sont présentés sur la figure  $(2.33)$ . These is formula is Solutions pour Paplatissemund du gain des<br>
amplifications is fille to accepted to the computer of the computer of the computer of the computer of the computer of the computer of the computer of the com

Un début d'effet est visible sur les spectres en transmission. Néanmoins,

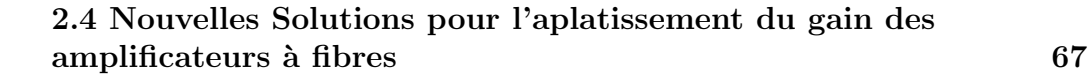

<span id="page-65-0"></span>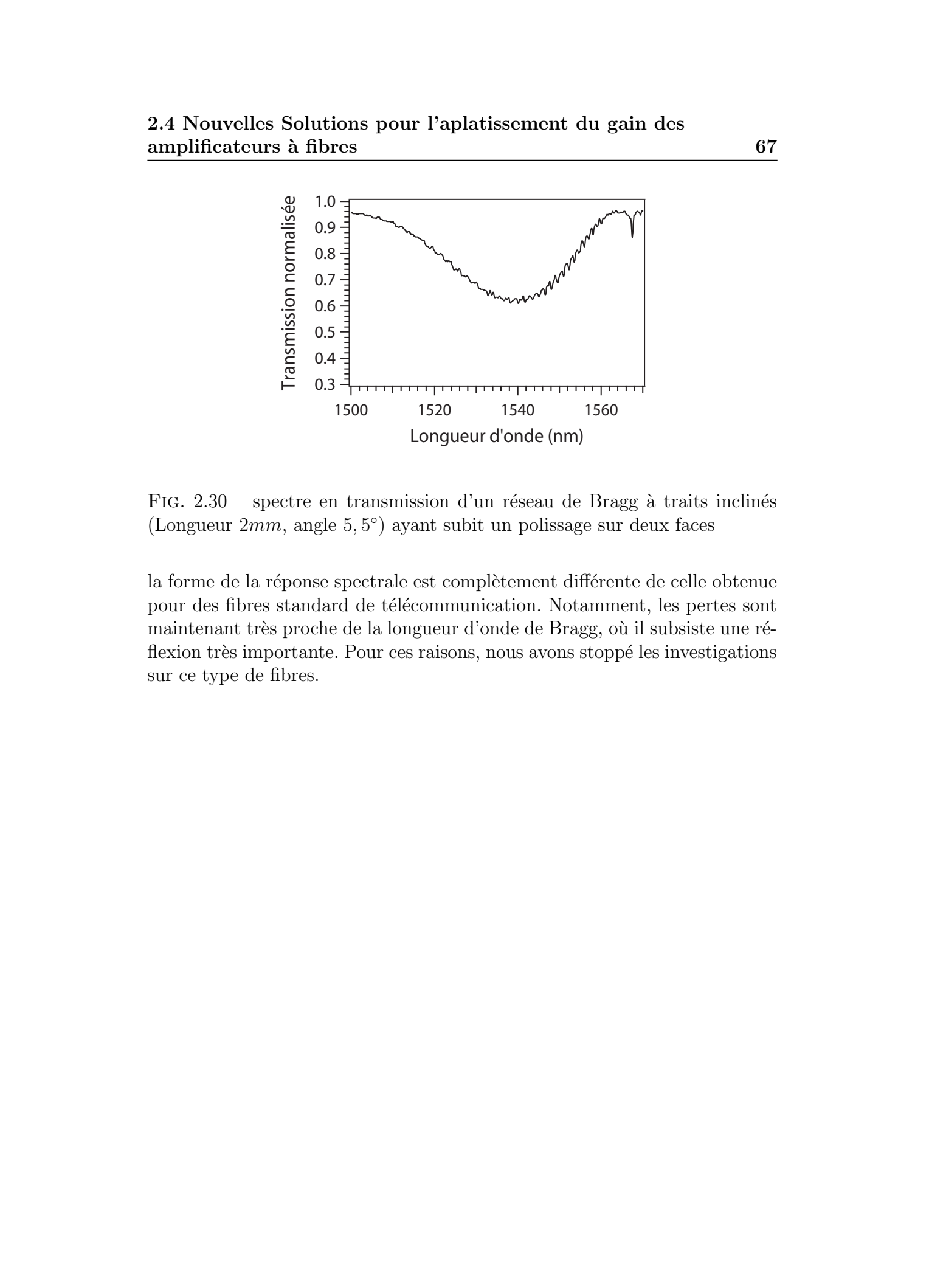

FIG.  $2.30$  – spectre en transmission d'un réseau de Bragg à traits inclinés (Longueur  $2mm$ , angle  $5,5^{\circ}$ ) ayant subit un polissage sur deux faces

la forme de la réponse spectrale est complètement différente de celle obtenue pour des fibres standard de télécommunication. Notamment, les pertes sont maintenant très proche de la longueur d'onde de Bragg, où il subsiste une réflexion très importante. Pour ces raisons, nous avons stoppé les investigations sur ce type de fibres.

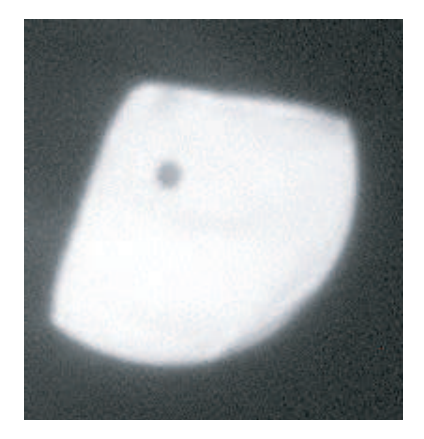

Fig. 2.31 – photo d'une fibre polie sur deux faces faisant un angle de 99◦

<span id="page-66-0"></span>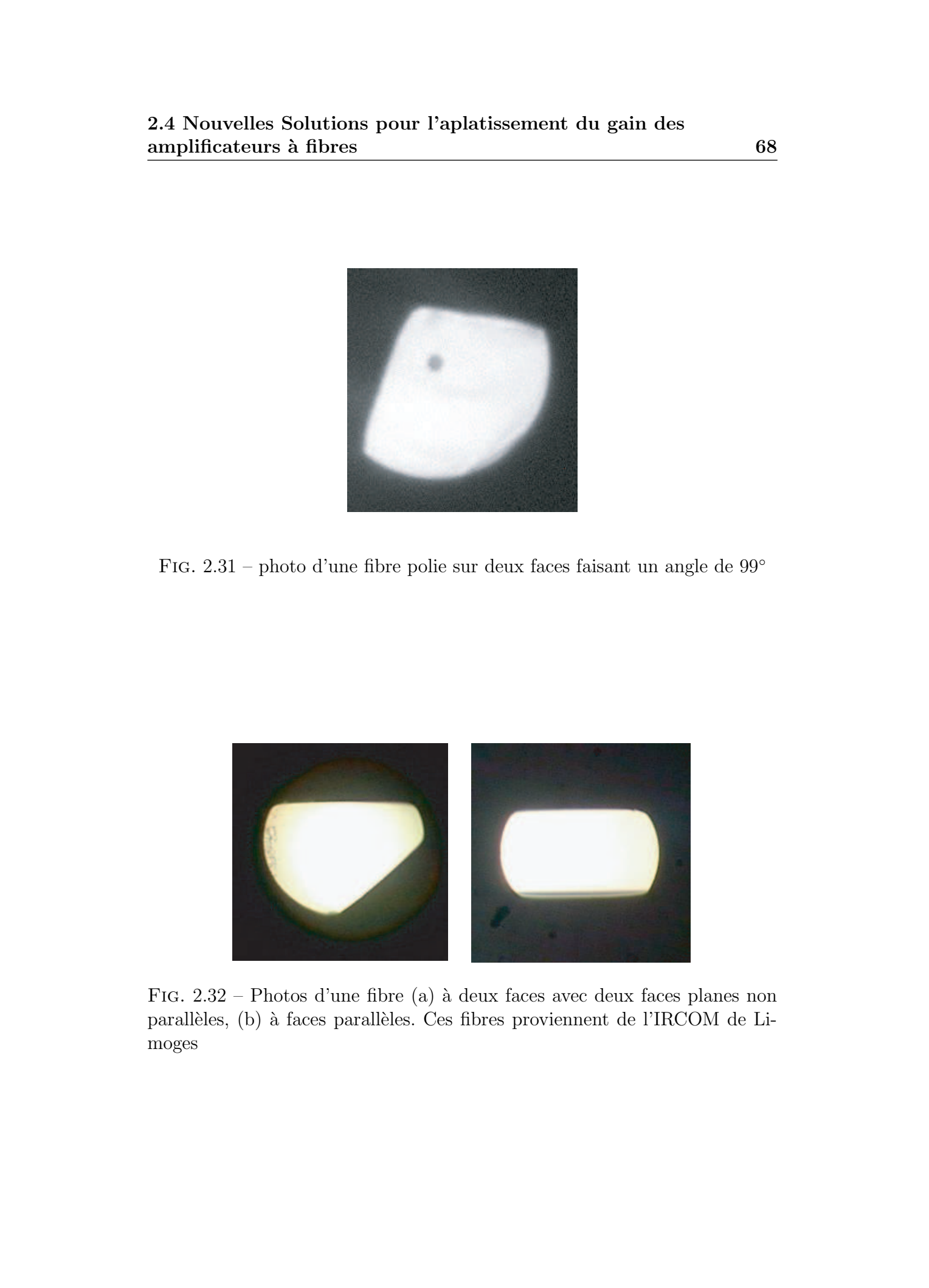

FIG.  $2.32$  – Photos d'une fibre (a) à deux faces avec deux faces planes non parallèles, (b) à faces parallèles. Ces fibres proviennent de l'IRCOM de Limoges

<span id="page-67-0"></span>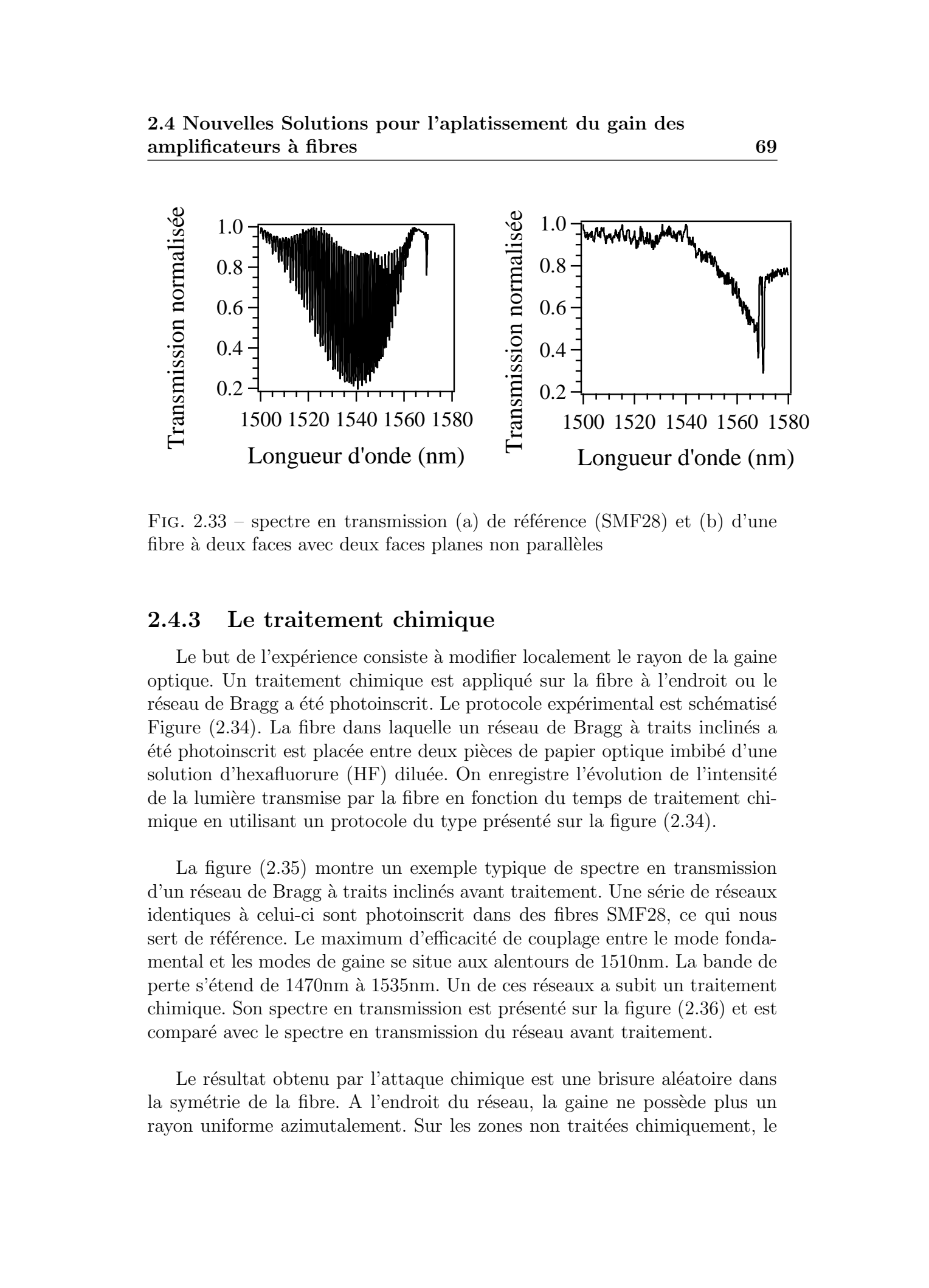

FIG.  $2.33$  – spectre en transmission (a) de référence (SMF28) et (b) d'une fibre à deux faces avec deux faces planes non parallèles

# 2.4.3 Le traitement chimique

Le but de l'expérience consiste à modifier localement le rayon de la gaine optique. Un traitement chimique est appliqu´e sur la fibre `a l'endroit ou le réseau de Bragg a été photoinscrit. Le protocole expérimental est schématisé Figure [\(2.34\)](#page-68-0). La fibre dans laquelle un réseau de Bragg à traits inclinés a <sup>été</sup> photoinscrit est placée entre deux pièces de papier optique imbibé d'une solution d'hexafluorure (HF) diluée. On enregistre l'évolution de l'intensité de la lumière transmise par la fibre en fonction du temps de traitement chi-mique en utilisant un protocole du type présenté sur la figure [\(2.34\)](#page-68-0).

La figure [\(2.35\)](#page-68-0) montre un exemple typique de spectre en transmission d'un réseau de Bragg à traits inclinés avant traitement. Une série de réseaux identiques à celui-ci sont photoinscrit dans des fibres SMF28, ce qui nous sert de référence. Le maximum d'efficacité de couplage entre le mode fondamental et les modes de gaine se situe aux alentours de 1510nm. La bande de perte s'étend de 1470nm à 1535nm. Un de ces réseaux a subit un traitement chimique. Son spectre en transmission est présenté sur la figure [\(2.36\)](#page-69-0) et est comparé avec le spectre en transmission du réseau avant traitement.

Le résultat obtenu par l'attaque chimique est une brisure aléatoire dans la symétrie de la fibre. A l'endroit du réseau, la gaine ne possède plus un rayon uniforme azimutalement. Sur les zones non traitées chimiquement, le

<span id="page-68-0"></span>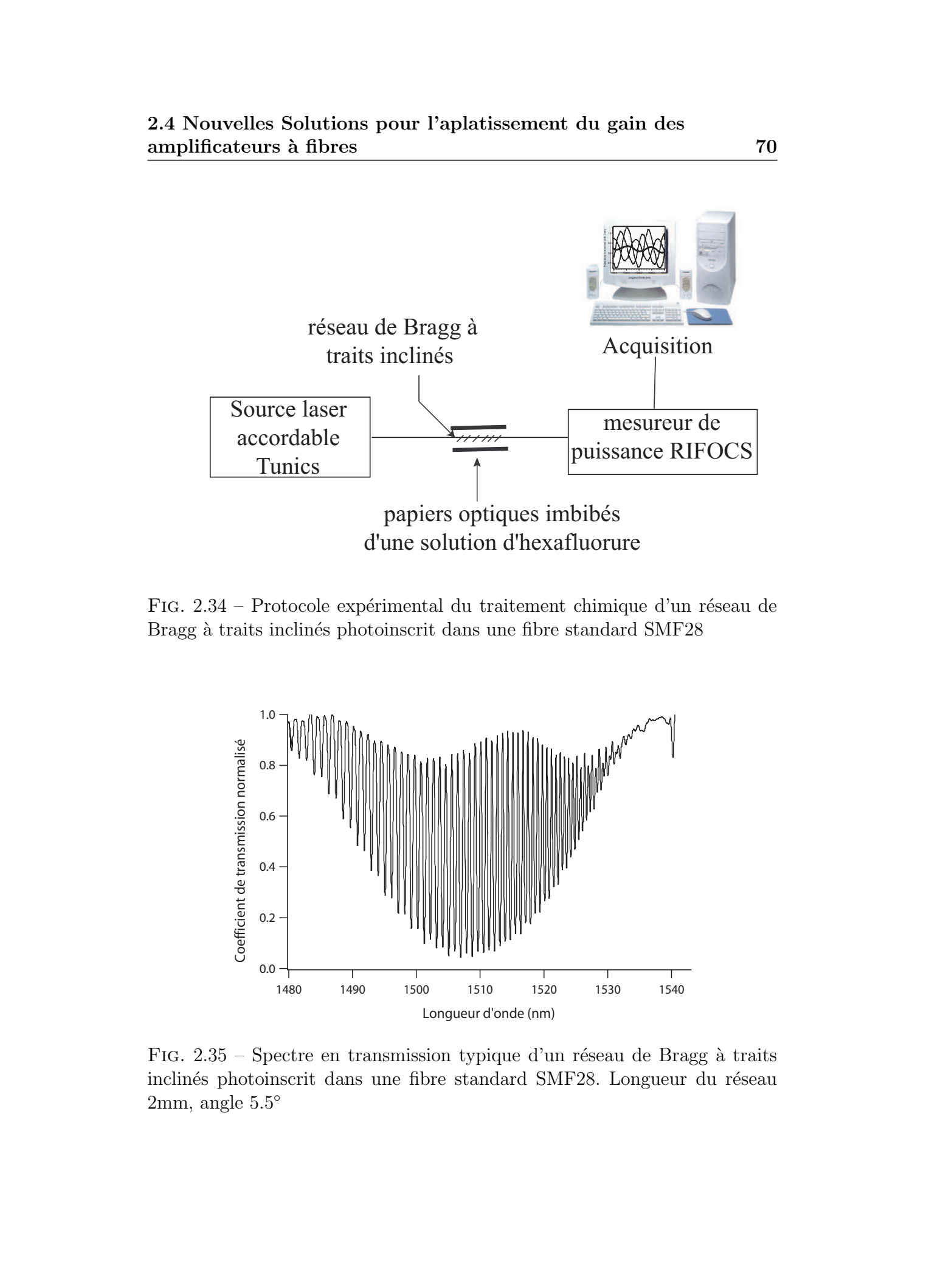

2.4 Nouvelles Solutions pour l'aplatissement du gain des

amplificateurs à fibres  $\sim 70$ 

FIG. 2.34 – Protocole expérimental du traitement chimique d'un réseau de Bragg à traits inclinés photoinscrit dans une fibre standard SMF28

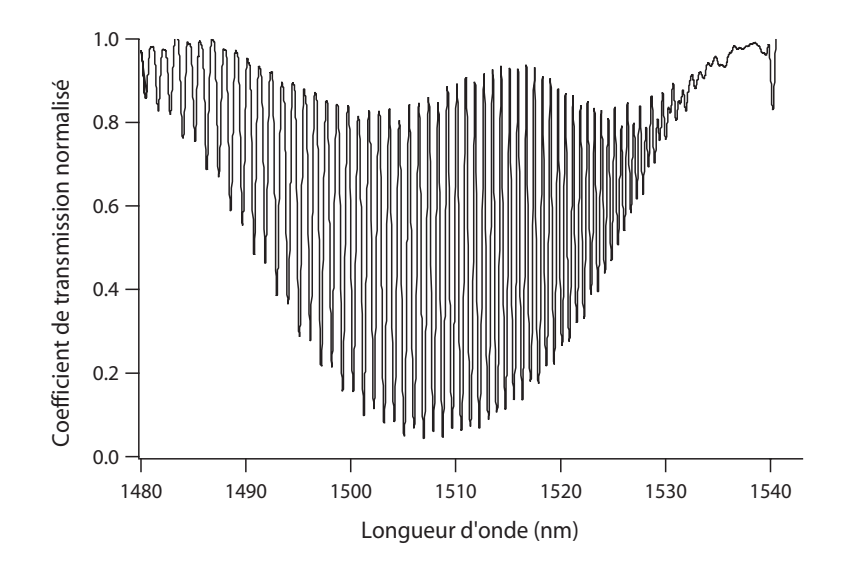

FIG.  $2.35$  – Spectre en transmission typique d'un réseau de Bragg à traits inclinés photoinscrit dans une fibre standard SMF28. Longueur du réseau  $2mm$ , angle  $5.5^{\circ}$ 

<span id="page-69-0"></span>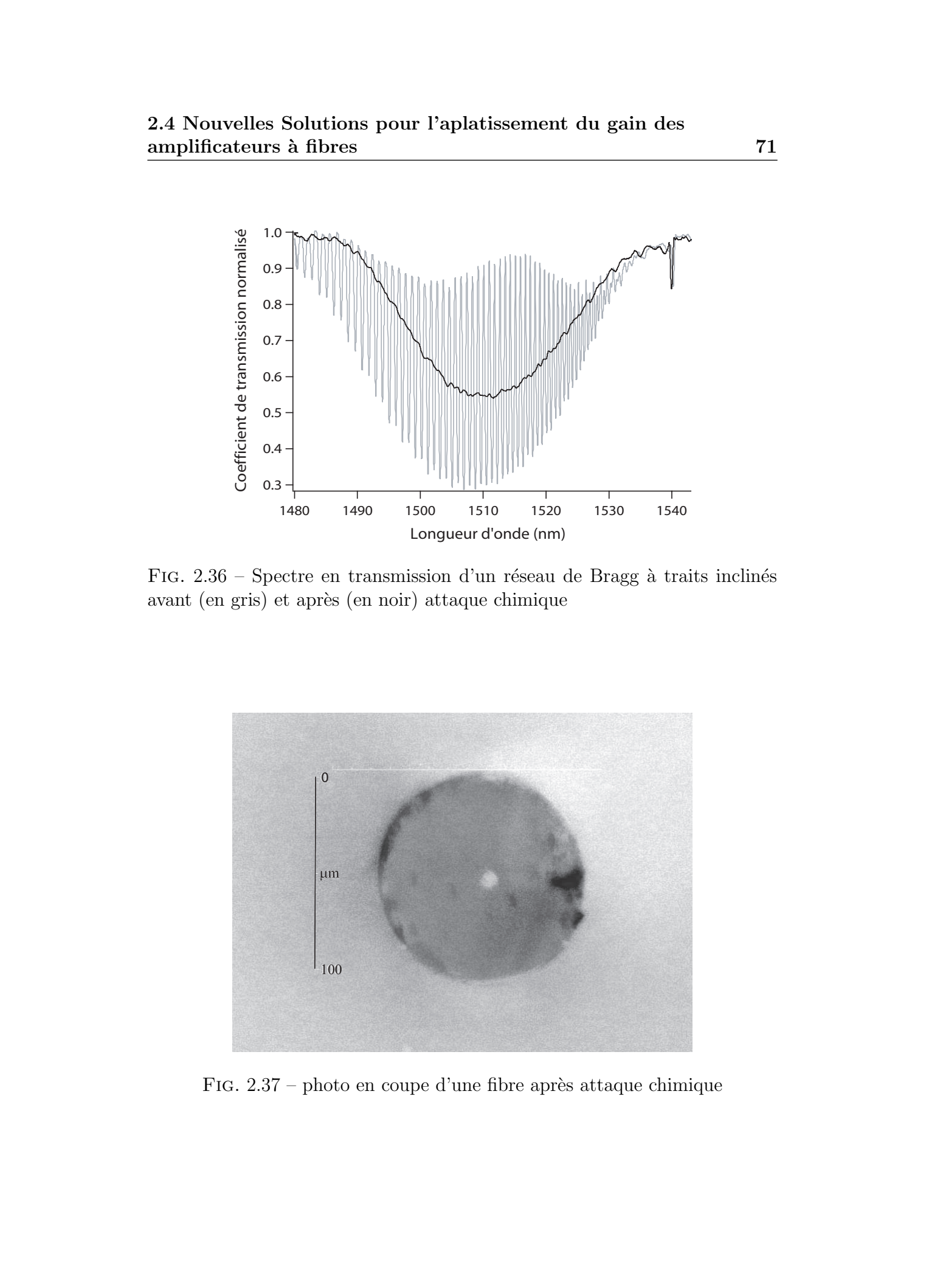

FIG.  $2.36$  – Spectre en transmission d'un réseau de Bragg à traits inclinés avant (en gris) et après (en noir) attaque chimique

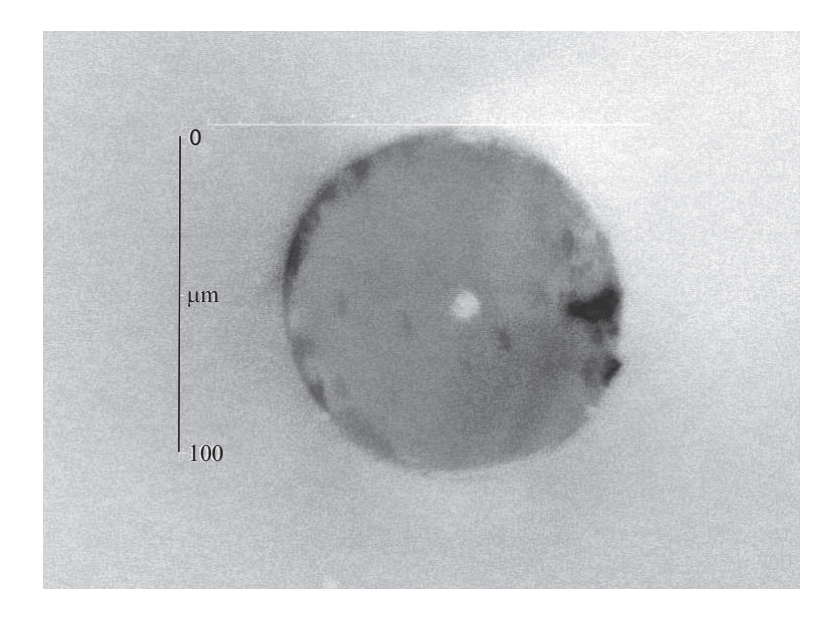

FIG. 2.37 – photo en coupe d'une fibre après attaque chimique

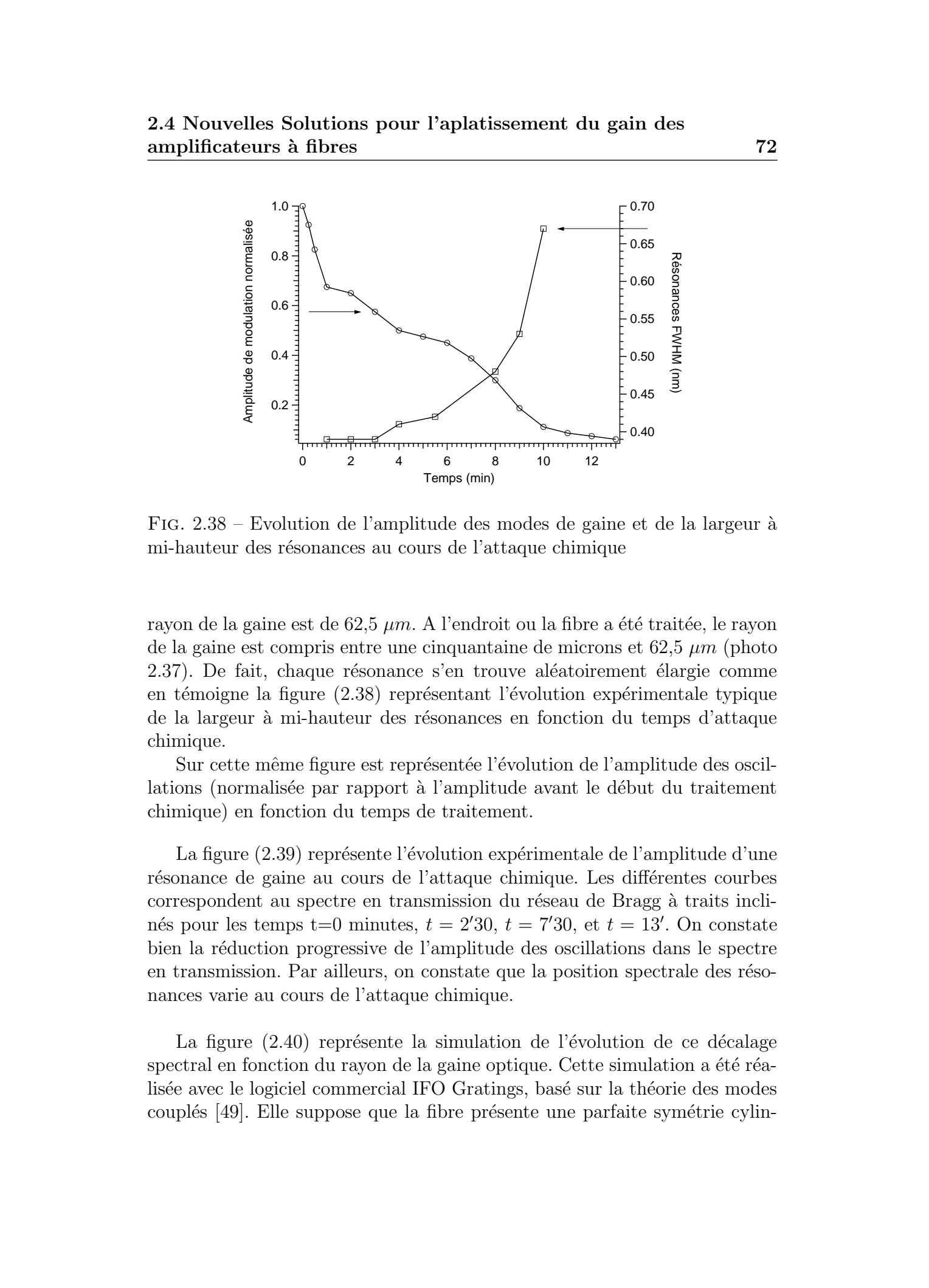

2.4 Nouvelles Solutions pour l'aplatissement du gain des amplificateurs à fibres  $\sim$  72

FIG.  $2.38$  – Evolution de l'amplitude des modes de gaine et de la largeur à mi-hauteur des résonances au cours de l'attaque chimique

rayon de la gaine est de 62,5  $\mu$ m. A l'endroit ou la fibre a été traitée, le rayon de la gaine est compris entre une cinquantaine de microns et 62,5  $\mu$ m (photo 2.37). De fait, chaque résonance s'en trouve aléatoirement élargie comme en témoigne la figure  $(2.38)$  représentant l'évolution expérimentale typique de la largeur à mi-hauteur des résonances en fonction du temps d'attaque chimique.

Sur cette même figure est représentée l'évolution de l'amplitude des oscillations (normalisée par rapport à l'amplitude avant le début du traitement chimique) en fonction du temps de traitement.

La figure [\(2.39\)](#page-71-0) représente l'évolution expérimentale de l'amplitude d'une résonance de gaine au cours de l'attaque chimique. Les différentes courbes correspondent au spectre en transmission du réseau de Bragg à traits inclinés pour les temps t=0 minutes,  $t = 2'30$ ,  $t = 7'30$ , et  $t = 13'$ . On constate bien la r´eduction progressive de l'amplitude des oscillations dans le spectre en transmission. Par ailleurs, on constate que la position spectrale des résonances varie au cours de l'attaque chimique.

La figure  $(2.40)$  représente la simulation de l'évolution de ce décalage spectral en fonction du rayon de la gaine optique. Cette simulation a été réalisée avec le logiciel commercial IFO Gratings, basé sur la théorie des modes couplés  $[49]$ . Elle suppose que la fibre présente une parfaite symétrie cylin-

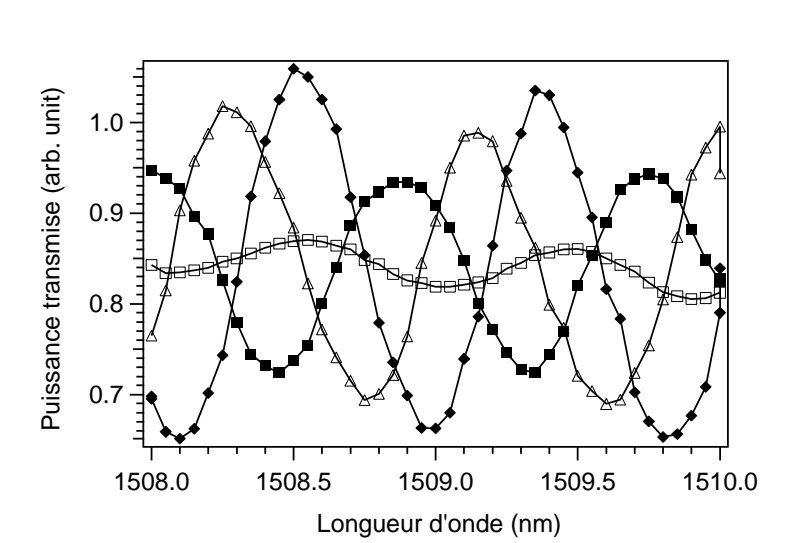

FIG.  $2.39$  – Evolution de l'amplitude d'une résonance de gaine pour différent temps d'attaque chimique.  $t=0$  minutes (losanges pleins),  $t = 2'30$  (triangles vides),  $t = 7'30$  (carrés pleins), et  $t = 13'$  (carrés vides).

<span id="page-71-0"></span>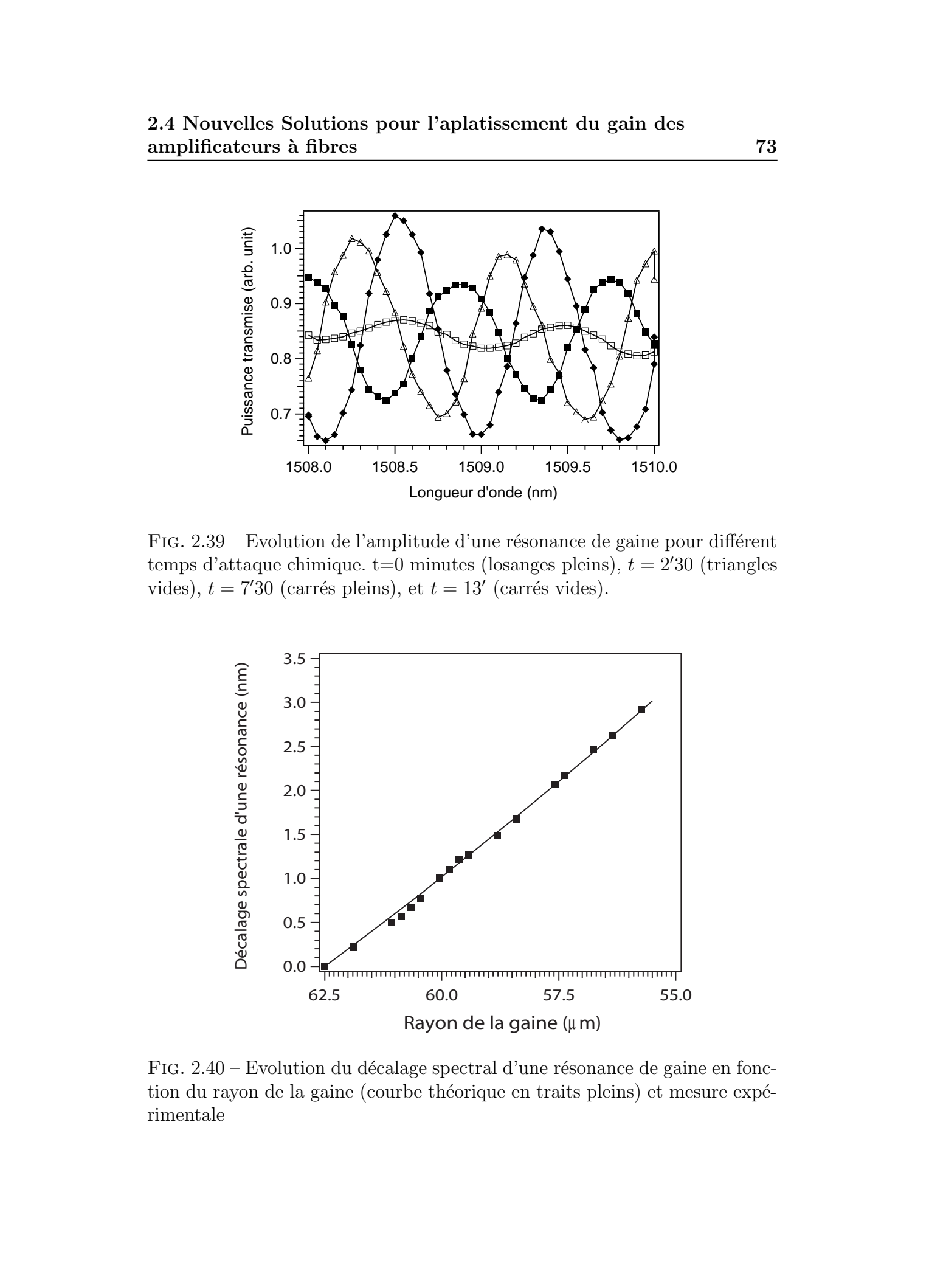

FIG. 2.40 – Evolution du décalage spectral d'une résonance de gaine en fonction du rayon de la gaine (courbe théorique en traits pleins) et mesure expérimentale
# 2.4 Nouvelles Solutions pour l'aplatissement du gain des amplificateurs à fibres 74

drique <sup>3</sup> et que seul le rayon de la gaine varie. Dans la simulation le rayon de la gaine varie entre 62, 5µm et 55, 5µm. Comme on peut le constater, pour une variation continue du rayon de la gaine, les résonances se décalent en longueur d'onde de l'ordre de  $0, 43nm/\mu m$  de gaine en moins. Sachant que la largeur spectrale à mi-hauteur (FWHM) des résonances de gaine est d'environ 0,  $7nm$  (Figure 2.38) (et que leur espacement spectral est de 0,  $9nm$ ), une réduction du rayon de la gaine de  $3\mu m$  suffit à un recouvrement complet de deux résonances successives. Comme dans le cas de l'attaque chimique la variation du rayon de la gaine est aléatoire suivant la position sur la fibre, les résonances se trouvent donc décalés aléatoirement vers les basses ou les grandes longueurs d'onde conduisant ainsi `a un brouillage complet du spectre en transmission.

Une information accessible au cours de l'attaque chimique est l'évolution du décalage spectral d'une résonance en fonction du temps d'attaque. En consid´erant la vitesse de l'attaque chimique (inconnue), il est possible de convertir ce temps en une profondeur de gaine enlev´ee. Les points de mesures expérimentaux sont également reportés sur la figure  $(2.40)$ . Le bon accord entre la théorie et les mesures expérimentales montre que le phénomène responsable de la r´eduction d'amplitude des modes de gaine est bien le d´ecalage spectral des résonances. A partir de cette comparaison, il devient possible de corréler le temps d'attaque chimique avec la profondeur de silice enlevée. On en déduit une vitesse d'attaque chimique de l'ordre de  $0.82 \mu m/minute$ . Ainsi, pour environ 10 minutes d'attaque chimique, on observe un décalage spectral de l'ordre de 3nm, et qui correspond à un rayon de gaine de l'ordre de  $55\mu m$ . Des mesures effectuées sur plusieurs échantillons différents révèlent typiquement un rayon de gaine de l'ordre de  $50 - 60 \mu m$  à la fin de l'attaque chimique. Ces mesures sont en bon accord avec la prédiction théorique. L'expérience étant stoppée lorsque les résonances discrètes ont disparu du spectre en transmission. These is formula solutions pour l'applicate<br>contrat du gain des amplificateurs à fibres de Login contrat de la contrat de la contrat de la contrat de la contrat de la contrat de la contrat de la contrat de la contrat de l

A l'issue de l'attaque chimique, il ne subsiste alors qu'une bande de pertes lisse utilisable comme filtre pour l'égalisation du gain des amplificateurs à fibres.

 $3$ ce logiciel ne permet malheureusement pas de prendre en compte des structures n'ayant pas de symétrie azimutal.

# 2.5 Conclusions

Nous avons proposé ici plusieurs nouvelles méthodes pour la suppression des résonances discrètes - correspondant aux couplages du mode fondamental avec les modes de gaine contrapropagatifs - dans le spectre en transmission des réseaux de Bragg à traits inclinés. L'inscription de réseaux de Bragg à traits inclinés dans des fibres à géométrie non cylindrique, bien que relativement efficace, nécessite cependant un ajustement minutieux de la géométrie de la fibre pour aboutir à une suppression complète des oscillations. L'utilisation de capillaire entourant la fibre, ou le dépôt de procédé sol-gel sur la gaine optique, laisse entrevoir une solution efficace, mais n´ecessite de pousser plus loin l'investigation, notamment dans la compréhension des phénomènes lors des recuits sol-gel. Le polissage transverse de la gaine optique permet d'obtenir un taux de réduction de l'amplitude des résonances de l'ordre de 99% dans le cas d'un polissage sur deux faces, mais entraˆıne une atteinte très importante à l'intégrité de la fibre. La méthode de l'attaque chimique quant à elle, permet une suppression très efficace des résonances de gaines (avec un rapport supérieur à  $99\%$  par rapport à l'amplitude des résonances du composant brut) et ne nécessite qu'une atteinte modérée (de l'ordre de quelques microns) de l'intégrité de la fibre tout en permettant de maintenir un niveau de pertes important. Cette dernière méthode a d'ailleurs fait l'objet d'un brevet par Alcatel. These de Emmanuel Kerrinckx de Emmanuel Kerrinckx, Lille 1, 2005<br>
2.5 Concellusions<br>
New areas proposed in photographitic annotation profession professional development of the extensions of Science to the extension of the

# Chapitre 3

# Les microstructurations à 2 dimensions : modélisations

# 3.1 Introduction

Les propriétés optiques des fibres microstructurées (FCP) évoluent de fa- $\gamma$ con complexe avec les paramètres géométriques de la fibre (le rayon r des trous et le pas  $\Lambda$  de la maille). De fait, il devient nécessaire de développer des modèles permettant de prédire les propriétés optiques des FCP. Le caractère vectoriel des ondes électromagnétiques doit être pris en compte dans les modèles afin d'obtenir une description correcte des propriétés optiques de la microstructure. Il n'existe pas réellement de "formule analytique" permettant de décrire le comportement des FCP, d'où la nécessité d'utiliser des méthodes numériques.

Parmi ces méthodes, on peut citer la méthode des fonctions locali-sées [\[50,](#page-182-0) 51] qui tient compte du fait que l'on s'intéresse aux modes guidés dans le coeur. Il est alors possible de décomposer les modes se propageant dans la fibre comme une somme de fonctions localis´ees aux alentours du coeur de la fibre. Une autre méthode (couramment utilisée pour calculer les fréquences des bandes interdites électroniques dans les semi-conducteurs) est celle du développement en ondes planes ou PWE (Plane Wave Expansion). Cette méthode est particulièrement adaptée aux calculs dans les structures périodiques  $[52, 53]$  $[52, 53]$ . La **méthode multipolaire** (MM) constitue une des approches les plus récentes concernant la modélisation des FCP  $[54, 55]$  $[54, 55]$ . Elle traite chaque élément (chaque trou) comme un élément diffusant autour duquel le champ électromagnétique peut être exprimé. Un des avantages significatifs lié à cette méthode est la possibilité de prédire les pertes des FCP. These de Emmanuel Kerrinck Cerrinck Cerrific 1, 2005 **Conserverse. CERRING CERRING CERRING CERRING CERRING CERRING CERRING CERRING CERRING CERRING CERRING CERRING CERRING CERRING CERRING CERRING CERRING CERRING CERRING** 

D'autres méthodes telles que les **différences finies** (dans le domaine temporel  $FDTD$  ou dans le domaine des fréquences  $FDFD$ ) représente une approche très générale et bien établie notamment dans les problèmes d'optique inté-grée [\[56,57\]](#page-182-0). Son usage s'avère généralement assez "lourd" numériquement. La méthode des faisceaux propagés (BPM / Beam Propagation Method) consiste à évaluer le champ électromagnétique dans une succession de *plans* transverses de la fibre [\[58,](#page-182-0) 59]. Citons également la **méthode de l'indice** moyenné qui représente une approche essentiellement qualitative et présente quelques limitations en termes de structures que l'on peut étudier  $[60, 51]$  $[60, 51]$ . Enfin, la méthode des éléments finis (MEF)  $[61, 62, 63]$  $[61, 62, 63]$  - couramment utilisée dans le domaine de la conception en mécanique des structures et de façon générale pour des problèmes d'électromagnétisme - représente une solution qui, comme nous allons le voir, s'avère très intéressante pour la simulation des propriétés optiques des FCP. These is formula of the Emmanuel Schwarz (Figure 1, 2005)<br>
Thèse de Emmanuel Kerrinckx, differentiere (Embatteliere Constitution Proprietore Constitution Proprietore Constitution (1993)<br>
1973 - 1973 - 1976 - 1976 - 1976 -

Nous nous sommes focalisés essentiellement sur les méthodes MEF et BPM qui sont disponibles au laboratoire. Pour cette raison, ces deux méthodes seront détaillées dans les deux prochaines sections. Les méthodes multipolaires et FDFD ont également été utilisées mais ont seulement fait l'objet de tests aussi nous ne détaillerons dans la suite que les grandes lignes relatives à leur principe de fonctionnement. Enfin ce chapitre se conclura par une comparaison entre ces différentes méthodes.

# 3.2 La Méthode des Eléments Finis (MEF)

La méthode des éléments finis est une technique numérique mise au point dans les années 1940. A l'origine, elle était utilisée pour solutionner des problèmes de mécanique des structures. La première application de cette méthode à un problème d'ingénierie électrique remonte à la fin des années 1960. Depuis lors, elle est utilisée dans un nombre croissant de problèmes d'ingénierie et notamment dans le domaine du calcul appliqué à l'électromagnétisme. De manière générale, la plupart des problèmes physiques peuvent se formuler ainsi :

Trouver un champ (scalaire, vectoriel ou tensoriel)  $u(M,t)$  satisfaisant à un ensemble d'équations aux dérivées partielles et d'équations ordinaires en tout point M d'un domaine  $\Omega$  et à tout instant t, et respectant des conditions aux limites (éventuellement fonctions du temps) sur la frontière  $\partial\Omega$  du domaine. Les conditions aux limites sont des relations ou des valeurs imposées à  $\boldsymbol{u}$  $et/ou$  à ses dérivées sur la frontière.

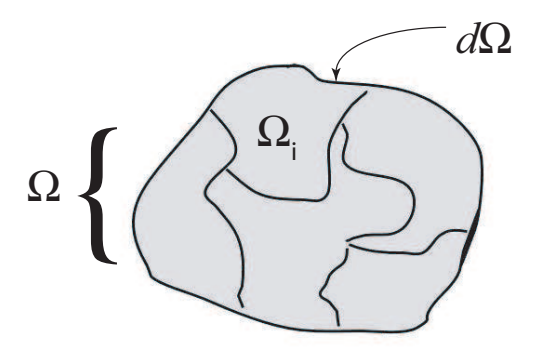

FIG. 3.1 – Domaine  $\Omega$ , sous-domaines  $\Omega_i$  et bord  $\partial\Omega$ .

# 3.2.1 Description succinte de la méthode

Dans notre cas, nous allons appliquer la méthode des éléments finis (MEF) afin de déterminer les modes d'une fibre microstructurée. Les grandeurs que l'on cherche à déterminer sont les champs électromagnétiques susceptibles d'être excités dans la fibre.

La méthode consiste à rechercher une solution  $\emph{approchée}$  de la solution exacte sous la forme d'un champ  $\widetilde{F}(M, t)^1$  défini par morceaux sur des sous domaines de  $\Omega$  (Figure 3.1). Les n sous-domaines  $\Omega_i$  doivent être tels que :

$$
\bigcup_{i=1}^{n} \Omega_{i} = \Omega \text{ et } \widetilde{\Omega}_{i} \cap \widetilde{\Omega}_{j} = \emptyset \forall i \neq j
$$

où  $\widetilde{\Omega}_i$  désigne l'intérieur de  $\Omega_i$ . Autrement dit, les  $\Omega_i$  sont une partition de Ω.

Les champs  $\widetilde{F}_i(M, t)$ , définis sur chaque sous-domaines sont des champs choisis parmi une famille *arbitraire* de champs (généralement polynômiaux).

Le champ dans chaque sous-domaine  $\Omega_i$  est déterminé par un nombre fini de valeurs du champ (ou de valeurs de ses dérivées) en des points choisis arbitrairement dans le sous-domaine, et appelés noeuds. Le champ local est une interpolation entre les valeurs aux noeuds. Le sous-domaine muni de son interpolation est appelé élément. These de Emmanuel Kerrinck Schutz<br>
Sez Les Méthode des Eléments Finite (MEF)<br>
TS<br>
Sez Les Contribution de Les Contribution de la méthode<br>
1973 – 2006 Contribution de la méthode<br>
Thèse de Contribution de la méthode<br>
Thèse

Chercher une solution par éléments finis consiste donc à déterminer quel champ local on attribue à chaque sous-domaine<sup>2</sup> pour que le champ global

<sup>&</sup>lt;sup>1</sup>dans notre cas,  $\widetilde{F}(M, t)$  peut désigner indifféremment les champs électrique ou magnétique

 $2c$ 'est à dire quelles valeurs il faut donner aux noeuds

 $\widetilde{F}(M, t)$  obtenu par juxtaposition de ces champs locaux soit proche de la solution du problème.

La qualité de la solution approchée dépend de la division en sous-domaines (nombre et dimensions des sous-domaines), du choix de la famille de champs locaux dans chaque sous-domaine, et des conditions de continuité qu'on impose aux frontières des sous-domaines. Une fois ces choix faits, il reste à chercher une combinaison de champs locaux qui satisfait approximativement aux équations. These de Emmanuel Assumed Kerrinck Action 1, 2005<br>
Thèse de Emmanuel Kerrinckx, Lille 1, 2005<br>
Thèse de Emmanuel Kerrinckx, Lille 1, 2006<br>
Lillen tous droits réaliste politier de la constantino de la constantino de la con

Pour résoudre un problème par la méthode des éléments finis, on procède donc par étapes successives :

- 1. On pose le problème physique sous la forme d'une équation différentielle ou aux dérivées partielles à satisfaire en tout point d'un domaine  $\Omega$ , avec des conditions aux limites sur le bord  $\partial\Omega$ .
- 2. On divise  $\Omega$  en sous-domaines : c'est le *maillage*.
- 3. On choisit la famille de champs locaux, c'est à dire à la fois la position des noeuds dans les sous-domaines et les polynômes (ou autres fonctions) qui définissent le champ local en fonction des valeurs aux noeuds (et éventuellement des dérivées). La maille complétée par ces informations est alors appelée  $\acute{e}l\acute{e}ment$ .
- 4. On ramène le problème à un problème discret : En effet, toute solution approchée est complètement déterminée par les valeurs aux noeuds des éléments. Il suffit donc de trouver les valeurs à attribuer aux noeuds pour décrire une solution approchée.
- 5. Enfin, on résout le problème discret.

Les champs électromagnétiques (électrique  $\vec{E}$  et magnétique  $\vec{H}$ ) susceptibles d'être excités dans une fibre optique peuvent s'écrire sous la forme (3.1 et 3.2)

$$
\mathscr{E}(x, y, z, t) = \Re{\{\overrightarrow{E}(x, y) \exp(-\gamma z) \exp(j\omega t)\}}
$$
\n(3.1)

$$
\mathcal{H}(x, y, z, t) = \Re{\{\overrightarrow{H}(x, y) \exp(-\gamma z) \exp(j\omega t)\}}
$$
(3.2)

avec

$$
\overrightarrow{E}(x,y) = \overrightarrow{E}_t(x,y) + E_z(x,y)\overrightarrow{u}_z
$$
\n(3.3)

et

$$
\overrightarrow{H}(x,y) = \overrightarrow{H}_t(x,y) + H_z(x,y)\overrightarrow{u}_z
$$
\n(3.4)

 $\vec{u}$ <sub>z</sub> est le vecteur unitaire dirigé suivant la direction de propagation z de la fibre et  $\gamma = \alpha + i\beta$  est la constante de propagation complexe du mode. La partie réelle  $\alpha$  de la constante de propagation complexe est un terme de

décroissance exponentielle qui traduit le coefficient d'atténuation du mode. Un calcul prenant en compte les pertes de propagation nécessite l'usage de cette constante de propagation complexe.  $E_t$  et  $E_z$  désignent respectivement la projection du vecteur  $\vec{E}$  dans le plan transverse (xOy) et sa composante longitudinale.

Les champs électromagnétiques dans un milieu sans charges ni courant doivent vérifier les équations de Maxwell, qui donnent en notation complexe.

$$
\overrightarrow{\nabla} \times \overrightarrow{E}(x, y, z) = -j\omega \mu_0 \overrightarrow{H}(x, y, z)
$$
 (3.5)

$$
\overrightarrow{\nabla} \times \overrightarrow{H}(x, y, z) = j\omega \varepsilon_0 \varepsilon_r(x, y) \overrightarrow{E}(x, y, z)
$$
 (3.6)

$$
\overrightarrow{\nabla} .(\mu_0 \overrightarrow{H}(x, y, z)) = 0 \qquad (3.7)
$$

$$
\overrightarrow{\nabla} .(\varepsilon_0 \varepsilon_r \overrightarrow{E}(x, y, z)) = 0 \tag{3.8}
$$

où  $\varepsilon_0$  et  $\mu_0$  désignent respectivement la permittivité et la perméabilité du vide telle que  $\varepsilon_0 \mu_0 c^2 = 1$ , avec c vitesse de la lumière dans le vide et  $\varepsilon_r$  la permittivité relative du matériau dans lequel se propage l'onde. En combinant les équations  $(3.5)$  et  $(3.6)$  on obtient l'équation de Helmholtz  $(3.9)$  par exemple pour le champ magnétique.

$$
\nabla \times (\varepsilon_r^{-1} \nabla \times \overrightarrow{H}) = k_0^2 \overrightarrow{H}
$$
 (3.9)

où  $k_0 = \omega \sqrt{\varepsilon_0 \mu_0} = 2\pi/\lambda$  est le vecteur d'onde dans le vide. Il s'agit d'une  $\acute{e}$ quation aux valeurs propres dont les solutions sont les vecteurs propres  $H$ (le champ magn´etique) et les valeurs propres (les fr´equences de propagation).

# 3.2.2 Logiciel utilisé

<span id="page-78-0"></span>Le logiciel que nous avons utilisé pour le calcul des modes guidés dans les FCP repose sur cette méthode d'éléments finis. Il s'agit de FEMLAB qui est un module additionnel de Matlab. Ce logiciel possède une interface CAO et permet une grande flexibilité. Il présente l'avantage d'être interfaçable avec Matlab ce qui permet de greffer nos propres routines de calcul sur le code d'éléments finis. La première étape du calcul consiste à définir la géométrie de la fibre. Des structures idéalisées (avec des trous d'air parfaitement circulaires et répartis sur une maille hexagonale parfaite) peuvent être aisément définies. Cependant, ce logiciel permet également de prendre en compte des profils d'indices r´eels. Pour ce faire, l'image d'une coupe transversale de la fibre à simuler est importée dans le logiciel. Comme nous le verrons par la suite, une telle coupe peut être obtenue à partir de photographies prises à l'aide d'un Microscope Electronique à Balayage (M.E.B). These de Emmanuel Association of the Emmanuel Association of the Emmanuel Association of the Content of the Content of the Content of the Content of the Content of the Content of the Content of the Content of the Content

Une fois la géométrie définie, il est nécessaire de définir les matériaux utilisés en précisant les valeurs de la permittivité  $\varepsilon$  (ou l'indice de réfraction) et de la perméabilité  $\mu$  du milieu qui peut éventuellement être anisotrope ( $\varepsilon$ et  $\mu$  sont dans ce cas définis par des tenseurs). Par souci de simplification des calculs, nous avons considéré par la suite que le matériau constitutif des FCP était de la silice pure, parfaitement isotrope. L'indice de réfraction de l'air est choisi égal à 1 quelque soit la longueur d'onde à laquelle est effectuée le calcul. L'indice de la silice évolue avec la longueur d'onde suivant la loi de Sellmeier [\[64\]](#page-183-0). These is Melhode des Eléments Finis (MEF) 31<br>
16  $\mu$  2006 Construction (CHE) 16 (melhode construction (Finis Fourier) (CHE) 2006 Construction (Finis Fourier)<br>
16 (e.g. providents of the properties of the state of the con

L'étape suivante consiste à mailler la structure ainsi définie. Le maillage est une étape importante car cette étape conditionne la valeur de la biréfringence résiduelle (où biréfringence numérique). Nous détaillerons ce point dans la dernière section du chapitre. Une fois la structure maillée, le solveur intégré de FEMLAB permet de résoudre l'équation de Helmholtz (Equ 3.9). Les modes (vecteurs propres) ainsi que les indices effectifs sont ainsi déterminés.

# 3.2.3 Influence de la nature du maillage

La finesse du maillage, autrement dit, la précision avec laquelle les détails physiques - comme le contour d'un trou d'air - vont être découpés en domaines élémentaires, va influer sur la précision du résultat. Il s'avère donc nécessaire avant toute chose de caractériser la précision du calcul en fonction des différents paramètres du maillage.

Essentiellement trois paramètres vont avoir une influence sur le résultat du calcul. Nous les appellerons par la suite : Le Taux de croissance des éléments (que nous noterons  $T_{cr}$ ), le Facteur de courbure ( $F_{co}$ ) et la taille maximale des éléments  $(S_{max})$ .

Le taux de croissance des éléments détermine le pourcentage maximal avec lequel les éléments peuvent croître ; d'une région avec des petits éléments vers une région avec des éléments de plus grande taille. Le taux de croissance est un nombre compris entre 1 et 2. Par exemple, un taux de croissance de  $1, 3$  signifie qu'au maximum un élément peut être  $30\%$  plus grand que les éléments qui lui sont adjacents.

Le facteur de courbure détermine la taille des éléments par rapport à la "courbure des interfaces géométriques". Concrètement, à l'interface entre un

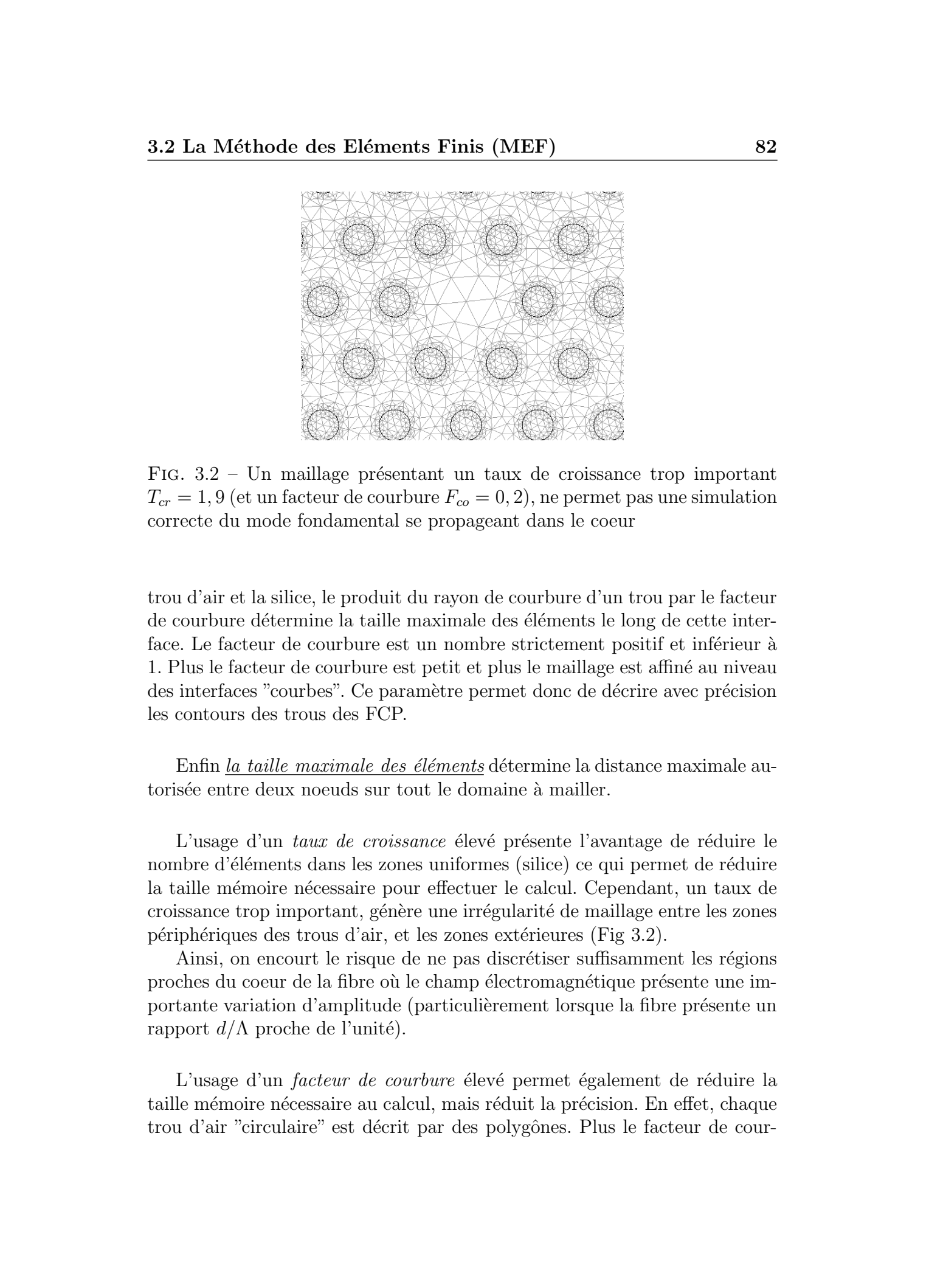

FIG.  $3.2$  – Un maillage présentant un taux de croissance trop important  $T_{cr} = 1, 9$  (et un facteur de courbure  $F_{co} = 0, 2$ ), ne permet pas une simulation correcte du mode fondamental se propageant dans le coeur

trou d'air et la silice, le produit du rayon de courbure d'un trou par le facteur de courbure détermine la taille maximale des éléments le long de cette interface. Le facteur de courbure est un nombre strictement positif et inférieur à 1. Plus le facteur de courbure est petit et plus le maillage est affin´e au niveau des interfaces "courbes". Ce paramètre permet donc de décrire avec précision les contours des trous des FCP.

Enfin la taille maximale des éléments détermine la distance maximale autorisée entre deux noeuds sur tout le domaine à mailler.

L'usage d'un taux de croissance élevé présente l'avantage de réduire le nombre d'éléments dans les zones uniformes (silice) ce qui permet de réduire la taille mémoire nécessaire pour effectuer le calcul. Cependant, un taux de croissance trop important, génère une irrégularité de maillage entre les zones périphériques des trous d'air, et les zones extérieures (Fig 3.2).

Ainsi, on encourt le risque de ne pas discrétiser suffisamment les régions proches du coeur de la fibre où le champ électromagnétique présente une importante variation d'amplitude (particulièrement lorsque la fibre présente un rapport  $d/\Lambda$  proche de l'unité).

L'usage d'un *facteur de courbure* élevé permet également de réduire la taille mémoire nécessaire au calcul, mais réduit la précision. En effet, chaque trou d'air "circulaire" est décrit par des polygônes. Plus le facteur de cour-

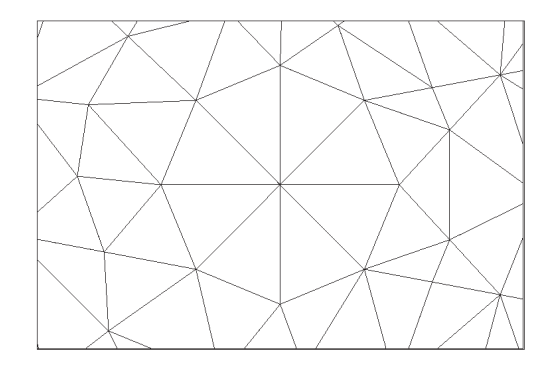

FIG. 3.3 – maillage d'un trou de diamètre  $2\mu m$  avec les paramètres  $T_{cr} = 1, 3$ ,  $F_{co} = 0, 9$ 

bure est proche de zéro et plus le polygône comporte de côtés (et donc mieux on approxime le contour des trous d'air). Une valeur trop élevée de  $F_{co}$  peut conduire à une mauvaise discrétisation de la forme du trou (Figure 3.3). On constate que le trou d'air que l'on souhaite modéliser ici comme parfaitement circulaire, n'est plus défini que par un octogone  $(T_{cr} = 1, 3 \text{ et } F_{co} = 0, 9)$ . En réduisant  $F_{co}$ , une meilleure définition du contour du trou est obtenue, comme en atteste la figure  $(3.4)$  pour laquelle les paramètres de maillage sont  $T_{cr} = 1, 3$  et  $F_{co} = 0, 3$ . These de Emmanuel Kerrinck Kerrinck Kerrinck Kerrinck Kerrinck Cerrinckx, Lille 1, 2005<br>
SS<br>
1976. The control of the control of the state of the system components of  $\tau_{\rm o} = 1, 3$ ,<br>  $\Gamma_{\rm o} = -0.5$ <br>
for exact proceed to

Typiquement nos simulations sont effectuées en utilisant un maillage du type de celui présenté sur la figure [\(3.5\)](#page-82-0), avec un taux de croissance  $T_{cr}$  = 1, 3, un facteur de courbure  $F_{co} = 0, 3$  et une taille maximale des éléments  $S_{max}$  toujours inférieur à  $\lambda/4$  (dans le plus mauvais cas de figure, pour des longueurs d'onde de l'ordre de 500nm) ; et atteint des valeurs de l'ordre de  $\lambda/10$  dans les longueurs d'onde de télécommunication vers  $1550nm$ .

La figure [\(3.6\)](#page-83-0) représente le maillage d'un trou d'air (de diamètre  $2\mu m$  au milieu d'un rectangle de silice) pour différentes valeurs des paramètres  $T_{cr}$  et  $F_{co}$ . On remarque clairement que plus  $T_{cr}$  tend vers 1, et plus le maillage est uniforme sur la totalité du domaine étudié. On remarque également que plus  $F_{co}$  tend vers 0, et mieux les contours sont approximés.

La figure  $(3.7)$  représente l'allure typique de la répartition transverse du module du champ électrique obtenue par la simulation ( $\hat{a}$  titre indicatif, les paramètres de la fibre simulée dans cet exemple sont  $d/\Lambda = 0, 46, \Lambda = 8\mu m$ et  $\lambda = 632, 8nm$ ).

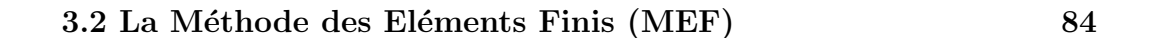

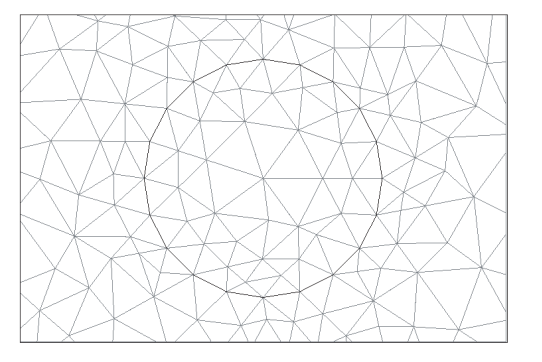

FIG. 3.4 – maillage d'un trou de diamètre  $2\mu m$  avec les paramètres  $T_{cr} = 1, 3,$  $F_{co} = 0, 3$ 

<span id="page-82-0"></span>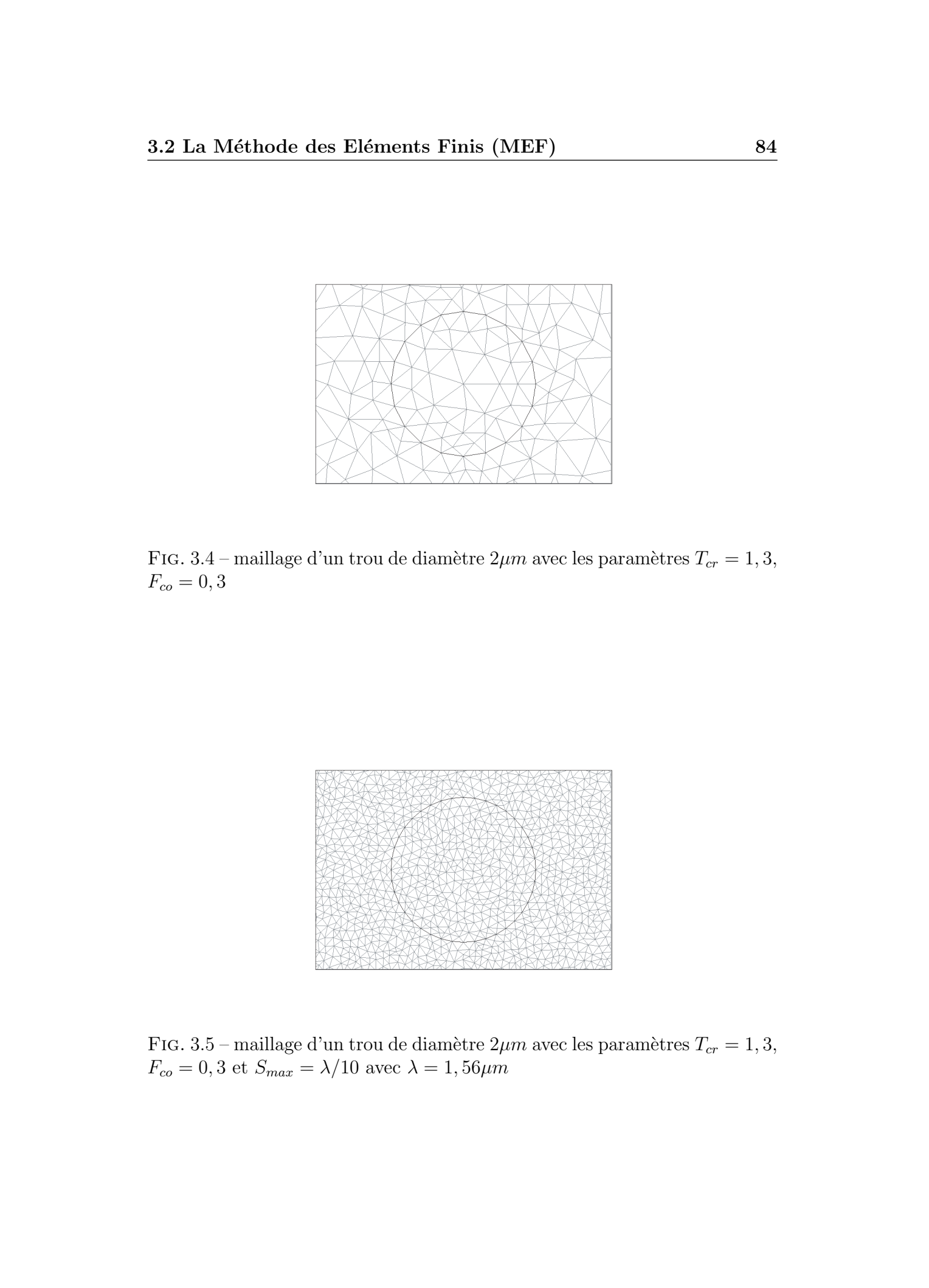

FIG. 3.5 – maillage d'un trou de diamètre  $2\mu m$  avec les paramètres  $T_{cr} = 1, 3$ ,  $F_{co} = 0, 3$  et  $S_{max} = \lambda/10$  avec  $\lambda = 1, 56 \mu m$ 

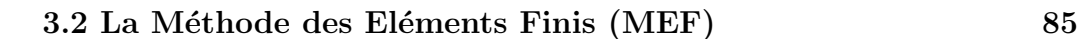

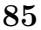

<span id="page-83-0"></span>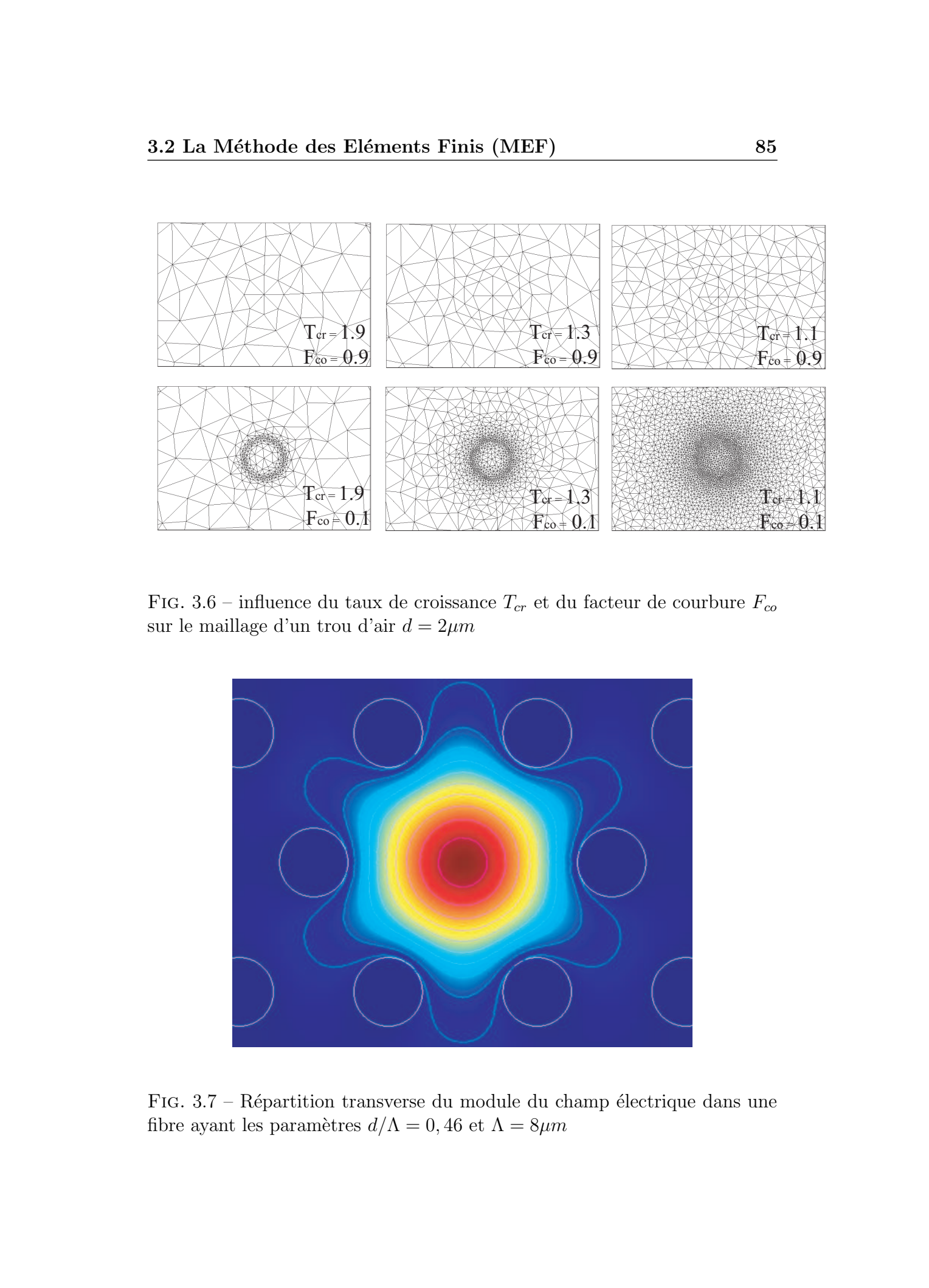

FIG. 3.6 – influence du taux de croissance  $T_{cr}$  et du facteur de courbure  $F_{co}$ sur le maillage d'un trou d'air $d=2\mu m$ 

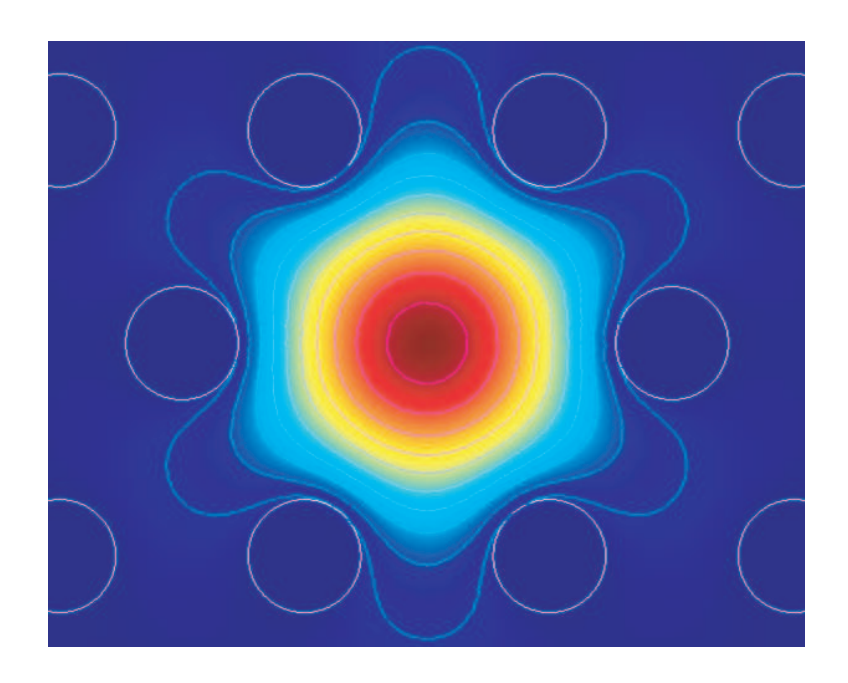

FIG.  $3.7$  – Répartition transverse du module du champ électrique dans une fibre ayant les paramètres  $d/\Lambda = 0, 46$  et  $\Lambda = 8\mu m$ 

Avec cette méthode, totalement vectorielle, il est possible de calculer les indices effectifs des différents modes de propagation<sup>3</sup>. On peut alors en déduire des propriétés optiques essentielles telles que la dispersion chromatique, la biréfringence, ou encore l'aire effective de propagation.

# 3.3 La Méthode des faisceaux propagés (BPM)

La méthode des faisceaux propagés (BPM) est une méthode numérique permettant de simuler la propagation d'une onde dans un guide de géométrie quelconque. C'est une méthode efficace, relativement peu coûteuse en terme de taille mémoire nécessaire pour le calcul. Elle permet l'implémentation de géométries - autrement dit de profils d'indices - complexes ; ce qui s'avère ˆetre un avantage pour simuler des profils r´eels de FCP. Le logiciel que nous utilisons pour simuler les phénomènes de propagation dans les FCP est le logiciel BeamProp (Société R-Soft).

# 3.3.1 L'approximation scalaire

Dans la suite, on suppose que l'axe de propagation de la fibre est confondu avec l'axe z du repère orthonormé  $(O,x,y,z)$  de travail. L'approximation scalaire consiste à écrire le champ électrique sous la forme

 $E(x, y, z, t) = \phi(x, y, z)e^{-i\omega t}$  L'équation de propagation des ondes peut alors s'écrire sous la forme  $(3.10)$ 

$$
\frac{\partial^2 \phi}{\partial x^2} + \frac{\partial^2 \phi}{\partial y^2} + \frac{\partial^2 \phi}{\partial z^2} + k(x, y, z)^2 \phi = 0
$$
\n(3.10)

avec la notation  $k(x, y, z) = k_0 n(x, y, z)$  ou  $k_0$  est le nombre d'onde dans le vide défini par  $k_0 = 2\pi/\lambda$ .

<span id="page-84-0"></span>La géométrie du problème est entièrement définie par la distribution de l'indice de réfraction  $n(x,y,z)$ . Dans notre cas, la propagation d'une onde dans une FCP, on suppose que la microstructuration reste parfaitement identique `a elle mˆeme le long de la fibre (axe z). Pour effectuer la simulation, il suffit alors de définir le profil d'indice transverse de la fibre. Hormis l'approximation scalaire du champ, l'équation (3.10) est exacte. En tenant compte du fait que la phase du champ  $\phi$  varie rapidement par rapport à l'enveloppe de propagation, il est possible de "sortir" du problème cette variation rapide en introduisant une fonction u tel que  $\phi(x, y, z) = u(x, y, z) \exp i\beta z$ , avec  $\beta$  la These de Emmanuel Association of the Constraints response (BPM)<br>
Are contrasted to the constraints in the constraints response to the constraints related to the constraints related to the constraints related to the constr

<sup>&</sup>lt;sup>3</sup> et les directions de polarisation associés

constante de propagation du mode. La constante de propagation peut s'exprimer en fonction de l'indice effectif de propagation  $n_{eff}$ , via  $\beta = k_0 n_{eff}$ . En réécrivant  $(3.10)$  avec cette notation; il vient la relation  $(3.11)$ .

$$
\frac{\partial^2 u}{\partial z^2} + 2i\beta \frac{\partial u}{\partial z} + \frac{\partial^2 u}{\partial x^2} + \frac{\partial^2 u}{\partial y^2} + (k^2 - \beta^2)u = 0
$$
 (3.11)

En faisant l'hypothèse que  $u$  varie suffisamment lentement avec z, on peut n´egliger le premier terme de (3.11) par rapport au second. C'est l'approximation classique de l'enveloppe lentement variable.

L'équation de base de la BPM en 3 dimensions<sup>4</sup>, s'écrit donc :

$$
\frac{\partial u}{\partial z} = \frac{i}{2\beta} \left( \frac{\partial^2 u}{\partial x^2} + \frac{\partial^2 u}{\partial y^2} + (k^2 - \beta^2) u \right) \tag{3.12}
$$

Un calcul de propagation par la méthode des faisceaux propagés nécessite donc de définir :

- 1. le profil d'indice spatial  $n(x,y,z)$
- 2. un champ incident  $u(x,y,z=0)$

<span id="page-85-0"></span>La résolution de l'équation  $(3.12)$  permet de déterminer l'évolution du champ en n'importe quel point de l'espace  $z > 0$ . L'avantage de cette méthode de calcul réside essentiellement dans un gain numérique important au niveau de la taille mémoire nécessaire à la discrétisation de la structure. En effet, la structure à simuler est discrétisée suivant une maille reposant sur une base orthogonale. Le champ est d´efini en un nombre discret de points dans le plan (xy) et suivant un nombre discret de plans suivant la direction de propagation  $(z)$ . Pour décrire correctement le champ dans un plan donné, il est nécessaire que le pas du maillage (le nombre de points) soit suffisamment important dans le plan(xy) ; notamment au regard de la longueur d'onde de travail. En revanche, l'approximation de l'enveloppe lentement variable permet d'avoir un maillage "grossier" (du même ordre de grandeur) par rapport à la longueur d'onde dans la direction de propagation z, sans préjudice pour la précision du résultat. These de Emmanuel Kerrinck Kerrinck Kerrinck Kerrinck Kerrinckx, Lille 1, 2005<br>
Thése de Emmanuel Kerrinck (Electronical Europas)<br>
Thèse de Emmanuel Kerrinckx, Lille 1, anglesse de Prendictor (SU)<br>
Thèse de Kerrinck Cerri

Par ailleurs, l'élimination de la dérivée seconde suivant z permet de passer d'un problème du second ordre - nécessitant une résolution itérative ou une analyse sous forme d'un problème aux valeurs propres - à une équation du premier ordre avec une condition initiale; qui peut être résolue par une "simple" intégration de l'équation  $(3.12)$ .

<sup>&</sup>lt;sup>4</sup>l'équation en 2D est obtenue en omettant le terme de dépendance en y

L'inconvénient de cette méthode est que l'approximation de l'enveloppe lentement variable limite la validité du calcul à des ondes se propageant essentiellement suivant l'axe z. Par ailleurs, elle place aussi une restriction quant aux chocs d'indices. Plus précisément, au taux de changement de l'indice avec la position z (qui est une combinaison entre le choc d'indice dans le plan (xy) et l'angle de propagation).

La plupart des méthodes de BPM, emploient des techniques numériques "standard" pour la résolution de l'équation  $(3.12)$ ; du type décomposition en série de Fourier [\[65\]](#page-183-0) ou des algorithmes de Crank-Nicholson [\[66,](#page-183-0) 67]. Les conditions aux limites utilis´ees sont des conditions TBC (pour Transparent Boundary Conditions) qui sont équivalentes à un matériau absorbant le long des frontières du domaine étudié. Cette condition est nécessaire afin d'éviter les réflexions de l'onde sur les bords du domaine de calcul. These is Formula Montestan in the Secondary of the Control of the Control of the Control of the Control of the Control of the Control of the Control of the Control of the Control of the Control of the Control of the Contr

# 3.3.2 La BPM vectorielle

Les effets liés à la polarisation de l'onde peuvent être pris en compte en considérant le champ électrique  $\overrightarrow{E}$  comme un vecteur dans l'équation  $(3.12)$ . [\[58,](#page-182-0) 68].

Dans cette approche, les équations peuvent être formulées en terme des composantes transverses du champ  $(E_x \text{ et } E_y)$ . Il en résulte le système d'équations couplées pour les champs lentement variables  $(u_x \text{ et } u_y)$  [\[68\]](#page-183-0) :

$$
\frac{\partial u_x}{\partial z} = A_{xx} u_x + A_{xy} u_y \tag{3.13}
$$

$$
\frac{\partial u_y}{\partial z} = A_{yx} u_x + A_{yy} u_y \tag{3.14}
$$

ou les  $A_{ij}$  sont des opérateurs donnés par

$$
A_{xx}u_x = \frac{i}{2\beta} \left\{ \frac{\partial}{\partial x} \left[ \frac{1}{n^2} \frac{\partial}{\partial x} (n^2 u_x) \right] + \frac{\partial^2}{\partial y^2} u_x + (k^2 - \beta^2) u_x \right\} \tag{3.15}
$$

$$
A_{yy}u_y = \frac{i}{2\beta} \left\{ \frac{\partial^2}{\partial x^2} u_y + \frac{\partial}{\partial y} \left[ \frac{1}{n^2} \frac{\partial}{\partial y} (n^2 u_y) \right] + (k^2 - \beta^2) u_y \right\}
$$
(3.16)

$$
A_{yx}u_x = \frac{i}{2\beta} \left\{ \frac{\partial}{\partial y} \left[ \frac{1}{n^2} \frac{\partial}{\partial x} (n^2 u_x) \right] - \frac{\partial^2}{\partial y \partial x} u_x \right\}
$$
(3.17)

$$
A_{xy}u_y = \frac{i}{2\beta} \left\{ \frac{\partial}{\partial x} \left[ \frac{1}{n^2} \frac{\partial}{\partial y} (n^2 u_y) \right] - \frac{\partial^2}{\partial x \partial y} u_y \right\}
$$
(3.18)

Les opérateurs  $A_{xx}$  et  $A_{yy}$  représentent la dépendance en polarisation des différents modes. Ce qui se traduit physiquement par des constantes de propagation différentes, mais aussi par des pertes par courbures et des champs

de formes différentes selon que l'on soit suivant un mode TE ou TM. Les termes non diagonaux  $(A_{xy}$  et  $A_{yx})$  représentent les couplages entre les différentes polarisations, c'est à dire des modes hybrides. Dans cette configuration, on parle fréquemment de BPM totalement vectorielle. Lorsque l'on fait le choix simplificateur  $A_{xy} = A_{yx} = 0$ , on parle de l'approximation semivectorielle. Dans ce cas, les différentes composantes transverses des champs sont découplées.

# 3.3.3 Recherche des modes par BPM

La technique souvent utilisée pour la recherche des modes s'appelle la "BPM en distance imaginaire".

Considérant que la structure est uniforme suivant l'axe de propagation z, on peut écrire le champ incident dans la fibre comme un développement en série selon la base des modes propres de la structure (Equ 3.19 ).

$$
\phi_{in}(x,y) = \sum_{m} c_m \phi_m(x,y) \tag{3.19}
$$

ou  $\phi_{in}$  est le champ incident, et  $\phi_m$  et  $c_m$  sont respectivement les modes transverses de la fibre et les coefficients du développement en série associés. Avec cette notation, la propagation dans la fibre peut s'écrire sous la forme (3.20)

$$
\phi(x, y, z) = \sum_{m} c_m \phi_m(x, y) \exp i\beta_m z \qquad (3.20)
$$

Le principe de la méthode de BPM en distance imaginaire repose sur un changement de variable du type  $z' = iz$ . La propagation des ondes suivant cette axe imaginaire peut alors s'écrire sous la forme  $(3.21)$ 

$$
\phi(x, y, z') = \sum_{m} c_m \phi_m(x, y) \exp \beta_m z'
$$
\n(3.21)

La propagation qui se matérialisait par le terme en exponentielle complexe dans l'équation  $(3.20)$  est donc devenue une croissance exponentielle dans l'équation  $(3.21)$ ; dont le taux de croissance correspond à la constante de propagation du mode considéré. Le principe de base de la méthode consiste `a injecter un champ incident quelconque, et de le propager suivant cette axe imaginaire. Comme le mode fondamental  $(m = 0)$  est celui qui possède par définition la constante de propagation la plus élevée, sa contribution au champ est celle qui aura le plus fort taux de croissance. Après une certaine distance de propagation, le mode fondamental "dominera" donc les autres These de Emmanuel Sources de Emmanuel Sources de Emmanuel Sources de Emmanuel Sources de Emmanuel Control de Emmanuel Control de Emmanuel Control de Emmanuel Control de Emmanuel Control de Emmanuel Control de Emmanuel Con

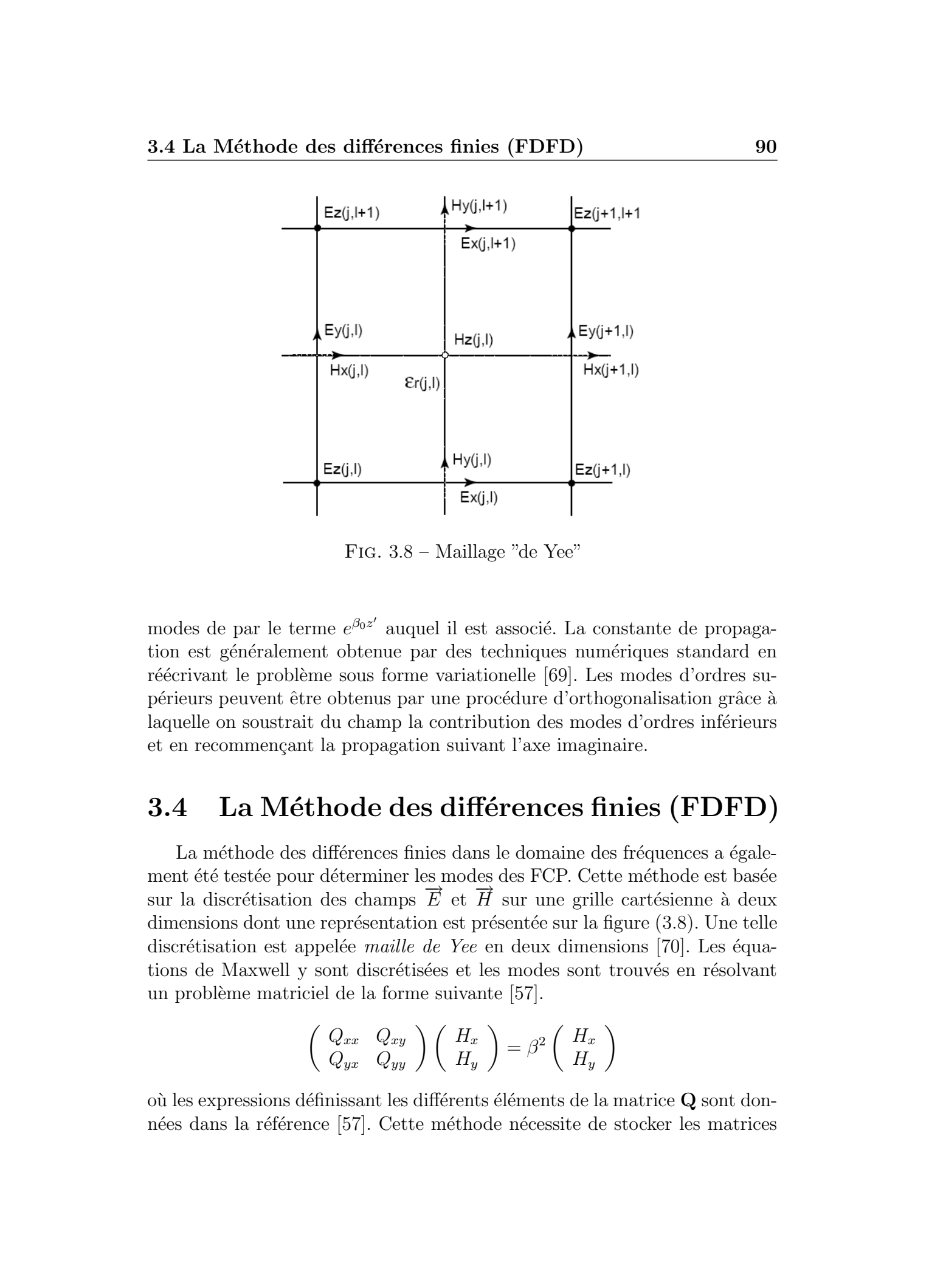

Fig. 3.8 – Maillage "de Yee"

modes de par le terme  $e^{\beta_0 z'}$  auquel il est associé. La constante de propagation est généralement obtenue par des techniques numériques standard en réécrivant le problème sous forme variationelle [\[69\]](#page-183-0). Les modes d'ordres supérieurs peuvent être obtenus par une procédure d'orthogonalisation grâce à laquelle on soustrait du champ la contribution des modes d'ordres inférieurs et en recommençant la propagation suivant l'axe imaginaire.

# 3.4 La Méthode des différences finies (FDFD)

La méthode des différences finies dans le domaine des fréquences a également été testée pour déterminer les modes des FCP. Cette méthode est basée sur la discrétisation des champs  $\vec{E}$  et  $\vec{H}$  sur une grille cartésienne à deux dimensions dont une représentation est présentée sur la figure  $(3.8)$ . Une telle discrétisation est appelée maille de Yee en deux dimensions [\[70\]](#page-183-0). Les équations de Maxwell y sont discrétisées et les modes sont trouvés en résolvant un problème matriciel de la forme suivante [\[57\]](#page-182-0).

$$
\left(\begin{array}{cc} Q_{xx} & Q_{xy} \\ Q_{yx} & Q_{yy} \end{array}\right) \left(\begin{array}{c} H_x \\ H_y \end{array}\right) = \beta^2 \left(\begin{array}{c} H_x \\ H_y \end{array}\right)
$$

où les expressions définissant les différents éléments de la matrice  $\mathbf Q$  sont don-nées dans la référence [\[57\]](#page-182-0). Cette méthode nécessite de stocker les matrices sous forme de matrices creuses. Elle est en cours de développement au laboratoire (DEA de Vincent Pureur). Les résultats donnés par cette méthode sur une structure de fibre "test" ont été utilisés pour effectuer la comparaison entre les différents modèles.

# 3.5 La Méthode multipolaire (MM)

Une méthode multipolaire (MM) appliquée à la modélisation de fibres à cristaux photoniques a été développée par l'Institut Fresnel de Marseille et l'universit´e de Sydney (Australie) [\[54,](#page-182-0) 55]. Dans le cadre de ce travail, nous avons utilisé un logiciel librement téléchargeable sur le site internet du CU-DOS (http ://www.physics.usyd.edu.au/cudos/mofsoftware/ ). Ce logiciel est bas´e sur la m´ethode multipolaire et permet de d´eterminer les indices effectifs des modes des FCP.

Cette méthode totalement vectorielle consiste à décrire chaque trou d'une FCP comme un élément diffractant. Le principe de la méthode est de calculer pour chaque trou la matrice de diffraction associée. Le champ électromagnétique est décrit comme la somme d'une composante incidente (regroupant toutes les ondes en incidences directes sur un trou ainsi que les ondes diffusées par les autres trous et incidente sur le trou considéré) et en une composante sortante (regroupant toutes les ondes diffusées par le trou considéré). Le champ électromagnétique est exprimé dans un repère cylindrique local comme une décomposition en série de Fourier-Bessel. Les matrices associées  $\alpha$  chaque trou sont ensuite exprimées dans un repère commun, aboutissant ainsi à la formulation 3.22. These de Emmanuel Sources de Emmanuel Sources de Emmanuel Sources de Emmanuel Sources de Emmanuel Cerrinckx, Lille 2, 2006 Tous de Emmanuel Cerrinckx, Lille 2, 2006 Cerrinckx, Lille 2, 2006 Cerrinckx, Lille 2, 2006 Cerrin

$$
[S][F] = 0 \tag{3.22}
$$

où  $[S]$  désigne la matrice de diffraction globale de la fibre et  $[F]$  le vecteur  $\frac{1}{\sqrt{2}}$  assigne to moving the dimensional ground  $\frac{1}{\sqrt{H}}$ .

Cette méthode présente l'avantage de prendre en compte la partie réelle et la partie imaginaire de la constante de propagation des modes de la fibre. La partie imaginaire permettant d'avoir accès aux pertes par confinement de la structure. Ces pertes sont liées à l'extension finie de la microstructuration. Le calcul se fait en donnant en entrée la fréquence  $\omega$  (c'est à dire que le calcul est effectué à une longueur d'onde fixée) et donne comme résultat la constante de propagation complexe et les vecteurs champs électriques et magnétiques.

## 3.6 L'approximation analytique 92

L'intérêt de cette méthode est de pouvoir tirer parti des symétries du champ dans une structure à maille hexagonale. Il est alors possible de restreindre l'étude à un secteur du profil d'indice limité à  $\pi/6$ . Cette méthode numérique est très précise et est applicable à la modélisation de fibres à coeur plein comme des fibres à coeur creux.

# 3.6 L'approximation analytique

Dans l'essentiel des travaux que l'on peut trouver dans la littérature, il apparaît que la description des propriétés optiques des FCP est essentiellement basée sur une approche numérique. Birks et al sont les premiers a démontrer que la fibre microstructurée à coeur plein a un comportement analogue à celui d'une Fibre `a Saut d'Indice (FSI) [\[4\]](#page-178-0).

Dans le cas des FSI, la fréquence normalisée  $V$  est définie par  $(3.23)$ 

$$
V = \frac{2\pi}{\lambda} a \sqrt{n_{co}^2 - n_{cl}^2} = \sqrt{U^2 + W^2}
$$
 (3.23)

avec

$$
U = \frac{2\pi}{\lambda} a \sqrt{n_{co}^2 - n_{eff}^2}
$$
 (3.24)

$$
W = \frac{2\pi}{\lambda} a \sqrt{n_{eff}^2 - n_{cl}^2}
$$
 (3.25)

où  $\lambda$  désigne la longueur d'onde dans le vide, a est le rayon du coeur de la fibre et  $n_{co}$  son indice de réfraction,  $n_{cl}$  est l'indice de réfraction de la gaine et  $n_{eff}$  est l'indice effectif du mode fondamental guidé. Les paramètres U et W sont appelés respectivement les constantes de propagation transversale normalisées dans le coeur et la gaine. Lorsque  $V < 2,405$ , la fibre est monomode.

<span id="page-90-0"></span>Dans le cas d'une fibre microstructurée, la difficulté réside dans la détermination d'un rayon équivalent  $a$  du coeur. Plusieurs formulations existent  $[71, 72, 73, 74]$  $[71, 72, 73, 74]$ . Nous avons choisi celle proposée par Koshiba et al  $[74]$ . Dans cette définition, le rayon effectif du coeur<sup>5</sup>des  $\text{FCP}$  est choisi de telle façon que la fibre reste monomode pour  $V < 2,405$ . Cette description trouve sa limite de validité pour des valeurs de  $\Lambda/\lambda$  supérieures à 0, 5 [\[75\]](#page-184-0). These is formula of the main of the main of the main of the main of the main of the main of the main of the main of the main of the main of the main of the main of the main of the main of the main of the main of the main

Avec cette définition, il est ainsi possible d'appliquer "directement" le modèle des FSI aux fibres microstructurées. Grâce à une méthode d'éléments

<sup>&</sup>lt;sup>5</sup>Koshiba et al choisissent  $a = \Lambda/\sqrt{2}$ 3

<span id="page-91-0"></span>

|                  |          | 3.6 L'approximation analytique   |                                                                                                    |             |                                                                               | 93     |
|------------------|----------|----------------------------------|----------------------------------------------------------------------------------------------------|-------------|-------------------------------------------------------------------------------|--------|
|                  |          | $i=1$                            | $i=2$                                                                                                    | $i=3$       | $i=4$                                                                         |        |
|                  | $a_{i0}$ | 0,54808                          | 0,71041                                                                                                    | 0,16904     | $-1,52736$                                                                    |        |
|                  | $a_{i1}$ | 5,00401                          | 9,73491                                                                                                    | 1,85765     | 1,06745                                                                       |        |
|                  | $a_{i2}$ | $-10,43248$                      | 47,41496                                                                                                    | 18,96849    | 1,93229                                                                       |        |
|                  | $a_{i3}$ | 8,22992                          | $-437,50962$                                                                                                    | $-42,4318$  | 3,89                                                                          |        |
|                  | $b_{i1}$ | 5                                | 1,8                                                                                                    | 1,7         | $-0.84$                                                                       |        |
|                  | $b_{i2}$ | 7                                | 7,32                                                                                                    | 10          | 1,02                                                                          |        |
|                  | $b_{i3}$ | $\overline{9}$                   | 22,8                                                                                                    | 14          | 13,4                                                                          |        |
|                  |          | lisée par une méthode analytique | TAB. 3.1 – Coefficients utilisés par [75] pour le calcul de la fréquence norma-                                                                                   |             |                                                                               |        |
|                  |          | $i=1$                            | $i=2$                                                                                                    | $i=3$       | $i=4$                                                                         |        |
|                  | $c_{i0}$ | $-0,0973$                        | 0,53193                                                                                                    | 0,24876     | 5,29801                                                                       |        |
|                  | $c_{i1}$ | $-16,70566$                      | 6,70858                                                                                                    | 2,72423     | 0,05142                                                                       |        |
|                  | $c_{i2}$ | 67,13845                         | 52,04855                                                                                                    | 13,28649    | $-5,18302$                                                                    |        |
|                  | $c_{i3}$ | $-50,25518$                      | $-540,66947$                                                                                                    | $-36,80372$ | 2,7641                                                                        |        |
|                  | $d_{i1}$ | 7                                | 1,49                                                                                                    | 3,85        | $-2$                                                                          |        |
|                  | $d_{i2}$ | 9                                | 6,58                                                                                                    | 10          | 0,41                                                                          |        |
|                  | $d_{i3}$ | 10                               | 24,8                                                                                                    | 15          | $\,6\,$                                                                       |        |
|                  |          | lisée par une méthode analytique | TAB. 3.2 – Coefficients donnés par [72] pour le calcul de la fréquence norma-                                                                                     |             |                                                                               |        |
| du type $(3.26)$ |          |                                  | finis, Saitoh et al ont montré [75] que $V$ peut être approximé par une fonction                                                                                  |             |                                                                               |        |
|                  |          |                                  | $V(\frac{\lambda}{\Lambda},\frac{d}{\Lambda})=A_1+\frac{A_2}{1+A_2exp(A_4\lambda/\Lambda)}$                                                                       |             |                                                                               | (3.26) |
| avec             |          |                                  | $A_i = a_{i0} + a_{i1}(\frac{d}{\Lambda})^{b_{i1}} + a_{i2}(\frac{d}{\Lambda})^{b_{i2}} + a_{i3}(\frac{d}{\Lambda})^{b_{i3}}$                                     |             |                                                                               | (3.27) |
|                  |          |                                  | et où les coefficients de $a_{i1}$ à $a_{i3}$ et $b_{i1}$ à $b_{i3}$ sont donnés dans le tableau (3.1)<br>De même, $W$ peut être exprimé par la relation $(3.28)$ |             |                                                                               |        |
|                  |          |                                  | $W(\frac{\lambda}{\Lambda},\frac{d}{\Lambda})=B_1+\frac{B_2}{1+B_2exp(B_4\lambda/\Lambda)}$                                                                       |             |                                                                               | (3.28) |
| avec             |          |                                  | $B_i = c_{i0} + c_{i1}(\frac{d}{\lambda})^{d_{i1}} + c_{i2}(\frac{d}{\lambda})^{d_{i2}} + c_{i3}(\frac{d}{\lambda})^{d_{i3}}$                                     |             |                                                                               | (3.29) |
|                  |          |                                  | et où les coefficients de $c_{i1}$ à $c_{i3}$ et $d_{i1}$ à $d_{i3}$ sont donnés dans le tableau (3.2)                                                            |             | Finalement, l'utilisation conjointe des équations (3.26) donnant le paramètre |        |

3.6 L'approximation analytique 93

TAB.  $3.1$  – Coefficients utilisés par [\[75\]](#page-184-0) pour le calcul de la fréquence normalisée par une méthode analytique

|          | $i=1$       | $i=2$        | $i=3$       | $i=4$      |
|----------|-------------|--------------|-------------|------------|
| $c_{i0}$ | $-0,0973$   | 0,53193      | 0,24876     | 5,29801    |
| $c_{i1}$ | $-16,70566$ | 6,70858      | 2,72423     | 0,05142    |
| $c_{i2}$ | 67,13845    | 52,04855     | 13,28649    | $-5,18302$ |
| $c_{i3}$ | $-50,25518$ | $-540,66947$ | $-36,80372$ | 2,7641     |
| $d_{i1}$ |             | 1,49         | 3,85        | $-2$       |
| $d_{i2}$ | 9           | 6,58         | 10          | 0,41       |
| $d_{i3}$ | 10          | 24,8         | 15          | 6          |

TAB.  $3.2$  – Coefficients donnés par [\[72\]](#page-183-0) pour le calcul de la fréquence normalisée par une méthode analytique

$$
V(\frac{\lambda}{\Lambda}, \frac{d}{\Lambda}) = A_1 + \frac{A_2}{1 + A_3 \exp(A_4 \lambda/\Lambda)}
$$
(3.26)

$$
A_i = a_{i0} + a_{i1} \left(\frac{d}{\Lambda}\right)^{b_{i1}} + a_{i2} \left(\frac{d}{\Lambda}\right)^{b_{i2}} + a_{i3} \left(\frac{d}{\Lambda}\right)^{b_{i3}} \tag{3.27}
$$

$$
W(\frac{\lambda}{\Lambda}, \frac{d}{\Lambda}) = B_1 + \frac{B_2}{1 + B_3 \exp(B_4 \lambda/\Lambda)}
$$
(3.28)

$$
B_i = c_{i0} + c_{i1} \left(\frac{d}{\Lambda}\right)^{d_{i1}} + c_{i2} \left(\frac{d}{\Lambda}\right)^{d_{i2}} + c_{i3} \left(\frac{d}{\Lambda}\right)^{d_{i3}} \tag{3.29}
$$

# 3.7 Comparaison des différentes méthodes disponibles au laboratoire 94

V et  $(3.28)$  donnant le paramètre W permet de calculer l'indice effectif du mode fondamental sans simulations numériques. En effet, une fois la longueur d'onde  $\lambda$  fixée et les paramètres géométriques  $\Lambda$  et d connus, l'utilisation combinée des équations [\(3.23\)](#page-90-0) et [\(3.26\)](#page-91-0) permet de calculer  $n_{cl}$ . Enfin,  $n_{cl}$  $\acute{e}$ tant connu, les équations [\(3.25\)](#page-90-0) et [\(3.28\)](#page-91-0) conduisent à l'indice effectif  $n_{eff}$ du mode.

# 3.7 Comparaison des différentes méthodes disponibles au laboratoire

Afin de comparer les précisions relatives des différentes méthodes présentées ci-dessus, nous avons effectué le calcul de l'indice effectif du mode fondamental pour une FSI test dont une solution analytique est connue ainsi que pour une structure FCP toutes deux référencées dans la littérature (Zhu et al) [\[57\]](#page-182-0). Les calculs ont tous été effectués sur un ordinateur possédant un processeur Xéon cadencé à 2,8GHz, et présentant une mémoire vive disponible de 2Go. These de Emmanuel Amerika Emmanuel Amerika Emmanuel Amerika Emmanuel Amerika Emmanuel Amerika Emmanuel Kerrinck Ceristical Ceristical Ceristical Ceristical Ceristical Ceristical Ceristical Ceristical Ceristical Ceristical

La comparaison est basée sur différents critères :

- $-$  La précision sur la valeur de l'indice effectif
- $-$  L'ordre de grandeur de la "biréfringence numérique"
- $-$  L'erreur relative par rapport à la solution exacte
- Le temps de calcul

# 3.7.1 Fibre à saut d'indice à symétrie cylindrique

La structure de FSI test présente un coeur circulaire de rayon  $3\mu m$ et d'indice 1,45 `a la longueur d'onde 1500nm et une gaine "infinie" d'indice 1 (Figure 3.9). Les résultats concernant cette fibre sont présentés dans le tableau 3.3. Dans ce tableau, on note  $n_{eff}$  l'indice effectif du mode fondamental et  $\Delta n_{eff}$  la "biréfringence numérique". L'erreur relative par rapport à la solution exacte est calculée par l'expression :

Erreur relative  $=$  (Indice calculé - Indice exact)/(Indice exact)

Tout d'abord, définissons la notion de biréfringence numérique. Toutes les méthodes numériques employées, exceptée la méthode multipolaire, permettent de trouver une valeur **approchée** des indices effectifs des modes. Cette approximation est liée au fait que ces méthodes nécessitent de discrétiser les structures en mailles élémentaires à l'intérieur desquelles les équations

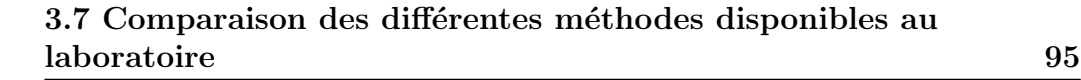

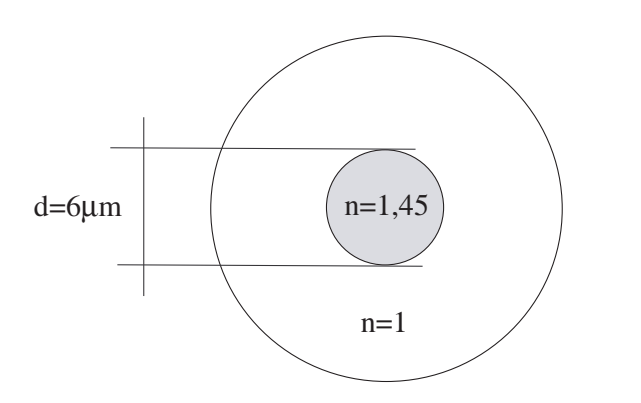

FIG. 3.9 – Fibre à saut d'indice à symétrie cylindrique test utilisée pour la comparaison entre les différentes méthodes de calcul.

<span id="page-93-0"></span>de Maxwell sont écrites puis résolues. La répartition et la forme des éléments de la grille sont choisies arbitrairement lors du maillage. Cette discrétisation ne reflète donc pas à priori la symétrie de la structure étudiée. Les modes d'une fibre présentant une symétrie de rotation d'ordre supérieur à deux ne pr´esentent pas de bir´efringence comme le montrent Steel et al [\[22\]](#page-179-0). Cependant, nos simulations sur des fibres cylindriques à saut d'indice (symétrie d'ordre "∞") et sur des fibres FCP à maille hexagonale (symétrie d'ordre 6) nous donnent pour un mˆeme mode deux polarisations orthogonales d'indices effectifs différents. Lorsque nous chercherons à calculer la biréfringence des fibres, il sera nécessaire de connaître avec précision l'écart absolu entre les indices effectifs des deux polarisations orthogonales d'un même mode. Nous appelons cette différence d'indices effectifs la biréfringence numérique. These de Emmanuel Association of the Control of the Control of the Control of the Control of the Control of the Control of the Control of the Control of the Control of the Control of the Control of the Control of the Cont

Zhu et al ont effectué leur calcul à partir d'un modèle numérique basé sur une méthode de **différences finis** (FDFD) totalement vectorielle. Le maillage utilisé pour leur calcul est de 120x120 éléments. La valeur obtenue par ces auteurs pour la FSI étant de 1,438613 pour une valeur analytique de 1,438604.

Les paramètres du maillage utilisé pour effectuer les calculs par la BPM sont un pas de  $50nm$  suivant les directions transverses x et y et un pas de  $10nm$  suivant la direction de propagation  $z$ . Les paramètres du maillage utilisé pour la discrétisation par la MEF sont  $T_{cr} = 1, 3, F_{co} = 0, 3$  et  $S_{max} = 45nm$ . Ces paramètres ont été choisis de manière à minimiser la valeur de la biréfringence numérique. Des maillages plus raffinés (résolution inférieure à  $50nm$  suivant la direction transverse) en BPM augmente le temps

| Méthodes        | $n_{eff}$    | Erreur relative | $\Delta n_{eff}$ | Temps de calcul |
|-----------------|--------------|-----------------|------------------|-----------------|
| <b>BPM</b>      | 1,4386063391 | $1, 6.10^{-6}$  | $1, 7.10^{-9}$   | 5 minutes       |
|                 | 1,4386063408 |                 |                  |                 |
| <b>MEF</b>      | 1,438603823  | $1, 3.10^{-7}$  | $1,61.10^{-8}$   | 89 secondes     |
|                 | 1,438603807  |                 |                  |                 |
| <b>FDFD</b>     | 1,438613     | $6, 25.10^{-6}$ |                  |                 |
| Solution exacte | 1,438604     |                 |                  |                 |

3.7 Comparaison des différentes méthodes disponibles au laboratoire 96

TAB.  $3.3$  – Comparaison des différentes méthodes de calcul sur une FSI test

de calcul de façon très importante (de l'ordre de plusieurs heures) sans amélioration de la biréfringence numérique ni de meilleure estimation de l'indice effectif. Des maillages plus raffinés en MEF n'ont pas été possibles pour des limitations en termes de taille mémoire nécessaire pour effectuer le calcul.

<span id="page-94-0"></span>Comme on peut le constater en observant le tableau (3.3) la MEF donne les résultats les plus approchés de la solution réelle en termes de valeur de l'indice effectif. En effet, l'erreur relative sur la détermination de l'indice effectif par la MEF est de l'ordre de 1,  $3.10^{-7}$  à comparer avec une erreur plus d'un ordre de grandeur supérieure pour la BPM et la FDFD. La biréfringence numérique est un ordre de grandeur plus petite dans le cas de la BPM que dans le cas de la MEF, mais la valeur absolue de l'indice effectif est bien plus proche de la valeur exacte dans le cas de la MEF. En effet, la MEF donne un résultat approché à 2.10<sup>-7</sup> près de la valeur exacte comparé à plus de 2.10<sup>-6</sup> pour la BPM. These de Emmanuel Association and the definition of the properties and the properties of the same of the same of the same of the same of the same of the same of the same of the same of the same of the same of the same of

# 3.7.2 Fibre microstructurée test

La même étude a été réalisée sur une structure de fibre FCP test. La structure choisie est celle étudiée par Zhu et al  $[57]$ . Il s'agit d'une fibre présentant des trous circulaires régulièrement répartis sur un motif de base triangulaire. Le pas de la maille  $\Lambda$  est de 2,  $3\mu$ m et le rayon des trous est de  $r = 0, 5\mu m$ . Le calcul de Zhu et al a été effectué dans une fenêtre prenant en compte le premier cadrant (figure 3.10) sur une zone de  $3\Lambda \times 3\Lambda$ . Le calcul est effectué à la longueur d'onde  $\lambda = 1, 5\mu m$ .

Nous comparons nos résultats par rapport aux résultats fournis par la méthode multipolaire (MM). En effet, celle-ci ne nécessite pas de grille de discrétisation pour trouver les indices effectifs, ce qui laisse espèrer des résultats plus proches de la réalité. L'amplitude du champ électrique calculé par BPM, par MM et par MEF est présenté respectivement sur les figures

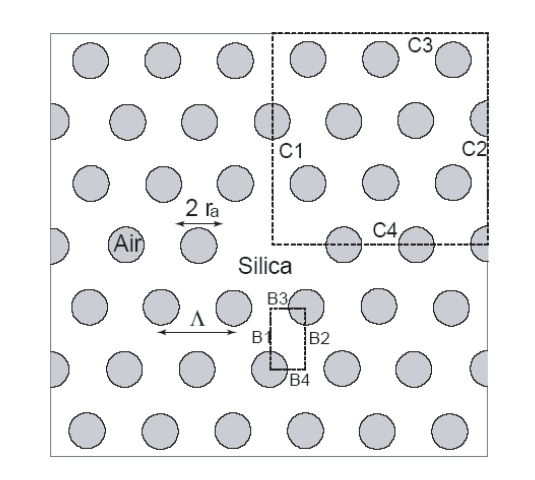

# 3.7 Comparaison des différentes méthodes disponibles au laboratoire 97

FIG.  $3.10$  – fenêtre de calcul et pavage utilisé par Zhu et al [\[57\]](#page-182-0)

<span id="page-95-0"></span>

|                                                                                                    |                        | 3.7 Comparaison des différentes méthodes disponibles au |                           | 97              |
|----------------------------------------------------------------------------------------------------|------------------------|---------------------------------------------------------|---------------------------|-----------------|
|                                                                                                    |                        |                                                         |                           |                 |
|                                                                                                    |                        |                                                         |                           |                 |
|                                                                                                    | C1                     |                                                         |                           |                 |
|                                                                                                    |                        |                                                         |                           |                 |
|                                                                                                    | Silica                 |                                                         |                           |                 |
|                                                                                                    |                        |                                                         |                           |                 |
|                                                                                                    |                        |                                                         |                           |                 |
|                                                                                                    |                        |                                                         |                           |                 |
|                                                                                                    |                        |                                                         |                           |                 |
| FIG. 3.10 – fenêtre de calcul et pavage utilisé par Zhu et al [57]                                                                                         |                        |                                                         |                           |                 |
| Méthodes                                                                                                    |                        | Erreur relative                                         | $\Delta n_{eff}$          | Temps de calcul |
| <b>BPM</b>                                                                                                    | $n_{eff}$<br>1,4286532 | $2.10^{-5}$                                             | $2,7.10^{-6}$             | 20 minutes      |
|                                                                                                    | 1,4286559              | $2, 2.10^{-5}$                                          |                           |                 |
| <b>MEF</b>                                                                                                    | 1,4286561              | $\overline{2,2.10^{-5}}$                                | $2, 5.10^{-7}$            | 86 secondes     |
| Approximation analytique                                                                                                    | 1,4286558<br>1,428569  | $3, 9.10^{-5}$                                          |                           |                 |
| Solution Zhu (FDFD)                                                                                                    | 1,42868                | $3, 9.10^{-5}$                                          | $7, 5.\overline{10^{-6}}$ |                 |
| MM                                                                                                    | 1,4286244              |                                                         |                           | 5 minutes       |
|                                                                                                    |                        |                                                         |                           |                 |
| TAB. 3.4 – Comparaison des différentes méthodes de calcul sur une FCP test                                                                                 |                        |                                                         |                           |                 |
|                                                                                                    |                        |                                                         |                           |                 |
| $(3.11), (3.12)$ et $(3.13)$ . Les résultats concernant les valeurs des indices effec-                                                                     |                        |                                                         |                           |                 |
| tifs, de la biréfringence numérique, de l'erreur relative et du temps de calcul                                                                            |                        |                                                         |                           |                 |
| sont synthétisés dans le Tableau 3.4. Les paramètres de maillage utilisés pour<br>les calculs par BPM et par MEF sont les mêmes que dans le cas de la FSI  |                        |                                                         |                           |                 |
| cylindrique exceptée, la taille maximale des éléments $S_{max}$ dans la MEF qui                                                                            |                        |                                                         |                           |                 |
| est cette fois de 90nm pour des raisons de limitations en termes de taille                                                                                 |                        |                                                         |                           |                 |
| mémoire nécessaire au calcul.                                                                                                    |                        |                                                         |                           |                 |
| Ici encore, on constate que la MEF donne un résultat satisfaisant en                                                                                       |                        |                                                         |                           |                 |
| termes de précision et en temps de calculs. La biréfringence numérique obte-                                                                               |                        |                                                         |                           |                 |
| nue par la MEF est cette fois inférieure d'un ordre de grandeur à celle obtenue                                                                            |                        |                                                         |                           |                 |
| par BPM. L'approximation analytique et la FDFD quant à elles, donnent un<br>indice effectif avec une erreur relative par rapport à la MM (qui nous sert de |                        |                                                         |                           |                 |
| référence) plus grande que la MEF et la BPM. En terme de temps de calcul<br>l'avantage revient également à la MEF avec un temps inférieur à 2 minutes      |                        |                                                         |                           |                 |

TAB. 3.4 – Comparaison des différentes méthodes de calcul sur une FCP test

<span id="page-96-0"></span>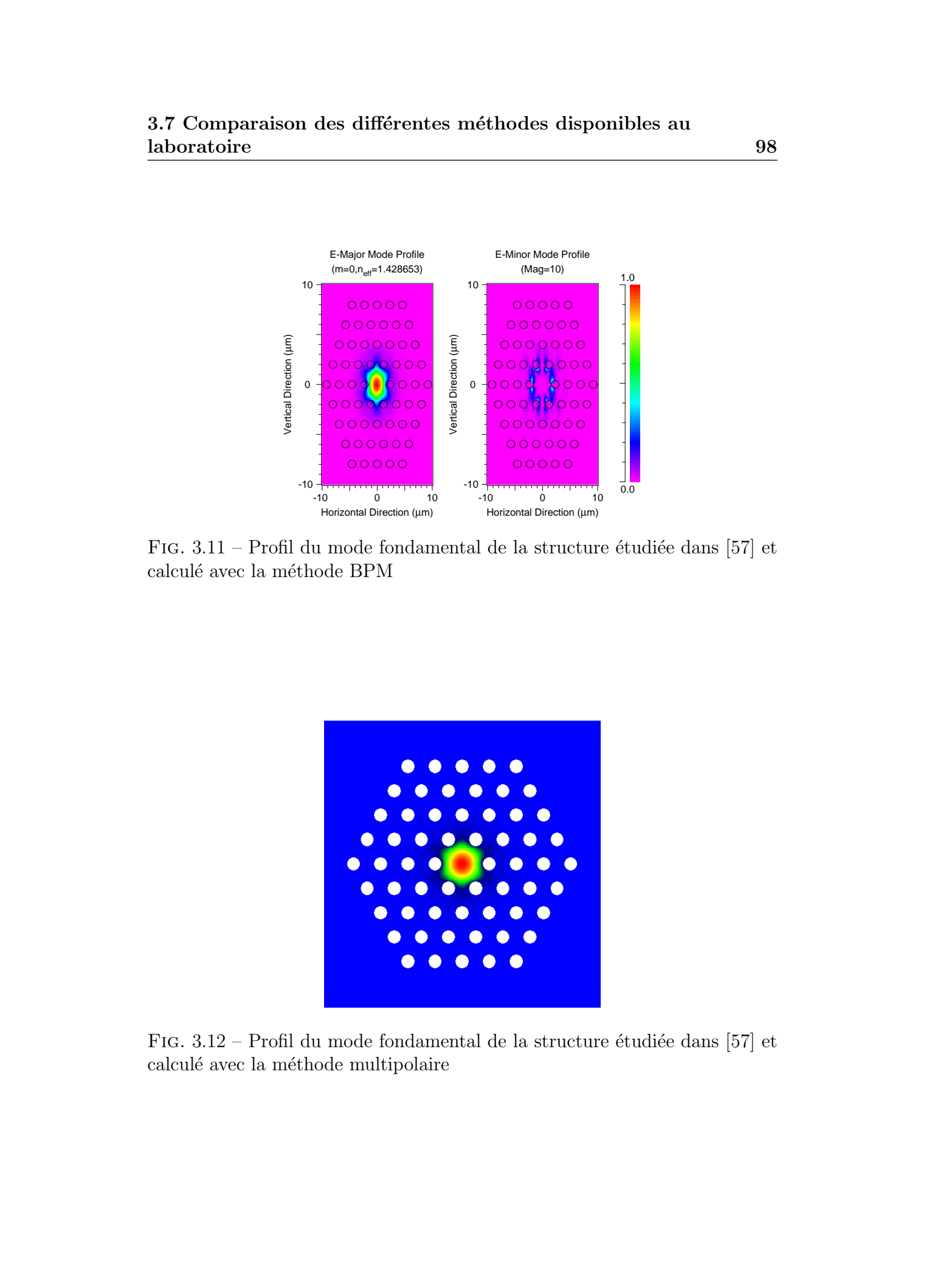

3.7 Comparaison des différentes méthodes disponibles au laboratoire que est anno 1988 et al. et al. et al. et al. et al. et al. et al. et al. et al. et al. et al. et a

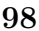

FIG.  $3.11$  – Profil du mode fondamental de la structure étudiée dans [\[57\]](#page-182-0) et calculé avec la méthode BPM

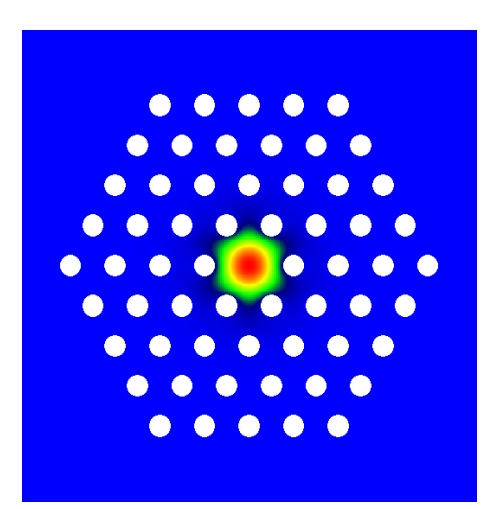

FIG.  $3.12$  – Profil du mode fondamental de la structure étudiée dans [\[57\]](#page-182-0) et calculé avec la méthode multipolaire

## 3.8 Conclusions 99

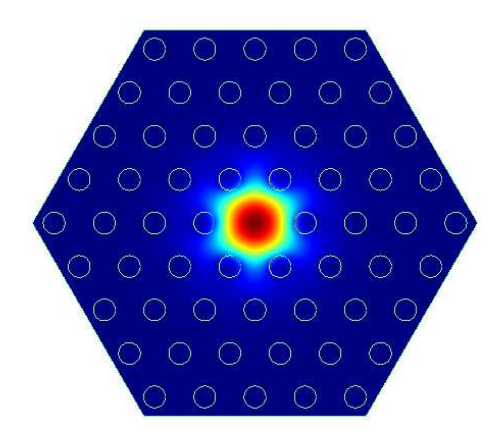

FIG.  $3.13$  – Profil du mode fondamental de la structure étudiée dans [\[57\]](#page-182-0) et calculé avec la méthode MEF

`a comparer `a plus de 20 minutes pour la BPM.

# 3.8 Conclusions

Dans le tableau 3.5 nous regroupons les avantages et les inconvénients associés à chaque méthode.

<span id="page-97-0"></span>La méthode multipolaire présente l'avantage de donner une solution exacte des équations et ainsi d'obtenir des indices effectifs très fiables. Elle permet ´egalement d'estimer les pertes par confinement des FCP. Cependant, cette m´ethode ne permet pas de simuler le comportement de fibres ayant un profil d'indice quelconque. Aussi elle ne nous permet pas de comparaisons directes entre les simulations et les mesures expérimentales. La méthode des différences finies est une approche très générale et permet de simuler des structures arbitraires. Elle est actuellement en cours de développement au laboratoire. La méthodes des faisceaux propagés permet également de simuler des profils d'indices quelconques mais s'avère relativement imprécise et nécessite des temps de calcul trop long pour les applications visées. Enfin la MEF nous semble la méthode la plus adaptée pour effectuer nos simulations pour les raisons suivantes : These deformed Kerrinch Semi-Maria Cerrinch Semi-Maria Cerrinch Semi-Maria Cerrinch Semi-Maria Cerrinch Cerrinch Cerrinch Cerrinch Cerrinch Cerrinch Cerrinch Cerrinch Cerrinch Cerrinch Cerrinch Cerrinch Cerrinch Cerrinch

- 1. L'indice effectif calcul´e par MEF est celui qui est le plus proche de la valeur réelle en comparaison des autres méthodes disponibles au laboratoire.
- 2. Le temps de calcul est limité. Le calcul d'un indice effectif nécessite

# 3.8 Conclusions 100

<span id="page-98-0"></span>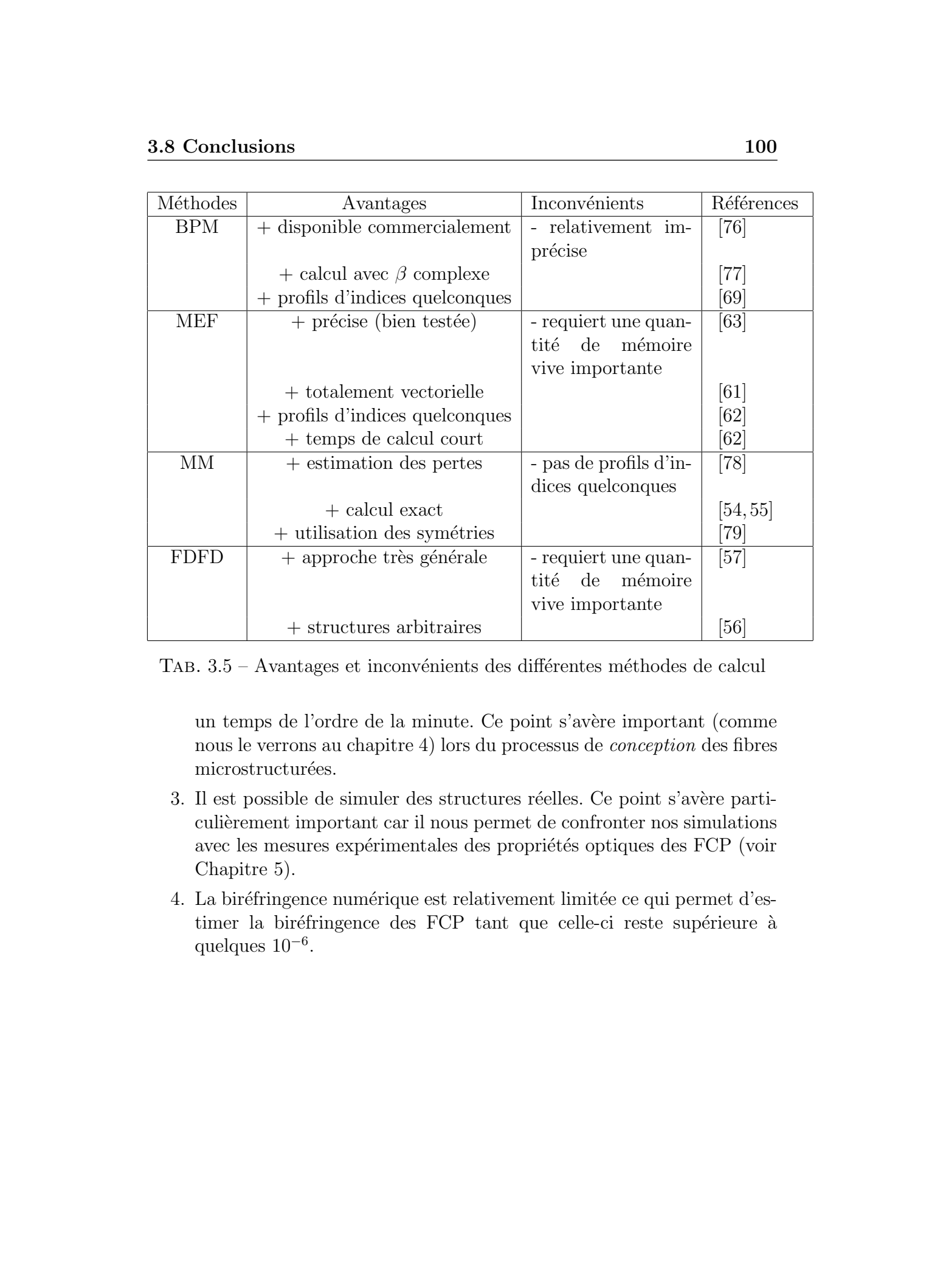

TAB.  $3.5$  – Avantages et inconvénients des différentes méthodes de calcul

un temps de l'ordre de la minute. Ce point s'avère important (comme nous le verrons au chapitre 4) lors du processus de conception des fibres microstructurées.

- 3. Il est possible de simuler des structures réelles. Ce point s'avère particulièrement important car il nous permet de confronter nos simulations avec les mesures expérimentales des propriétés optiques des FCP (voir Chapitre 5).
- 4. La biréfringence numérique est relativement limitée ce qui permet d'estimer la biréfringence des FCP tant que celle-ci reste supérieure à quelques 10<sup>-6</sup>.

# Chapitre 4

# Conception de fibres à cristal photonique par algorithme génétique

Comme nous l'avons vu précédemment, les fibres à cristal photonique suscitent un vif intérêt de par la modularité de leurs propriétés optiques. Il est possible par exemple de réaliser des FCP présentant une forte biréfringence (> 3.7.10<sup>−</sup><sup>3</sup> ) [\[80\]](#page-184-0), d'obtenir une fibre dont la dispersion chromatique est anomale dans le domaine de longueur d'onde visible [\[21\]](#page-179-0), ou encore d'obtenir des fibres avec une dispersion proche de zéro sur une large gamme spectrale  $[81, 82]$  $[81, 82]$ . Toutes ces propriétés sont reliées à la géométrie de la fibre, à savoir, la distance Λ entre les centres des trous, le rayon r des trous et le nombre N de couronnes autour du coeur. These deformed kerrinck of **Example 1**<br> **Conception de fibres à cristal**<br> **photonique par algorithme**<br> **généralité de par algorithme**<br> **généralité de les parties de les parties de les parties réservés.**<br>
des universes de

La conception d'une FCP est souvent difficile car les propriétés optiques ne varient pas d'une façon simple avec les paramètres géométriques de la fibre. Cette difficulté augmente avec le nombre de variables du problème  $(\Lambda, N, \mathcal{S})$  $r$ , différents matériaux que l'on peut insérer dans la microstructure) et avec le nombre de propriétés optiques à considérer (la dispersion chromatique, la pente de cette dispersion, les pertes, la bir´efringence etc...). L'optimisation est essentiellement réalisée par approches empiriques. Ce type d'optimisation est très consommateur de temps pour l'opérateur.

Nous nous proposons ici de **résoudre le problème inverse** en utilisant un Algorithme Génétique  $(AG)$ , c'est-à-dire en déterminant une structure géométrique de fibre correspondant à une caractéristique optique exigée. La dispersion chromatique étant un paramètre clef pour beaucoup d'applications, cette méthode a été appliquée à la conception de fibres dont

## 4.1 Description de l'Algorithme Génétique 103

la dispersion chromatique est proche de zero sur une gamme spectrale comprise entre  $1, 1\mu m$  et  $1, 9\mu m$ .

La détermination des modes et de l'indice effectif de la microstructuration est réalisée avec la méthode d'éléments finis vectorielle présentée au chapitre précédent.

# 4.1 Description de l'Algorithme Génétique

Les Algorithmes Génétiques ont tout d'abord été proposés par Holland en 1975 [\[83\]](#page-184-0). Ils sont maintenant appliqués à plusieurs domaines de la Physique pour lesquels la résolution du problème inverse est nécessaire [\[84,85,86,](#page-184-0)[87,88\]](#page-185-0). L'algorithme génétique est une méthode de recherche stochastique qui utilise une analogie directe avec les lois de la nature. Dans la nature, les individus qui survivent sont les individus les mieux adaptés à leur environnement. L'algorithme génétique est basé sur ce même principe. Il s'inspire de la théorie de Darwin sur l'évolution des espèces qui explique comment depuis l'apparition de la vie, les espèces ont su évoluer dans le sens d'une meilleure adaptation  $\alpha$  l'environnement. En permettant aux seuls individus bien adaptés à l'environnement de survivre, la nature assure la pérennité de leurs meilleures "caractéristiques". Toutes les informations nécessaires à la génèse d'un individu (c'est `a dire son patrimoine g´en´etique qui d´ecrit toutes ses caract´eristiques) sont contenues dans les molécules d'ADN dont chaque cellule de l'organisme possède une copie. Le patrimoine génétique d'une population donnée contient potentiellement une *meilleure* solution à un problème adaptatif donné. Cette solution n'est pas exprimée car la combinaison génétique sur laquelle elle repose est dispersée chez plusieurs individus. Ce n'est que par l'association de ces combinaisons génétiques au cours de la reproduction que la solution pourra s'exprimer. These is formed some<br>state in the Characteristic conditions of the Characteristic conditions in the state of<br>the Characteristic 1, 2006 Tous droits results of the Characteristic results in the condition of the Characteris

Les algorithmes génétiques s'inspirent directement de ces principes pour résoudre des problèmes d'optimisation. A la première génération, une population "d'individus" est créée aléatoirement. Dans le cas particulier de cette  $\acute{e}$ tude, chaque individu représente une structure de fibre particulière et est constitué de plusieurs "gènes" (Le pas  $\Lambda$  du réseau, le diamètre d des trous). Les individus sont alors classés en fonction de leur " $artitude$ " à être en accord avec les exigences du concepteur. (Les exigences étant par exemple une courbe de dispersion donnée ou une biréfringence donnée). Les individus dont les propriétés remplissent au mieux ces exigences sont retenus pour la création de la génération suivante. Comme dans la nature, des processus de mutation sont aussi mis en oeuvre à chaque génération. La mutation consiste en une modification al´eatoire d'un g`ene. L'individu qui a subi une mutation est conserv´e dans le cas d'une meilleure adaptation `a l'environnement. Dans la suite, les calculs d'algorithme génétique sont réalisés en fixant le nombre de couronnes de trous, et en laissant variable le diam`etre des trous et le pas de la maille.

# 4.2 Fonctionnement de l'algorithme

# 4.2.1 Définition d'un codage

La Figure [\(4.1\)](#page-102-0) représente l'organigramme des différentes étapes d'une optimisation par AG. Initialement, une population  $P_0$  de  $N_0$  individus est créée. C'est à dire,  $N_0$  structures différentes de FCP avec des paramètres  $(d,$  $\Lambda$ ) choisis aléatoirement.

Il faut d'abord établir un codage, c'est à dire une convention qui permette de décrire chaque solution possible sous la forme d'une chaîne de caractères  $(l'analogue de la molécule d'ADN)$ . De manière générale, les **individus** sont caractérisés par des chromosomes eux-mêmes constitués de gènes. Le codage des gènes peut être effectué de différentes manières. Le codage peut être effectué en binaire [\[89\]](#page-185-0) (chaque gène est alors représenté par une séquence binaire  $\{0,1\}$ ). Il peut également être effectué par valeurs entières [\[90\]](#page-185-0), ou encore par valeurs réelles  $[91]$ . Dans notre cas, nous codons les gènes (le diamètre d des trous et le pas  $\Lambda$  de la maille) par leur valeurs réelles, c'est à dire par la valeur numérique du diamètre<sup>1</sup>et du pas. Un individu est donc représenté par la séquence  $(\Lambda, d_1/\Lambda, d_2/\Lambda, d_3/\Lambda, ...)$ . Nous avons choisi une représentation en valeurs réelles par souci de simplicité (dans notre cas, un codage en binaire aurait été plus lourd à mettre en oeuvre car il aurait nécessité de convertir les diamètres des trous et le pas de la maille en valeurs binaires avant d'effectuer les différentes étapes de l'algorithme puis de reconvertir les séquences binaires en valeurs numériques réelles des diamètres et du pas). Ce codage a par ailleurs donné de bons résultats comme nous le verrons par la suite, aussi nous n'avons pas men´e plus en avant d'´etudes concernant l'influence du type de codage sur la convergence de l'algorithme. Afin de clarifier l'effet des différents processus qui interviennent dans l'algorithme, nous pr´esentons les ´etapes successives de l'algorithme sur un exemple fictif de fibre comportant quatre couronnes de trous (et possédant un pas de maille  $\Lambda$ , et These is formed someonic to the spectrum of the state is a control of the state is a control of the state of the state of the state of the state of the state of the state of the state of the state of the state of the stat

<sup>&</sup>lt;sup>1</sup>Plus précisément, nous déterminons aléatoirement la valeur du pas  $\Lambda$ , puis nous déterminons aléatoirement la valeur de  $d/\Lambda$ 

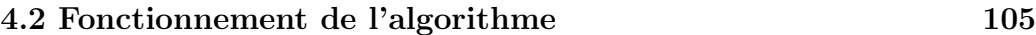

<span id="page-102-0"></span>Population P<sub>0</sub> Génération aléatoire des gènes des N<sub>0</sub> individus Génération de la structure correspondant à chaque individu et calcul de la dispersion chromatique associée Détermination de la fonction erreur pour chaque individu Conversion de la fonction erreur en une probabilité de reproduction pour chaque individu de la population P<sup>i</sup> Sélection de X % d'individus de la population  $P_i$  ayant la plus forte probabilité de reproduction Reproduction entre ces  $X$  % d'individus Création de nouveaux individus (enfants) par recombinaison des gènes des parents Mutation Probabilité aléatoire de modification d'un gène pour chaque enfant Génération de la structure correspondant à chaque nouvel enfant et calcul de la dispersion chromatique Détermination de la fonction erreur des enfants Conservation des enfants (parents) ayant une meilleure fonction erreur que leurs parents (enfants) Population Pi+1  $N_{i+1}=N_i=N_0$  individus (provenant de la reproduction et de l'addition des  $1-X$  % d'individus de la population  $P_i$ These de Emmanuel Association<br>
2006<br>
2008<br>
2008<br>
2008<br>
2008<br>
2008<br>
2008<br>
2008 Tous droits réalisation Baltimore de Regulation B.<br>
2008 Contribution de La structure correspondant à chaque individu<br>
2008 Contribution de La

FIG.  $4.1$  – Organigramme de l'algorithme génétique

### 4.2 Fonctionnement de l'algorithme 106

des diamètres de trou différents par couronnes,  $d_1$ ,  $d_2$ ,  $d_3$  et  $d_4$ ). Dans cet exemple, nous supposons le nombre d'individus égal à 10. Les chromosomes sont représentés ci après

<span id="page-103-0"></span>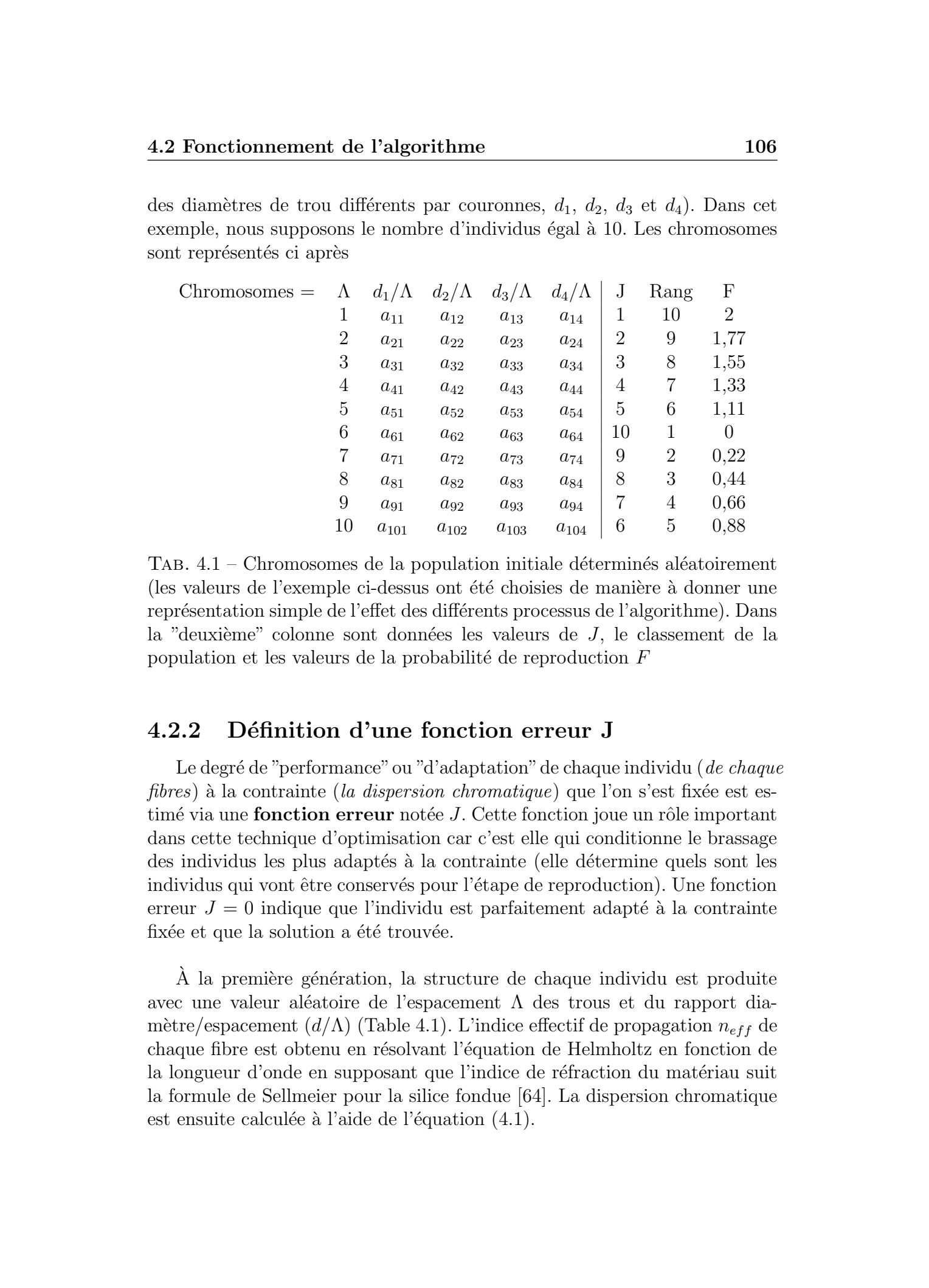

TAB.  $4.1$  – Chromosomes de la population initiale déterminés aléatoirement (les valeurs de l'exemple ci-dessus ont été choisies de manière à donner une représentation simple de l'effet des différents processus de l'algorithme). Dans la "deuxième" colonne sont données les valeurs de  $J$ , le classement de la population et les valeurs de la probabilité de reproduction  $F$ 

# 4.2.2 Définition d'une fonction erreur J

Le degré de "performance" ou "d'adaptation" de chaque individu (de chaque fibres) à la contrainte (la dispersion chromatique) que l'on s'est fixée est estimé via une **fonction erreur** notée  $J$ . Cette fonction joue un rôle important dans cette technique d'optimisation car c'est elle qui conditionne le brassage des individus les plus adaptés à la contrainte (elle détermine quels sont les individus qui vont être conservés pour l'étape de reproduction). Une fonction erreur  $J = 0$  indique que l'individu est parfaitement adapté à la contrainte fixée et que la solution a été trouvée.

A la première génération, la structure de chaque individu est produite avec une valeur aléatoire de l'espacement  $\Lambda$  des trous et du rapport diamètre/espacement  $(d/\Lambda)$  (Table 4.1). L'indice effectif de propagation  $n_{eff}$  de chaque fibre est obtenu en résolvant l'équation de Helmholtz en fonction de la longueur d'onde en supposant que l'indice de réfraction du matériau suit la formule de Sellmeier pour la silice fondue [\[64\]](#page-183-0). La dispersion chromatique est ensuite calculée à l'aide de l'équation  $(4.1)$ .

### 4.2 Fonctionnement de l'algorithme 107

$$
D(\lambda) = -\frac{\lambda}{c} \frac{d^2 n_{eff}}{d^2 \lambda} \tag{4.1}
$$

La fonction erreur que nous avons définie, est du type "moindre carré" permettant de sélectionner les individus les plus en accord avec l'objectif. Son expression la plus simple est de la forme (4.2).

$$
J = \sqrt{\sum_{\lambda} (D_{cible}(\lambda) - D(\lambda))^2}
$$
(4.2)

<span id="page-104-0"></span>avec  $D_{cible}$  la dispersion chromatique que l'on souhaite obtenir (la contrainte fixée) et  $D(\lambda)$  la dispersion chromatique de l'individu produit par algorithme g´en´etique. Nous supposons pour simplifier que les valeurs de cette fonction erreur pour les 10 fibres précédemment générées sont celles données dans la "deuxième colonne" du tableau [\(4.1\)](#page-103-0). Grâce à la fonction erreur, il est possible de classer les individus en fonction de leur accord avec l'objectif fixé (les individus ayant les plus faibles valeurs de  $J$  sont les plus adaptés et on leur associe les rangs les plus élevés et ceux ayant les plus fortes valeurs  $de J$  sont les moins bien adaptés et on leur associe les rangs les plus faibles). Les rangs associés à chaque fibre sont également présentés dans le tableau  $(4.1).$  $(4.1).$ These deformed sources the Palgorithme<br>
127 Fourthousance of Palgorithme<br>
127 Fourthousance of the control of the Control of the Control of the Control of the Control of the Control of the Control of the Control of the Co

# 4.2.3 Calcul de la probabilité de reproduction F

La fonction erreur, une fois estimée, est convertie en une **probabilité de** reproduction  $F$  définie par  $(4.3)$ .

$$
F(x) = g(J(x))
$$
\n<sup>(4.3)</sup>

où  $J$  est la fonction erreur, et  $q$  transforme la valeur de la fonction erreur en un nombre (positif)  $F$  qui permet de sélectionner les individus les plus aptes à se reproduire. Cette fonction est liée au "nombre moyen d'apparition" d'un individu qui va être sélectionné pour la reproduction [\[92\]](#page-185-0). Plusieurs variantes existent. Il est possible de sélectionner les individus en fonction de leurs valeurs de  $J$  ou également en fonction de leur rang dans la liste. Dans notre cas, nous sélectionnons les individus en fonction de leur rang. La probabilité de reproduction peut être mise sous la forme  $(4.4)$  [\[93\]](#page-185-0) et peut prendre n'importe quelle valeur entre 0 et 2.

$$
F(x_i) = 2 - MAX + 2(MAX - 1)\frac{x_i - 1}{N_{ind} - 1}
$$
\n(4.4)

avec  $x_i$  la position (le rang) de l'individu i dans la population classée,  $MAX$ une variable appelée "pression de sélection", et  $N_{ind}$  le nombre total d'individu dans la population.

Baker et al [\[93\]](#page-185-0) suggèrent de limiter la pression de sélection de chaque individu (à un maximum de 2 représentations par individu) afin d'éviter d'éventuelles convergences prématurées de l'algorithme. L'individu auquel est attribué une probabilité de reproduction  $F = 0$ , n'apparaîtra pas dans la liste servant à la reproduction. Si  $F = 1$ , l'individu apparaîtra au maximum une fois dans la liste de reproduction. Dès lors, il est possible de convertir ce "nombre d'apparition" dans la liste en un nombre discret d'enfants à réaliser. C'est l'étape de la sélection.

# 4.2.4 Sélection des individus à reproduire

Il existe différentes techniques de sélection des individus à reproduire. On peut citer notamment la technique de "la roue de loterie" ou Roulette Wheel  $Selection$  [\[94\]](#page-185-0). Dans notre cas, nous utilisons un processus "d'échantillonnage stochastique" ou *Stochastic Universal Sampling* pour sélectionner les individus qui vont intervenir dans le processus de reproduction [\[95\]](#page-185-0). Cette technique est basée sur l'utilisation de  $N$  "pointeurs" régulièrement espacés, où  $N$  est le nombre d'individus à sélectionner. Nous avons choisi de ne sélectionner que 80% de la population totale pour la reproduction (soit dans notre exemple 8 individus). Chaque individu est représenté par un "segment" de longueur proportionnelle à la probabilité de reproduction  $F$  (voir Figure 4.2). La somme des valeurs de la probabilité de reproduction  $F$  est calculée (dans notre exemple $\sum F_i = 9,96)$ et un nombre  $p$  est généré aléatoirement dans l'intervalle  $[0, \sum F_i/N]$ . Ce nombre détermine la position du premier pointeur. Les  $N$  individus à sélectionner sont choisis en générant les  $N$  pointeurs espacés de la quantité  $\sum F_i/N$  soit  $[p, p+\sum F_i/N, \dots, p+(N-1)\sum F_i/N]$  et en choisissant les individus dont le *segment* est repéré par un pointeur. Dans le cas ou un individu (un segment) est repéré par plusieurs pointeurs, cet individu apparaît dans la population à reproduire autant de fois qu'il y a de pointeurs. Dans l'exemple illustré ci-dessous, les individus s'électionnés sont les numéros 1, 2, 3, 4, 5, et 9. Les individus 1 et 3 apparaîtrons deux fois dans la liste de reproduction car ils sont repérés par deux pointeurs chacun. Enfin, les individus sélectionnés sont "rangés" de façon aléatoire. These is four<br>signals of the positivity consider the consideration of the system of the<br>system of the system of the system of the system of the system of the<br>system of the system of the system of the system of the system

Les individus selectionnés pour l'étape de reproduction peuvent être par exemple ceux correspondant aux chromosomes représentés dans la table  $(4.2)$ .

### 4.2 Fonctionnement de l'algorithme 109

<span id="page-106-0"></span>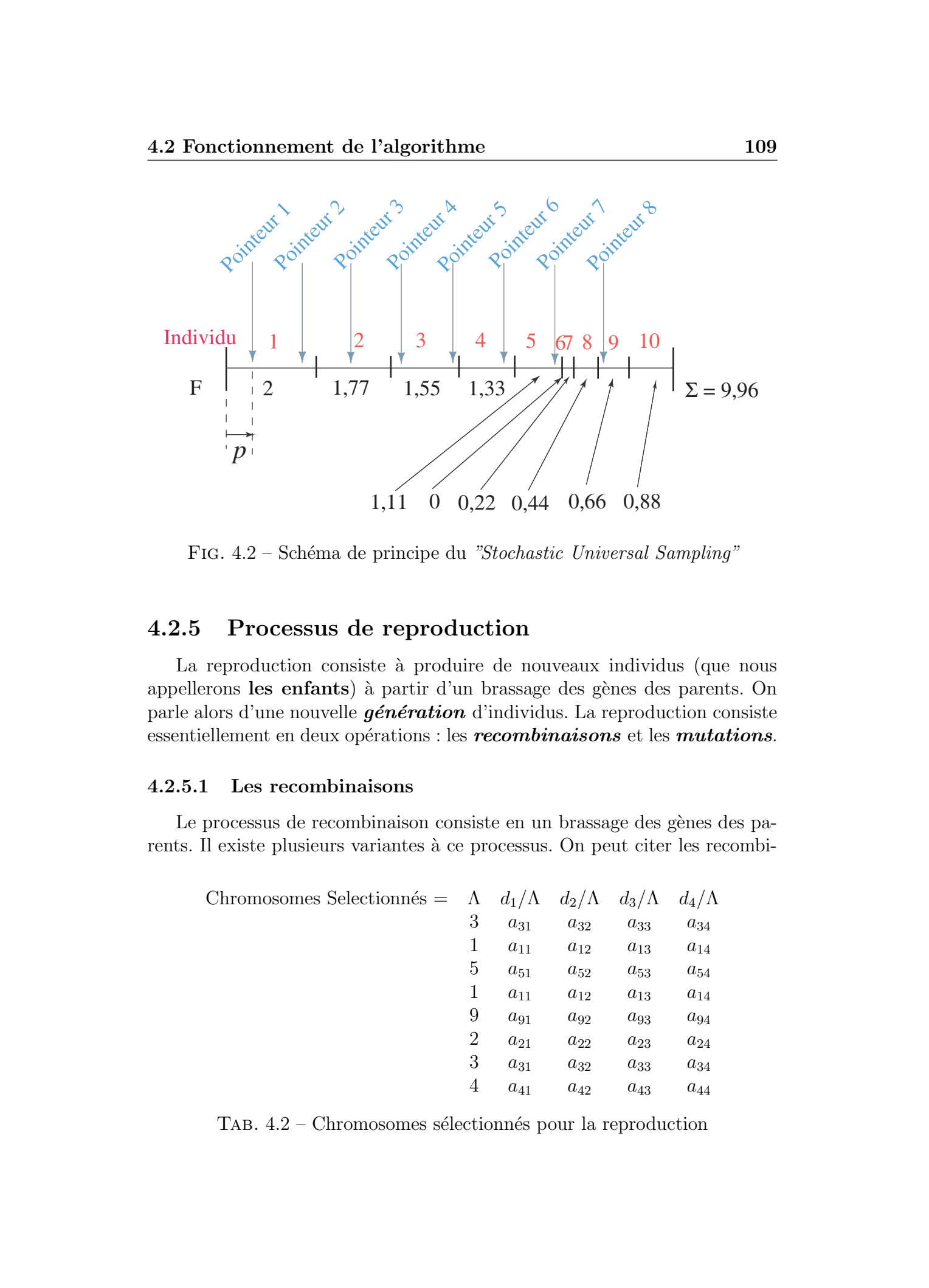

FIG. 4.2 – Schéma de principe du "Stochastic Universal Sampling"

# 4.2.5 Processus de reproduction

La reproduction consiste à produire de nouveaux individus (que nous appellerons les enfants) à partir d'un brassage des gènes des parents. On parle alors d'une nouvelle  $génération$  d'individus. La reproduction consiste essentiellement en deux opérations : les **recombinaisons** et les **mutations**.

## 4.2.5.1 Les recombinaisons

Le processus de recombinaison consiste en un brassage des gènes des parents. Il existe plusieurs variantes à ce processus. On peut citer les recombi-

| Chromosomes Selectionnés = $\Lambda$ $d_1/\Lambda$ |                |          | $d_2/\Lambda$ | $d_3/\Lambda$ | $d_4/\Lambda$ |
|----------------------------------------------------|----------------|----------|---------------|---------------|---------------|
|                                                    | 3              | $a_{31}$ | $a_{32}$      | $a_{33}$      | $a_{34}$      |
|                                                    | 1              | $a_{11}$ | $a_{12}$      | $a_{13}$      | $a_{14}$      |
|                                                    | 5              | $a_{51}$ | $a_{52}$      | $a_{53}$      | $a_{54}$      |
|                                                    | 1              | $a_{11}$ | $a_{12}$      | $a_{13}$      | $a_{14}$      |
|                                                    | 9              | $a_{91}$ | $a_{92}$      | $a_{93}$      | $a_{94}$      |
|                                                    | $\overline{2}$ | $a_{21}$ | $a_{22}$      | $a_{23}$      | $a_{24}$      |
|                                                    | 3              | $a_{31}$ | $a_{32}$      | $a_{33}$      | $a_{34}$      |
|                                                    | 4              | $a_{41}$ | $a_{42}$      | $a_{43}$      | $a_{44}$      |

TAB.  $4.2$  – Chromosomes sélectionnés pour la reproduction

### 4.2 Fonctionnement de l'algorithme 110

naisons "à un point", c'est à dire que l'échange de gènes ne se fait qu'à partir d'un point donné de la séquence chromosomique. Il existe également des processus de recombinaison `a plusieurs points [\[96\]](#page-185-0) d´efinissant ainsi des plages de la séquence chromosomique pouvant s'interchanger entre deux individus. On peut également citer les recombinaisons intermédiaires ou linéaires [\[97,](#page-185-0) 98]. Dans notre cas, nous utilisons un processus de recombinaison dit uniforme. On génère un "masque" aléatoire définissant les gènes qui vont être interchangés et ceux qui ne le seront pas. Afin de clarifier cette opération, nous montrons dans la table  $(4.3)$  un exemple appliqué aux deux premiers individus qui ont été sélectionnés dans notre exemple (nous les appelons les parents "1" et "2"). Les parents "1" et "2" sont utilisés conjointement pour générer les enfants " $1$ " et " $2$ " (de même pour les autres parents). Le masque est constitué d'une séquence de 0 et de 1 générée aléatoirement et contient autant de bits que de g`enes dans les chromosomes (dans notre exemple (Table 4.3), le nombre de gène est de 5). La parité de chaque "bit" du masque indique quel These is Fourier to the Superinthine of the Superinter of the Superinter of the Superinter of the Superinter of the Superinter of the Superinter of the Superinter of the Superinter of the Superinter of the Superinter of t

| Recombinaison uniforme = $\Lambda$ $d_1/\Lambda$ $d_2/\Lambda$ $d_3/\Lambda$ |   |          |          |          | $d_4/\Lambda$ |
|------------------------------------------------------------------------------|---|----------|----------|----------|---------------|
| Parents 1                                                                    | 3 | $a_{31}$ | $a_{32}$ | $a_{33}$ | $a_{34}$      |
| Parents 2                                                                    |   | $a_{11}$ | $a_{12}$ | $a_{13}$ | $a_{14}$      |
| Masque pour l'enfant 1                                                       |   |          |          |          |               |
| Masque pour l'enfant 2                                                       |   |          |          |          |               |
| Enfant 1                                                                     |   | $a_{11}$ | $a_{32}$ | $a_{33}$ | $a_{14}$      |
| Enfant 2                                                                     |   | $a_{31}$ | $a_{12}$ | $a_{33}$ | $a_{34}$      |

Tab. 4.3 – Exemple de recombinaisons pour les deux premiers individus de la sélection

parent va donner son gène à l'enfant. Le masque agit de la façon suivante. L'enfant 1 est donné par la relation  $(4.5)$ 

$$
Enfant1 = (Parent1 \times \text{Masque 1}) + (Parent2 \times \overline{\text{Masque 1}})
$$
 (4.5)

et l'enfant 2 est donné par la relation  $(4.6)$ 

$$
Enfant2 = (Parent1 \times \text{Masque 2}) + (Parent2 \times \overline{\text{Masque 2}})
$$
 (4.6)

où  $\overline{\text{Masque 1}}$  et  $\overline{\text{Masque 2}}$  désignent les "*masques complémentaires*" des masques 1 et 2. Le masque complémentaire est défini par l'interversion des 0 et des 1 du masque (chaque 0 est chang´e en 1 et chaque 1 est chang´e en 0). Les recombinaisons fonctionnent par paires, c'est `a dire que deux parents donnent toujours naissance `a deux enfants. Si le nombre total d'individus est impair, alors le dernier individu (non apparié) est rajouté à la fin de la liste des enfants. Dans l'exemple ci-dessus, les gènes de *l'enfant 1* sont donnés par la
### 4.2 Fonctionnement de l'algorithme 111

somme du produit du masque 1 avec le parent 1 et du produit du "masque 1 complémentaire" avec le *parent 2*. Ce qui donne

Enfant 
$$
1 = \{3 \ 0 \ a_{32} \ a_{33} \ 0\} + \{0 \ a_{11} \ 0 \ 0 \ a_{14}\}
$$

soit

Enfant 
$$
1 = \{3 a_{11} a_{32} a_{33} a_{14}\}
$$

Il en va de même pour *l'enfant 2*.

Ainsi nous générons de nouveaux individus possédant des caractéristiques différentes de celles des parents.

### 4.2.5.2 Les mutations

Le processus de mutation consiste lui en une modification aléatoire d'un gène. Dans l'exemple précédent, l'enfant  $1$  subit par exemple une mutation du troisième gène et devient l'enfant  $1'$  tel que

Enfant 
$$
1' = \{3 a_{11} b_{32} a_{33} a_{14}\}
$$

Le rôle des mutations est généralement de garantir que l'algorithme ne converge pas vers un minimum local de la fonction erreur [\[94,](#page-185-0) 99].

Ainsi, grâce à ces deux processus (recombinaisons et mutations), on génère de nouveaux individus possédant des propriétés (une adaptation à l'environnement) différentes de celles des parents. Pour tous les enfants la fonction erreur est alors calculée afin de déterminer dans quelle mesure les nouveaux individus sont adaptés à la contrainte fixée. Un nouveau classement est alors effectué, en comparant parmi les parents et les enfants, quels sont les individus les mieux adaptés (ceux ayant les plus faible valeurs de J). These is formed someonic de Falgorithme<br>
2.11 Example de Emerge de Falgorithme<br>
2.11 Example de Emerge de Emerge de Emerge de Emerge de Emerge de Emerge de Emerge de Conservé de Emerge de Conservé de Emerge de Emerge de E

# 4.2.6 Processus de réinsertion

Le schéma de réinsertion que nous utilisons consiste à remplacer les individus les moins bien adaptés, c'est à dire présentant la fonction erreur la plus  $\acute{e}$ levée. Pour ce faire, on choisit de ne réinsérer qu'un certain pourcentage (dans nos exemple nous prenons un pourcentage de 90%) des enfants dans la population initiale. Cette méthode induit une stratégie dite "élitiste" en ce sens que l'individu le mieux adapté aura une probabilité statistique de survie au cours des générations successives. Les meilleurs enfants sont donc réinsérés

dans la population initiale (les moins bons étant détruits) afin de maintenir la taille de la population initiale constante  $[100]$ . La nouvelle génération est enfin mélangée de façon aléatoire. Dans notre exemple, nous avons conservé  $\sim$  90% de la population issue de la reproduction (c'est à dire 8 individus x 90% ∼ 7 individus) auxquels nous avons rajouté les 3 meilleurs individus de la population des parents (ce qui nous donne bien 10 individus au total). On calcule ensuite la valeur de F pour les nouveaux individus et le processus est ensuite répété de façon itérative, jusqu'à ce que le nombre de générations fixé soit atteint.<sup>2</sup> Thèse de Emmanuel Kerrinckx, Lille 1, 2005 © 2006 Tous droits réservés. http://www.univ-lille1.fr/bustl

# 4.3 Validation de l'algorithme

# 4.3.1 Procédure

Dans un premier temps, nous avons cherché à valider l'algorithme. La caractéristique de l'individu est ici la dispersion chromatique D  $(\lambda)$  dans la gamme spectrale de  $1\mu m$  à 1,  $7\mu m$ . Les paramètres de l'étude sont les deux variables  $\Lambda$  et r, le nombre N de couronnes ayant été fixé. Pour la simulation, les trous de la microstructure sont supposés circulaires et régulièrement espacés sur une maille hexagonale. La fonction erreur utilisée est de la forme [\(4.2\)](#page-104-0). Dans cette expression,  $D_{cible}(\lambda)$  est la dispersion chromatique qui doit ˆetre atteinte.

Pour évaluer la validité de cette méthode, une première structure de FCP a été produite et sa courbe de dispersion calculée. Les paramètres suivants ont été utilisés : 2, 10μm pour la distance Λ entre les trous et 0, 95μm pour le rayon des trous (soit  $d/\Lambda = 0.90$ ). Ces paramètres correspondent à ceux d'une fibre réelle disponible au laboratoire, mais avec une structure idéalisée (pavage hexagonal et r´egulier de trous parfaitement circulaires). La courbe de dispersion théorique pour cette structure "idéale" est proche de celle mesurée expérimentalement.

Le principe est de calculer "directement" la dispersion chromatique d'une structure donnée et de réinjecter cette dispersion comme contrainte de l'algorithme. Celui-ci devant être en mesure de retrouver les paramètres de la fibre initiale. L'AG a alors été appliqué à la courbe de dispersion théorique avec une population initiale de 40 individus. Le nombre de couronnes a été

 $^{2}$ Dans le cadre de cette étude, nous avons choisi comme critère d'arrêt de l'algorithme, le nombre de générations. Notons, qu'il est possible de choisir d'autres critères comme par exemple la déviation standard à la propriété cible

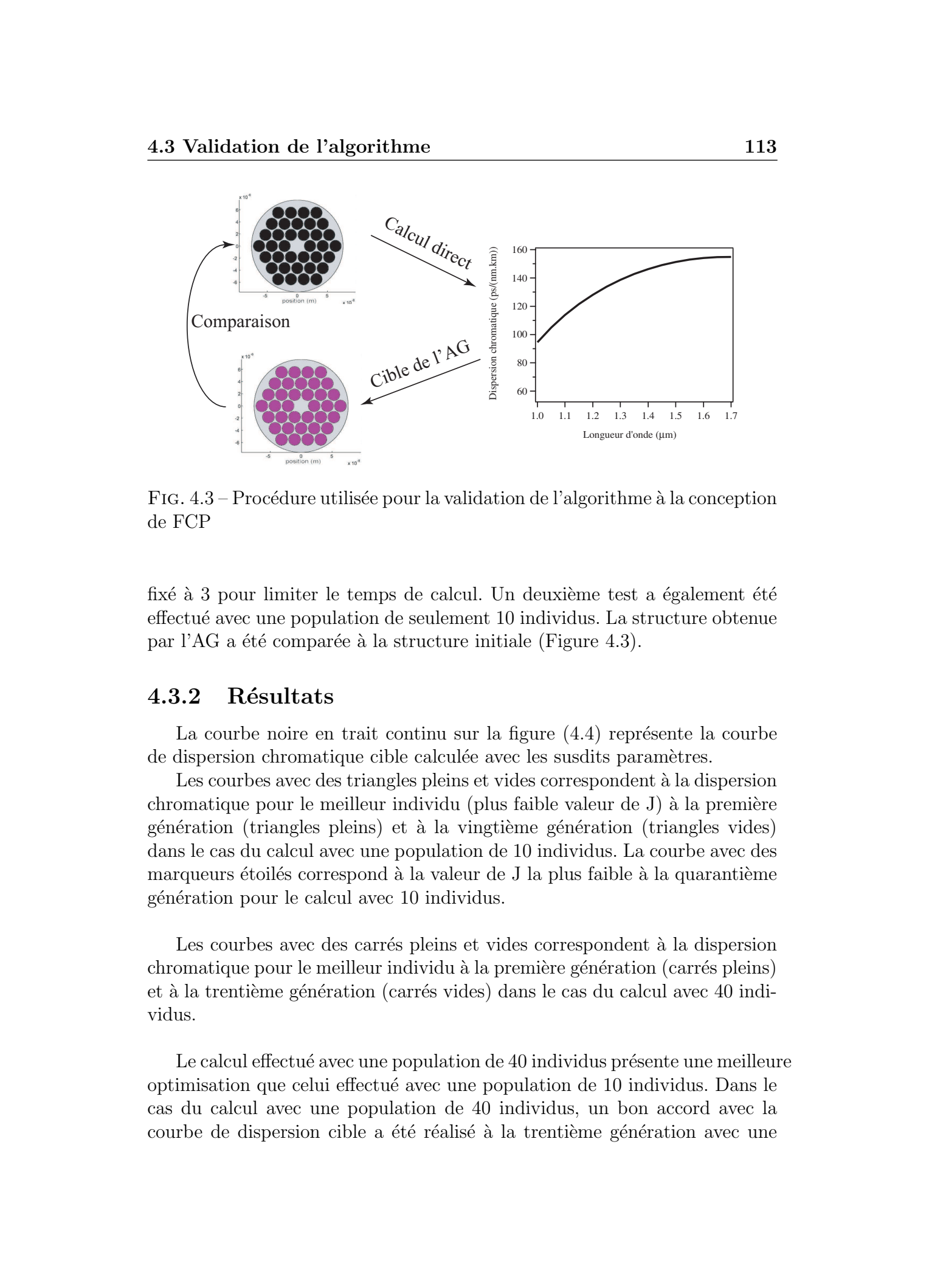

FIG.  $4.3$  – Procédure utilisée pour la validation de l'algorithme à la conception de FCP

fixé à 3 pour limiter le temps de calcul. Un deuxième test a également été effectu´e avec une population de seulement 10 individus. La structure obtenue par l'AG a été comparée à la structure initiale (Figure 4.3).

### 4.3.2 Résultats

La courbe noire en trait continu sur la figure  $(4.4)$  représente la courbe de dispersion chromatique cible calculée avec les susdits paramètres.

Les courbes avec des triangles pleins et vides correspondent à la dispersion chromatique pour le meilleur individu (plus faible valeur de J) à la première  $g\acute{e}n\acute{e}r$ ration (triangles pleins) et à la vingtième génération (triangles vides) dans le cas du calcul avec une population de 10 individus. La courbe avec des marqueurs étoilés correspond à la valeur de J la plus faible à la quarantième génération pour le calcul avec 10 individus.

Les courbes avec des carrés pleins et vides correspondent à la dispersion chromatique pour le meilleur individu à la première génération (carrés pleins) et à la trentième génération (carrés vides) dans le cas du calcul avec 40 individus.

Le calcul effectué avec une population de 40 individus présente une meilleure optimisation que celui effectu´e avec une population de 10 individus. Dans le cas du calcul avec une population de 40 individus, un bon accord avec la courbe de dispersion cible a été réalisé à la trentième génération avec une

<span id="page-111-0"></span>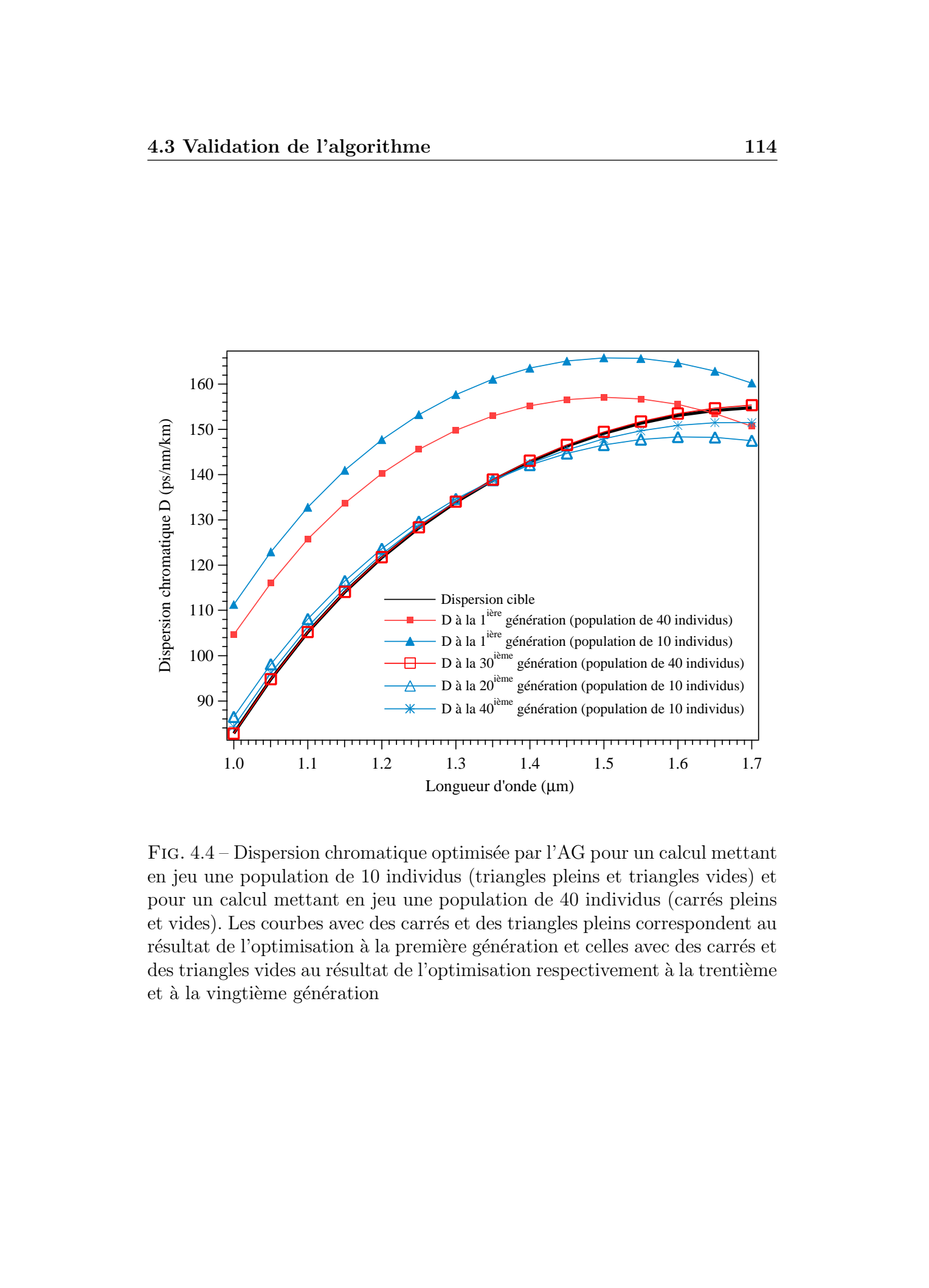

FIG.  $4.4$  – Dispersion chromatique optimisée par l'AG pour un calcul mettant en jeu une population de 10 individus (triangles pleins et triangles vides) et pour un calcul mettant en jeu une population de 40 individus (carrés pleins et vides). Les courbes avec des carrés et des triangles pleins correspondent au résultat de l'optimisation à la première génération et celles avec des carrés et des triangles vides au résultat de l'optimisation respectivement à la trentième et à la vingtième génération

#### 4.3 Validation de l'algorithme 115

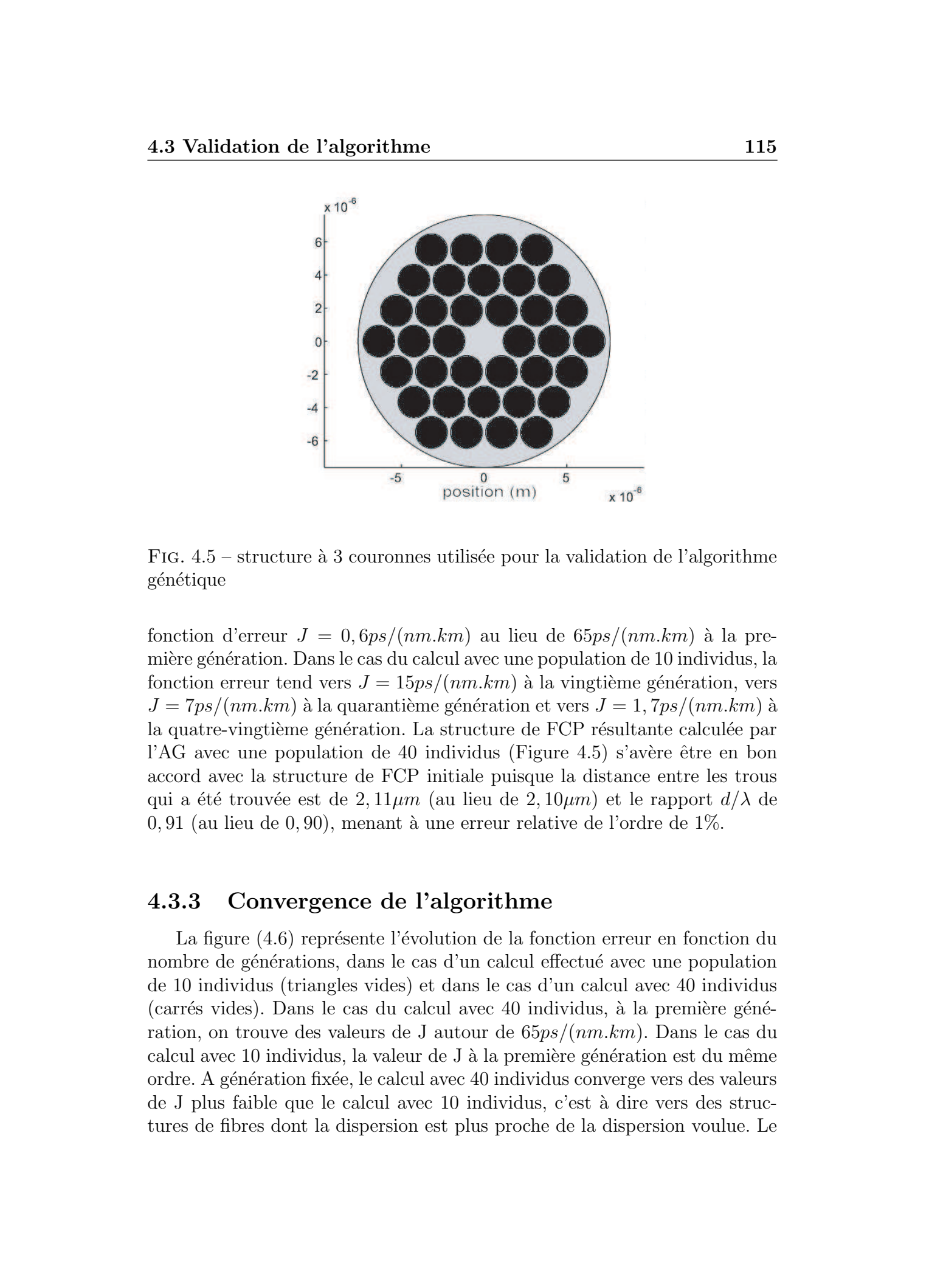

FIG.  $4.5$  – structure à 3 couronnes utilisée pour la validation de l'algorithme génétique

fonction d'erreur  $J = 0.6ps/(nm.km)$  au lieu de  $65ps/(nm.km)$  à la première génération. Dans le cas du calcul avec une population de 10 individus, la fonction erreur tend vers  $J = 15ps/(nm.km)$  à la vingtième génération, vers  $J = 7ps/(nm.km)$  à la quarantième génération et vers  $J = 1, 7ps/(nm.km)$  à la quatre-vingtième génération. La structure de FCP résultante calculée par l'AG avec une population de 40 individus (Figure 4.5) s'avère être en bon accord avec la structure de FCP initiale puisque la distance entre les trous qui a été trouvée est de 2,  $11\mu m$  (au lieu de 2,  $10\mu m$ ) et le rapport  $d/\lambda$  de  $0, 91$  (au lieu de 0,90), menant à une erreur relative de l'ordre de 1%.

# 4.3.3 Convergence de l'algorithme

La figure  $(4.6)$  représente l'évolution de la fonction erreur en fonction du nombre de générations, dans le cas d'un calcul effectué avec une population de 10 individus (triangles vides) et dans le cas d'un calcul avec 40 individus (carrés vides). Dans le cas du calcul avec 40 individus, à la première génération, on trouve des valeurs de J autour de 65ps/(nm.km). Dans le cas du calcul avec 10 individus, la valeur de J à la première génération est du même ordre. A génération fixée, le calcul avec 40 individus converge vers des valeurs de J plus faible que le calcul avec 10 individus, c'est `a dire vers des structures de fibres dont la dispersion est plus proche de la dispersion voulue. Le

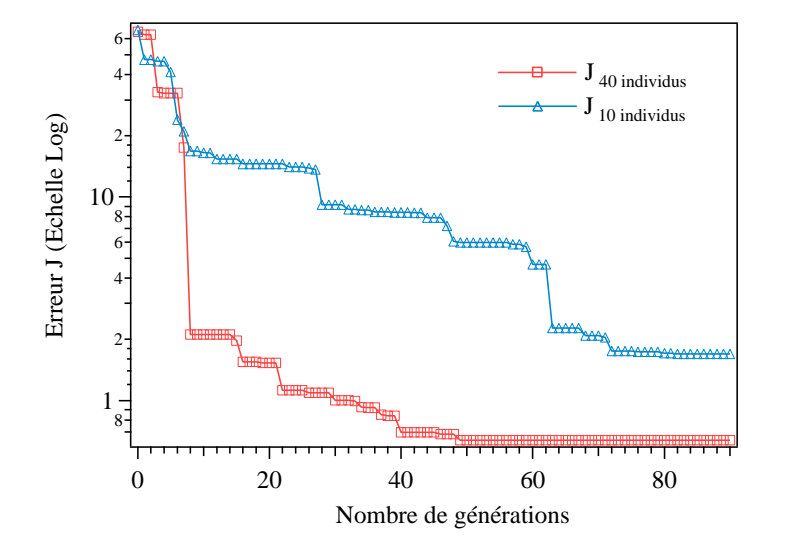

FIG.  $4.6$  – Evolution de la fonction erreur J en fonction du nombre de génération dans le cas de la structure test à 3 couronnes. Calcul effectué avec une population de 10 individus (triangles vides); et calcul effectué avec une population de 40 individus (carrés vides)

<span id="page-113-0"></span>nombre de générations nécessaires pour obtenir une structure présentant une valeur de  $J$  fixée, est plus important dans le cas du calcul avec 10 individus que dans le cas du calcul avec 40 individus. Par exemple, pour obtenir des valeurs de  $J$  tendant vers 2, seulement 8 générations sont nécessaires dans le cas du calcul avec 40 individus alors que 63 générations sont nécessaires pour atteindre la mˆeme valeur de J dans le cas du calcul avec 10 individus. Le temps de calcul est essentiellement limité par le temps de calcul des indices effectifs des modes. Ainsi, le temps de calcul pour une population de 40 individus est quatre fois supérieure au temps de calcul avec une population de 10 individus. Or on constate qu'un calcul utilisant 40 individus sur 8 générations conduit à des valeurs de  $J$  plus faibles (des structures plus adaptées) qu'un calcul utilisant quatre fois moins d'individus (10 individus) sur quatre fois plus de générations (sur 32 générations). L'algorithme converge donc plus vite (comme attendu) lorsque le **nombre d'individus** utilisés pour le calcul est plus important. Il est donc plus intéressant d'effectuer les calculs avec une population élevée plutôt qu'avec un nombre de générations élevés. These de Emmanuel Association of Philosophische (Control and Theorem 2006)<br>
The Control and Control and Control and Control and Control and Control and Control and Control and Control and Control and Control and Control a

L'AG est donc un outil adapté à la résolution du problème inverse. Dans l'exemple utilisé pour la validation de l'algorithme, l'algorithme a été en

mesure de déterminer les valeurs des paramètres de la microstructure avec une précision inférieure à  $1\%$  par rapport à la solution connue au départ et utilisée comme "cible". Considérant les problèmes de fabrication, il n'y a en pratique aucune raison de diminuer cette erreur relative en augmentant le nombre de générations.

# 4.4 Conception d'une fibre présentant une dispersion nulle sur une large bande spectrale

Nous nous proposons d'appliquer cette méthode à la détermination d'une structure de FCP ayant une dispersion chromatique nulle sur une large gamme spectrale. Pour atteindre cet objectif, il existe des structures dont le diamètre des trous est identique pour toutes les couronnes [\[82,](#page-184-0)[101,](#page-186-0)[81\]](#page-184-0) et d'autres dont le diam`etre des trous est variable en fonction de la distance au coeur de la fibre  $[102, 3]$  $[102, 3]$ . Ces deux types de structures ont été étudiées dans le but de comparer les résultats que l'on peut obtenir avec l'algorithme génétique avec ceux de la littérature et éventuellement d'améliorer les structures proposées.

# 4.4.1 Fibres à trous de diamètres identiques

Dans un premier temps, la conception de fibres présentant des trous de diamètres identiques dans toute la structure a été réalisée (la fabrication de ce type de fibre étant la plus simple). En utilisant comme base les résultats obtenus avec la structure à 3 couronnes précédemment testée, une population de 40 individus a été utilisée pour les simulations. Le nombre de couronnes a  $\acute{e}t\acute{e}$  fixé à 9 car une fibre présentant un nombre de couronnes supérieur s'avère en pratique très difficile à réaliser. Deux types de calculs ont été réalisés. Un premier calcul a été réalisé sur une plage spectrale "réduite" [1,  $35\mu m -$ 1, 75 $\mu$ m et un autre calcul sur une plage élargie à [1 $\mu$ m-1, 7 $\mu$ m]. These is formed solution of the preferential and disposition and<br>leads in Tax and the same solution of the same system of the same system of<br>the same system informed at the same system of the intersection of<br>the system sy

## $4.4.1.1$  Calcul sur une plage spectrale réduite

La dispersion cible est maintenant la ligne horizontale de la figure [\(4.7\)](#page-115-0). La figure  $(4.7)$ , représente la dispersion chromatique de la structure optimisée par AG. Les paramètres optimisés de cette fibre après 30 générations sont  $\Lambda = 2.59 \mu m$  pour le pas de la maille et  $r = 0.23 \mu m$  pour le rayon des trous. La dispersion chromatique est une fonction croissante en fonction de la longueur d'onde et évolue entre  $-2$  ps/(nm.km) et  $+2p$ s/(nm.km) sur

<span id="page-115-0"></span>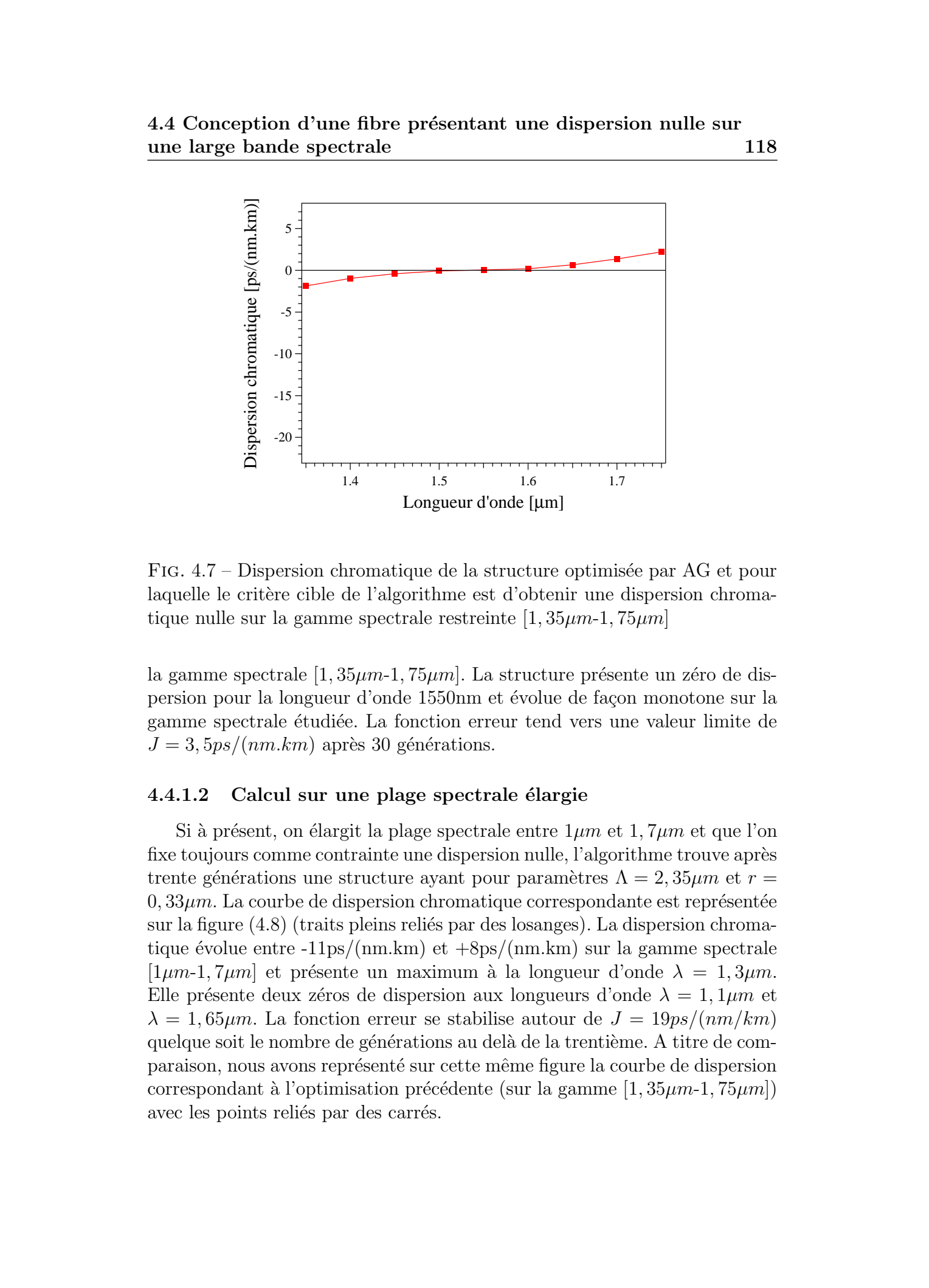

FIG. 4.7 – Dispersion chromatique de la structure optimisée par AG et pour laquelle le critère cible de l'algorithme est d'obtenir une dispersion chromatique nulle sur la gamme spectrale restreinte  $[1, 35\mu m-1, 75\mu m]$ 

la gamme spectrale  $[1, 35\mu m-1, 75\mu m]$ . La structure présente un zéro de dispersion pour la longueur d'onde 1550nm et évolue de façon monotone sur la gamme spectrale étudiée. La fonction erreur tend vers une valeur limite de  $J = 3, 5ps/(nm.km)$  après 30 générations.

### $4.4.1.2$  Calcul sur une plage spectrale élargie

Si à présent, on élargit la plage spectrale entre  $1\mu m$  et  $1, 7\mu m$  et que l'on fixe toujours comme contrainte une dispersion nulle, l'algorithme trouve après trente générations une structure ayant pour paramètres  $\Lambda = 2,35\mu m$  et  $r =$  $0, 33\mu$ m. La courbe de dispersion chromatique correspondante est représentée sur la figure  $(4.8)$  (traits pleins reliés par des losanges). La dispersion chromatique évolue entre  $-11\,\text{ps/(nm.km)}$  et  $+8\,\text{ps/(nm.km)}$  sur la gamme spectrale  $[1\mu m-1, 7\mu m]$  et présente un maximum à la longueur d'onde  $\lambda = 1, 3\mu m$ . Elle présente deux zéros de dispersion aux longueurs d'onde  $\lambda = 1, 1 \mu m$  et  $\lambda = 1.65 \mu m$ . La fonction erreur se stabilise autour de  $J = 19 \pi s/(nm/km)$ quelque soit le nombre de générations au delà de la trentième. A titre de comparaison, nous avons représenté sur cette même figure la courbe de dispersion correspondant à l'optimisation précédente (sur la gamme [1,  $35\mu m-1, 75\mu m$ ]) avec les points reliés par des carrés.

<span id="page-116-0"></span>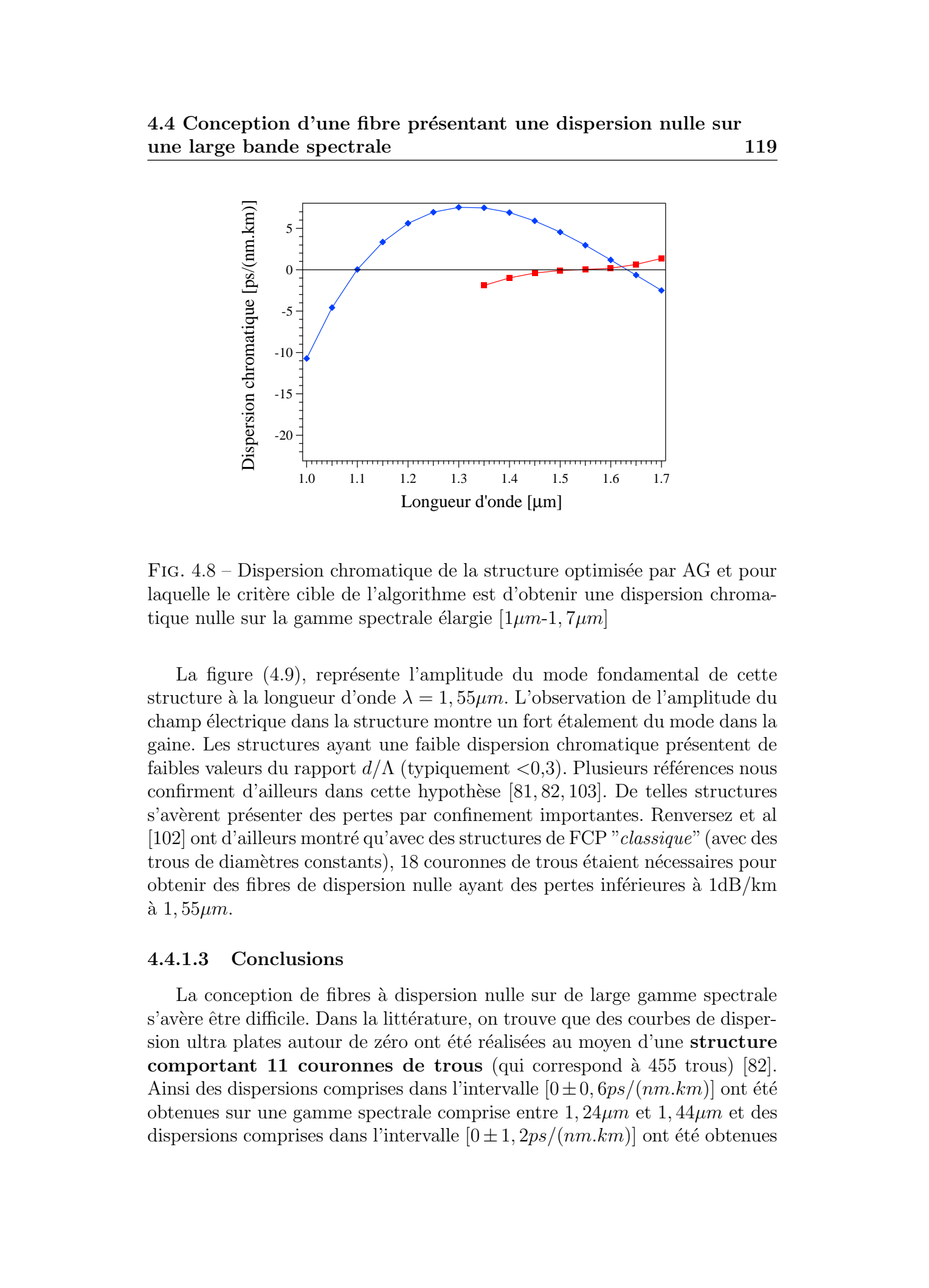

FIG.  $4.8$  – Dispersion chromatique de la structure optimisée par AG et pour laquelle le critère cible de l'algorithme est d'obtenir une dispersion chromatique nulle sur la gamme spectrale élargie  $[1\mu m-1, 7\mu m]$ 

La figure [\(4.9\)](#page-117-0), représente l'amplitude du mode fondamental de cette structure à la longueur d'onde  $\lambda = 1.55 \mu m$ . L'observation de l'amplitude du champ électrique dans la structure montre un fort étalement du mode dans la gaine. Les structures ayant une faible dispersion chromatique présentent de faibles valeurs du rapport  $d/\Lambda$  (typiquement <0,3). Plusieurs références nous confirment d'ailleurs dans cette hypoth`ese [\[81,](#page-184-0) 82, 103]. De telles structures s'avèrent présenter des pertes par confinement importantes. Renversez et al [\[102\]](#page-186-0) ont d'ailleurs montré qu'avec des structures de FCP "classique" (avec des trous de diamètres constants), 18 couronnes de trous étaient nécessaires pour obtenir des fibres de dispersion nulle ayant des pertes inférieures à  $1\text{dB/km}$  $\lambda$  1, 55 $\mu$ m.

### 4.4.1.3 Conclusions

La conception de fibres à dispersion nulle sur de large gamme spectrale s'avère être difficile. Dans la littérature, on trouve que des courbes de dispersion ultra plates autour de zéro ont été réalisées au moyen d'une structure comportant 11 couronnes de trous (qui correspond à  $455$  trous) [\[82\]](#page-184-0). Ainsi des dispersions comprises dans l'intervalle  $[0 \pm 0, 6ps/(nm.km)]$  ont été obtenues sur une gamme spectrale comprise entre  $1, 24\mu m$  et  $1, 44\mu m$  et des dispersions comprises dans l'intervalle  $[0 \pm 1, 2ps/(nm.km)]$  ont été obtenues

<span id="page-117-0"></span>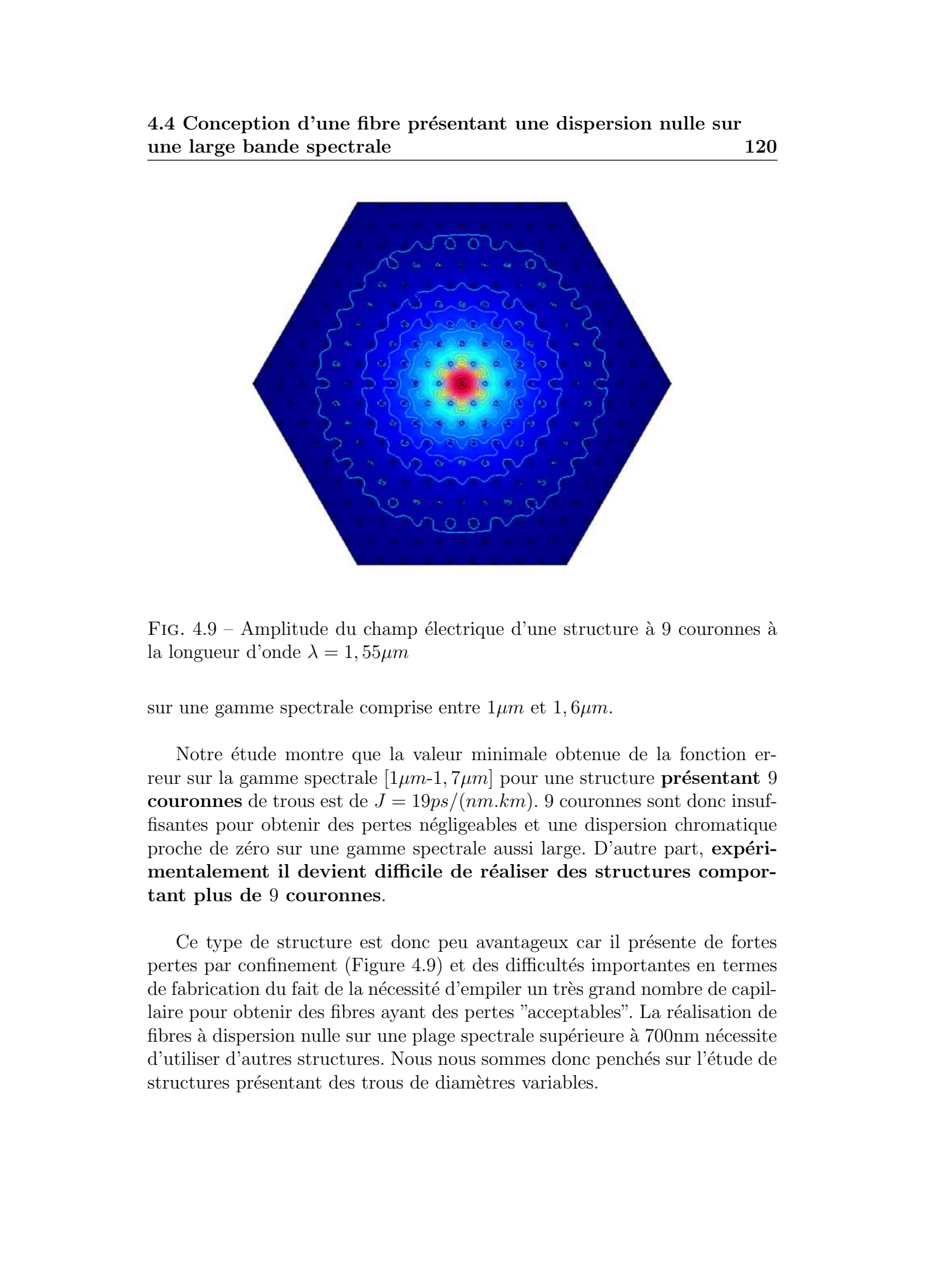

FIG.  $4.9$  – Amplitude du champ électrique d'une structure à 9 couronnes à la longueur d'onde  $\lambda = 1,55 \mu m$ 

sur une gamme spectrale comprise entre  $1\mu m$  et  $1, 6\mu m$ .

Notre étude montre que la valeur minimale obtenue de la fonction erreur sur la gamme spectrale  $[1\mu m-1, 7\mu m]$  pour une structure **présentant** 9 couronnes de trous est de  $J = 19ps/(nm.km)$ . 9 couronnes sont donc insuffisantes pour obtenir des pertes n´egligeables et une dispersion chromatique proche de zéro sur une gamme spectrale aussi large. D'autre part, expérimentalement il devient difficile de réaliser des structures comportant plus de 9 couronnes.

Ce type de structure est donc peu avantageux car il présente de fortes pertes par confinement (Figure 4.9) et des difficultés importantes en termes de fabrication du fait de la nécessité d'empiler un très grand nombre de capillaire pour obtenir des fibres ayant des pertes "acceptables". La réalisation de fibres à dispersion nulle sur une plage spectrale supérieure à 700nm nécessite d'utiliser d'autres structures. Nous nous sommes donc pench´es sur l'´etude de structures présentant des trous de diamètres variables.

<span id="page-118-0"></span>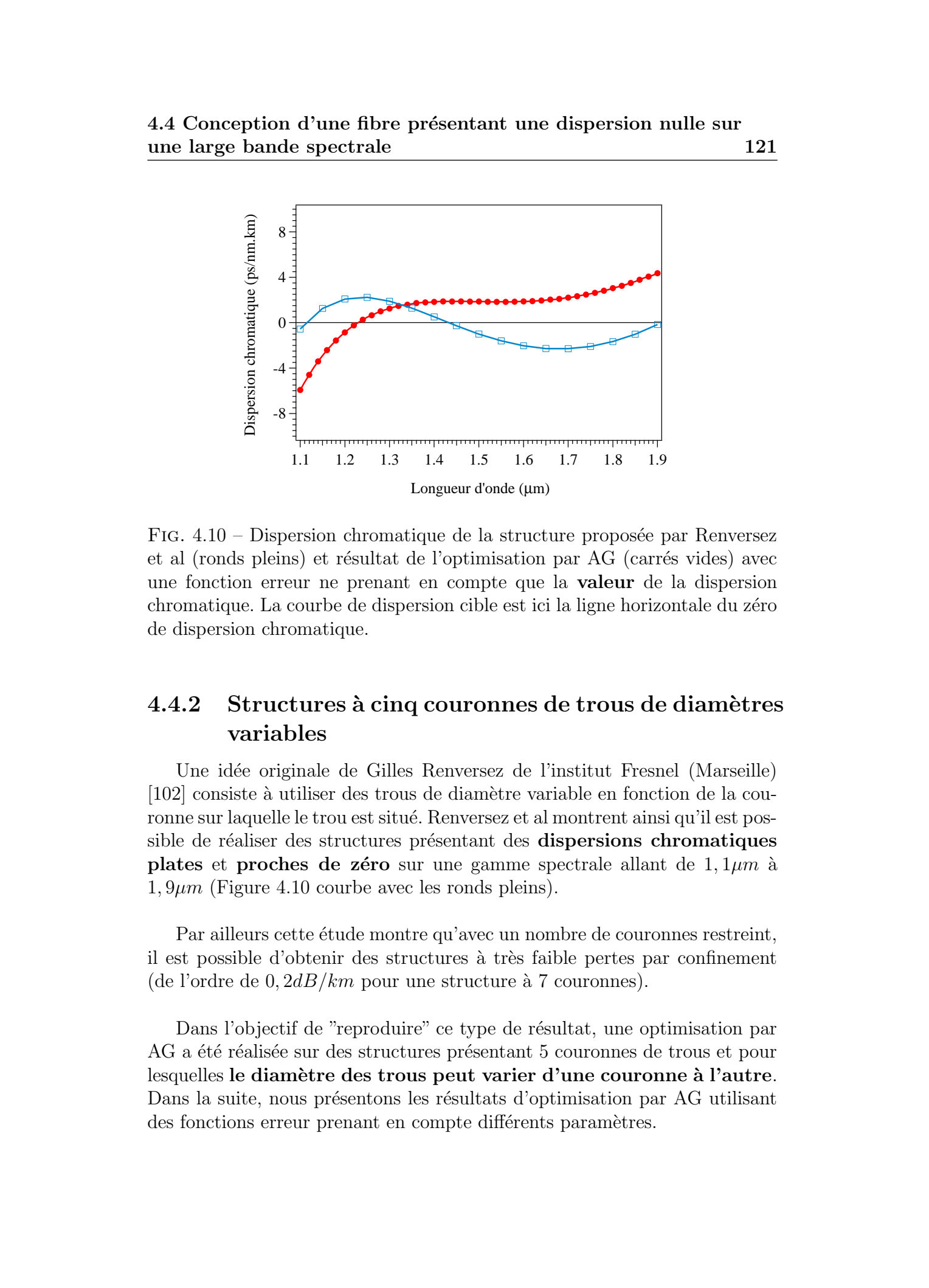

4.4 Conception d'une fibre présentant une dispersion nulle sur une large bande spectrale 121

FIG.  $4.10$  – Dispersion chromatique de la structure proposée par Renversez et al (ronds pleins) et résultat de l'optimisation par AG (carrés vides) avec une fonction erreur ne prenant en compte que la valeur de la dispersion chromatique. La courbe de dispersion cible est ici la ligne horizontale du zéro de dispersion chromatique.

# 4.4.2 Structures à cinq couronnes de trous de diamètres variables

Une id´ee originale de Gilles Renversez de l'institut Fresnel (Marseille) [\[102\]](#page-186-0) consiste à utiliser des trous de diamètre variable en fonction de la couronne sur laquelle le trou est situé. Renversez et al montrent ainsi qu'il est possible de réaliser des structures présentant des dispersions chromatiques plates et proches de zéro sur une gamme spectrale allant de  $1, 1\mu m$  à  $1, 9\mu m$  (Figure 4.10 courbe avec les ronds pleins).

Par ailleurs cette étude montre qu'avec un nombre de couronnes restreint, il est possible d'obtenir des structures à très faible pertes par confinement (de l'ordre de  $0, 2dB/km$  pour une structure à 7 couronnes).

Dans l'objectif de "reproduire" ce type de résultat, une optimisation par AG a été réalisée sur des structures présentant 5 couronnes de trous et pour lesquelles le diamètre des trous peut varier d'une couronne à l'autre. Dans la suite, nous présentons les résultats d'optimisation par AG utilisant des fonctions erreur prenant en compte différents paramètres.

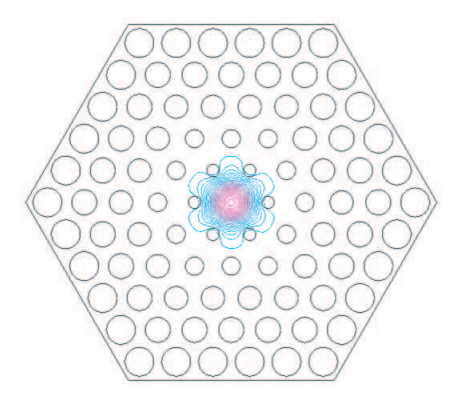

FIG.  $4.11$  – Schéma d'une structure à 5 couronnes avec des trous de diamètres variables en fonction de la distance au coeur de la fibre

# 4.4.2.1 Optimisation utilisant une fonction erreur prenant en compte la valeur de la dispersion chromatique

Un premier calcul avec une population de 40 individus (arrêt après 40  $générations)$  a permis de concevoir la structure présentée sur la figure  $(4.11)$ et présentant les paramètres suivant  $\Lambda = 1, 51 \mu m$ ,  $d_1/\Lambda = 0, 33, d_2/\Lambda = 0, 5$ ,  $d_3/\Lambda = 0.63, d_4/\Lambda = 0.75, d_5/\Lambda = 0.83$ . La valeur de la fonction erreur J tend vers une valeur limite d'environ 7 après 40 générations.

La courbe de dispersion chromatique correspondante est représentée sur la figure (4.10 courbe avec les carrés vides). La fonction erreur utilisée est de la forme (4.7) pour des longueurs d'onde évoluant entre  $1, 1\mu m$  et  $1, 9\mu m$ .

$$
J = \sqrt{\sum (D(\lambda))^2} \tag{4.7}
$$

Ce résultat est particulièrement intéressant puisque l'algorithme a été en mesure de proposer une solution présentant une dispersion chromatique inférieure à  $2ps/nm.km$  en valeur absolue sur une gamme spectrale supérieure `a 800 nm. La fibre pr´esente trois z´eros de dispersion sur la gamme spectrale  $\alpha$ <sup>i</sup>etudi $\alpha$ ée aux longueurs d'onde  $\lambda = 1, 12\mu m$ ,  $\lambda = 1, 42\mu m$  et  $\lambda = 1, 92\mu m$ . La dispersion est tout d'abord croissante sur la gamme [ $1\mu m - 1$ ,  $25\mu m$ ], puis décroissante sur la gamme  $[1, 25\mu m - 1, 7\mu m]$  et à nouveau croissante sur la gamme  $[1, 7\mu m - 1, 9\mu m]$ . Ce résultat est en bon accord avec l'objectif fixé d'obtenir une dispersion "minimale" sur la gamme spectrale considérée. On constate que la dispersion est proche de z´ero, mais oscille cependant autour de cette valeur. Afin d'éviter cette oscillation, la fonction  $J$  a été modifiée de manière à prendre en compte la valeur et la pente de la dispersion chromatique. La pente cible a été fixée à zéro afin de minimiser l'oscillation autour These is Formula direct probes. However, and the probes of the Emmanuel Summar Manus Lille 1, 2006<br>
122 Ene based by the Control of the Control of the Control of the Control of the Control of the Control of the Control of

du zero et d'obtenir une dispersion plate et nulle sur la gamme spectrale  $[1, 1 \mu m-1, 9 \mu m]$ .

# 4.4.2.2 Optimisation utilisant une fonction erreur prenant en compte la valeur et la pente de la dispersion chromatique

- L'utilisation d'une fonction erreur prenant en compte non seulement la valeur de la dispersion mais également sa pente permet l'optimisation de structures présentant des dispersions plates et proches de zéro. Un nouveau calcul à ainsi permis de concevoir une fibre présentant une dispersion plate et nulle sur la gamme spectrale  $[1, 35\mu m-1, 65\mu m]$ . La fonction erreur utilisée est de la forme (4.8) avec  $\alpha$  et  $\beta$  des facteurs pondérateurs permettant de prendre en compte l'importance relative des valeurs numériques de la dispersion et de la pente.

$$
J = \sqrt{\sum \alpha (D_{cible} - D(\lambda))^2 + \beta (Pente_{cible} - Pente(\lambda))^2}
$$
 (4.8)

Pour ce calcul, la dispersion et la pente de la dispersion sont calculés pour seulement deux longueurs d'ondes particulières  $1, 4\mu m$  et  $1, 6\mu$ m. Après 40 générations une structure en bon accord avec les contraintes imposées a été déterminée comme en atteste la figure  $(4.12)$  [courbe avec des triangles vides représentant la dispersion chromatique de la structure optimisée. Les valeurs des paramètres de cette fibre sont  $\Lambda = 2, 17 \mu m, d_1/\Lambda = 0, 28$ ,  $d_2/\Lambda = 0.28, d_3/\Lambda = 0.28, d_4/\Lambda = 0.54, d_5/\Lambda = 0.54$ . Sur la gamme spectrale  $[1, 35\mu m-1, 65\mu m]$ , la dispersion chromatique évolue autour de la valeur  $-0$ , 28ps/nm.km avec un écart-type de  $\pm 0$ , 12ps/nm.km. These is formed sometical three probes desired as the probes of the Emmanuel Sometical time baryon baryon and the CM-120 CHAC solution of the Society of the CM-120 CHAC solution of the CM-120 CHAC solution of the CM-120 C

Un deuxième calcul utilisant la même fonction erreur a été effectué. Après 80 générations une nouvelle structure, elle aussi en bon accord avec les contraintes imposées a été déterminée. Les résultats de ces deux optimi-sations sont représentés simultanément sur la figure [\(4.13\)](#page-121-0). Sur la gamme spectrale  $[1, 30\mu m-1, 75\mu m]$ , la dispersion chromatique de la deuxième structure optimisée (courbe avec des carrés vides) évolue autour de la valeur  $+0,07ps/nm.km$  avec un écart-type de  $\pm 0,18ps/nm.km$ . Les paramètres de cette structure sont  $\Lambda = 0.98 \mu m$ ,  $d_1/\Lambda = 0.40$ ,  $d_2/\Lambda = 0.80$ ,  $d_3/\Lambda = 0.83$ ,  $d_4/\Lambda = 0, 84, d_5/\Lambda = 0, 86.$ 

L'aboutage de ces deux fibres sur une ligne de transmission permet d'obtenir une dispersion chromatique très faible ( $\lt \pm 0$ ,  $8ps/nm.km$ ) et de faible pente entre  $1,30\mu m$  et  $1,75\mu m$ .

<span id="page-121-0"></span>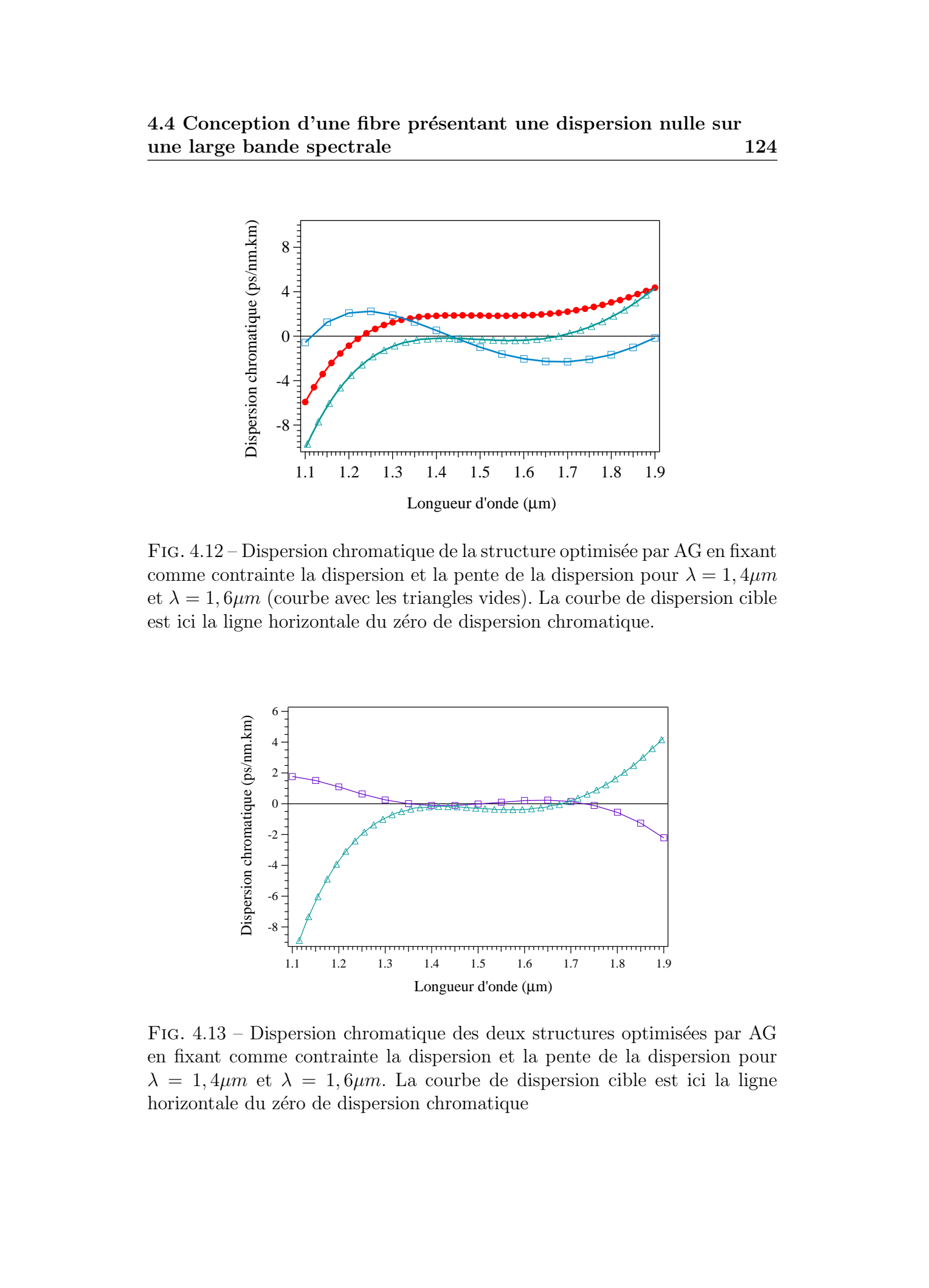

FIG. 4.12 – Dispersion chromatique de la structure optimisée par AG en fixant comme contrainte la dispersion et la pente de la dispersion pour  $\lambda = 1, 4 \mu m$ et  $\lambda = 1, 6 \mu m$  (courbe avec les triangles vides). La courbe de dispersion cible est ici la ligne horizontale du zéro de dispersion chromatique.

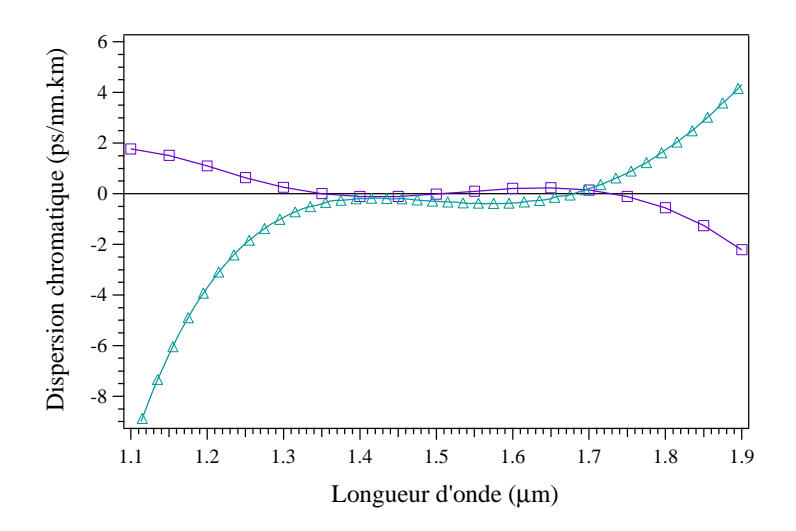

FIG. 4.13 – Dispersion chromatique des deux structures optimisées par AG en fixant comme contrainte la dispersion et la pente de la dispersion pour  $\lambda = 1, 4\mu m$  et  $\lambda = 1, 6\mu m$ . La courbe de dispersion cible est ici la ligne horizontale du zéro de dispersion chromatique

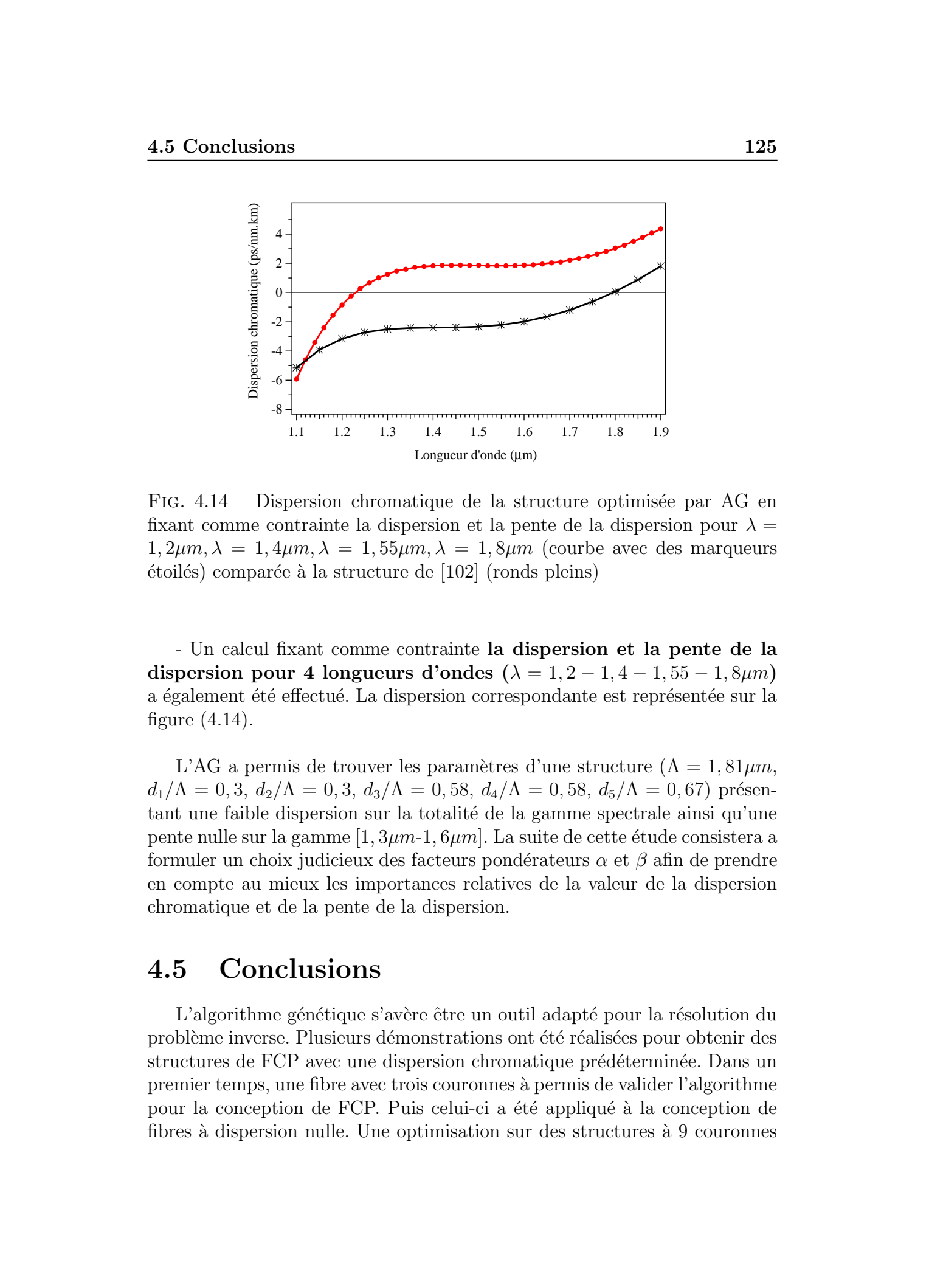

FIG.  $4.14$  – Dispersion chromatique de la structure optimisée par AG en fixant comme contrainte la dispersion et la pente de la dispersion pour  $\lambda =$  $1, 2\mu m, \lambda = 1, 4\mu m, \lambda = 1, 55\mu m, \lambda = 1, 8\mu m$  (courbe avec des marqueurs  $\acute{e}t$ oilés) compar $\acute{e}e$  à la structure de [\[102\]](#page-186-0) (ronds pleins)

- Un calcul fixant comme contrainte la dispersion et la pente de la dispersion pour 4 longueurs d'ondes ( $\lambda = 1, 2 - 1, 4 - 1, 55 - 1, 8 \mu m$ ) a également été effectué. La dispersion correspondante est représentée sur la figure (4.14).

L'AG a permis de trouver les paramètres d'une structure ( $\Lambda = 1, 81 \mu m$ ,  $d_1/\Lambda = 0, 3, d_2/\Lambda = 0, 3, d_3/\Lambda = 0, 58, d_4/\Lambda = 0, 58, d_5/\Lambda = 0, 67$ ) présentant une faible dispersion sur la totalité de la gamme spectrale ainsi qu'une pente nulle sur la gamme  $[1, 3\mu m-1, 6\mu m]$ . La suite de cette étude consistera a formuler un choix judicieux des facteurs pondérateurs  $\alpha$  et  $\beta$  afin de prendre en compte au mieux les importances relatives de la valeur de la dispersion chromatique et de la pente de la dispersion.

# 4.5 Conclusions

L'algorithme génétique s'avère être un outil adapté pour la résolution du problème inverse. Plusieurs démonstrations ont été réalisées pour obtenir des structures de FCP avec une dispersion chromatique prédéterminée. Dans un premier temps, une fibre avec trois couronnes à permis de valider l'algorithme pour la conception de FCP. Puis celui-ci a été appliqué à la conception de fibres `a dispersion nulle. Une optimisation sur des structures `a 9 couronnes

### 4.5 Conclusions 126

a montré que la conception de fibres à dispersion nulle nécessitait un choix de paramètres tels que le rapport  $d/\Lambda$  soit relativement faible (typiquement  $\langle 0,3 \rangle$ . De telles structures posent problèmes en terme de fabrication du fait du grand nombre de capillaire nécessaires pour que la fibre présente des pertes inférieur à  $1dB/km$ .

Enfin des structures plus complexes ont été étudiées. Ces structures présentent 5 couronnes de trous de diam`etres variables. L'utilisation d'une fonction erreur prenant en compte la dispersion chromatique ainsi que la pente de la dispersion a permis la conception de fibres pr´esentant des dispersions nulles et plates sur la gamme  $[1, 35\mu m - 1, 65\mu m]$  ainsi que la conception de fibres ayant une dispersion proche de zero et à faible pente sur la gamme  $[1, 1 \mu m - 1, 9 \mu m]$ .

Il est important également de noter la pertinence de l'utilisation de l'algorithme génétique dans ce problème d'optimisation. En effet, le temps de convergence de l'algorithme ne dépend que très peu du nombre de paramètres étudiés (soit 2 comme dans notre test de validation, soit 6 dans le cas des structures à trous de diamètres variables, etc...). Ce point s'avère être un atout important car les techniques d'optimisation "standards" peuvent atteindre des durées importantes (spécialement pour des calculs vectoriels, comme ceux effectués par la méthode des éléments finis). Cette étude se poursuit actuellement par l'inclusion de la détermination des pertes par confinement dans l'optimisation, ainsi que l'application de l'AG à la conception de fibres à bande interdite photonique. These de Emmanuel Sources de Emmanuel Sources de Emmanuel Sources de Emmanuel Sources de Emmanuel Kerrinckx, Lille 2. 2006 Tous droits réceive de Emmanuel Kerrinckx, Lille 2. 2006 Tous droits réceive de Emmanuel Kerrinckx

# Chapitre 5

# Modélisation de structures réelles

Au cours de ce chapitre, nous mettrons en évidence l'importance de réaliser des simulations en prenant en compte le profil d'indice réel des fibres  $\acute{e}$ tudi $\acute{e}$ es. Nous d $\acute{e}$ crirons et analyserons les r $\acute{e}$ sultats relatifs aux comparaisons entre les mesures expérimentales et les simulations des propriétés optiques des FCP. En particulier, nous nous focaliserons sur les propriétés de dispersion chromatique et de biréfringence des FCP.

# 5.1 Quelques définitions

Dans cette section, nous définissons les notions de dispersion chromatique et de biréfringence qui vont être abordées par la suite.

# 5.1.1 Notion de dispersion chromatique

Un des problèmes importants lors de la transmission d'informations par fibres optiques est la dispersion chromatique. Concrètement, l'information est constituée d'une séquence rapprochée d'impulsions lumineuses ultracourtes. La dispersion chromatique est un phénomène qui entraîne l'élargissement temporel de ces impulsions du fait des différentes vitesses de propagation dans la fibre. Les impulsions risquent alors de se mélanger avec leurs voisines et provoquer ainsi des erreurs à la détection. La dispersion chromatique devient donc rapidement un facteur limitant pour les transmissions haut débit. Généralement, on distingue deux types de dispersions : la dispersion du guide liée à la forme du guide et la dispersion du matériau liée à l'évolution de l'indice de réfraction avec la longueur d'onde. These deformed Kerrinck Cerrifics of the Content<br>  $\sim$  2006 Cerrifics results results results results results results results results results results results results results results results results results results results

### 5.1 Quelques définitions 129

| Paramètres                | valeurs     |
|---------------------------|-------------|
| rayon du coeur            | $4,15\mu m$ |
| rayon de la gaine         | $62,5\mu m$ |
| indice du coeur@1560nm    | 1,4499      |
| indice de la gaine@1560nm | 1,4463      |

TAB.  $5.1$  – Caractéristiques d'une fibre standard de télécommunication SMF28

La dispersion du matériau peut se calculer à l'aide de lois d'évolution d'indice par exemple la loi de Sellmeier [\[64\]](#page-183-0) (Equ 5.1). Dans cette relation,  $\lambda$ est exprimé en micromètres.

$$
n^2 - 1 = \frac{0.6961663 \cdot \lambda^2}{\lambda^2 - (0.0684043)^2} + \frac{0.4079426 \cdot \lambda^2}{\lambda^2 - (0.1162414)^2} + \frac{0.8974794 \cdot \lambda^2}{\lambda^2 - (9.896161)^2}
$$
(5.1)

La figure [\(5.1\)](#page-126-0) montre l'évolution de l'indice du coeur, de l'indice de la gaine et de l'indice effectif du mode fondamental dans le cas d'une fibre standard de télécommunication (que nous noterons dans toute la suite SMF28) - pour *Single Mode Fibre*). Les spécifications pour cette fibre sont données maintenant (Tableau 5.1) et ne seront plus rappelées par la suite. Les valeurs sont données pour la longueur d'onde 1560nm. These definitions<br>
The content of the content of the content of the content of the content of the content of the content of the content of the content of the content of the content of the content of the content of the con

Lorsque l'onde est bien confinée dans le coeur (courtes longueurs d'onde), sa constante de propagation est proche de celle correspondant à l'indice de réfraction du coeur. Quand l'onde est peu confin´ee (grandes longueurs d'onde), une part importante de l'´energie se propage dans la gaine et la constante de propagation du mode diminue en se rapprochant de celle correspondant à l'indice de la gaine.

Les sources lumineuses n'étant jamais parfaitement monochromatiques, les différentes composantes spectrales d'une source évoluent dans la fibre à des vitesses différentes ce qui provoque l'élargissement de l'impulsion.

On peut alors définir la **vitesse de phase** (Equ  $5.2$ ), qui est la vitesse à laquelle se propagent les fronts d'onde.

$$
v_{\phi}(\lambda) = \frac{c}{n_{eff}(\lambda)} = \frac{\omega}{\beta(\omega)}
$$
\n(5.2)

avec  $\omega = \frac{2\pi c}{\lambda}$  $\frac{\pi c}{\lambda}$ , la pulsation de l'onde, et λ la longueur d'onde dans le vide.  $n_{eff}(\lambda)$  désigne l'indice effectif du mode à la longueur d'onde  $\lambda$ , et  $\beta(\omega)$ 

<span id="page-126-0"></span>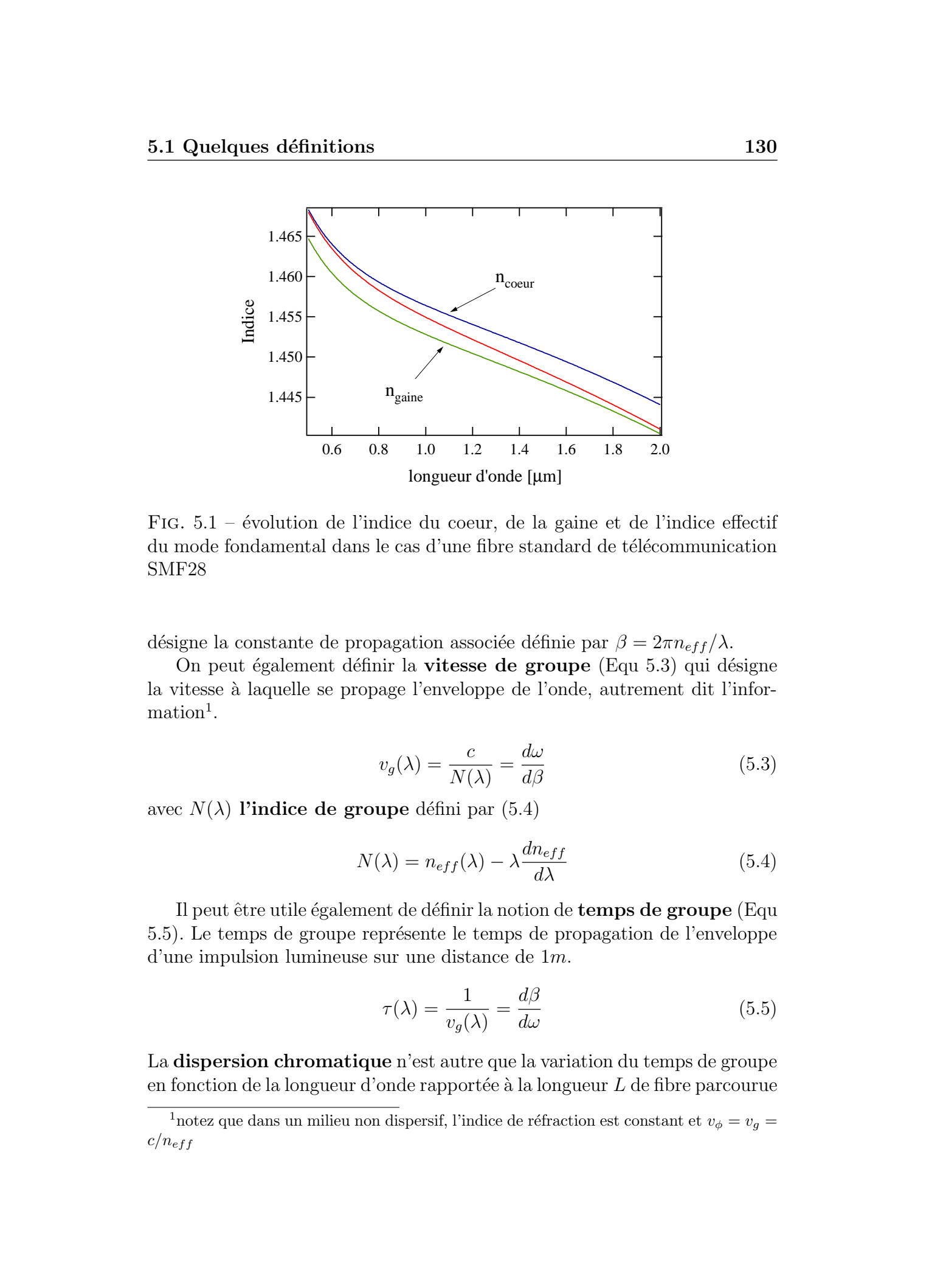

FIG.  $5.1$  – évolution de l'indice du coeur, de la gaine et de l'indice effectif du mode fondamental dans le cas d'une fibre standard de télécommunication SMF28

désigne la constante de propagation associée définie par  $\beta = 2\pi n_{eff} / \lambda$ .

On peut également définir la **vitesse de groupe** (Equ 5.3) qui désigne la vitesse à laquelle se propage l'enveloppe de l'onde, autrement dit l'infor $mation<sup>1</sup>$ .

$$
v_g(\lambda) = \frac{c}{N(\lambda)} = \frac{d\omega}{d\beta} \tag{5.3}
$$

avec  $N(\lambda)$  l'indice de groupe défini par (5.4)

$$
N(\lambda) = n_{eff}(\lambda) - \lambda \frac{dn_{eff}}{d\lambda}
$$
\n(5.4)

Il peut être utile également de définir la notion de **temps de groupe** (Equ 5.5). Le temps de groupe repr´esente le temps de propagation de l'enveloppe d'une impulsion lumineuse sur une distance de 1m.

$$
\tau(\lambda) = \frac{1}{v_g(\lambda)} = \frac{d\beta}{d\omega} \tag{5.5}
$$

La dispersion chromatique n'est autre que la variation du temps de groupe en fonction de la longueur d'onde rapportée à la longueur  $L$  de fibre parcourue

 $^1$ notez que dans un milieu non dispersif, l'indice de réfraction est constant et $v_\phi = v_g =$  $c/n_{eff}$ 

### 5.1 Quelques définitions 131

(Eq 5.6)

$$
D(\lambda) = \frac{1}{L} \frac{d\tau(\lambda)}{d\lambda}
$$
 (5.6)

<span id="page-127-0"></span>Lorsque  $D > 0$ , les longueurs d'onde les plus courtes se propagent plus rapidement que les longueurs d'onde les plus grandes [\[104,](#page-186-0) 105]. On parle de régime de propagation anomal, en opposition au régime normal (où  $D < 0$ ). En combinant les équations  $(5.3)$  à  $(5.5)$ , nous obtenons l'équation  $(5.7)$ These definitions<br>
2.1 Quebques definitions<br>
2.1  $\phi(\lambda) = \frac{1}{\sqrt{N}} \frac{\partial \lambda}{\partial \lambda}$ <br>
1.22  $\phi(\lambda) = \frac{1}{N} \frac{\partial \lambda}{\partial \lambda}$ <br>
1.22  $\phi(\lambda) = \frac{1}{N} \frac{\partial \lambda}{\partial \lambda}$ <br>
1.22  $\phi(\lambda) = \frac{1}{N} \frac{\partial \lambda}{\partial \lambda}$ <br>
1.22  $\phi(\lambda) = \frac{1}{N} \frac{\partial \lambda}{\partial \lambda}$ <br>
1.23

$$
D(\lambda) = \frac{1}{c} \frac{d}{d\lambda} (n_{eff}(\lambda) - \lambda \frac{dn_{eff}}{d\lambda})
$$
\n(5.7)

Il vient immédiatement  $(5.8)$ 

$$
D(\lambda) = \frac{-\lambda}{c} \frac{d^2 n_{eff}}{d\lambda^2}
$$
 (5.8)

Dans le cas d'une fibre optique standard à saut d'indice, la dispersion chromatique peut s'écrire  $[106]$  sous la forme analytique suivante  $(5.9)$ .

$$
D(\lambda) = A + B + C \tag{5.9}
$$

avec

$$
A = \frac{-\lambda}{c} \frac{d^2 n_2}{d\lambda^2}
$$

$$
B = -\frac{\Delta n}{c\lambda} V \frac{d^2 (Vb)}{dV^2}
$$

$$
C = \left\{ \frac{\lambda}{c} \frac{d^2 n_2}{d\lambda^2} - \frac{\lambda}{c} \frac{d^2 n_1}{d\lambda^2} \right\} \frac{b + \frac{d(Vb)}{dV}}{2} + \frac{1}{cn_2} \frac{d(n_2 \Delta n)}{d\lambda} \left\{ V \frac{d^2 (Vb)}{dV^2} + \frac{d(Vb)}{dV} - b \right\}
$$

Dans l'expression (5.9),  $n_1$  et  $n_2$  désignent respectivement les indices de coeur et de gaine,  $\Delta n = n_1 - n_2$  est la différence d'indice, V la fréquence normalisée du mode<sup>2</sup> et b la constante de propagation normalisée définie par (5.10)

$$
b(V) = \frac{\beta^2 - k^2 n_2^2}{k^2 n_1^2 - k^2 n_2^2}
$$
\n(5.10)

avec  $k = 2\pi/\lambda$ , le vecteur d'onde.

<sup>2</sup>définie par  $V = \frac{2\pi a}{\lambda}$  $\overline{\phantom{0}}$  $\sqrt{n_1^2-n_2^2}$  avec a le rayon du coeur

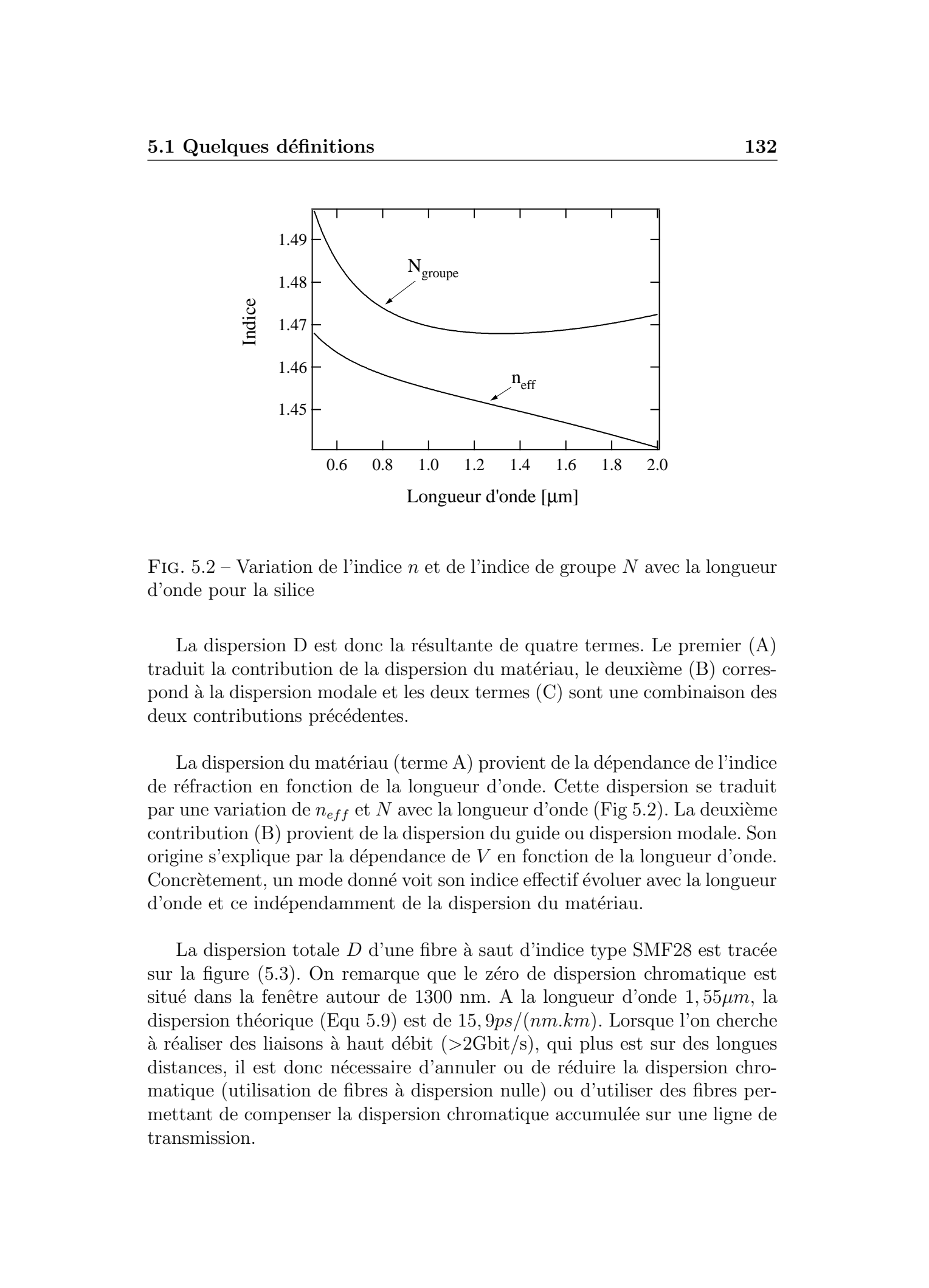

FIG.  $5.2$  – Variation de l'indice n et de l'indice de groupe N avec la longueur d'onde pour la silice

La dispersion D est donc la résultante de quatre termes. Le premier  $(A)$ traduit la contribution de la dispersion du matériau, le deuxième  $(B)$  correspond `a la dispersion modale et les deux termes (C) sont une combinaison des deux contributions précédentes.

La dispersion du matériau (terme A) provient de la dépendance de l'indice de r´efraction en fonction de la longueur d'onde. Cette dispersion se traduit par une variation de  $n_{eff}$  et N avec la longueur d'onde (Fig 5.2). La deuxième contribution (B) provient de la dispersion du guide ou dispersion modale. Son origine s'explique par la dépendance de  $V$  en fonction de la longueur d'onde. Concrètement, un mode donné voit son indice effectif évoluer avec la longueur d'onde et ce indépendamment de la dispersion du matériau.

La dispersion totale  $D$  d'une fibre à saut d'indice type SMF28 est tracée sur la figure  $(5.3)$ . On remarque que le zero de dispersion chromatique est situé dans la fenêtre autour de 1300 nm. A la longueur d'onde 1, 55 $\mu$ m, la dispersion théorique (Equ 5.9) est de 15,  $9ps/(nm.km)$ . Lorsque l'on cherche  $\alpha$  réaliser des liaisons  $\alpha$  haut débit ( $>2\text{Gbit/s}$ ), qui plus est sur des longues distances, il est donc nécessaire d'annuler ou de réduire la dispersion chromatique (utilisation de fibres à dispersion nulle) ou d'utiliser des fibres permettant de compenser la dispersion chromatique accumulée sur une ligne de transmission.

<span id="page-129-0"></span>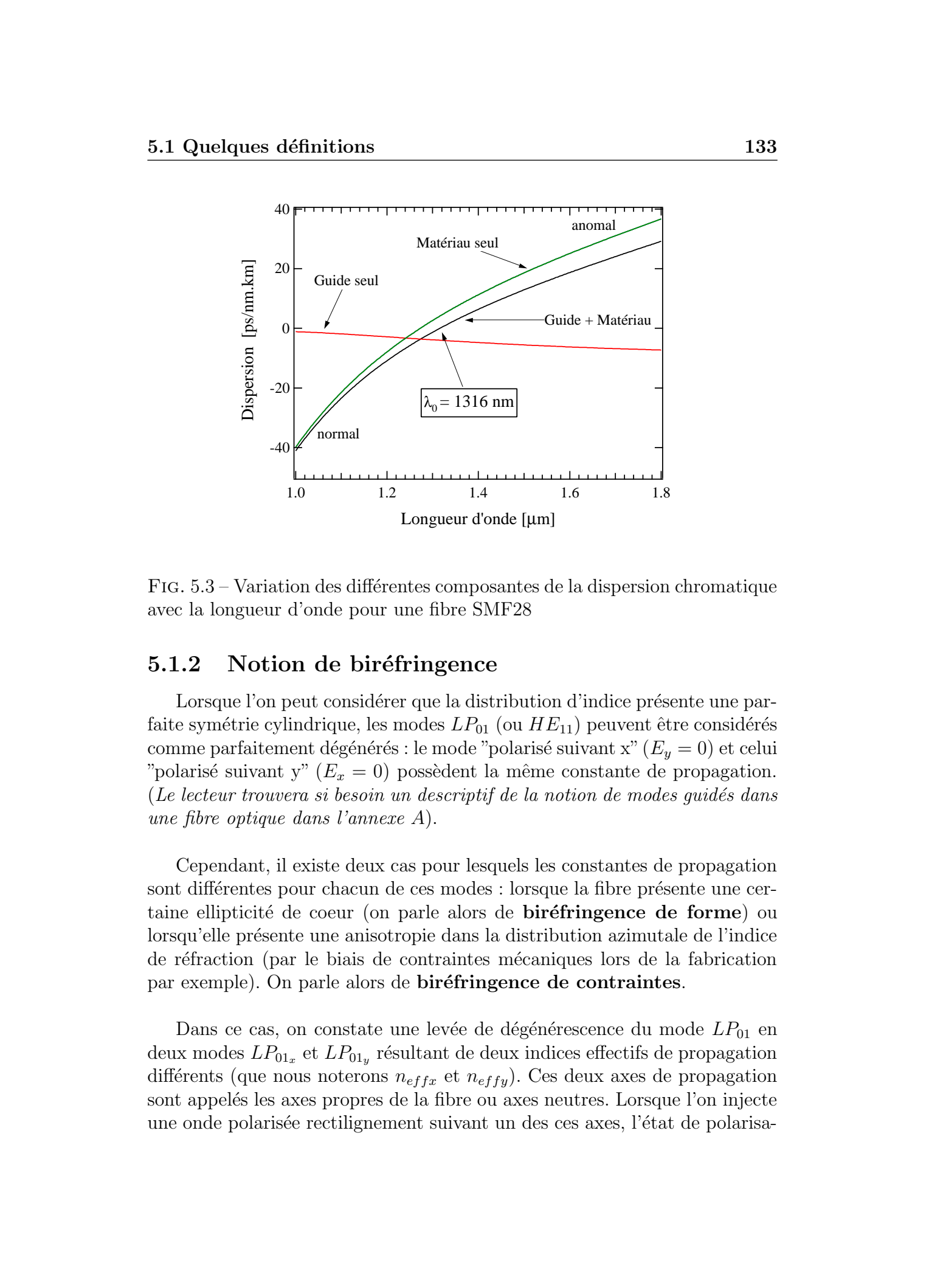

FIG. 5.3 – Variation des différentes composantes de la dispersion chromatique avec la longueur d'onde pour une fibre SMF28

# 5.1.2 Notion de biréfringence

Lorsque l'on peut considérer que la distribution d'indice présente une parfaite symétrie cylindrique, les modes  $LP_{01}$  (ou  $HE_{11}$ ) peuvent être considérés comme parfaitement dégénérés : le mode "polarisé suivant x" ( $E_y = 0$ ) et celui "polarisé suivant y"  $(E_x = 0)$  possèdent la même constante de propagation. (Le lecteur trouvera si besoin un descriptif de la notion de modes guidés dans une fibre optique dans l'annexe A).

Cependant, il existe deux cas pour lesquels les constantes de propagation sont différentes pour chacun de ces modes : lorsque la fibre présente une certaine ellipticité de coeur (on parle alors de **biréfringence de forme**) ou lorsqu'elle présente une anisotropie dans la distribution azimutale de l'indice de r´efraction (par le biais de contraintes m´ecaniques lors de la fabrication par exemple). On parle alors de **biréfringence de contraintes**.

Dans ce cas, on constate une levée de dégénérescence du mode  $LP_{01}$  en deux modes  $LP_{01_x}$  et  $LP_{01_y}$  résultant de deux indices effectifs de propagation différents (que nous noterons  $n_{effx}$  et  $n_{effy}$ ). Ces deux axes de propagation sont appelés les axes propres de la fibre ou axes neutres. Lorsque l'on injecte une onde polarisée rectilignement suivant un des ces axes, l'état de polarisa-

#### 5.1 Quelques définitions 134

tion de cette onde est maintenu au cours de la propagation en supposant que la fibre ne subit aucune perturbation (torsions, contraintes, courbures).

Lorsqu'une onde est injectée à  $45^{\circ}$  des axes propres de la fibre, le déphasage entre les modes  $LP_{01_x}$  et  $LP_{01_y}$  peut s'écrire sous la forme (5.11) [\[107\]](#page-186-0).

$$
\phi = \Delta \beta L = \frac{2\pi \Delta n_{eff}}{\lambda} L \tag{5.11}
$$

dans cette équation,  $\Delta\beta$  représente la différence entre les constantes de propagation des deux modes et L est la longueur de la fibre.

On distingue alors la **biréfringence de phase**  $\Delta n_{eff}$  correspondant à la différence entre les deux indices de propagation  $n_{effx}$  et  $n_{effy}$  et la **biréfrin**gence de groupe, obtenue en calculant la dérivée de la phase par rapport à la longueur d'onde. En rappelant que  $\beta = 2\pi n_{eff} / \lambda$ , il vient (5.12)

$$
\frac{\partial \phi}{\partial \lambda} = \frac{2\pi L}{\lambda^2} [\lambda \frac{\partial \Delta n_{eff}}{\partial \lambda} - \Delta n_{eff}] = \frac{2\pi L}{\lambda^2} \Delta N_g \tag{5.12}
$$

La biréfringence de groupe est donnée par  $(5.13)$ 

$$
B = \Delta N_g = N_x(\lambda) - N_y(\lambda) \tag{5.13}
$$

<span id="page-130-0"></span>Lorsque l'on excite simultanément les deux modes de polarisations de la fibre, la biréfringence se traduit sur le spectre en transmission par un battement (comme nous le verrons ultérieurement) correspondant à l'interférence entre les deux modes de polarisation. La biréfringence de groupe est reliée à la période  $\Delta\lambda$  des franges d'interférence par la relation (5.12) et correspond à un déphasage  $\Delta \phi = 2\pi$ . These de Emmanuel Kerrinck Cerrinck Cerrinck Cerrinck Cerrinck<br>
Line de Colorido Cerrinck cerrinche control de la propagada en a representa que<br>
Line de Colorido Cerrinckx, Lille 1, 2006 Cerrinche cerrification de Colorid

Nous obtenons alors la relation (5.14)

$$
\Delta N_g = \frac{\lambda^2}{\Delta \lambda \cdot L} \tag{5.14}
$$

Notons enfin la notion de **longueur de battement**  $L_B$  correspond à la longueur de fibre que l'onde doit parcourir telle que  $L_B = 2\pi/\Delta\beta$  [\[107\]](#page-186-0). Il vient (Equ 5.15)

$$
L_B = \frac{\lambda}{|n_{effx} - n_{effy}|} \tag{5.15}
$$

# 5.2 Procédure pour simuler une structure de fibre réelle 135

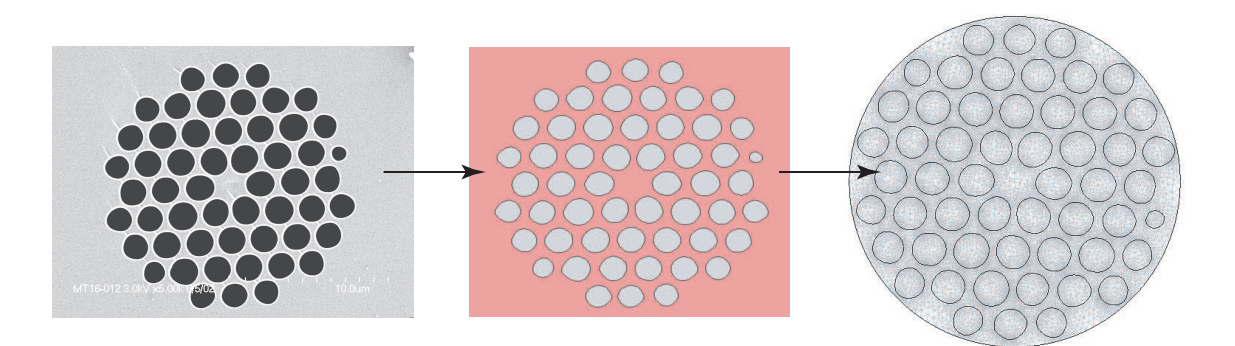

FIG.  $5.4$  – Procédure pour simuler les propriétés optiques d'une fibre réelle par la MEF

# 5.2 Procédure pour simuler une structure de fibre réelle

Comme nous l'avons vu dans le chapitre 3, la méthode des éléments finis (MEF) est bien adaptée à la simulation des propriétés optiques d'une structure réelle de fibre microstruturée. Pour effectuer la simulation des propriétés optiques d'une FCP pour laquelle nous prenons en compte le profil d'indice réel, la procédure est la suivante : tout d'abord, une photographie de la fibre est prise au Microscope Electronique à Balayage (MEB). L'image est ensuite "nettoyée" de ses imperfections puis convertie en 2 couleurs à l'aide de logiciels standards de traitement d'images. Puis, par le biais d'un traitement numérique effectué sous environnement *Matlab*, l'image est convertie en une matrice de dimension  $m \times n$  avec m le nombre de pixels que compte la photo sur l'axe "horizontal" et n le nombre de pixels sur l'axe perpendiculaire. Chaque trou de la fibre est alors défini par un nombre de points constituant son contour. Ces points sont définis grâce au contraste noir ou blanc de l'image préalablement traitée. Ensuite, l'image est incorporée dans notre logiciel basé sur la méthode des éléments finis. Il ne reste alors plus qu'à définir les indices des matériaux, la longueur d'onde de travail, les conditions aux limites et mailler la structure avant de résoudre le problème (Figure 5.4). On rappelle que les solutions obtenues avec cette méthode sont les indices effectifs des modes de propagation et les vecteurs champs électrique et magnétique. These definition of the state of the state of the state of the state of the state of the state of the state of the state of the state of the state of the state of the state of the state of the state of the state of the st

L'indice effectif du mode est calculé pour différentes longueurs d'onde et la dispersion chromatique est déduite de la variation de l'indice effectif

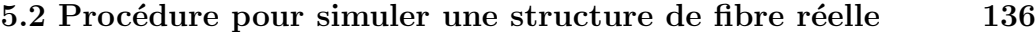

| FCP | diamètre d  | $\text{pas} \Lambda$ | ratio $d/\Lambda$ |
|-----|-------------|----------------------|-------------------|
|     | $2\mu m$    | $2,6\mu m$           | 0.77              |
| B   | $1,9 \mu m$ | $2,1 \mu m$          | 0.9               |

TAB.  $5.2$  – Paramètres des fibres microstruturées A et B

du mode fondamental en fonction de la longueur d'onde grâce à la relation  $(5.8)$ . La biréfringence quant à elle, se calcule grâce à la relation  $(5.13)$  pour la biréfringence associée aux indices de groupe; et par la simple différence des indices effectifs de propagation pour la bir´efringence de phase. D'autres quantit´es telles que l'aire effective de propagation sont accessibles via cette méthode.

La simulation des propriétés optiques d'une structure réelle est très importante car, comme nous allons le voir, l'introduction de **défauts** dans une structure parfaite modifie ses propriétés optiques. Nous avons étudié l'influence de ces défauts sur la dispersion chromatique et sur la biréfringence des FCP.

Les mesures expérimentales de dispersion chromatique et de biréfringence ont été effectuées à Lille au laboratoire Phlam (respectivement par la méthode du "déphasage" et par la méthode du "spectre cannelé" que nous détaillons par la suite) et ´egalement dans le cadre d'une collaboration avec l'Ecole Nationale Supérieure des Télécommunications (ENST CNRS URA 820 Departement Communications et Electronique) par une méthode de réflectométrie à faible cohérence optique (Optical Low Coherence Reflectometry). Les résultats présentés ci-après concernant la technique OLCR ont été obtenus par C. Palavicini [Docteur] et Y. Jaouen [Ingénieur d'étude]. These de Emmanuel Kerrinckx, Lille 1, 2005<br>
Thèse de Emmanuel Kerrinckx, Lille 1, 2006<br>  $\frac{12(100 - 21)(100 - 21)(100 - 21)(100 - 21)(100 - 21)(100 - 21)(100 - 21)(100 - 21)(100 - 21)(100 - 21)(100 - 21)(100 - 21)(100 - 21)(100 - 21)(100 - 21)(100 - 2$ 

Afin de tester la validité de nos simulations, nous avons eu une approche systématique, consistant à comparer les mesures expérimentales avec les prédictions des simulations. Pour ce faire, nous avons pris comme référence la fibre SMF28.

Dans la suite nous présentons donc pour chaque mesure : en premier lieu la validation sur une SMF28, puis la mesure sur les FCP. Les mesures ainsi que les simulations ont été effectuées sur deux fibres microstructurées nommées par la suite A et B (Figure 5.5). Les paramètres moyens de ces deux fibres sont donnés dans le tableau  $(5.2)$ .

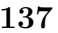

<span id="page-133-0"></span>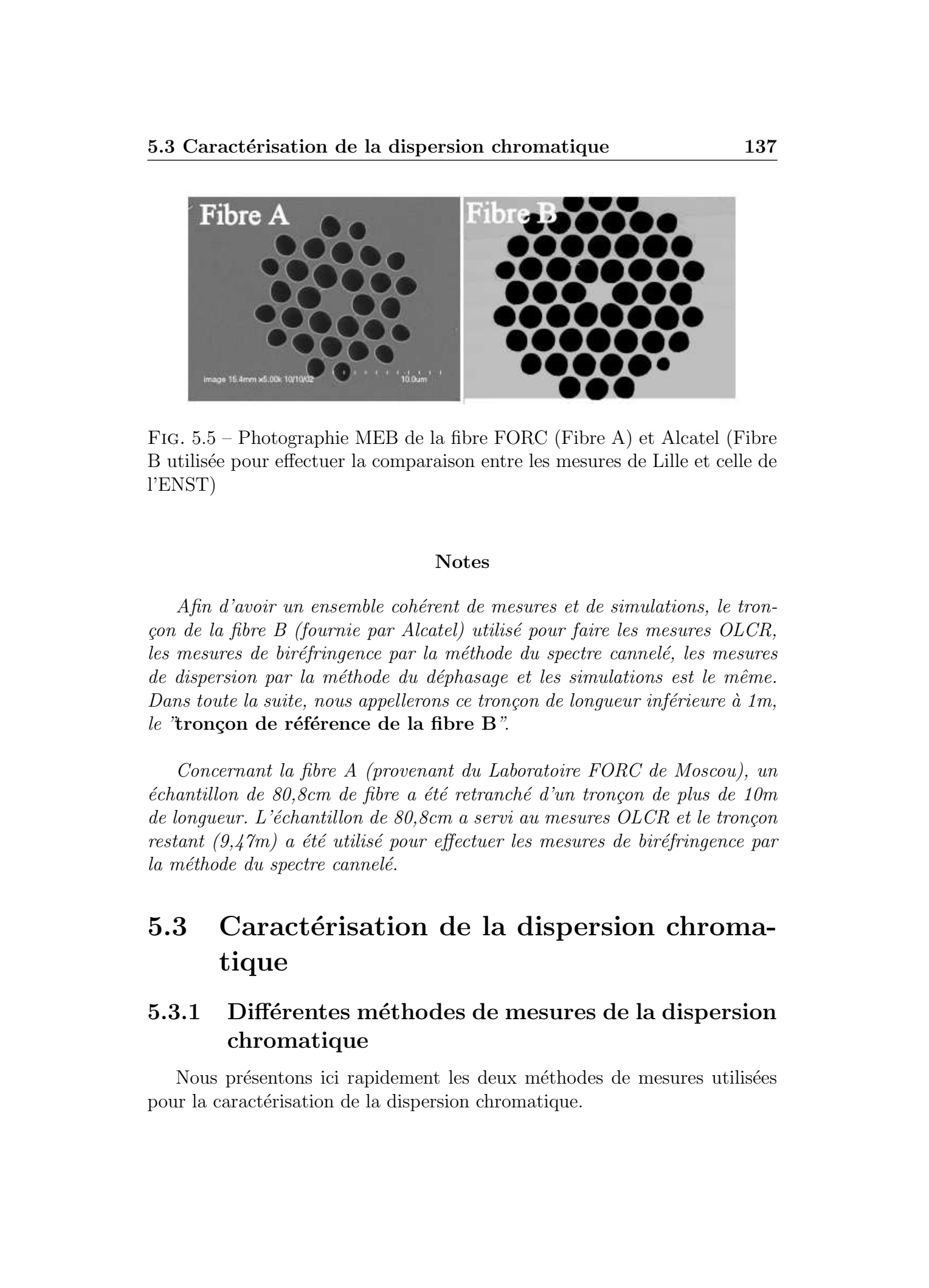

Fig. 5.5 – Photographie MEB de la fibre FORC (Fibre A) et Alcatel (Fibre B utilis´ee pour effectuer la comparaison entre les mesures de Lille et celle de l'ENST)

### Notes

Afin d'avoir un ensemble cohérent de mesures et de simulations, le tron-¸con de la fibre B (fournie par Alcatel) utilis´e pour faire les mesures OLCR, les mesures de biréfringence par la méthode du spectre cannelé, les mesures de dispersion par la méthode du déphasage et les simulations est le même. Dans toute la suite, nous appellerons ce tronçon de longueur inférieure à 1m, le "tronçon de référence de la fibre B".

Concernant la fibre A (provenant du Laboratoire FORC de Moscou), un  $\'e$ chantillon de 80,8cm de fibre a été retranché d'un tronçon de plus de 10m de longueur. L'échantillon de 80,8cm a servi au mesures OLCR et le tronçon restant  $(9,47m)$  a été utilisé pour effectuer les mesures de biréfringence par  $la$  méthode du spectre cannelé.

# 5.3 Caractérisation de la dispersion chromatique

# 5.3.1 Différentes méthodes de mesures de la dispersion chromatique

Nous présentons ici rapidement les deux méthodes de mesures utilisées pour la caractérisation de la dispersion chromatique.

<span id="page-134-0"></span>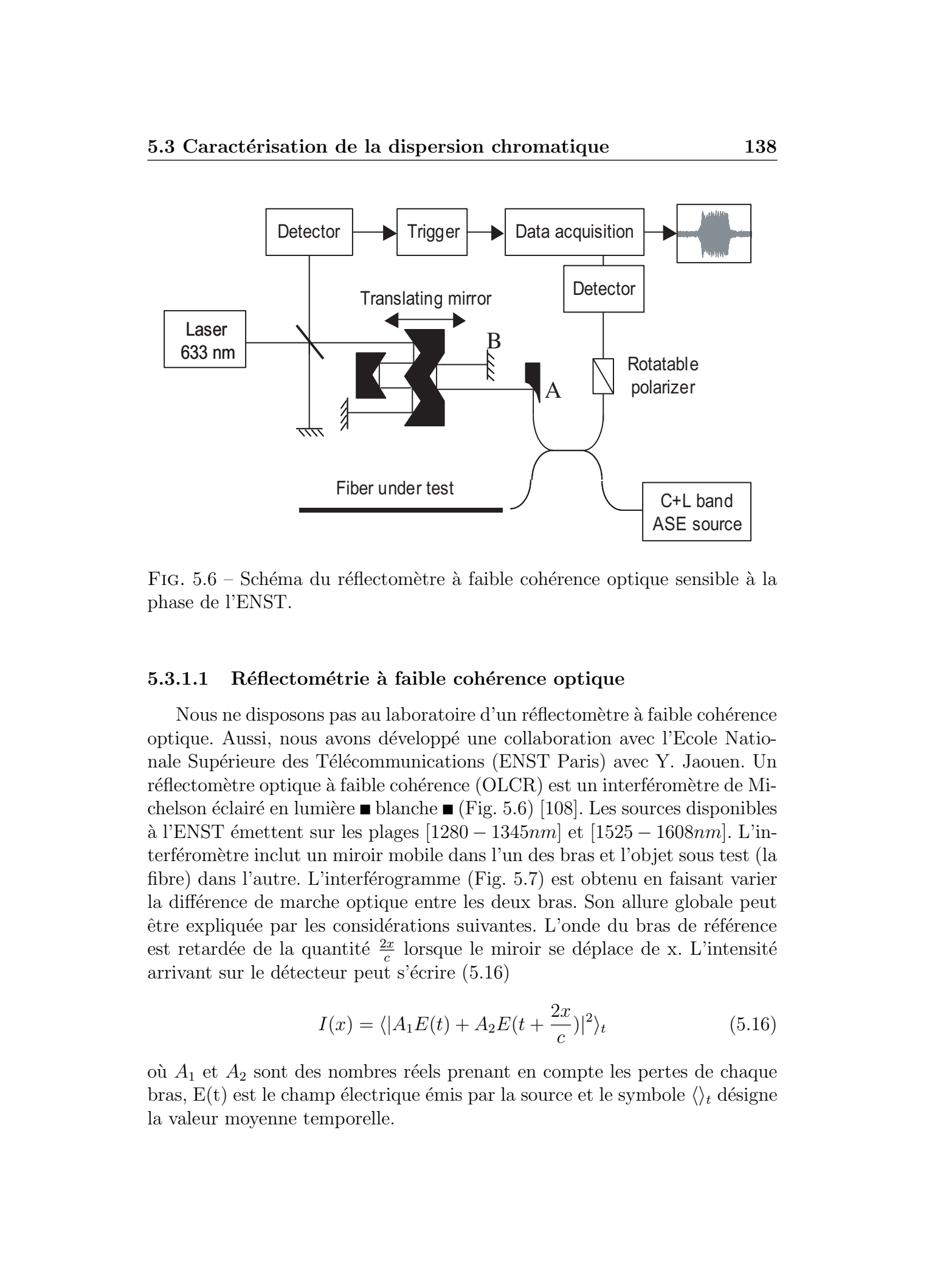

FIG. 5.6 – Schéma du réflectomètre à faible cohérence optique sensible à la phase de l'ENST.

### 5.3.1.1 Réflectométrie à faible cohérence optique

Nous ne disposons pas au laboratoire d'un réflectomètre à faible cohérence optique. Aussi, nous avons développé une collaboration avec l'Ecole Nationale Supérieure des Télécommunications (ENST Paris) avec Y. Jaouen. Un réflectomètre optique à faible cohérence (OLCR) est un interféromètre de Michelson éclairé en lumière  $\blacksquare$  blanche  $\blacksquare$  (Fig. 5.6) [\[108\]](#page-186-0). Les sources disponibles  $\alpha$  l'ENST émettent sur les plages [1280 − 1345nm] et [1525 − 1608nm]. L'interféromètre inclut un miroir mobile dans l'un des bras et l'objet sous test (la fibre) dans l'autre. L'interférogramme (Fig. 5.7) est obtenu en faisant varier la différence de marche optique entre les deux bras. Son allure globale peut être expliquée par les considérations suivantes. L'onde du bras de référence est retardée de la quantité $\frac{2x}{c}$ lorsque le miroir se déplace de x. L'intensité arrivant sur le détecteur peut s'écrire  $(5.16)$ 

$$
I(x) = \langle |A_1 E(t) + A_2 E(t + \frac{2x}{c})|^2 \rangle_t \tag{5.16}
$$

où  $A_1$  et  $A_2$  sont des nombres réels prenant en compte les pertes de chaque bras,  $E(t)$  est le champ électrique émis par la source et le symbole  $\langle \rangle_t$  désigne la valeur moyenne temporelle.

<span id="page-135-0"></span>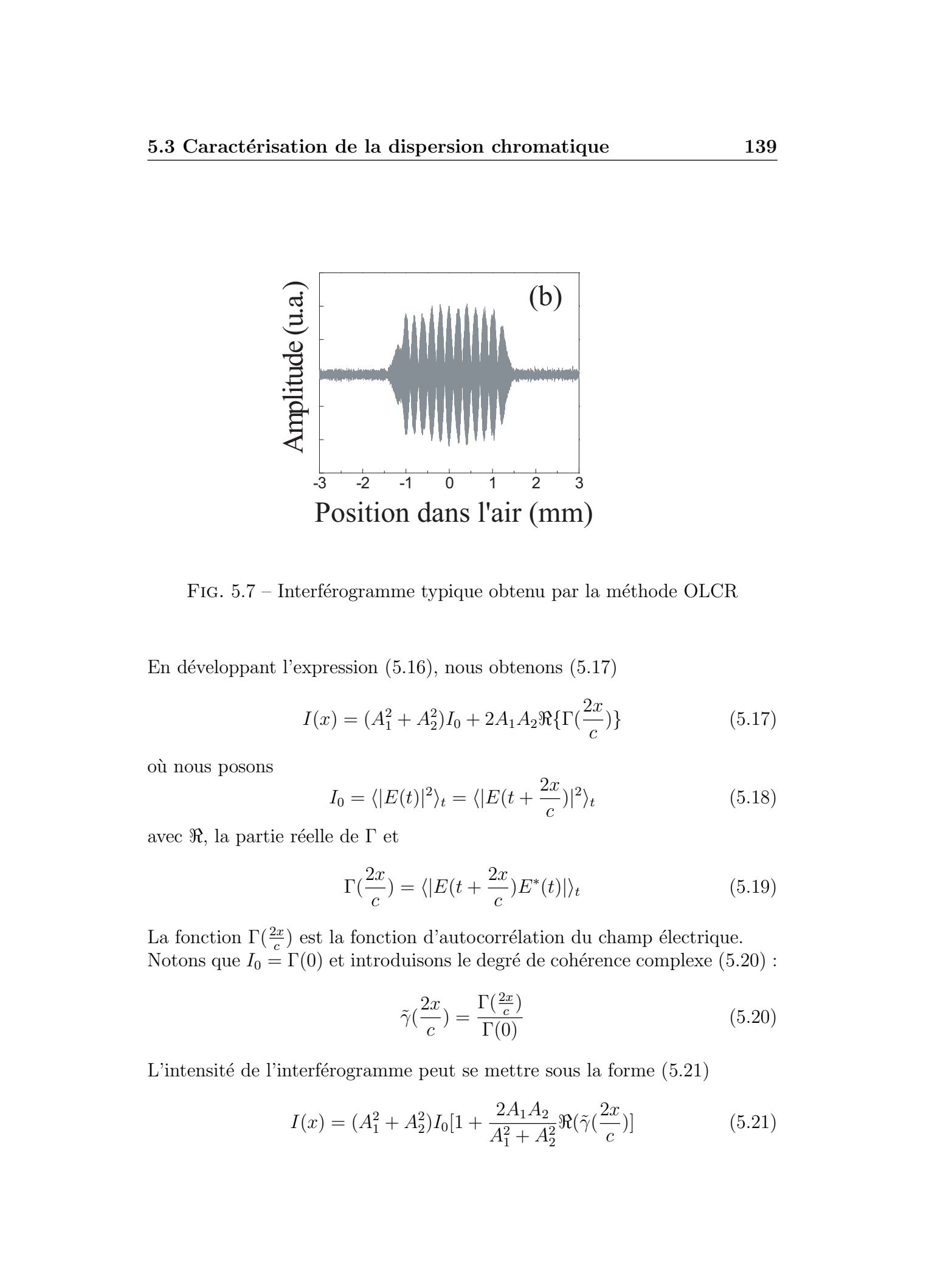

FIG. 5.7 – Interférogramme typique obtenu par la méthode OLCR

En développant l'expression  $(5.16)$ , nous obtenons  $(5.17)$ 

$$
I(x) = (A_1^2 + A_2^2)I_0 + 2A_1A_2\Re{\{\Gamma(\frac{2x}{c})\}}
$$
\n(5.17)

où nous posons

$$
I_0 = \langle |E(t)|^2 \rangle_t = \langle |E(t + \frac{2x}{c})|^2 \rangle_t \tag{5.18}
$$

avec  $\Re$ , la partie réelle de Γ et

$$
\Gamma(\frac{2x}{c}) = \langle |E(t + \frac{2x}{c})E^*(t)| \rangle_t \tag{5.19}
$$

La fonction  $\Gamma(\frac{2x}{c})$  est la fonction d'autocorrélation du champ électrique. Notons que  $I_0 = \Gamma(0)$  et introduisons le degré de cohérence complexe (5.20) :

$$
\tilde{\gamma}\left(\frac{2x}{c}\right) = \frac{\Gamma\left(\frac{2x}{c}\right)}{\Gamma(0)}\tag{5.20}
$$

L'intensité de l'interférogramme peut se mettre sous la forme  $(5.21)$ 

$$
I(x) = (A_1^2 + A_2^2)I_0[1 + \frac{2A_1A_2}{A_1^2 + A_2^2}\Re(\tilde{\gamma}(\frac{2x}{c}))]
$$
(5.21)

La forme de l'interférogramme est donc déterminée par le degré de cohérence complexe  $\tilde{\gamma}$ . On montre [108, 109] que la fonction de corrélation et la densité spectrale de puissance de la source sont liées par la relation  $(5.22)$ 

$$
\tilde{\gamma}(t) = \frac{\int_0^\infty G(\nu) \exp^{-2j\pi\nu\tau} d\nu}{\int_0^\infty G(\nu) d\nu}
$$
\n(5.22)

où  $G(\nu)$  est la densité spectrale de puissance de la source. Les variations d'intensité lumineuse de l'interférogramme peuvent donc être obtenues par la transformée de Fourier de la densité spectrale de puissance de la source. La forme et la largeur du spectre de la source conditionnent ainsi la forme de  $l'interf'érogramme.$  La largeur de l'interf $\acute{e}r^{\prime}$ erogramme peut être quantifiée par une grandeur physique appelée *longueur de cohérence* de la source et définie par (5.23)  $r + \infty$ 

$$
L_c = c \int_{-\infty}^{+\infty} |\tilde{\gamma}(\tau)|^2 d\tau \tag{5.23}
$$

On peut ainsi montrer que la longueur de cohérence est inversement proportionnelle à la largeur spectrale de la source. Plus la source est spectralement large, et plus l'interférogramme est spatialement restreint. Partant de ces considérations, il apparaît deux applications possibles à l'interféromètre.

- $-$  Lorsque la source est large spectralement, la figure d'interférence est ´etroite et centr´ee sur la position d'´equilibre des bras. Ainsi, la source la plus large donnera la meilleure résolution spatiale.
- Lorsque la source est monochromatique de longueur d'onde  $\lambda_0$ , l'enveloppe des franges constituant l'interférogramme est constante car dans ce cas,  $L_c = \infty$ . L'interfrange mesurée correspond alors à un déplacement de  $\lambda_0/2$  du miroir mobile. Avec une source laser de longueur de cohérence beaucoup plus grande que le banc de mesure, l'interférogramme peut remplir le rôle de capteur de déplacement du miroir mobile.

Le dispositif expérimental utilisé à l'ENST (Figure 5.6) est basé sur l'exploitation de ces deux propriétés. Le dispositif ainsi monté, est dit  $OLCR$ sensible à la phase. Le réflectomètre est constitué d'un interféromètre de Michelson en lumière incohérente auquel est couplé un second interféromètre  $\alpha$  source cohérente afin de mesurer précisément le déplacement du miroir mobile. L'interféromètre de Michelson en lumière incohérente est constitué d'une source large bande (quelques centaines de nanomètres), d'un coupleur  $50/50$ , avec en sortie du coupleur la fibre à tester sur un bras (le bras fixe de l'interféromètre) et un miroir mobile dans l'autre bras [chemin AB sur la figure These de Emmanuel Assumes for the state of the state of the state of the state of the state of the state of the state of the state of the state of the state of the state of the state of the state of the state of the state

 $(5.6)$ . L'interféromètre à source cohérente (laser Hélium-Néon) correspond à la partie gauche de la figure  $(5.6)$ . Le déplacement du miroir mobile de cet interféromètre permet de mesurer le déplacement du miroir et donc d'en déduire la différence de chemin optique de l'interféromètre à source incohérente en comptant les franges d'interférences produites par celui-ci.

La réflectivité spectrale du composant correspond à la transformée de Fourier de l'interférogramme [\[110,](#page-186-0) 111] (un exemple sera présenté plus loin Fig. 5.18)

#### 5.3.1.2 Mesure par la méthode du déphasage

La mesure de la dispersion chromatique par la méthode du déphasage consiste à mesurer la différence de phase entre un signal optique modulé en amplitude et se propageant dans le milieu dispersif à caractériser et un signal de référence  $[104]$ .

La mesure de ce déphasage permet de calculer le temps de parcours  $\tau$  du signal optique dans le milieu dispersif en fonction de la longueur d'onde  $\lambda$  de l'impulsion. La dispersion est alors calculée via la relation  $(5.6)$ . Le schéma du principe expérimental est présenté figure  $(5.8)$ .

Un générateur de signaux radio-fréquences (Adret Electronic) est utilisé à la fois comme référence et comme signal de modulation d'une source optique. La source optique utilisée est une source TUNICS (Photonetics) accordable en longueur d'onde sur la plage [1500 − 1580nm] par pas de 0, 01nm. Le signal optique est donc modulé en amplitude à une fréquence constante fixée à 2GHz, puis est injecté dans la fibre ou le composant à tester. Ce signal est ensuite envoyé sur un détecteur rapide (Hewlett Packard 11982A) et un voltm`etre vectoriel (mesureur de phase HP 8508A) permet de mesurer la différence de phase électrique entre le signal de référence (qui sert à moduler la source optique) et le signal électrique transmis par ce détecteur. Le retard  $\Delta\tau$  introduit lors de la propagation dans la fibre est donné par la dérivée de la phase optique du signal  $\phi$  par rapport à la pulsation optique  $\omega$  (relation 5.24). These de Emmanuel Association of the distortion of the distortion of the distortion of the distortion of the distortion of the distortion of the distortion of the distortion of the distortion of the distortion of the dist

$$
\Delta \tau = \frac{d\phi}{d\omega} \tag{5.24}
$$

On montre que ce retard peut se mettre sous la forme (5.25)

$$
\Delta \tau = -\frac{\Delta \phi (rad)}{\Omega} \tag{5.25}
$$

Dans la relation (5.25),  $\Delta \phi$  est la différence de phase électrique mesurée par le voltmètre vectoriel et  $\Omega$  la pulsation de modulation. Dans le cas où le

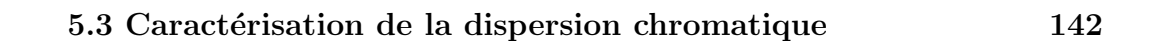

<span id="page-138-0"></span>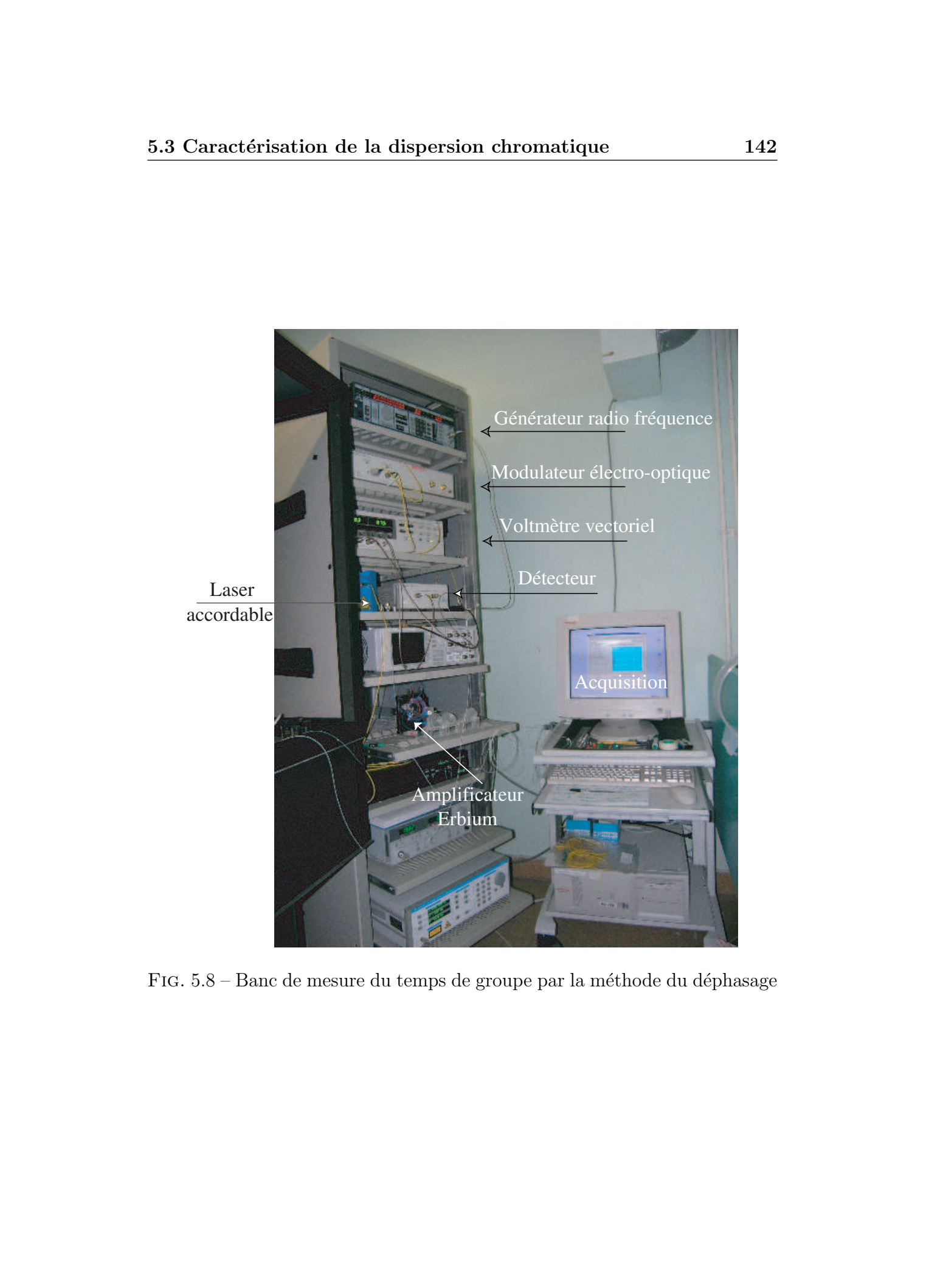

FIG.  $5.8$  – Banc de mesure du temps de groupe par la méthode du déphasage

déphasage est donné en degrés, la relation devient  $(5.26)$ 

$$
\Delta \tau = -\frac{\Delta \phi (degrs)}{360f} \tag{5.26}
$$

avec f la fréquence de modulation de la source optique en Hertz, et  $\Delta\phi$  le déphasage en degrés.

Le retard  $\Delta \tau$  est indépendant de la fréquence de modulation, mais le choix d'une fréquence suffisamment élevée se justifie par l'amélioration du rapport signal sur bruit. C'est une méthode de mesure très précise qui trouve sa limitation dans la résolution et la bande passante du voltmètre vectoriel. Pour des faibles valeurs de dispersion ou pour de courtes longueurs de fibre, la durée  $\Delta\tau$  est petite et donc la différence de phase faible ce qui entraîne une détérioration du rapport signal à bruit et une imprécision accrue sur la détermination de la dispersion chromatique. These de Emmanuel Association of the diagnosis of continuations<br>  $\Delta x = -\frac{\Delta \phi(x,y)}{2\pi i}$ . (20)<br>
Actions, and a diagnosis de mechanica de Emmanuel Kerrinckx, Lille 1, 2005<br>
New P P interpreter de mechanica de la mechanica d

# Caractérisation du banc de mesure du déphasage

La source laser utilisée est une source Tunics (société Photonetics) accordable en longueur d'onde entre 1500 et 1580 $nm$ . La fréquence de modulation est fixée à 2GHz et son amplitude à 12dBm. Un amplificateur optique est utilisé entre le modulateur et la fibre sous test.

La première étape consiste à valider le montage expérimental. Tout d'abord, nous avons mesuré le retard induit par le banc de mesure lui-même, ce retard ´etant essentiellement introduit par la fibre dop´ee Erbium servant `a amplifier le signal à la sortie du modulateur. Pour mesurer ce retard, nous avons utilisé comme fibre sous test un tronçon de SMF28 de très faible longueur ( $\lt 1m$ ).

Dans un deuxième temps, nous avons validé la méthode de mesure sur une fibre SMF28 dont la dispersion chromatique peut être calculée analytiquement (Equ 5.9). La courbe du haut sur la figure  $(5.9)$  présente la mesure du temps de groupe du tronçon inférieur à 1m (c'est à dire la calibration du banc de mesure). La courbe du bas sur cette même figure présente la mesure du temps de groupe d'une bobine de 204,55m de fibre SMF28 (validation de la méthode de mesure). La dispersion chromatique correspond à la pente de cette courbe rapportée à la longueur de fibre.

La mesure du temps de groupe sur ce tronçon donne une valeur de  $3,55ps/nm$  à laquelle il faut retrancher les  $0,29ps/nm$  induite par l'am-

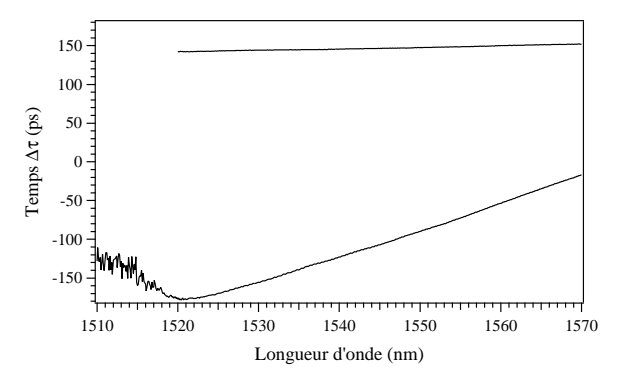

FIG.  $5.9$  – mesure du temps de groupe par la méthode du déphasage sur un tronçon de référence de 240,55m de fibre standard SMF28 (courbe du bas) et calibration du banc de mesure avec un tronçon de moins de 1m de SMF28 (courbe du haut)

<span id="page-140-0"></span>plificateur optique (le banc de mesure). La dispersion mesurée est alors de  $15, 94 \pm 0, 3ps/nm.$ km à la longueur d'onde 1550nm. La valeur théorique calculée avec la relation [\(5.9\)](#page-127-0) pour la SMF28 est de  $15, 9ps/nm.km$  à cette mˆeme longueur d'onde (Figure 5.10). Sur la figure [\(5.10\)](#page-141-0), la courbe en trait continu correspond `a la dispersion chromatique d'une fibre standard SMF28 calculée par la formule analytique (Equ 5.9). La courbe avec marqueurs circulaires correspond à la dispersion simulée par MEF  $(D_{MEF} (1550nm) \simeq 15, 9)$ . Enfin, le carré correspond à la mesure expérimentale par la méthode du déphasage. On constate un bon accord entre la simulation, le calcul analytique et la mesure avec une erreur inférieure à  $0.5\%$  ce qui valide notre banc de mesure. La présence des "oscillations" dans la simulation par MEF de la dispersion chromatique est liée à l'imprécision du calcul. Celle-ci peut être réduite en augmentant le nombre d'éléments lors du maillage de la structure. La précision du calcul est limitée par la taille mémoire du calculateur. These de Emmanuel Kerrinckx, Lille 1, 2005<br>
These de Emmanuel Kerrinckx, Lille 1, 2005<br>  $\frac{1}{2}$ <br>  $\frac{1}{2}$ <br>  $\frac{1}{2}$ <br>  $\frac{1}{2}$ <br>  $\frac{1}{2}$ <br>  $\frac{1}{2}$ <br>  $\frac{1}{2}$ <br>  $\frac{1}{2}$ <br>  $\frac{1}{2}$ <br>  $\frac{1}{2}$ <br>  $\frac{1}{2}$ <br>  $\frac{1}{2}$ <br>

# 5.3.2 Résultats expérimentaux

La mesure de la dispersion sur la fibre SMF28 étant en bon accord avec la théorie (calcul analytique), nous avons alors appliqué la méthode à la mesure de la dispersion chromatique de FCP.

Nous avons effectué des mesures de dispersion chromatique sur deux tronçons de FCP. Un tronçon de 80,8 cm de la fibre A et le tronçon de référence de longueur 81,4cm de la fibre B. Les fibres  $A$  et  $B$  ont été caractérisées par

<span id="page-141-0"></span>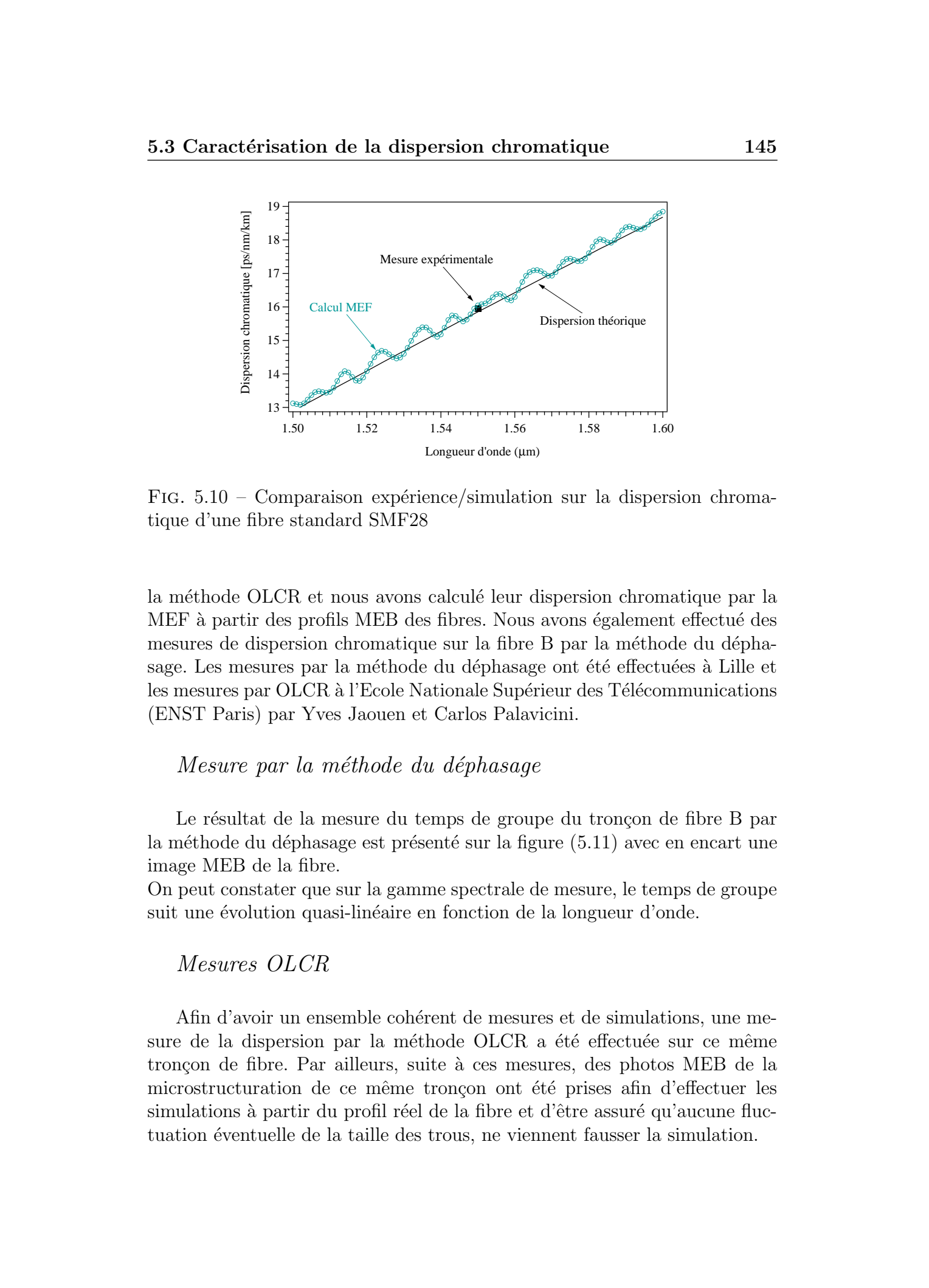

FIG.  $5.10$  – Comparaison expérience/simulation sur la dispersion chromatique d'une fibre standard SMF28

la méthode OLCR et nous avons calculé leur dispersion chromatique par la MEF à partir des profils MEB des fibres. Nous avons également effectué des mesures de dispersion chromatique sur la fibre B par la méthode du déphasage. Les mesures par la méthode du déphasage ont été effectuées à Lille et les mesures par OLCR à l'Ecole Nationale Supérieur des Télécommunications (ENST Paris) par Yves Jaouen et Carlos Palavicini.

### Mesure par la méthode du déphasage

Le résultat de la mesure du temps de groupe du tronçon de fibre B par la méthode du déphasage est présenté sur la figure [\(5.11\)](#page-142-0) avec en encart une image MEB de la fibre.

On peut constater que sur la gamme spectrale de mesure, le temps de groupe suit une évolution quasi-linéaire en fonction de la longueur d'onde.

### Mesures OLCR

Afin d'avoir un ensemble cohérent de mesures et de simulations, une mesure de la dispersion par la méthode OLCR a été effectuée sur ce même tronçon de fibre. Par ailleurs, suite à ces mesures, des photos MEB de la microstructuration de ce même tronçon ont été prises afin d'effectuer les simulations à partir du profil réel de la fibre et d'être assuré qu'aucune fluctuation éventuelle de la taille des trous, ne viennent fausser la simulation.

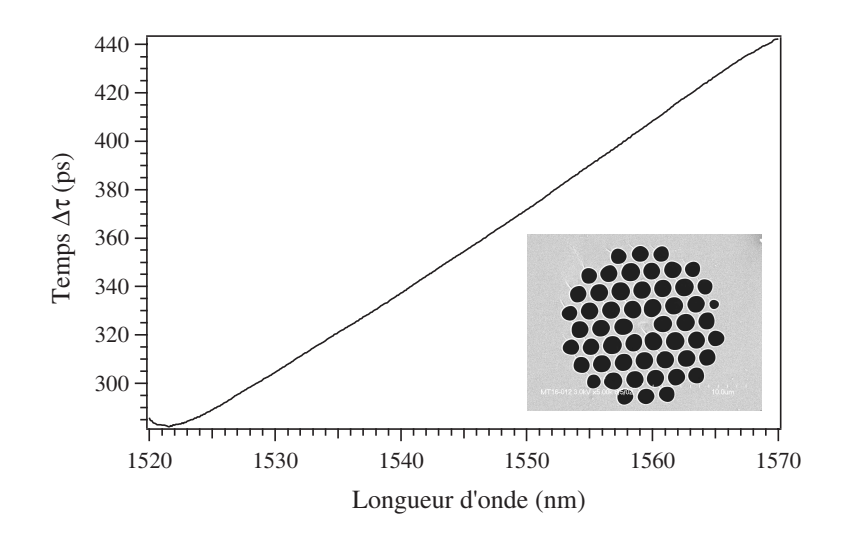

FIG.  $5.11$  – Mesure du temps de groupe de la fibre microstructurée B (de longueur  $59cm$  au moment de la mesure) par la méthode du déphasage

L'expérience a consisté à mesurer les interférogrammes des faces d'entrée et de sortie du tronçon de FCP ayant servi aux mesures par la méthode du  $d\acute{e}phasage$  (encart Fig 5.11).

<span id="page-142-0"></span>L'interférogramme de la face de sortie (Fig  $5.12$  b) est élargi par rapport à celui de la face d'entrée (Fig  $5.12$  a) à cause de la dispersion chromatique de la fibre. On note également un battement dû à un phénomène de biréfringence. L'insertion d'un polariseur en sortie de l'OLCR permet de réduire fortement ce battement confirmant une biréfringence de polarisation intramodale (Fig 5.12 b). Le polariseur orienté à  $45°$  des axes neutres de la fibre permet d'observer le battement entre les deux modes de polarisations de la fibre avec un contraste maximal. Pour les orientations du polariseur suivant les axes neutres (notés  $0^{\circ}$  et  $90^{\circ}$ ), on peut ainsi enregistrer deux interférogrammes différents. Les réflectivités complexes des faces d'entrée et de sortie de la fibre sont calculées par un algorithme de transformée de Fourier (FFT)  $\alpha$  partir de l'interférogramme expérimental. Le temps de groupe  $\tau$  est donné par la dérivée de la différence des phases de ces réflectivités en fonction de  $\omega$ . Mathématiquement, le réflectogramme enregistré expérimentalement peut se mettre sous la forme (5.27) These deformed Kerrinck is a diagnosis of the control of the control of the control of the control of the control of the control of the control of the control of the control of the control of the control of the control of

$$
r(\tau) = \int_{-\infty}^{+\infty} S(\omega)\tilde{r}(\omega) \exp^{i\omega\tau} d\omega
$$
 (5.27)

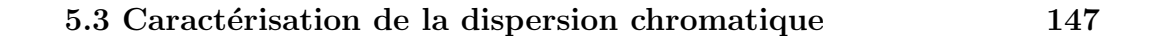

<span id="page-143-0"></span>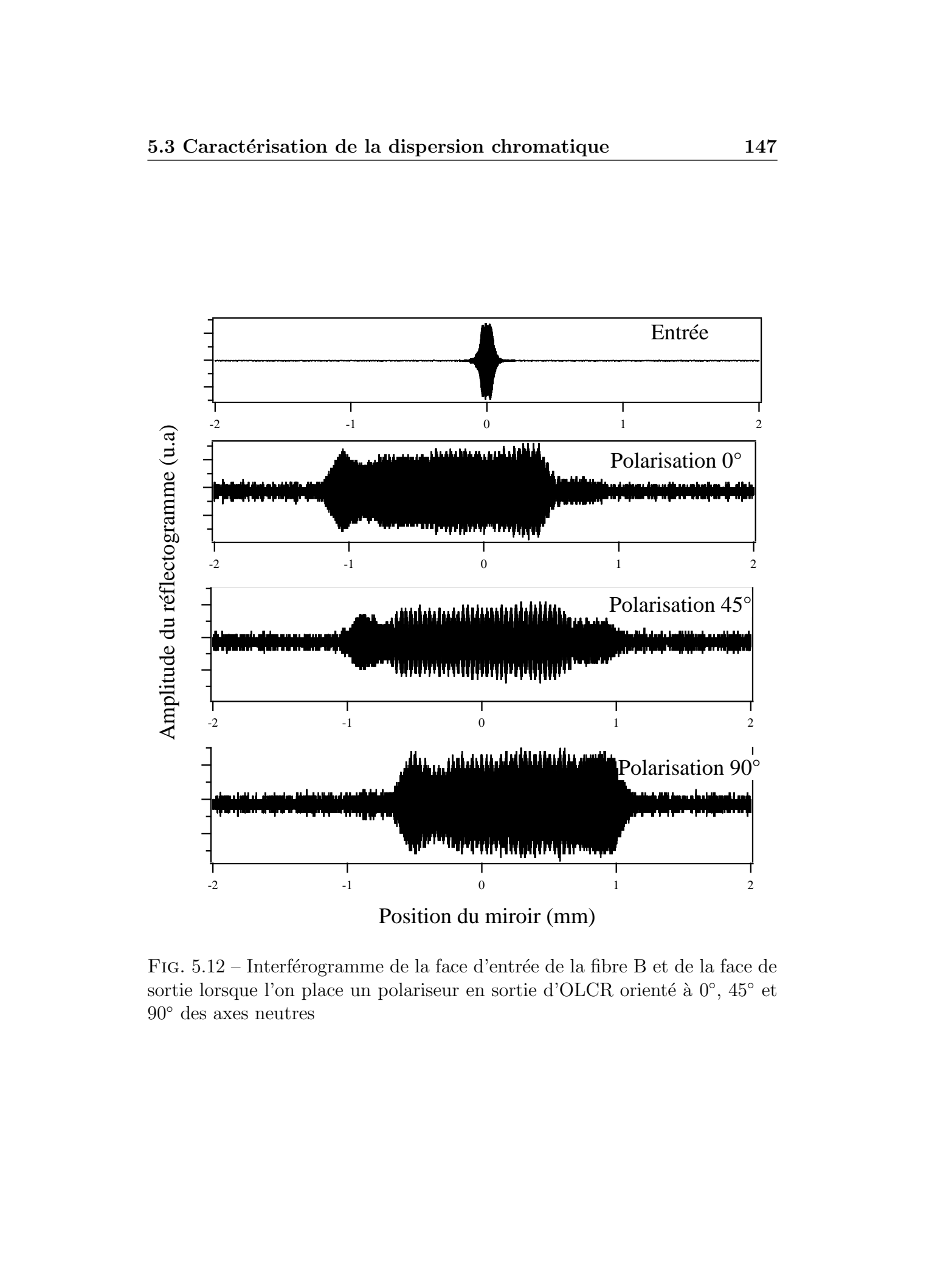

FIG.  $5.12$  – Interférogramme de la face d'entrée de la fibre B et de la face de sortie lorsque l'on place un polariseur en sortie d'OLCR orienté à 0°, 45° et 90◦ des axes neutres
#### 5.3 Caractérisation de la dispersion chromatique 148

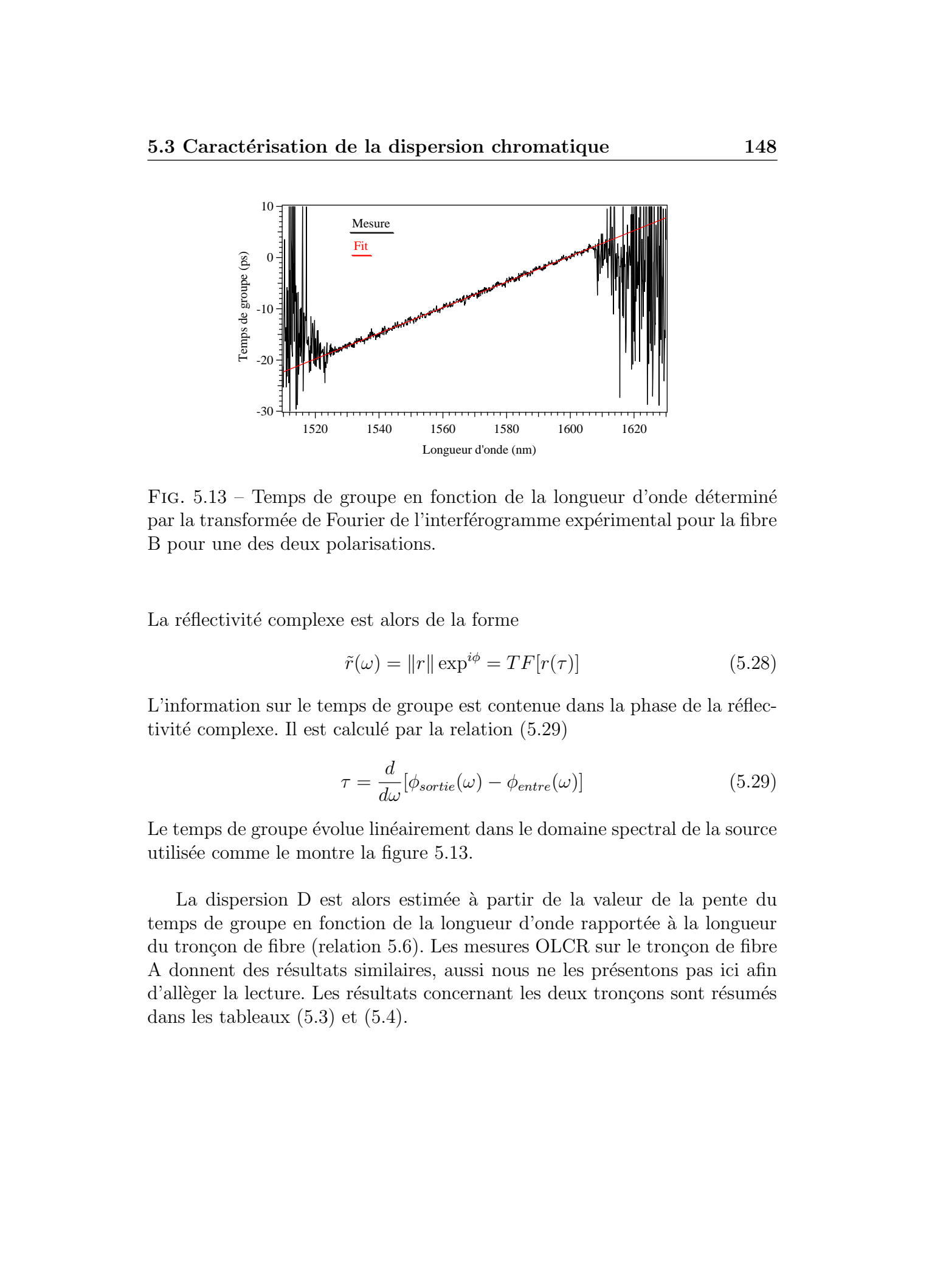

FIG.  $5.13$  – Temps de groupe en fonction de la longueur d'onde déterminé par la transformée de Fourier de l'interférogramme expérimental pour la fibre B pour une des deux polarisations.

La réflectivité complexe est alors de la forme

$$
\tilde{r}(\omega) = ||r|| \exp^{i\phi} = TF[r(\tau)] \tag{5.28}
$$

L'information sur le temps de groupe est contenue dans la phase de la réflectivité complexe. Il est calculé par la relation  $(5.29)$ 

$$
\tau = \frac{d}{d\omega} [\phi_{sortie}(\omega) - \phi_{entre}(\omega)] \tag{5.29}
$$

Le temps de groupe évolue linéairement dans le domaine spectral de la source utilisée comme le montre la figure 5.13.

La dispersion D est alors estimée à partir de la valeur de la pente du temps de groupe en fonction de la longueur d'onde rapportée à la longueur du tronçon de fibre (relation 5.6). Les mesures OLCR sur le tronçon de fibre A donnent des résultats similaires, aussi nous ne les présentons pas ici afin d'allèger la lecture. Les résultats concernant les deux tronçons sont résumés dans les tableaux  $(5.3)$  et  $(5.4)$ .

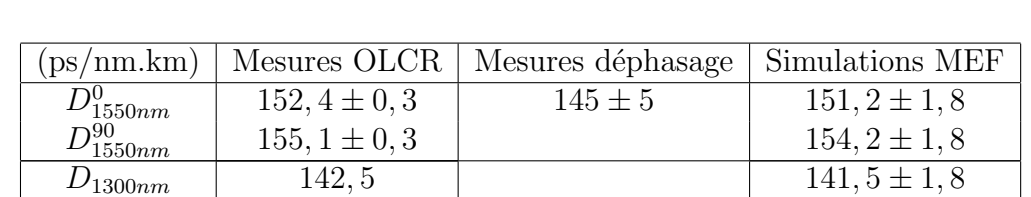

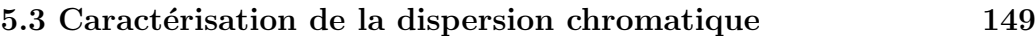

TAB.  $5.3$  – Récapitulatif des mesures et des simulations sur la dispersion du tronçon de fibre B

| $(ps/nm.km) +$  |                   | Mesures OLCR   Simulations MEF |
|-----------------|-------------------|--------------------------------|
| $D_{1550nm}$    | $115, 8 \pm 0, 3$ | $115 \pm 1.8$                  |
| $\n  D1300nm\n$ | 96,7              | $92 \pm 1.8$                   |

TAB.  $5.4$  – Récapitulatif des mesures et des simulations sur la dispersion de la fibre A

#### 5.3.3 Comparaison expériences/simulations

Les valeurs de dispersion mesurées sont rapportées respectivement dans les tableaux  $5.3$  (pour la fibre B) et  $5.4$  (pour la fibre A) et comparées aux valeurs calculées.

Les résultats des mesures et des simulations de la dispersion chromatique sont reportées respectivement sur les figures  $(5.14)$  - pour la fibre B - et  $(5.15)$ pour la fibre A.

Sur la figure  $(5.14)$ , la dispersion chromatique mesurée par OLCR est représentée par les marqueurs carrés. La mesure par la méthode du déphasage par le triangle, et les simulations par la méthode MEF à partir du profil vrai de la fibre par les courbes en noir.

La simulation de la fibre B révèle l'existence d'un mode fondamental dégénéré, avec des polarisations rectilignes et orthogonales entre elles. L'allure globale de la dispersion est celle d'une fonction strictement croissante en dessous de 1550 $nm$ , et qui décroît au delà. Elle présente un zéro de dispersion aux alentours de  $770nm$ . La simulation indique également que chacun des deux modes possède une valeur bien distincte de dispersion chromatique.

<span id="page-145-0"></span>A 1550 $nm$ , les valeurs mesurées par OLCR sont respectivement de 152, 4 ps/nm.km et 155, 1 ps/nm.km. Plusieurs mesures successives permettent d'évaluer la précision de cette mesure à  $\pm 0$ ,  $3ps/(nm.km)$ . La dispersion calculée par MEF est respectivement de  $151, 2 \text{ ps/(nm.km)}$  et  $154, 2 \text{ (ps/nm.km)}$  $\alpha$  1550nm pour les deux modes de polarisation. L'erreur effectuée sur les mesures des dimensions de la fibre (diam`etre des trous, espacement) permet d'évaluer l'imprécision de la simulation à  $\pm 1$ , 8 ps/(nm.km). La dispersion Thèse de Emmanuel Kerrinckx, Lille 1, 2005 © 2006 Tous droits réservés. http://www.univ-lille1.fr/bustl

<span id="page-146-0"></span>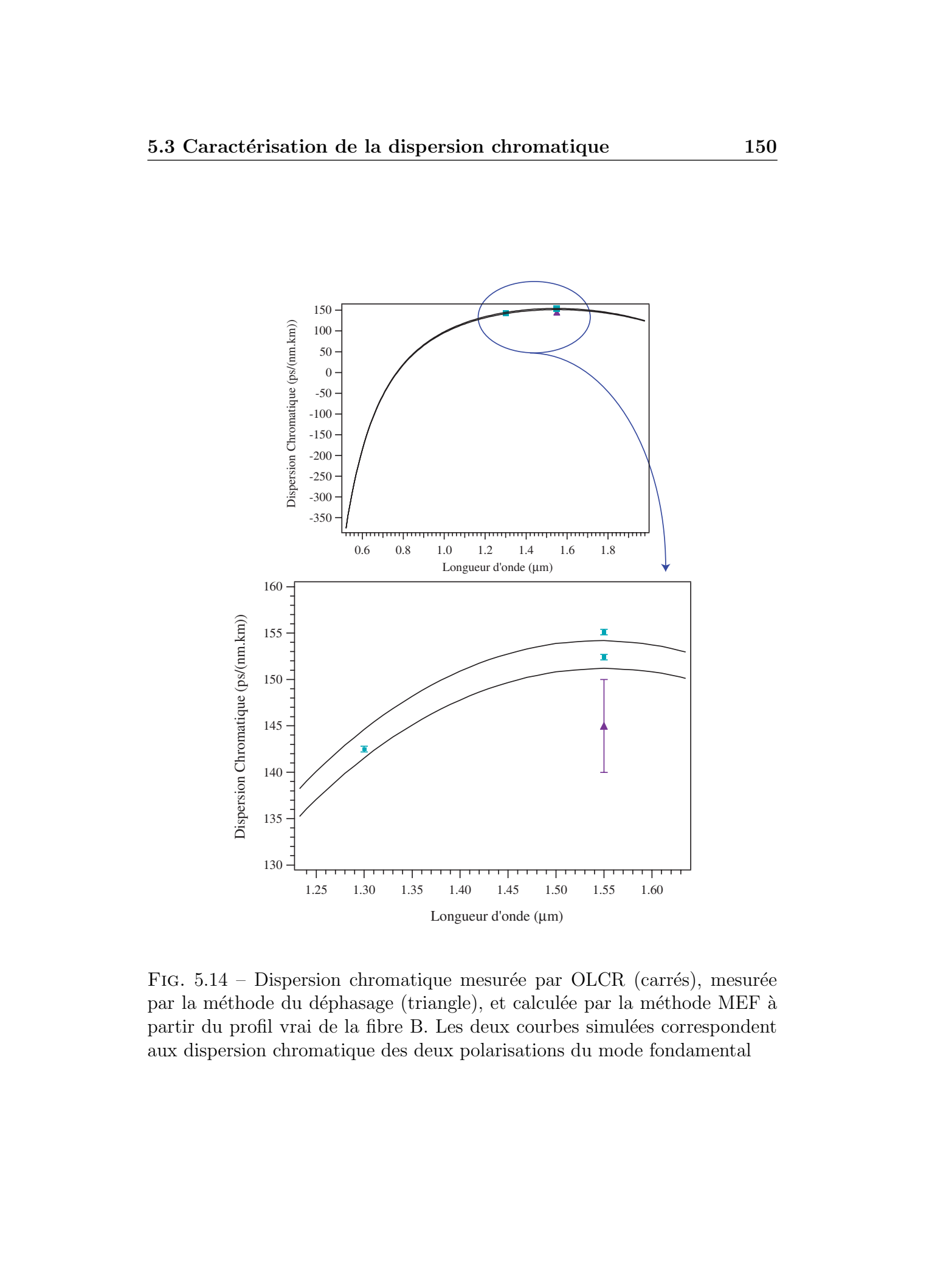

FIG.  $5.14$  – Dispersion chromatique mesurée par OLCR (carrés), mesurée par la méthode du déphasage (triangle), et calculée par la méthode MEF à partir du profil vrai de la fibre B. Les deux courbes simulées correspondent aux dispersion chromatique des deux polarisations du mode fondamental

a également été mesurée par OLCR à  $1300nm$ , à l'aide d'une diode superluminescente de forme quasi-gaussienne et de largeur approximative 60nm. La dispersion mesurée est de 142,  $5ps/(nm.km)$  et la simulation est de 141, 5  $ps/(nm.km)$ .

Des valeurs aussi élevées de dispersion chromatique indiquent un effet prédominant du "guide" plutôt que du matériau. Les valeurs pour la fibre A sont de 115,8 ps/(nm.km) mesurés à 1550nm (respectivement 96,7 ps/(nm.km) mesuré à 1300nm) à comparer avec les 115 ps/(nm.km) simulés à 1550nm (respectivement 92 ps/(nm.km) simulé à 1300nm).

On constate donc un bon accord entre les mesures OLCR et les simulations par la MEF concernant la dispersion chromatique des deux fibres sur lesquelles nous avons basé notre étude. La mesure par la méthode du déphasage r´ealis´ee sur la fibre B, pr´esente une incertitude relativement grande  $\alpha$  (comparé par exemple avec la méthode OLCR) dû aux limitations matérielles de notre expérience, notamment pour les mesures concernant de courts tron-¸cons de fibres. Il est `a noter l'erreur relative plus importante entre les mesures et les simulations dans le cas de la fibre A (en particulier pour la comparaison à 1300nm)du fait de problèmes de dimensionnement de la structure lors des simulations MEF à partir du profil réel de la fibre. L'incertitude principale sur la d´etermination des indices effectifs des modes par la MEF provient de la détermination précise des dimensions de la microstructuration ("diamètre" des trous, espacement). En effet, afin de déterminer les contours des trous sur l'image MEB, il est nécessaire de convertir l'image en noir et blanc. Lors de ce processus, un soin très important doit être apporté aux détails fins aux bordures des trous d'air. On constate généralement lors de la prise des images, des "effet de bords" aux frontières entre les trous d'air et la silice, qui peuvent se traduire par une erreur de dimensionnement de la microstructuration. Cet effet peut s'avérer être particulièrement gênant ; spécialement dans le calcul de la biréfringence comme nous allons le voir ci-après. These de Emmanuel Association due to dispersion chromatique<br>
2.53 Caractérization due to dispersion controlled and the correlation spectrum of the correlation of the correlation of the correlation of the correlation of th

<span id="page-148-0"></span>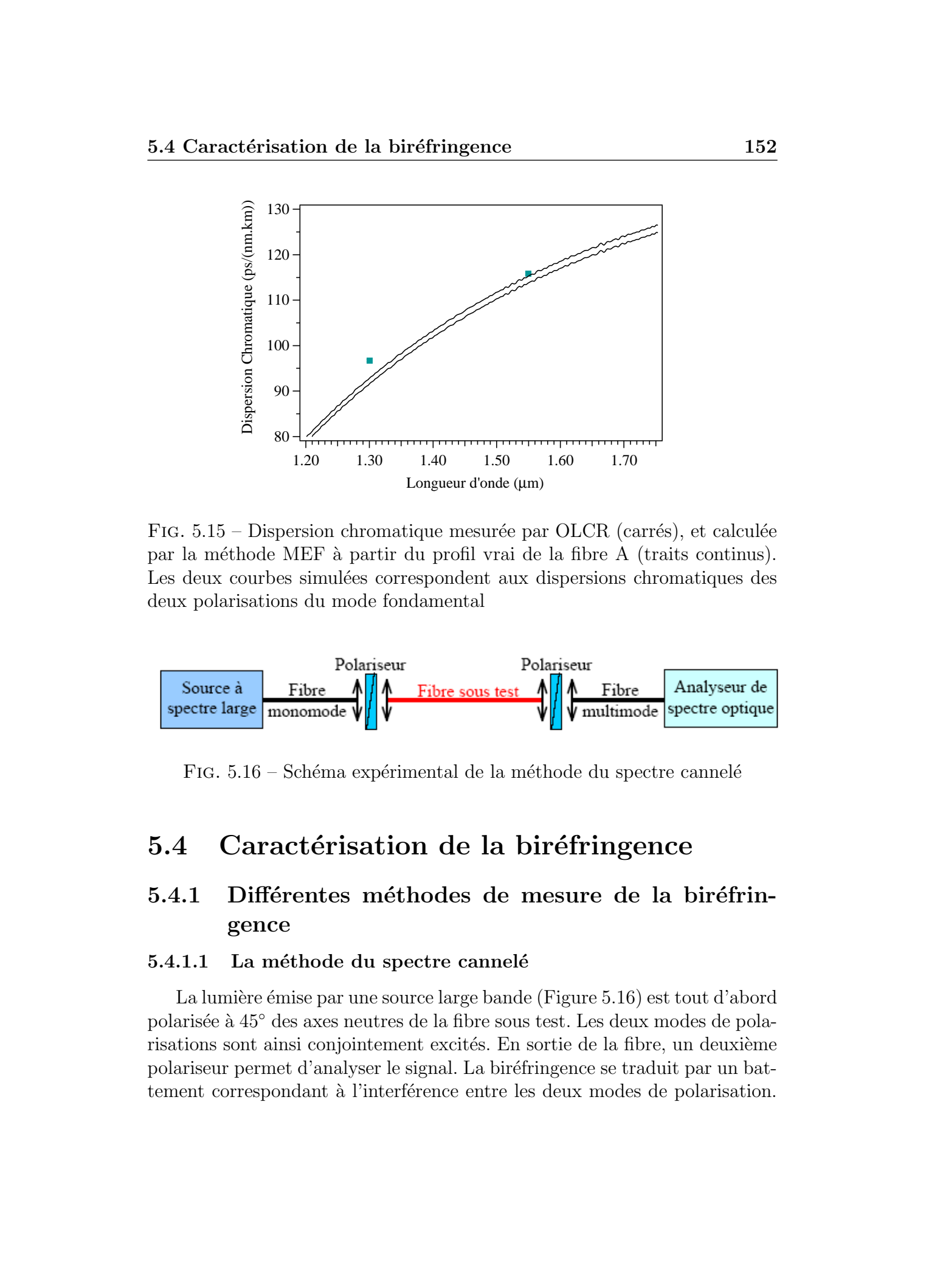

FIG.  $5.15$  – Dispersion chromatique mesurée par OLCR (carrés), et calculée par la méthode MEF à partir du profil vrai de la fibre A (traits continus). Les deux courbes simulées correspondent aux dispersions chromatiques des deux polarisations du mode fondamental

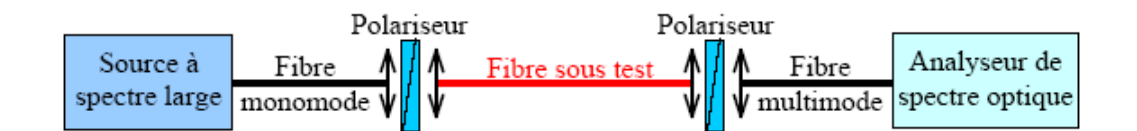

FIG.  $5.16$  – Schéma expérimental de la méthode du spectre cannelé

### 5.4.1 Différentes méthodes de mesure de la biréfringence

#### 5.4.1.1 La méthode du spectre cannelé

La lumière émise par une source large bande (Figure 5.16) est tout d'abord polarisée à 45° des axes neutres de la fibre sous test. Les deux modes de polarisations sont ainsi conjointement excités. En sortie de la fibre, un deuxième polariseur permet d'analyser le signal. La bir´efringence se traduit par un battement correspondant à l'interférence entre les deux modes de polarisation.

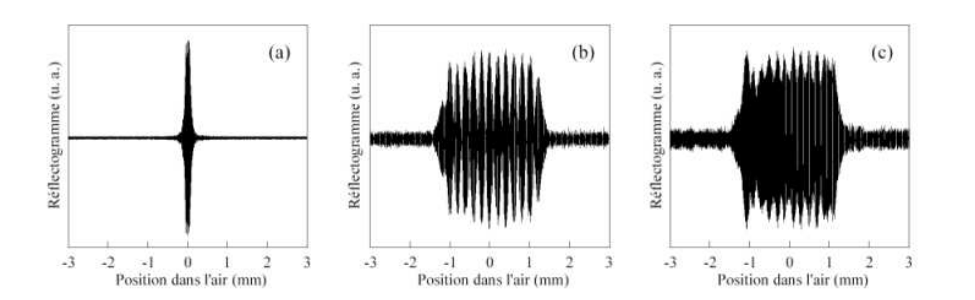

FIG.  $5.17$  – réflectogrammes (a) de la face d'entrée, (b) de la sortie sans polariseur, (c) de la sortie avec polariseur

On peut montrer que l'intensité transmise est de la forme (5.30)

$$
T = \sin^2(\Delta \beta L) \tag{5.30}
$$

avec  $\Delta\beta = \beta_x - \beta_y$ , la différence entre les constantes de propagation suivant les axes neutres de la fibre et L la longueur de la fibre sous test. La biréfringence est reliée à la période des franges par la relation  $(5.14)$ . Cette méthode permet donc un accés direct à la **biréfringence de groupe**.

#### 5.4.1.2 Mesure par la méthode OLCR

Ici encore, les résultats concernant les mesures OLCR réalisées sur les fibres A et B étant similaires, seuls les résultats des mesures sur la fibre B seront présentés.

L'observation des interférogrammes de la face de sortie avec et sans polariseur, permet de constater un battement dû à un phénomène de biréfringence. Ce battement est lié au recouvrement entre les signatures réflectométriques des deux modes de polarisations. En effet, la source de l'OLCR étant non polarisée, les deux modes sont excités conjointement. Lorsque les positions centrales des réflectogrammes correspondant à chaque polarisation sont séparés d'une distance inférieure à la résolution spatiale de l'OLCR, alors les deux r´eflectogrammes se recouvrent partiellement engendrant ainsi le battement observé sur la figure (5.17b). L'insertion d'un polariseur en sortie de l'OLCR permet de réduire fortement ce battement (Figure 5.17c), confirmant par là même l'existence d'une biréfringence de polarisation intermodale. Ce phénomène a été observé pour les deux fibres PCF testées. La comparaison entre les spectres des sources de l'OLCR d'une part et les spectres des faces de sortie calculés par Transformée de Fourier des réflectogrammes d'autre These de Emmanuel Kerrinckx, Lille 1, 2005<br>
Thèse de Emmanuel Kerrinckx, Lille 1, 2005<br>
Thès de Lille (Constitution Constitution Constitution Constitution Constitution Constitution Constitution Constitution Constitution C

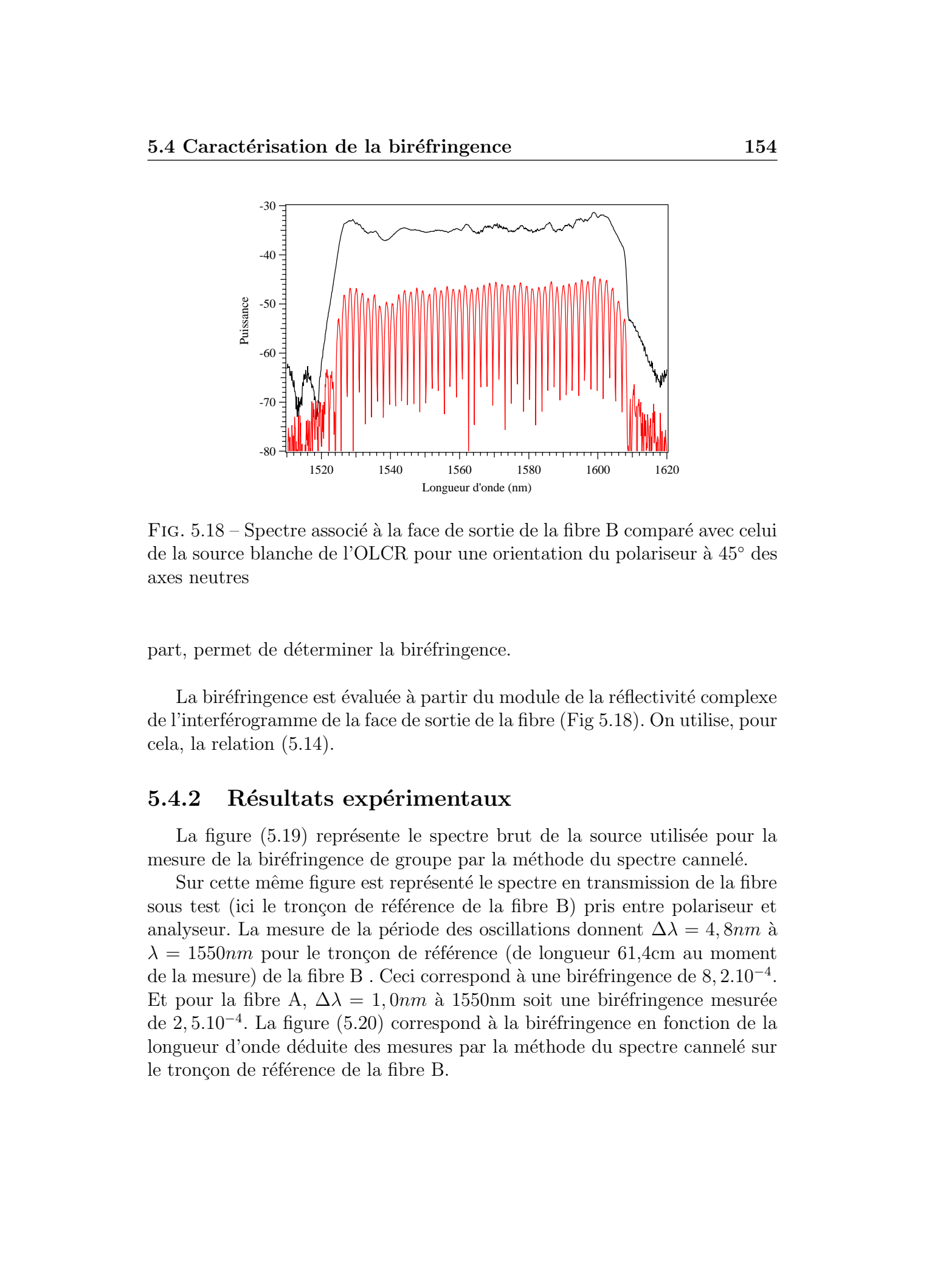

FIG.  $5.18$  – Spectre associé à la face de sortie de la fibre B comparé avec celui de la source blanche de l'OLCR pour une orientation du polariseur `a 45◦ des axes neutres

part, permet de déterminer la biréfringence.

La biréfringence est évaluée à partir du module de la réflectivité complexe de l'interf´erogramme de la face de sortie de la fibre (Fig 5.18). On utilise, pour cela, la relation [\(5.14\)](#page-130-0).

#### 5.4.2 Résultats expérimentaux

La figure  $(5.19)$  représente le spectre brut de la source utilisée pour la mesure de la biréfringence de groupe par la méthode du spectre cannelé.

Sur cette même figure est représenté le spectre en transmission de la fibre sous test (ici le tronçon de référence de la fibre B) pris entre polariseur et analyseur. La mesure de la période des oscillations donnent  $\Delta \lambda = 4, 8nm$  à  $\lambda = 1550nm$  pour le tronçon de référence (de longueur 61,4cm au moment de la mesure) de la fibre B. Ceci correspond à une biréfringence de  $8, 2.10^{-4}$ . Et pour la fibre A,  $\Delta \lambda = 1.0nm$  à 1550nm soit une biréfringence mesurée de 2, 5.10<sup>-4</sup>. La figure [\(5.20\)](#page-151-0) correspond à la biréfringence en fonction de la longueur d'onde déduite des mesures par la méthode du spectre cannelé sur le tronçon de référence de la fibre B.

<span id="page-151-0"></span>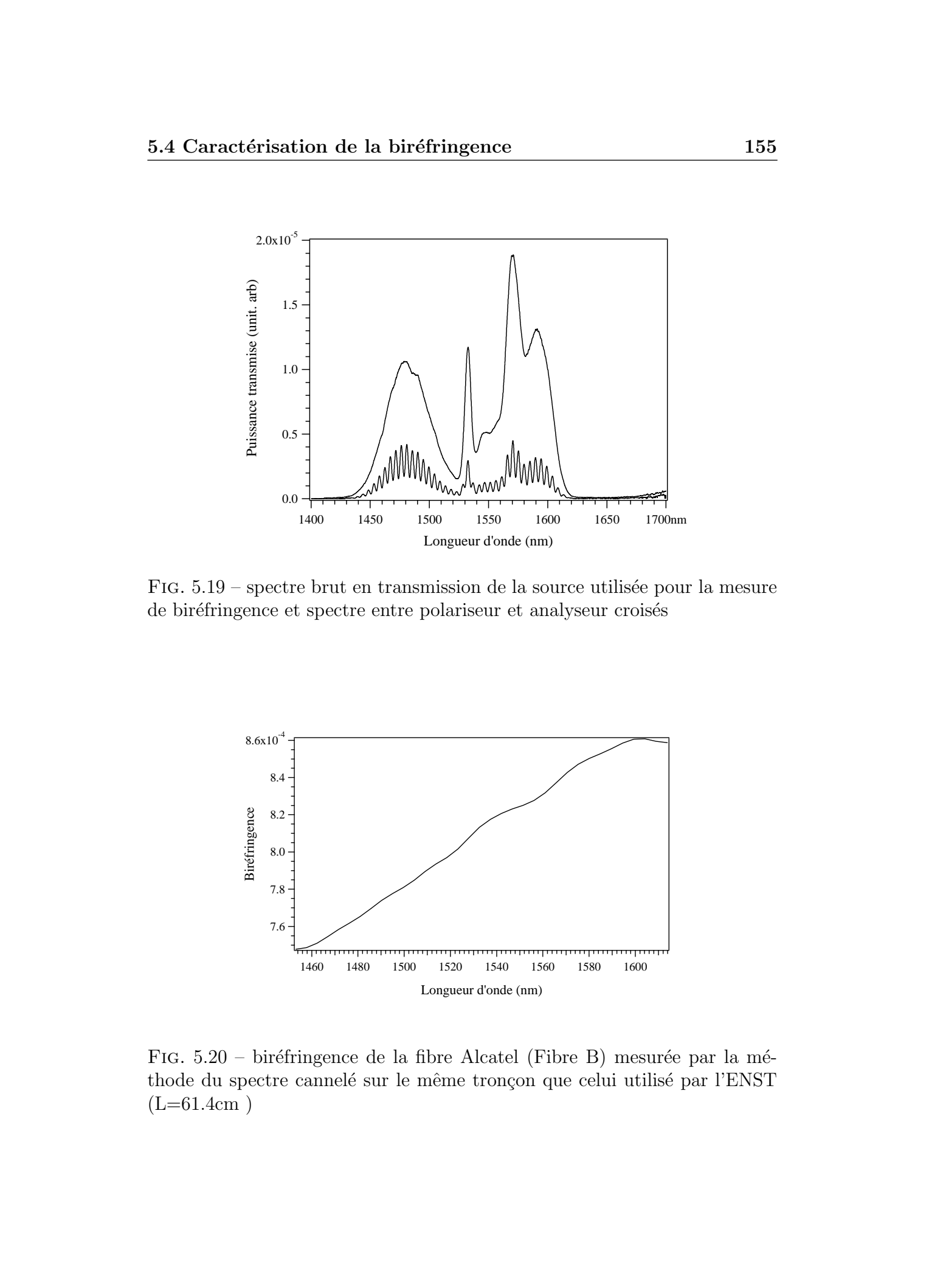

FIG.  $5.19$  – spectre brut en transmission de la source utilisée pour la mesure de biréfringence et spectre entre polariseur et analyseur croisés

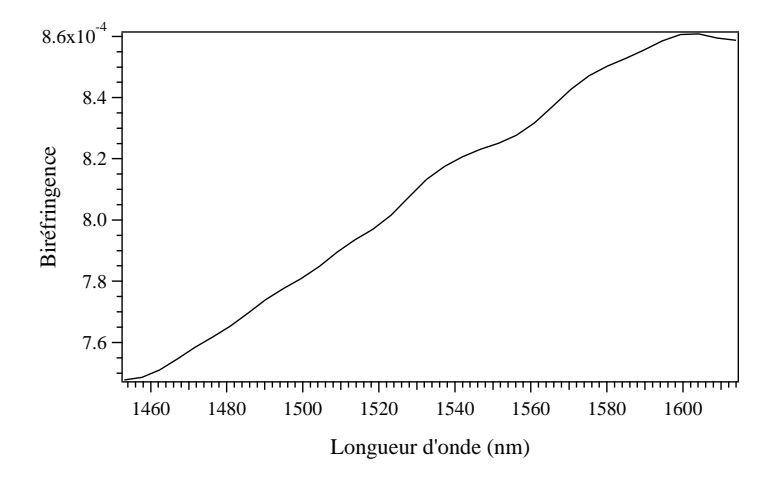

FIG.  $5.20$  – biréfringence de la fibre Alcatel (Fibre B) mesurée par la méthode du spectre cannelé sur le même tronçon que celui utilisé par l'ENST  $(L=61.4cm)$ 

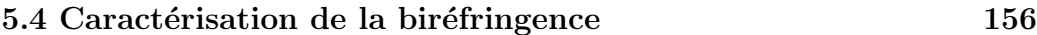

|              |                | Biréfringence   Mesures OLCR   Mesures spectre cannelé   Simulations MEF |                |
|--------------|----------------|--------------------------------------------------------------------------|----------------|
| $B_{1550nm}$ | $8, 1.10^{-4}$ | $8.2.10^{-4}$                                                            | $8, 2.10^{-4}$ |
| $B_{1300nm}$ | $5,37.10^{-4}$ |                                                                          | $5, 9.10^{-4}$ |

 $TAB. 5.5 - R\acute{e}$ capitulatif des mesures et des simulations sur la biréfringence du tronçon de référence de la fibre Alcatel (Fibre B)

|              | Biréfringence   Mesures OLCR | Mesures spectre cannelé   Simulations MEF |                |
|--------------|------------------------------|-------------------------------------------|----------------|
| $D_{1550nm}$ | $2, 26.10^{-4}$              | $2, 5.10^{-4}$                            | $3, 2.10^{-4}$ |
| $D_{1300nm}$ | $.41.10^{-4}$                |                                           | $2, 1.10^{-4}$ |

TAB.  $5.6$  – Récapitulatif des mesures et des simulations sur la biréfringence du tronçon de fibre FORC (Fibre A)

Concernant les mesures réalisées par la méthode OLCR,  $\Delta N_g = \lambda^2/(\Delta\lambda \cdot$  $L$ ) = 8, 1.10<sup>-4</sup> à 1550nm pour le tronçon référence de la fibre B et 2, 26.10<sup>-4</sup> à 1550nm pour la fibre A. Les résultats sont résumés dans les tableaux (5.5) et (5.6) respectivement pour les fibres B et A. Ces valeurs sont en bon accord avec les valeurs calculées par MEF.

#### 5.4.3 Comparaison expériences/simulations

Nous présentons ci-après les résultats des comparaisons entre les expériences et les simulations par la MEF concernant la biréfringence des fibres A et B. Nous présentons tout d'abords les comparaisons relatives à la fibre A. Ces comparaisons nous ont permis de mettre en évidence un certain nombre de problèmes, que nous détaillerons. Puis, nous présenterons les différentes solutions apportées ainsi que leur application sur la fibre B. These de Emmanuel Association de la biofelingence<br>
Thérainmeil Marcons (1867): House agreements (Marcons 2006)<br>
The Emmanuel Kerrinck XIII (1867)<br>
The Emmanuel Kerrinck XIII (1867)<br>
The Conserve de Emmanuel Kerrinck XIII

#### Fibre A

La figure [\(5.21\)](#page-153-0) regroupe les résultats concernant la biréfringence de la fibre A. La courbe en rouge correspond à la simulation par la MEF de la bir´efringence de groupe. Les points en verts correspondent aux mesures par OLCR, et la courbe bleue aux mesures par la méthode du spectre cannelé.

On constate un désaccord non négligeable entre les deux types de mesures d'une part, et entre les mesures et les simulations d'autre part.

<span id="page-153-0"></span>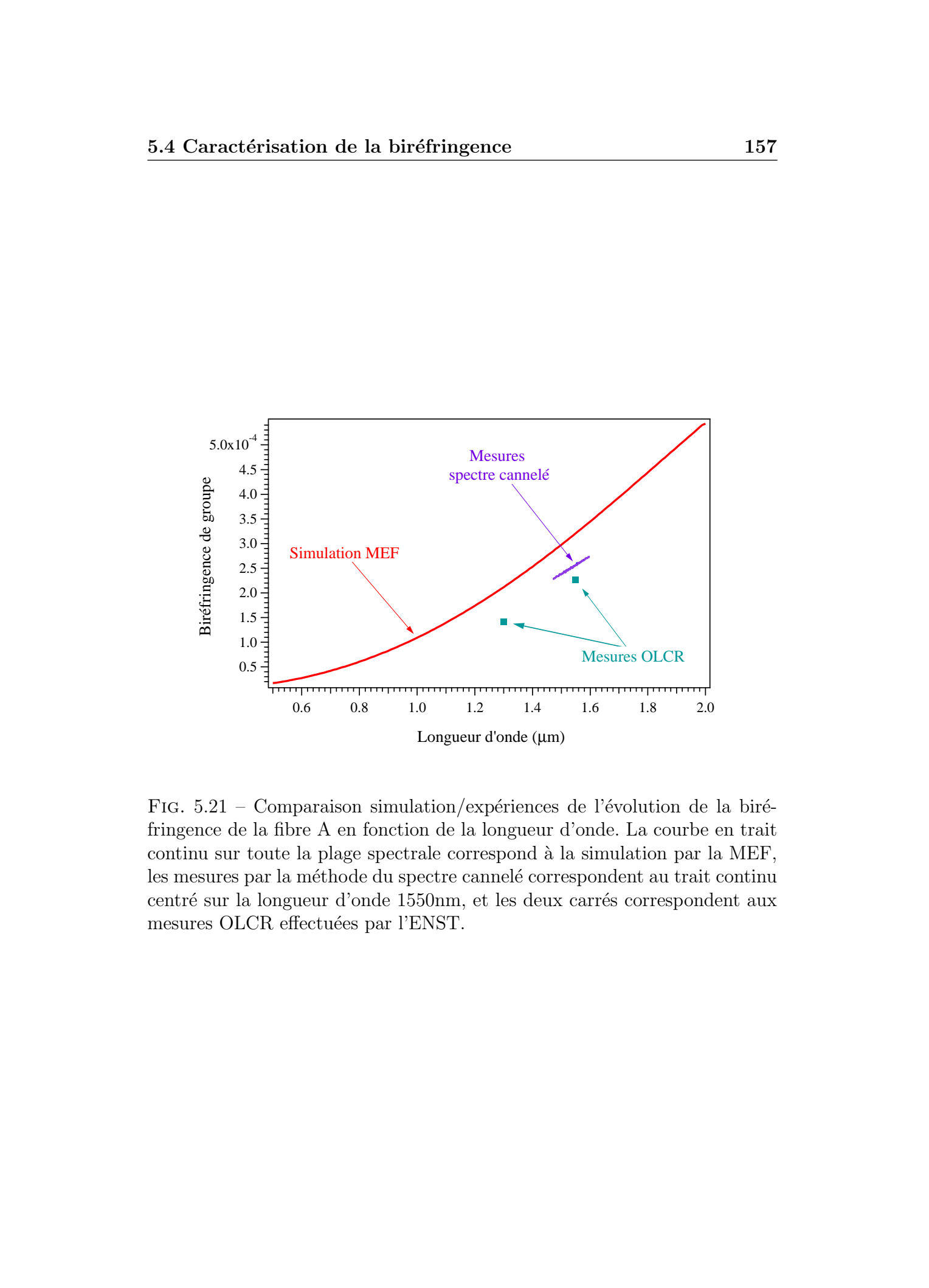

FIG.  $5.21$  – Comparaison simulation/expériences de l'évolution de la biréfringence de la fibre A en fonction de la longueur d'onde. La courbe en trait continu sur toute la plage spectrale correspond à la simulation par la MEF, les mesures par la méthode du spectre cannelé correspondent au trait continu centré sur la longueur d'onde 1550nm, et les deux carrés correspondent aux mesures OLCR effectuées par l'ENST.

<sup>\*</sup> Le désaccord entre les mesures peut être expliqué par le fait que les mesures ont été faites sur des tronçons différents, et que l'on a aucune certitude sur l'homogénéité de la fibre sur sa longueur. Une étude sur l'évolution de la position des trous le long de l'axe de la fibre a été réalisée afin de quantifier ce phénomène (voir paragraphe suivant).

<sup>\*</sup> Le désaccord entre les mesures et les simulations quant à lui peut provenir d'au moins quatre origines.

- $-$  Tout d'abord, les simulations ont été réalisées à partir d'une photo MEB prise à un endroit donné de la fibre et de fait, le problème précédent se pose à nouveau.
- Ensuite, il est possible d'incriminer le traitement d'image. Notamment, la détermination des contours des trous lors de la réduction de l'image en deux couleurs. Une erreur éventuelle sur ces contours induit une erreur du dimensionnement de la microstructuration et donc sur le calcul de la biréfringence.
- Un autre point important concerne les bir´efringences de contraintes. En effet, lors du fibrage, des contraintes peuvent apparaître dans la fibre parce que celle-ci est constituée d'un assemblage de verre et de " trous d'air ". Nos simulations ne prenant en compte que la biréfringence de forme, la présence de contraintes dans la fibre induirait un écart entre les mesures et les simulations.
- Enfin, le MEB utilisé pour prendre des photographies de la fibre utilise un détecteur d'électrons secondaires positionné en angle par rapport à l'échantillon imagé. Ainsi, il n'est pas à exclure la possibilité que lors de la mesure des dimensions de l'image (nécessaire pour les simulations), celle-ci ne soit en réalité qu'une mesure de la projection des dimensions de la fibre sur l'axe du détecteur; conduisant ainsi à une erreur sur l'estimation des dimensions réelles de la fibre. These de Emmanuel Kerrinckx, Lille 2. 2005<br>
2.6 Octobre de la biofologique de la biofologique de la Biofologique de la Biofologique de la Biofologique de la Biofologique de la Biofologique de la Biofologique de la Biofolo

Une étude théorique de l'influence de la position des trous sur l'évolution de la biréfringence a alors été entreprise afin d'en quantifier l'importance (paragraphe ci-après).

#### Biréfringence en fonction de l'écart à l'hexagone

Une fibre avec des trous parfaitement circulaires et disposés suivant une maille hexagonale parfaite ne présente physiquement pas de biréfringence [\[112\]](#page-187-0). Comme nous l'avons vu au chapitre 3, les limitations de la simulation (liées au maillage) font que l'on a une **biréfringence numérique de l'ordre** de 10<sup>-6</sup> à  $\lambda = 1550$ nm.

La simulation d'une fibre ne possédant qu'une seule couronne et ayant des trous parfaitement circulaires, mais positionnés suivant les mêmes positions que celles d'une fibre réelle (position des barycentres des trous) donne la même biréfringence que la fibre réelle. Par conséquent, la biréfringence importante des fibres  $A$  et  $B$  est lié au fait que l'écart à l'hexagone (l'asymétrie) de la structure rapportée à la taille du coeur est un facteur essentiel. Des résultats de simulations présentant l'évolution de la biréfringence de phase  $(\Delta n_{eff})$  en fonction de l'écart d'un seul trou de la couronne de coeur par rapport à sa position lorsqu'il est situé sur une maille hexago-nale parfaite sont présentés sur la figure [\(5.22\)](#page-156-0). Pour la simulation, une seule couronne de trou de rayons  $0,95\mu m$ , espacés de  $2,1\mu m$  a été utilisée. These is Formula density in the binary of the binary of the binary of the control of the control of the control of the control of the control of the control of the control of the control of the control of the control of t

Comme on peut le constater sur cette figure, tout écart à la maille hexagonale induit une augmentation dramatique de la bir´efringence. La courbe avec des marqueurs ronds correspond à un déplacement tangent du trou (voir encart Figure  $5.22$ ) et la courbe avec des marqueurs carrés correspond à un déplacement radial. Nos observations sont confortées par les références [\[23\]](#page-179-0) et [\[113\]](#page-187-0).

Cette étude nous permet de tirer deux conclusions importantes. Tout d'abords, il apparait clairement que la première couronne de trous (autour du coeur) a une influence prépondérante sur la biréfringence de la fibre. En effet, la simulation d'une seule couronne de trous circulaires positionnés sur les barycentres calculés à partir de l'image MEB permet de reproduire la biréfringence de la fibre réelle. En terme de fabrication, celà implique une connaissance rigoureuse des diam`etres interne et externe des capillaires.

Par ailleurs, on peut ainsi proposer une explication à l'erreur relative entre les mesures et les simulations de la biréfringence de la fibre A. En effet, lors de la simulation, il est nécessaire de définir les dimensions de la fibre avec précision. On constate sur le graphe  $(5.22)$  qu'un écart de 15nm sur la position radiale d'un trou (ou un écart de 40nm sur sa position tangente, ou toutes autres combinaisons) par rapport à une maille hexagonale parfaite engendre une augmentation de la biréfringence de  $1.10^{-4}$ . Il s'agit justement là

<span id="page-156-0"></span>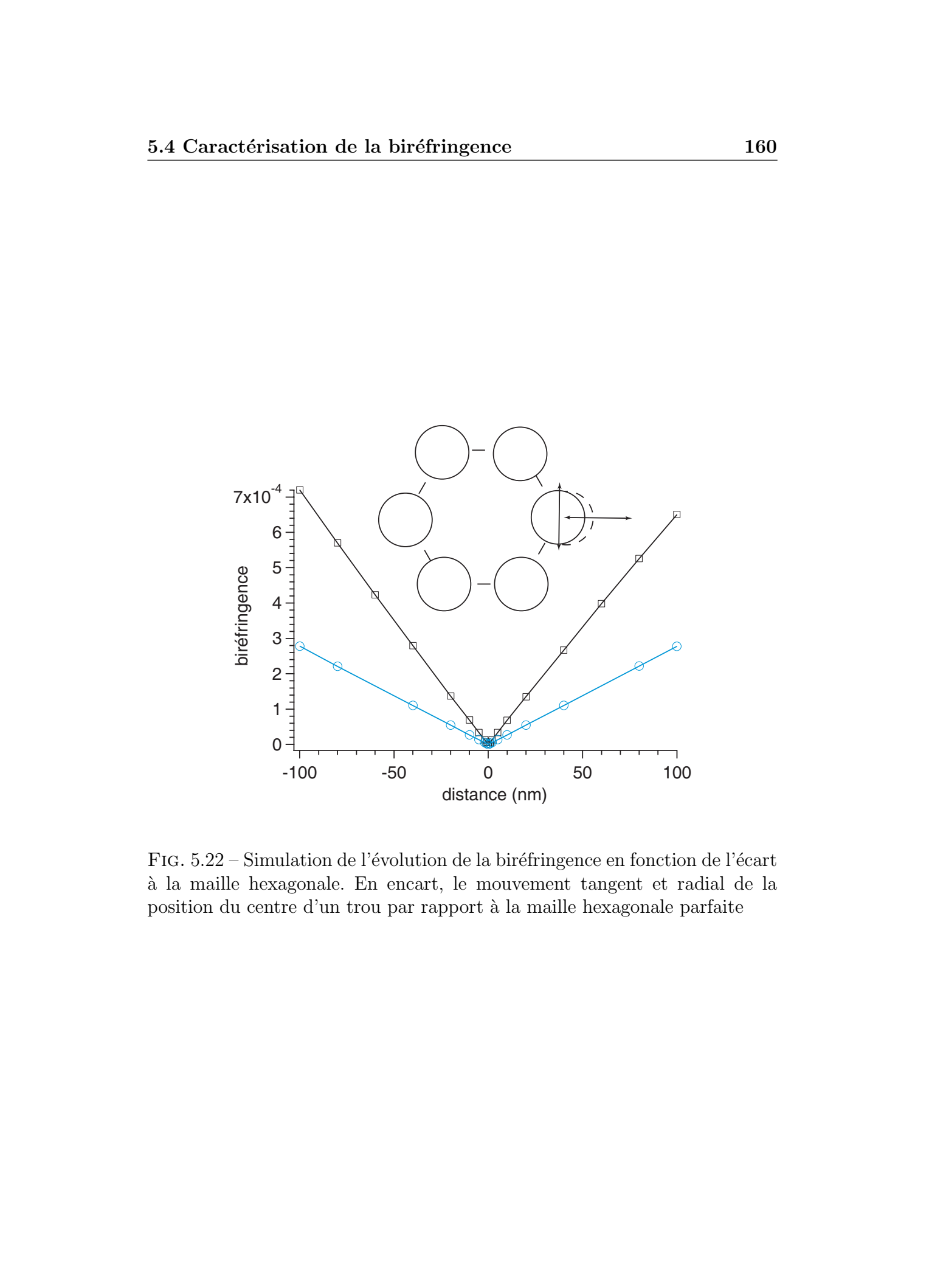

FIG.  $5.22$  – Simulation de l'évolution de la biréfringence en fonction de l'écart `a la maille hexagonale. En encart, le mouvement tangent et radial de la position du centre d'un trou par rapport à la maille hexagonale parfaite

de l'écart entre les mesures expérimentales et les simulations. L'image MEB `a l'origine de la simulation correspond `a un profil d'indice transverse pris `a un endroit donn´e de la fibre. Dans l'´etat actuel de nos connaissances, il ne semble pas aberrant de considérer qu'un trou puisse subir une modification de sa position transverse de l'ordre de la dizaine de nanomètres sur une longueur de fibre d'environ 10m.

Cette influence cruciale du dimensionnement de la structure sur la précision des simulations nous a conduit à utiliser un autre type de MEB présentant un détecteur placé à l'aplomb de l'échantillon à imager. Ainsi, il a été possible de prendre des images avec un biais minimum sur l'estimation des dimensions de la microstructuration.

Une étude plus poussée a donc été menée sur la fibre B dont les résultats sont présentés ci-après.

#### Fibre B

La figure [\(5.23\)](#page-158-0) regroupe l'ensemble des résultats des mesures et des simulations effectuées sur la fibre B. Comme nous l'avons déjà indiqué, l'ensemble des mesures et simulations sur cette fibre ont été réalisées sur le même tronçon de fibre, permettant ainsi de s'affranchir des éventuelles inhomogénéités de la microstructuration le long de l'axe de la fibre. Par ailleurs, les simulations ont été réalisées en utilisant une photographie MEB dont le détecteur est à l'aplomb de l'échantillon à imager et en prélevant cet échantillon sur le tronçon ayant servi aux différentes mesures.

Comme nous l'avons souligné précédemment, un aspect important de nos résultats concernent l'origine de la biréfringence. En effet, nos simulations ne prennent en compte que la **biréfringence de forme** lié à la géométrie de la microstructure. La mesure de la biréfringence par OLCR et par la méthode du spectre cannelé donne des résultats cohérents (Figure 5.23). Or les mesures donnent accès à la biréfringence totale. Le bon accord entre les mesures et les simulations permet de conclure que l'origine principale de la biréfringence dans la fibre B est liée à la géométrie de la structure, reléguant ainsi l'hypothèse de biréfringence induite par la présence de contrainte à une contribution négligeable. These de Emmanuel Association de la biof-frincence<br>
1631 Corrected and the biof-frincence<br>
1632 Corrected and the corrected and the corrected and the corrected and<br>
17 Corrected and the corrected and the corrected and the

<span id="page-158-0"></span>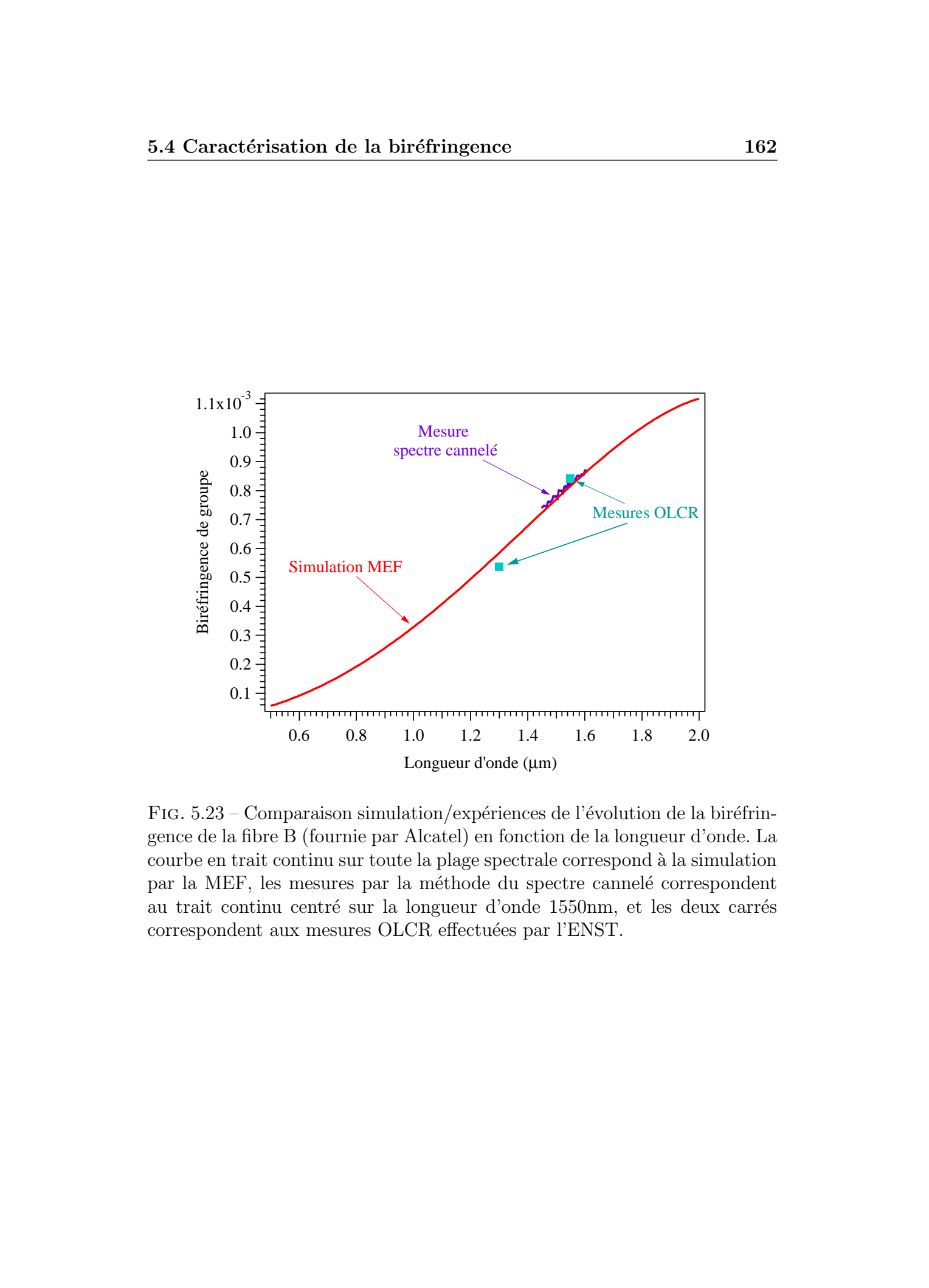

FIG.  $5.23$  – Comparaison simulation/expériences de l'évolution de la biréfringence de la fibre B (fournie par Alcatel) en fonction de la longueur d'onde. La courbe en trait continu sur toute la plage spectrale correspond à la simulation par la MEF, les mesures par la méthode du spectre cannelé correspondent au trait continu centré sur la longueur d'onde 1550nm, et les deux carrés correspondent aux mesures OLCR effectuées par l'ENST.

Nous avons mis en place et validé un banc de mesure de la dispersion chromatique par la méthode du déphasage. Un banc de mesure de la biréfringence de groupe par la méthode du spectre cannelé a également était développé. Une collaboration a été mise en place avec Y. Jaouen de l'Ecole Nationale Supérieure des Télecommunications concernant la caractérisation de la dispersion chromatique et de la biréfringence des fibres à cristal photonique par une méthode de réflectométrie à faible cohérence optique (OLCR). Une comparaison entre les simulations effectuées par la méthode des éléments finis et les différentes mesures expérimentales a permis de mettre en évidence plusieurs points cruciaux.

La mesure de la dispersion chromatique de deux FCP a été réalisée par les méthodes du déphasage et OLCR. La mesure de la biréfringence de groupe de ces deux FCP a été réalisée par la méthode du spectre cannelé et par OLCR. Les simulations de la dispersion chromatique et de la biréfringence de groupe ont été réalisées par la MEF en prenant en compte le profil d'indice r´eel des fibres `a partir des photographies MEB de coupes transversales. La comparaison entre les mesures et les simulations montrent un bon accord. Ces comparaisons ont mis en évidence la nécessité de tenir compte lors des simulations du profil d'indice réel de la fibre et notamment du dimensionnement précis de la microstructuration. L'usage d'un microscope électronique présentant un détecteur placé à l'aplomb de l'échantillon à imager permet de prendre des images avec un biais minimum sur l'estimation des dimensions de la microstructuration. Les comparaisons ont également mis en évidence l'origine de la biréfringence élevée mesurée dans les FCP ayant un coeur de faible dimension (de l'ordre de  $2\mu m$ ). Celle-ci trouve son origine essentiellement dans l'asymétrie de la microstructuration par rapport à une maille hexagonale parfaite (avec une influence prépondérante de la couronne de trous proche du coeur). Par cons´equent l'insertion de d´efaut (par exemple lors du fibrage) dans une structure autrement parfaite entraîne une augmentation de la biréfringence (de l'ordre de plusieurs 10<sup>-4</sup> pour un déplacement de la position des trous de quelques dizaines de nanomètres) des FCP présentant un coeur de petite dimension. These de Emmanuel Kerrinch of Articles<br>
5.5 Conclusions 168<br>
26 Conclusions 26<br>
26 Conclusions 26<br>
26 Conclusions 26<br>
26 Conclusions 26<br>
26 Conclusions 26<br>
26 Conclusions 26<br>
26 Conclusions results relates the conclusions

# Conclusions générales

Dans le cadre de ce travail de doctorat, nous avons abordé l'étude des microstructurations dans les fibres optiques. Le chapitre premier fut l'objet d'une présentation générale des microstruturations et des bandes interdites photoniques présentes dans la nature et nous a permis de situer le présent travail dans un contexte plus global.

Une première partie (faisant l'objet du *chapitre 2*) fut consacrée aux microstructurations à 1 dimension (réseaux de Bragg) dans les fibres optiques. Les microstructurations `a 1 dimension peuvent ˆetre utilis´es dans le but d'aplatir la courbe de gain des amplificateurs à fibre. Après un état de l'art concernant les différentes solutions existantes, nous avons présenté de nouvelles solutions en détaillant pour chacune leurs avantages et leurs inconvénients. Des solutions utilisant des réseaux de Bragg à traits inclinés ont été mises en avant. L'augmentation des couplages entre le mode fondamental et les modes de gaine dans ce type de réseaux (par rapport à un réseau de Bragg  $\alpha$  a traits droits) permet de couvrir de larges gammes spectrales. La présence de résonances discrètes dans le spectre en transmission de ces réseaux est cependant un inconvénient pour une éventuelle application dans l'égalisation des courbes de gain des amplificateurs à fibre. Nous avons proposé différentes méthodes permettant de réduire l'amplitude de ces résonances. These de Emmanuel Association of the Control of the Control of the Control of the Control of the Control of the Control of the Control of the Control of the Control of the Control of the Control of the Control of the Cont

L'utilisation d'un capillaire entourant la zone de la fibre ou le réseau à traits inclinés a été photoinscrit permet une réduction assez significative de l'amplitude des résonances (de l'ordre de 90% de l'amplitude initiale). Cette méthode présente toutefois le désavantage de devoir dénuder toute la fibre en amont du réseau de Bragg afin de pouvoir insérer le capillaire. Par ailleurs le positionnement précis de la fibre à l'intérieur du capillaire s'avère délicat rendant ainsi la réduction des "oscillations" moyennement reproductible.

La rupture de la symétrie cylindrique de la fibre, ou la photoinscription de réseaux de Bragg à traits inclinés dans des fibres à géométries non cylindrique permet une réduction de l'amplitude des modes de gaine de l'ordre de 95% dans le meilleur des cas (le polissage transverse de la gaine optique). Cependant cette méthode nécessite pour être efficace d'atteindre l'intégrité de la fibre en profondeur rendant ainsi la méthode peu envisageable pour des applications industrielles.

Enfin, la méthode du traitement chimique permet une réduction de l'amplitude des résonances supérieure à 99% et s'avère très reproductible. Cette méthode a d'ailleurs fait l'objet d'un dépôt de brevet par Alcatel.

Une deuxième partie (faisant l'objet des chapitres  $3, 4$  et 5) fut consacrée aux microstructurations  $\lambda$  2 dimensions. Les premières fibres optiques dites "microstructurées" (ou Fibre à Cristal Photonique - FCP) ont vu le jour en 1996 à l'Université de Bath (UK). Depuis, ce nouveau type de fibre optique a connu un intérêt sans cesse grandissant de la part des laboratoires de recherche publics et industriels.

Le chapitre  $\beta$  résume l'ensemble des méthodes numériques disponibles au laboratoire (à savoir la méthode des éléments finis, la méthode des faisceaux propag´es, la m´ethode des diff´erences finis, la m´ethode multipolaire et "l'approximation analytique") et propose une comparaison entre ces différentes méthodes. Notre but est de pouvoir simuler les différentes propriétés optiques des FCP, telle que la bir´efringence et la dispersion chromatique. Nous souhaitons simuler les propriétés optiques de fibres réelles afin de pouvoir confronter nos modèles avec des mesures expérimentales. Nous explorons les différentes possibilités et limitations relatives à chaque méthode et nous expliquons le choix qui a essentiellement était retenu pour nos simulation à savoir la méthode des éléments finis (MEF). En effet, la MEF présente l'avantage d'être une méthode précise bien éprouvée, d'être totalement vectorielle ce qui permet de prendre en compte les phénomènes de biréfringence, de pouvoir traiter des profils d'indices quelconques et de réaliser le calcul des modes d'une fibre en un temps raisonnable (de l'ordre de la minute) ce qui s'avère être un facteur important dans le cadre d'un processus d'optimisation de structure comme nous l'avons vu par la suite. These deformed sources that is a complete de convention and formed sources the entries of the properties of the entries of the entries of the entries of the entries of the entries of the entries of the entries of the entr

Le chapitre 3 nous a permis - entre autre - de montrer les possibilités de calcul avec la MEF, et notamment celui de la dispersion chromatique d'une fibre dont la structure (le nombre de couronne de trou, le diam`etre des trous, le pas de la maille, le matériau utilisé...) est donnée. Dans le cas d'une structure "parfaite" (arrangement de trous parfaitement circulaire sur une maille hexagonale) la détermination des propriétés optiques d'une FCP

est donc relativement aisée.

En revanche, le problème inverse est beaucoup plus complexe à traiter (et la difficulté s'accroît fortement avec le nombre de paramètres à considérer). Ainsi, il est très difficile de trouver la structure permettant d'obtenir une propriété optique pré-définie. Nous proposons la combinaison de notre méthode d'élément finis avec un Algorithme génétique afin de résoudre ce problème inverse. Cette étude est présentée dans le chapitre  $\lambda$ . Nous présentons dans un premier temps la validation de l'algorithme sur une structure test `a 3 couronnes. Nous appliquons ensuite notre méthode à la conception d'une fibre présentant une dispersion chromatique proche de zéro sur la gamme spectrale  $[1, 1\mu m-1, 9\mu m]$ . Nous avons également réalisé une deuxième optimisation permettant d'obtenir une fibre ayant une dispersion chromatique "plate" (de très faible pente) et proche de zéro sur la gamme spectrale  $[1, 35\mu m$ - $1,65 \mu m$ . These de Emmanuel Kerrinckx, diese de Emmanuel Kerrinckx, Lille 1, 2006 De Lille 1, 2006 Tous droits récelus de Théorème de Constitution de Constitution de Constitution de Constitution de Constitution de Constitution de C

Cette étude se poursuit actuellement dans le but d'inclure la détermination des pertes par confinement dans le processus d'optimisation ainsi que sur la conception de fibre `a bande interdite photonique.

Enfin le chapitre 5 fait l'objet d'une comparaison entre les simulations et les mesures expérimentales des propriétés optiques des FCP. La simulation de l'évolution de la dispersion chromatique et de la biréfringence en fonction de la longueur d'onde a été réalisée en prenant en compte le profil d'indice réel de la fibre. Les mesures expérimentales de la dispersion chromatique ont été réalisées au laboratoire Phlam par la méthode du déphasage et à L'école Nationale Supérieure des Télécommunications (ENST) par la méthode OLCR (Réflectométrie à faible cohérence optique). Les mesures expérimentales de la biréfringence ont été réalisées au laboratoire Phlam par la méthode du spectre cannelé et à L'ENST par la méthode OLCR.

Nos investigations ont ainsi permis de mettre en évidence l'origine de la biréfringence élevée observée dans les FCP possédant un coeur de petite dimension (plus précisément possédant un ratio  $d/\Lambda$  proche de l'unité). La comparaison entre les expériences et les simulations montrent que la biréfringence trouve son origine dans la forme de la microstructuration, reléguant ainsi l'hypothèse de la biréfringence de contrainte à au moins un ordre de grandeur inférieur. Parmi les conclusions importantes à retenir, figure le fait que la simulation des propriétés optiques des FCP nécessite la prise en compte du profil d'indice r´eel de la microstructure et notamment du dimensionnement précis de celle-ci. L'usage d'un microscope électronique présentant un détecteur placé à l'aplomb de l'échantillon à imager permet de prendre des images avec un biais minimum sur l'estimation des dimensions de la microstructuration.

Ce travail de modélisation et de caractérisation a été initié au sein du groupe photonique durant le déroulement de cette thèse. Ce groupe dispose maintenant d'une centrale technologique permettant d'élaborer des fibres à cristal photonique de différents types : fibres microstructurées à coeur plein et fibres à bandes interdites à coeur vide ou à coeur plein. Cette centrale a pour but d'offrir à la communauté française des fibres FCP afin de résoudre ou d'apporter des solutions technologiques. Ces différents laboratoires adresseront alors des caractéristiques optiques (dispersion, biréfringence, bande interdite, filtrage..) à la centrale. Une démarche expérimentale est inconcevable et les études réalisées durant cette thèse notamment sur l'algorithme génétique apporteront des solutions et un gain de temps afin de répondre à ces demandes. Au sein de l'équipe, le travail initié dans cette thèse est actuellement étendu pour prendre en compte les pertes par manque de confinement dans les fibres microstructurées et à bande interdite. La encore, cette amélioration couplé à l'algorithme génétique permettra de concevoir de nouvelles structures dont les pertes seront minimales. La compétence du laboratoire dans la photosensibilité pourra être également mis a profit pour réaliser de nouveaux filtres après photoinscriptions dans des fibres préalablement modélisée dans ce but. These de Emmanuel Kerrinckx, Lille 1, 2005<br>
Thèse de Emmanuel Kerrinckx, Lille 1, 2006<br>
2006 Tous droits réaliste de Construction et anche construite au construent de Construction et al.<br>
Construite au construent de Const

# Annexe A

# Généralités sur les fibres optiques

## A.1 Méthodes de fabrication

Les fibres optiques sont utilisées dans de nombreux domaines. Les fibres optiques propagent des informations sous forme de paquets d'ondes optiques. La fibre optique est un guide d'onde constitué de cylindre concentrique lié à l'élaboration. Elles servent à propager une onde lumineuse et par la même une information. Il s'agit donc d'un guide d'onde (généralement en verre) constituée de cylindre concentrique.

On peut distinguer 4 couches de symétrie cylindrique dans une fibre. La couche centrale est appelée le cœur *(on notera par la suite a, son rayon et*  $n_1$ son indice de réfraction). La seconde couche est appelée la gaine optique (on notera b, son rayon et  $n_2$  son indice de réfraction). La troisième couche est le barreau constituant la préforme primaire ( Les dimensions des préformes sont de un à quelques centimètres pour le diamètre, et de 30 cm à plus d'un m`etre pour la longueur). La pr´eforme primaire est ensuite recharg´ee par un dépôt de silice en grain fusionné avec la préforme à l'aide d'une torche à plasma<sup>1</sup> La fibre industrielle comporte alors 4 couches cylindriques (Fig A.1). These de Emmanuel Kerrinck Cerrific Surface de Embridades de Embridades de Embridades droits réservés. Les filosofons réservés droits réservés de la constant de Constant droits réservés. Le constant de Constant de Constan

Dans la fabrication d'une fibre optique, la première étape est donc la réalisation de cette préforme. Trois méthodes existent : La Method of Chemical Vapour Deposition (MCVD), l'Outside Vapor Deposition (OVD) et la Vapor Axial Deposition (VAD). La fabrication de la préforme met en jeu la technologie de dépôt chimique en phase vapeur, connue sous le nom de Method

<sup>1</sup> technique mise en œuvre par Alcatel

#### A.1 Méthodes de fabrication de la contraction de la proporción de la contraction de la contraction de la contra

Coeur Gaine optique Barreau Recharge

FIG.  $A.1$  – schéma en coupe d'une fibre industrielle

of Chemical Vapour Deposition (MCVD). Il s'agit d'un barreau cylindrique de silice dont la zone centrale d'indice de réfraction plus élevé, constituera le cœur de la fibre.

<span id="page-165-0"></span>L'accroissement d'indice du coeur de la fibre nécessaire pour qu'il y ait guidage de la lumière est obtenu par un apport de dopants. La préforme est initialement constituée d'un barreau creux de silice pure dans lequel on fait passer la source de dopants à l'état gazeux (GeCl4 par exemple). Le tube est maintenu en rotation pendant qu'une torche effectue un mouvement de translation le long de celui-ci. Au passage de la torche, sous l'action de la chaleur, les dopants se déposent en couches successives sur les parois du tube sous forme de suies. On réitère cette opération jusqu'à obtenir le nombre de couches voulues. On augmente ensuite la température pour faire fondre la silice et refermer la préforme : c'est l'opération de *rétreint* qui finalise la fabrication de la préforme. La fibre optique est enfin obtenue à partir de l'étirage à haute température de cette *préforme*. La transparence du verre impose une réalisation par dépôt en phase gazeuse These de Emmanuel Assumed Kerrinck Action<br>
2.100 Chements<br>
2.100 Chements<br>
2.100 Chements<br>
2.100 Chements<br>
2.100 Chements<br>
2.100 Chements<br>
2.100 Chements<br>
2.100 Chements<br>
2.100 Chements<br>
2.100 Chements responses to the st

## A.2 Rappels d'électromagnétisme

#### A.2.1 Les équations de Maxwell

L'étude des guides d'ondes diélectriques<sup>2</sup> requiert une bonne connaissance de la théorie des ondes électromagnétiques. Les équations de Maxwell, régissant le comportement du champ électromagnétique dans de tel milieu peuvent s'écrire sous formes intégrales ou différentielles. Nous choisirons de préférences une description sous forme différentielle (Equ A.1 à A.4).

$$
\overrightarrow{\nabla} \times \overrightarrow{E} = -\frac{\partial \overrightarrow{B}}{\partial t}
$$
 (A.1)

$$
\vec{\nabla} \times \vec{H} = \vec{J} + \frac{\partial \vec{D}}{\partial t}
$$
 (A.2)

$$
\overrightarrow{\nabla}.\overrightarrow{B} = 0 \tag{A.3}
$$

$$
\overrightarrow{\nabla}.\overrightarrow{D} = \rho \tag{A.4}
$$

#### A.2.2 Notions de Modes guidés

De façon à simplifier la compréhension des phénomènes de couplages qui ont lieu dans les fibres optiques, nous modéliserons le guide que nous allons  $\alpha$ étudier de la manière suivante. Un coeur central (de rayon a et d'indice  $n_1$ ), une gaine optique (de rayon b et d'indice  $n_2$ ) et un milieu extérieur (considérer comme infini et d'indice  $n_3$ ).

La figure (Fig  $A.2$ ) représente un schéma en coupe d'une fibre à 3 couches ainsi que le profil de saut d'indice en fonction de la distance à l'axe.

La compréhension des phénomènes de propagation d'une onde dans une fibre optique passe par la notion de modes orthogonaux. Chaque mode est caractérisé par son indice effectif de propagation, noté  $n_{eff}$ . On définit également, la constante de propagation le long de la fibre  $\beta$ , comme étant  $\beta = kn<sub>eff</sub>$ , ou k est le module du vecteur d'onde k exprimé en fonction de la longueur d'onde dans le vide  $\lambda$ , par  $k = \frac{2\pi}{\lambda}$  $\frac{2\pi}{\lambda}$  . These is Formula Sources. Liet 3.405<br>
A.2 Rappels d'électromagnétisme<br>
A.2. Rappels d'électromagnétisme<br>
A.2. Liet équation de Maxwell<br>
sources de Advanches de Transformation de Constructions.<br>
sources de Advanches de Emm

<sup>&</sup>lt;sup>2</sup>tel que les fibres à saut d'indice

#### A.2 Rappels d'électromagnétisme 171

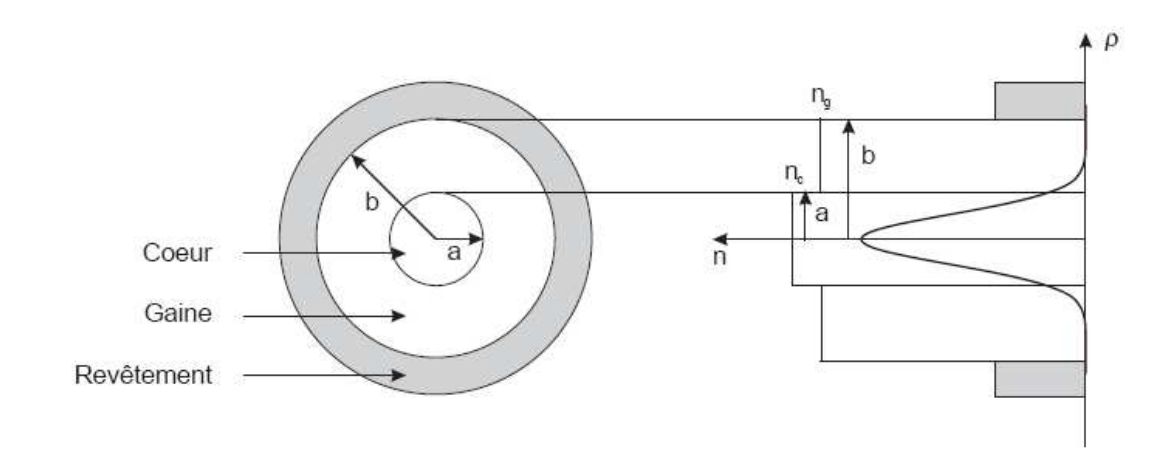

FIG.  $A.2$  – schéma en coupe d'une fibre standard de télécommunication et profil transverse de son indice de réfraction (source : thèse provino)

<span id="page-167-0"></span>On distingue basiquement deux types de modes. Les modes guidés dans le cœur, qui se propagent chacun avec une constante de propagation longitudinale  $\beta$ ,  $\frac{2\pi n_2}{\lambda} < |\beta| < \frac{2\pi n_1}{\lambda}$  $\frac{\varepsilon n_1}{\lambda}$  et les modes radiatifs  $0 < |\beta| < \frac{2\pi n_2}{\lambda}$  $\frac{\pi n_2}{\lambda}$ . Les modes guidés sont rassemblés dans un ensemble discret. Ils sont définis par les conditions aux limites à l'interface coeur-gaine. Les modes radiatifs quant `a eux constituent un continuum. Ils sont relatifs `a des ondes non guid´ees qui s'échappent de la fibre. Cependant, il est également possible de considérer la fibre comme une structure cylindrique à trois couches. Mathématiquement, il suffit pour cela de considérer que la fibre est placée dans l'air ou du moins dans un milieu d'indice de réfraction inférieur à celui de la gaine. On sépare alors les modes radiatifs en deux groupes. Les modes de gaine (rassemblés dans un ensemble discret et définis par les conditions aux limites à l'interface gainemilieu extérieur) et les modes guidés à fuites qui sont couplés aux continuum des modes radiatifs (couplage du milieu 2 vers le milieu 3 sur la Fig. A.2). En toute rigueur, les champs électromagnétiques qui se propagent dans une fibre doivent être décrit de façon vectorielle. On parle alors de modes  $HE_{mn}$  car les solutions mathématiques de ce problème consiste en une combinaison des polynˆomes d'Hermites. Cependant, dans l'approximation du guidage faible (différence d'indice entre le cœur et la gaine faible devant les valeurs absolues de ces mêmes indices), il est possible de considérer les champs sous une forme scalaire. C'est `a dire, que l'on admet que les composantes transverses des champs varient très lentement devant la composante longitudinal. On parle These de Emmanuel Association of the Company of the Company of the Company of the Company of the Company of the Company of the Company of the Company of the Company of the Company of the Company of the Company of the Comp

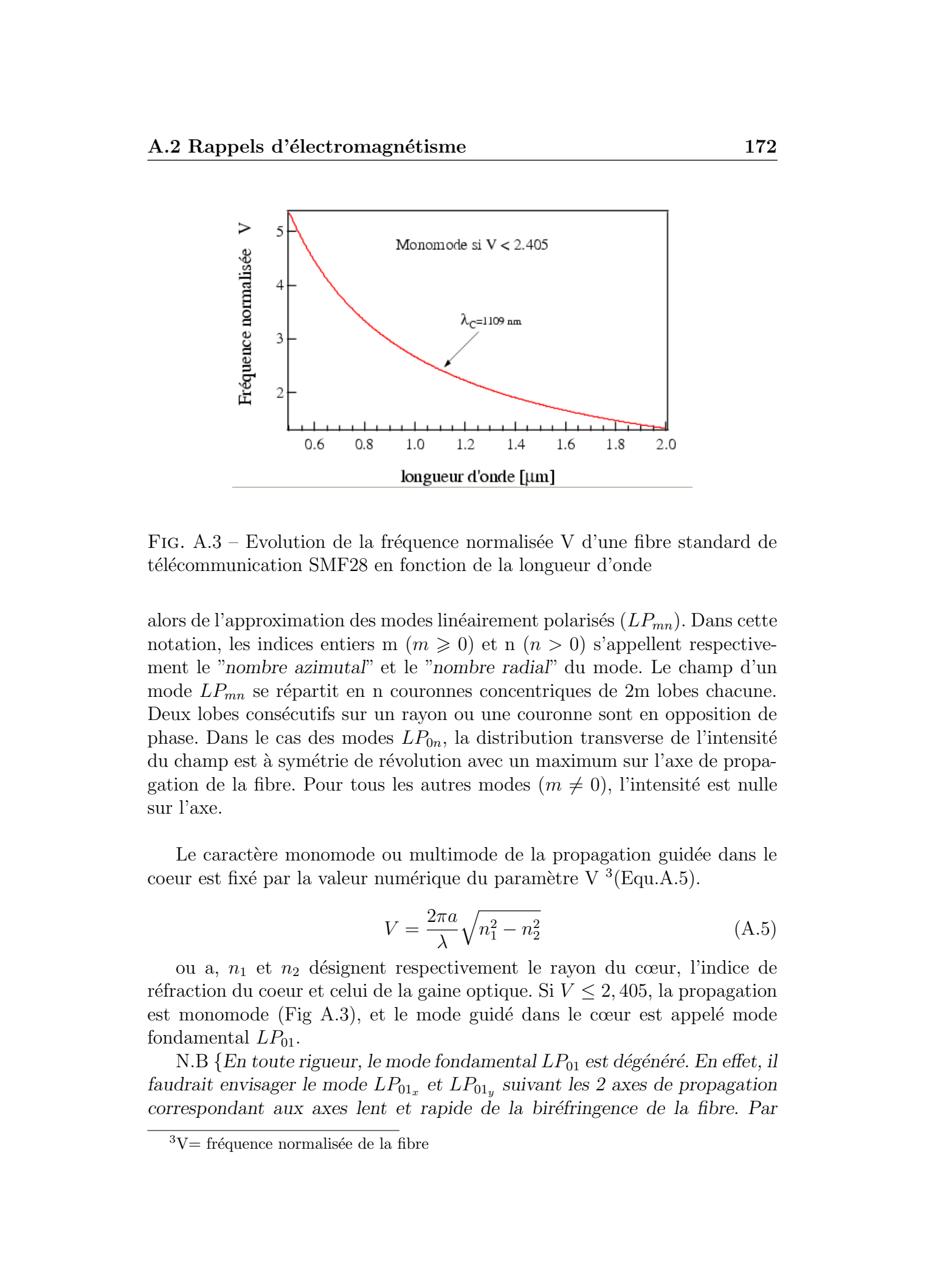

FIG.  $A.3$  – Evolution de la fréquence normalisée V d'une fibre standard de télécommunication SMF28 en fonction de la longueur d'onde

alors de l'approximation des modes linéairement polarisés  $(LP_{mn})$ . Dans cette notation, les indices entiers m  $(m \geq 0)$  et n  $(n > 0)$  s'appellent respectivement le "nombre azimutal" et le "nombre radial" du mode. Le champ d'un mode  $LP_{mn}$  se répartit en n couronnes concentriques de 2m lobes chacune. Deux lobes consécutifs sur un rayon ou une couronne sont en opposition de phase. Dans le cas des modes  $LP_{0n}$ , la distribution transverse de l'intensité du champ est à symétrie de révolution avec un maximum sur l'axe de propagation de la fibre. Pour tous les autres modes  $(m \neq 0)$ , l'intensité est nulle sur l'axe.

Le caractère monomode ou multimode de la propagation guidée dans le coeur est fixé par la valeur numérique du paramètre V  $^3$ (Equ.A.5).

$$
V = \frac{2\pi a}{\lambda} \sqrt{n_1^2 - n_2^2}
$$
 (A.5)

ou a,  $n_1$  et  $n_2$  désignent respectivement le rayon du cœur, l'indice de réfraction du coeur et celui de la gaine optique. Si  $V \leq 2,405$ , la propagation est monomode (Fig  $(A.3)$ , et le mode guidé dans le cœur est appelé mode fondamental  $LP_{01}$ .

N.B {En toute rigueur, le mode fondamental  $LP_{01}$  est dégénéré. En effet, il faudrait envisager le mode  $LP_{01_x}$  et  $LP_{01_y}$  suivant les 2 axes de propagation correspondant aux axes lent et rapide de la biréfringence de la fibre. Par

 $3V=$  fréquence normalisée de la fibre

#### A.2 Rappels d'électromagnétisme 173

ailleurs, il faudrait également considérer, le mode  $LP_{01}$  qui se propage dans un sens donné de la fibre ainsi que le mode  $LP_{01}$  contrapropageant. De fait, le formalisme "LP" n'est plus suffisant pour décrire les modes d'une fibre optique. Dans le chapitre deux, nous fairons le choix de nous limiter à cette description, tout en se rappelant ses limites de validité. $\}$ These de Emmanuel Kerrinckx, Lille 1, 2005  $\mu$  2006 Tous droits réservés. Http://www.univ-lillen.<br>
2006 Tous droits réservés. Http://www.univ-lillen.fr/bustlen.fr/bustlen.fr/bustlen.fr/bustlen.fr/bustlen.fr/bustlen.fr/bu

# Annexe B

# Les méthodes d'inscriptions et de caractérisations de réseaux de Bragg dans les fibres optiques

Le paragraphe suivant constitue un rappel très succinct de l'historique des réseaux de Bragg. Le lecteur pourra s'il le désire, trouver des historiques  $d\acute{e}taill\acute{e}s$  dans les références [\[114,](#page-187-0) 115, 116]

C'est en 1978 que l'équipe de K.O.Hill rapporte la première observation d'un phénomène appelé " photosensibilité " dans une fibre optique. Leur expérience consistait à injecter une onde lumineuse issu d'un laser à Argon ionisé ( $\lambda$  =488 nm) dans une fibre monomode germanosilicate. Le résultat fut la création d'une onde stationnaire dans la fibre générant ainsi une modulation périodique de l'indice de réfraction de période fixée par les interférences entre les ondes contrapropagatives et donc limitée par la longueur d'onde du laser d'inscription. Il faudra ensuite attendre jusqu'en 1989 pour que Meltz et al présentent une méthode d'inscription transverse basée sur l'application d'un champ de frange ultraviolette. La longueur d'onde  $\lambda_B$ du réseau de Bragg devient alors ajustable par le réglage de l'interfrange et est donnée par la relation  $\lambda_B = 2n_{eff}\Lambda$  avec  $\Lambda$  le pas du réseau et  $n_{eff}$  l'indice effectif du mode  $LP_{01}$ . These deformed sources. Let  $\mathcal{X}^{\text{max}}$  and  $\mathcal{X}^{\text{max}}$  and  $\mathcal{X}^{\text{max}}$  are controlled Emmanuel Kerrinckx, Lille 2. 2005 Objections of the Chinese of the Chinese of the Chinese of the Chinese of the Chinese of th

### B.1 Interféromètre à miroir de Lloyd

Le principe de l'interféromètre à miroir de Lloyd repose sur la division d'un front d'onde UV selon deux ondes qui interf`erent pour former des franges

#### B.1 Interféromètre à miroir de Lloyd 175

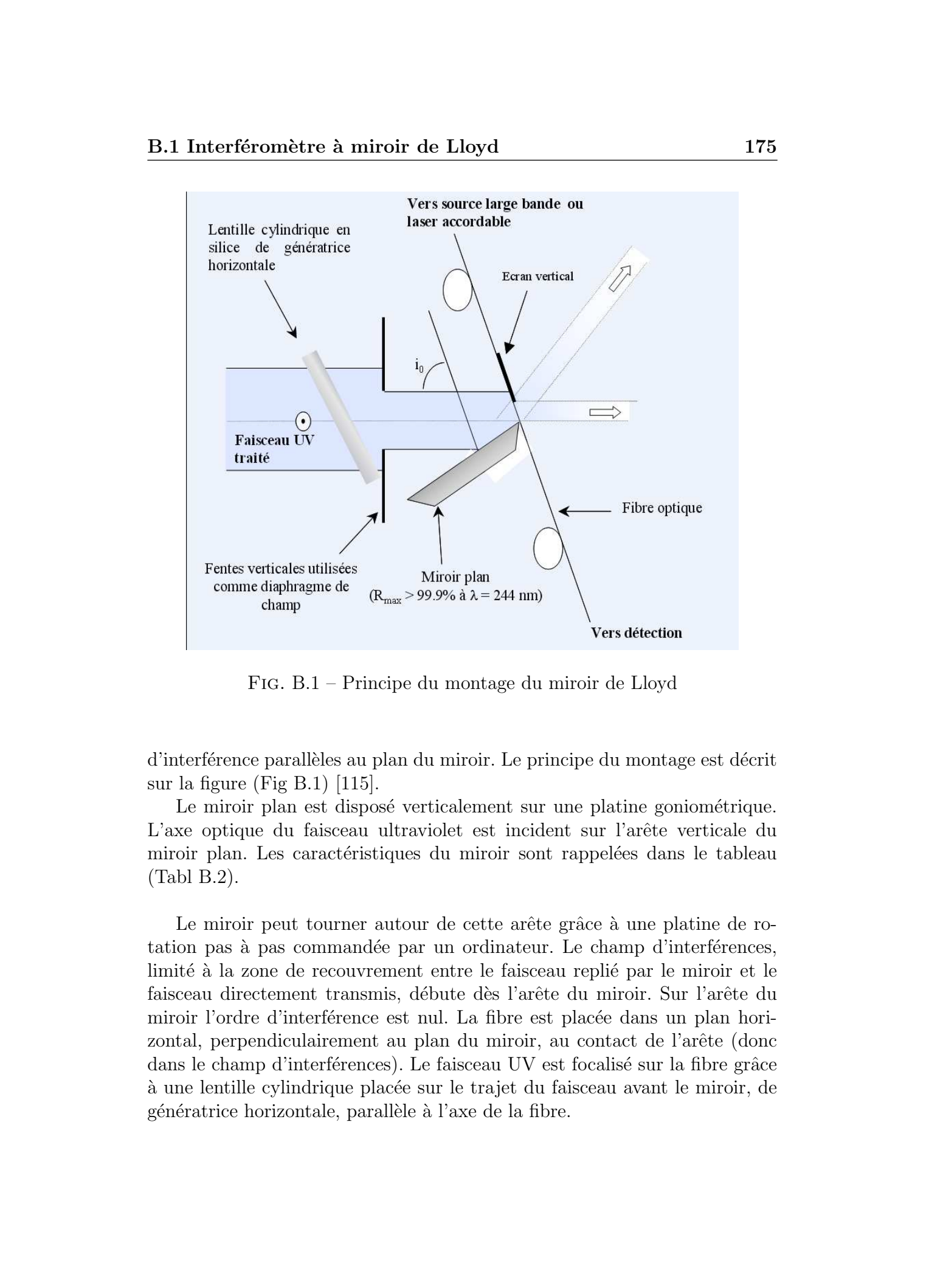

Fig. B.1 – Principe du montage du miroir de Lloyd

d'interf´erence parall`eles au plan du miroir. Le principe du montage est d´ecrit sur la figure (Fig B.1) [\[115\]](#page-187-0).

Le miroir plan est disposé verticalement sur une platine goniométrique. L'axe optique du faisceau ultraviolet est incident sur l'arête verticale du miroir plan. Les caractéristiques du miroir sont rappelées dans le tableau (Tabl B.2).

Le miroir peut tourner autour de cette arête grâce à une platine de rotation pas à pas commandée par un ordinateur. Le champ d'interférences, limité à la zone de recouvrement entre le faisceau replié par le miroir et le faisceau directement transmis, débute dès l'arête du miroir. Sur l'arête du miroir l'ordre d'interférence est nul. La fibre est placée dans un plan horizontal, perpendiculairement au plan du miroir, au contact de l'arête (donc dans le champ d'interférences). Le faisceau UV est focalisé sur la fibre grâce à une lentille cylindrique placée sur le trajet du faisceau avant le miroir, de génératrice horizontale, parallèle à l'axe de la fibre.

<span id="page-172-0"></span>

|                  | <b>B.2</b> Masque de phase  |                                                                                                    | 176 |
|------------------|-----------------------------|----------------------------------------------------------------------------------------------------|-----|
|                  | <b>Dimensions</b>           | 130 mm x 30 mm x 30 mm                                                                                                    |     |
|                  | Planéité                    | Inférieure à λ/10                                                                                                    |     |
|                  | Coefficient<br>de réflexion | $R > 90\%$ de 240 nm à 340 nm pour un faisceau d'incidence i = 69° ± 10° et de<br>direction de polarisation perpendiculaire au plan d'incidence (99.9 % pour $\lambda$ =<br>$244 \text{ nm}$                                                                                                    |     |
|                  |                             | FIG. B.2 – Caractéristiques du miroir de Lloyd                                                                                                    |     |
| de la relation : |                             | La longueur d'onde de Bragg est réglée en fixant l'angle d'inclinaison $i_0$<br>du miroir par rapport à l'axe optique du faisceau UV incident et se déduit<br>$\lambda_B = n_{eff}(\lambda_B) \frac{\lambda_p}{\cos i_0}$ puisque la périodicité des franges est $\Lambda = \frac{\lambda_p}{2 \cos i_0}$                                                                                                    |     |
| B.2              |                             |                                                                                                    |     |
|                  |                             | Masque de phase<br>Le masque de phase est constitué par une lame de silice à faces paral-<br>lèles dans laquelle ont été gravées des bandes étroites parallèles les unes aux<br>autres et disposées selon une périodicité p. Il forme donc un élément diffrac-<br>tant dont les propriétés de diffraction sont fixées par la profondeur, la période<br>et la forme des sillons. Le principe de l'inscription de réseau de Bragg par<br>masque de phase repose sur la division d'amplitude du faisceau ultravio-<br>let $[114, 117, 118]$ par ce même masque. |     |

FIG.  $B.2 -$  Caractéristiques du miroir de Lloyd

### B.2 Masque de phase

<span id="page-173-0"></span>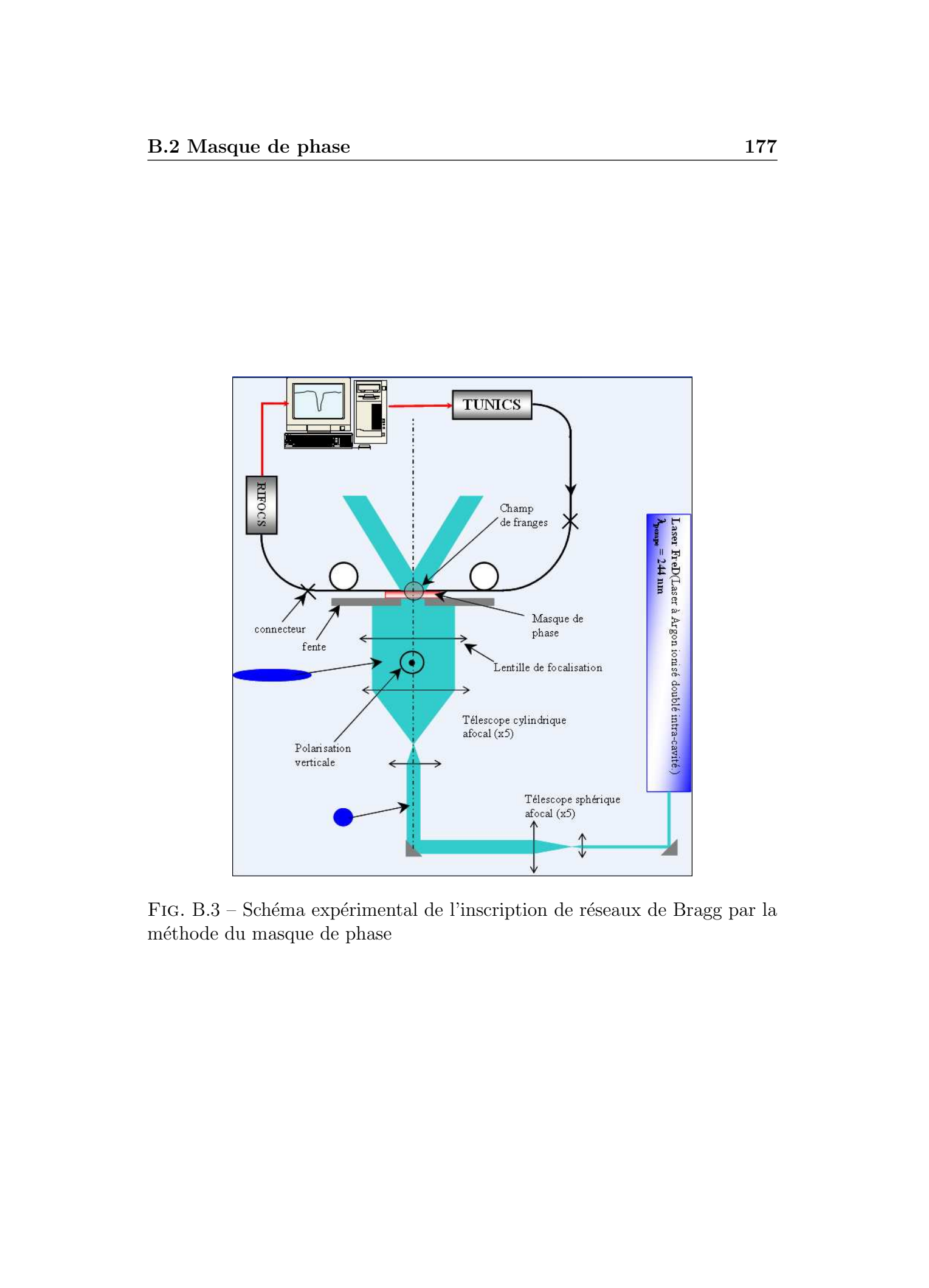

FIG. B.3 – Schéma expérimental de l'inscription de réseaux de Bragg par la m´ethode du masque de phase

netratrice parallèle à la fibre. Le spot de focalisation se situe quelques dizaines de microns après le masque de phase. La longueur du réseau est fixée par une fente verticale placée juste avant le masque de phase. Le faisceau traverse ensuite le masque de phase et se trouve diffracté. Le masque a été conçu de façon à ce que l'intensité diffractée dans les ordres pairs  $(0,-2,+2)$  soit voisine de zéro. A cet effet, les sillons ont été gravés jusqu'à une profondeur e définie par la relation (B.1). L'efficacité de diffraction selon les ordres  $+1$  et -1 est alors maximal (de l'ordre de  $35\%$ ). Les faisceaux diffractés dans les ordres  $+1$  et  $-1$  interfèrent après le masque pour former un champ de franges d'interférences dans lequel on vient placer la fibre optique. L'écart entre le masque de phase et la fibre optique, ainsi que le parallélisme de la fibre optique par rapport au plan du masque sont contrôlés à l'aide d'un oculaire placée juste à l'aplomb du montage. L'intensité diffractée dans les ordres pairs est minimale si : These is Formula simulated<br>on the anisothesis of the constrained on the second in Fig. 2006 Emmanuel Aerons (Eq. 2006)<br>
The maintain is in fact, the actual constraints resolution to the constraints result of the constrain

$$
e = \frac{\lambda_p}{2(n-1)}\tag{B.1}
$$

et la largeur des traits est égale à  $p/2$  Dans cette expression, e désigne la profondeur des sillons gravés sur le masque,  $\lambda_p$  correspond à la longueur d'onde du laser de pompe et n `a l'indice de la silice composant le masque de phase. Dans le cas idéal, où il ne subsiste effectivement que les ordres  $+1$  et  $-1$ , la période du champ de franges  $\Lambda$  est égale à la moitié de la période p des gravures du masque. Pour un masque de phase donn´e, la longueur d'onde de résonance d'un réseau de Bragg se déduit donc de la relation  $\lambda_B = 2n_{eff}\Lambda =$  $n_{eff}$ . $p$ 

Les masques de phases utilisés proviennent des sociétés IBSEN et Bragg photonics.

## B.3 Différentes méthodes de caractérisation des réseaux de Bragg inscrit dans des fibres optiques

Les réseaux de Bragg inscrit dans les fibres optiques sont caractérisés par la longueur d'onde de Bragg  $\lambda_B$  (à laquelle le filtre va réfléchir le signal d'entreé), et la réflectivité  $R(\lambda_B)$  du réseau (qui caractérise quelle proportion du signal d'entrée va être réfléchie). Ces quantités varient au cours de l'insolation ultraviolette. Il existe differentes méthodes pour caractérisé les réseaux de Bragg. Les deux premières sont couramment employées au laboratoire ; les autres sont données à titre indicatif.

Tout d'abord, il est possible de mesurer en temps réels (durant l'inscription) la longueur d'onde de Bragg et sa réflectivité en utilisant le dispositif suivant. On injecte une source lumineuse à une extrémité de la fibre. Par exemple une source laser TUNICS (société Photonetics, accordable en lonqueur d'onde entre 1500 et 1580 nm avec une résolution de 0,01 nm et pouvant délivrer une puissance de  $(0.5 \, \text{mW})$ . On récupère le signal en sortie de fibre sur un mesureur de puissance RIFOCS (modèle  $575$  L) connecté à un ordinateur. Il ne reste plus alors qu'à balayer en longueur d'onde la source laser et on récupère ainsi le spectre en transmission du réseau de Bragg. On peut également utilisé des sources lasers large bande ou des sources blanches pour injecter le signal dans la fibre et le récupérer avec un analyseurs de spectre optique (Anritsu MS9710B, Advantest Q8384). These is Fourier of the transition of the control of the control of the control of the control of the control of the control of the control of the control of the control of the control of the control of the control of the

Cette méthode présente un caractère "global". En ce sens que l'on considère le réseau de Bragg dans son ensemble. D'autres méthodes, complémentaires peuvent être utilisées conjointement pour améliorer et/ou pour confirmer les mesures réalisées. Elles présentent comme nous allons le voir un caractère plus "local", en ce sens que l'on observe le comportement du réseau de Bragg sur une portion de sa longueur seulement.

L'une d'entre elle utilise la diffraction transverse par le réseau de Bragg d'une onde optique. Elle permet la mesure de la modulation de l'amplitude de l'indice de réfraction photo induite [\[119\]](#page-187-0).

Son principe est le suivant Fig [\(B.4\)](#page-176-0). Un laser Hélium-Néon ( $\lambda_p = 632, 8nm$ ) faisant office de faisceau sonde est focalisé à l'aide d'un objectif de microscope sur le cœur de la fibre sous un angle d'incidence  $\theta_e$  Après réfraction à travers les deux interfaces air-gaine et gaine-cœur, le faisceau arrive dans le cœur de la fibre sous un angle d'incidence  $\theta_c$ . Une partie de l'intensité  $I_0$  du faisceau incident est alors diffractée par le réseau de phase local que constitue la partie ´eclair´ee du r´eseau de Bragg. La p´eriode de cette structure est de l'ordre de 530 nm. Le déplacement de la fibre parallèlement à son axe de propagation Oz permet alors de connaître la répartition de la modulation d'indice suivant cet axe de propagation de la fibre en mesurant l'efficacité de diffraction du faisceau sonde dans l'ordre -1.

l'efficacité de diffraction η<sub>−1</sub> du réseau d'indice dans l'ordre -1 étant définie comme le rapport entre l'intensité  $I_d$  du faisceau diffracté et l'intensité totale incidente  $I_0$  du faisceau sonde. Cette efficacité de diffraction est maximale lorsque les vecteurs d'onde de l'onde incidente  $\vec{k_i}$ , de l'onde diffractée  $\vec{k_d}$  et le vecteur du réseau  $\vec{K}$  vérifient la condition (B.2).

$$
\overrightarrow{k_d} = \overrightarrow{k_i} - \overrightarrow{K}
$$
 (B.2)

<span id="page-176-0"></span>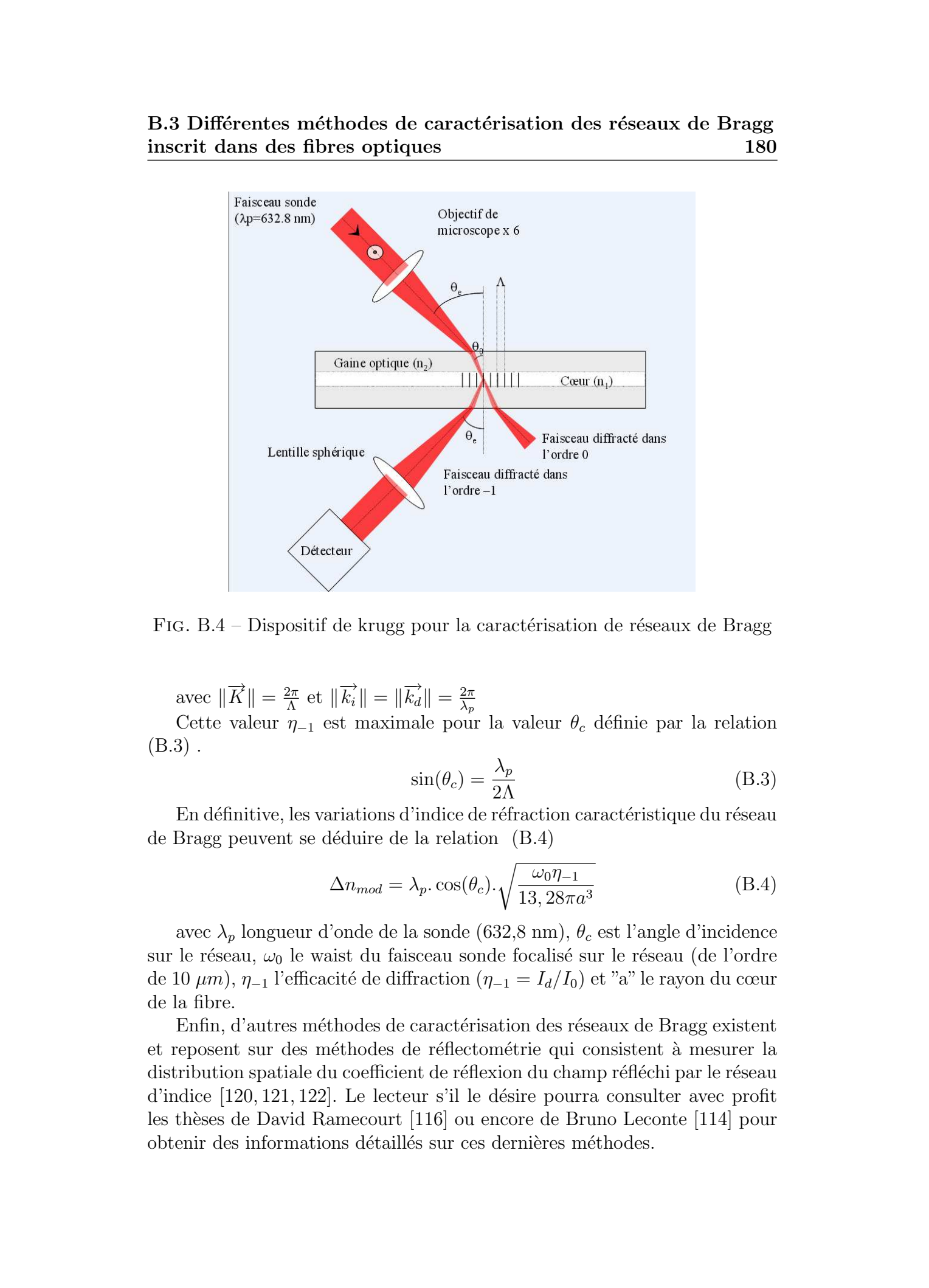

FIG.  $B.4$  – Dispositif de krugg pour la caractérisation de réseaux de Bragg

avec  $\|\overrightarrow{K}\| = \frac{2\pi}{\Lambda}$  $\frac{2\pi}{\Lambda}$  et  $\|\overrightarrow{k_i}\| = \|\overrightarrow{k_d}\| = \frac{2\pi}{\lambda_p}$  $\lambda_p$ 

Cette valeur  $\eta_{-1}$  est maximale pour la valeur  $\theta_c$  définie par la relation  $(B.3)$ .

$$
\sin(\theta_c) = \frac{\lambda_p}{2\Lambda} \tag{B.3}
$$

En définitive, les variations d'indice de réfraction caractéristique du réseau de Bragg peuvent se déduire de la relation  $(B.4)$ 

$$
\Delta n_{mod} = \lambda_p \cdot \cos(\theta_c) \cdot \sqrt{\frac{\omega_0 \eta_{-1}}{13, 28\pi a^3}}
$$
(B.4)

avec  $\lambda_p$  longueur d'onde de la sonde (632,8 nm),  $\theta_c$  est l'angle d'incidence sur le réseau,  $\omega_0$  le waist du faisceau sonde focalisé sur le réseau (de l'ordre de 10  $\mu$ m),  $\eta_{-1}$  l'efficacité de diffraction ( $\eta_{-1} = I_d/I_0$ ) et "a" le rayon du cœur de la fibre.

Enfin, d'autres méthodes de caractérisation des réseaux de Bragg existent et reposent sur des méthodes de réflectométrie qui consistent à mesurer la distribution spatiale du coefficient de réflexion du champ réfléchi par le réseau d'indice  $[120, 121, 122]$  $[120, 121, 122]$ . Le lecteur s'il le désire pourra consulter avec profit les thèses de David Ramecourt [\[116\]](#page-187-0) ou encore de Bruno Leconte [\[114\]](#page-187-0) pour obtenir des informations détaillés sur ces dernières méthodes.

Citons enfin pour conclure sur la question une dernière catégorie de méthode utilisant des interféromètres afin d'effectuer une mesure locale de la variation de l'indice de réfraction dans les fibres optiques constituant une partie de l'interféromètre [\[123\]](#page-187-0). These de Emmanuel Kerrinck of the Southern and the Southern and the Southern and the Southern and the Content of the Content of the Content of the Content of the Content of the Content of the Content of the Content of the

Cette modulation s'exprime par la relation analytique (B.5) issue de la théorie des modes couplés ( $[124]$ ).

$$
\Delta n_{mod}(t) = \frac{\lambda_B}{\pi L \eta(V)} \cdot \tanh^{-1} \sqrt{R(\lambda_B)}
$$
(B.5)

# Bibliographie

- [1] J. C. Knight, "Photonic crystal fibres," Nature, vol. 424, pp. 847–851, 2003.
- [2] W. H. Reeves, D. V. Skryabin, F. Biancalana, J. C. Knight, P. S. J. Russell, F. G. Omenetto, A. Efimov, and A. J. Taylor, "Transformation and control of ultra-short pulses in dispersion-engineered photonic crystal fibres," Nature, vol. 424, pp. 511–515, 2003. These de Emmanuel Kerrinck General Kerrinck Kerrinckx, Lille 1, 2005<br>
2. J. C. Kanada, "Photonic stystal filtes", Notes, vol. 221, pp. 877-851,<br>
2. W. H. Species, D. V. Showska, J. Elementsko, J. C. Kanada, P. S. J. C. C.
	- [3] K. Saitoh, M. Koshiba, T. Hasegawa, and E. Sasaoka, "Chromatic dispersion control in photonic crystal fibers : application to ultra-flattened dispersion," Opt. Express, vol. 11, no. 8, pp. 843–852, 2003.
	- [4] T. A. Birks, J. C. Knight, and P. S. J. Russell, "Endlessly single-mode photonic crystal fiber," Opt. Lett., vol. 22, no. 13, pp. 961–963, 1997.
	- [5] D. J. Richardson, J. H. Lee, Z. Yusoff, W. Belardi, K. Furusawa, J. H. V. Price, M. Kiang, K. Frampton, D. Hewak, J. A. Tucknott, and R. C. Moore, "Holey fibers for nonlinear fiber devices," OAA conference, pp. OMD1–1, 2002.
	- [6] W. J. Wadsworth, R. M. Percival, G. Bouwmans, J. C. Knight, and P. S. J. Russell, "High power air-clad photonic crystal fiber laser," Opt. Express, vol. 11, no. 1, pp. 48–53, 2003.
	- [7] F. Benabid, J. C. Knight, and P. S. J. Russell, "Particle levitation and guidance in hollow-core photonic crystal fiber," Opt. Express, vol. 10, no. 21, pp. 1195–1203, 2002.
	- [8] T. Yamamoto, H. Kubota, S. Kawanishi, M. Tanaka, and S. Yamaguchi, "Supercontinuum generation at 1.55 microns in a dispersionflattened polarization-maintaining photonic crystal fiber," Opt. Exp., vol. 11, no. 13, pp. 1537–1540, 2003.
	- [9] D. V. Skryabin, F. Luan, J. C. Knight, and P. S. J. Russell,"Soliton selffrequency shift cancellation in photonic crystal fibers," Science, vol. 301, pp. 1705–1708, 2003.
	- [10] P. Vukusic and J. R. Sambles, "Photonic structures in biology," Nature, vol. 424, pp. 852–855, 2003.
- [11] D. J. Brink and M. E. Lee, "Thin film biological reflectors : optical characterization of the Chrysiridia croesus moths," Appl. Opt., vol. 37, no. 19, pp. 4213–4217, 1998.
- [12] J. P. Vigneron, M. Rassart, Z. Vertesy, K. Kertesz, M. Sarrazin, L. P. Biro, D. Ertz, and V. Lousse, "Optical structure and function of the white filamentary hair covering the edelweiss bracts," Phys. Rev. E., vol. 71, p. 011906, 2005.
- <span id="page-179-0"></span>[13] L. P. Biro, Z. Balint, K. Kertesz, Z. Vertesy, G. I. Mark, Z. E. Horvath, J. Balazs, D. Mehn, I. Kiricsi, V. Lousse, and J. P. Vigneron, "Role of photonic-crystal type structures in the thermal regulation of a Lycaenid butterfly sister species pair," Phys. Rev. E., vol. 67, p. 021907, 2003. These de Emmanuel Kerrinckx, Lille 1, 2005<br>
Thèse de Christian Mobilitatis réservés. Par a l'Altis 1, 2006<br>
Thèse de Chris and Mobilitatis réservés. November de Christian Mobilitatis réservés. Par a l'Altis 1, 1, 1, 1, 1,
	- [14] J. D. Joannopoulos, R. D. Meade, and J. N. Winn, *Molding the flow of* light. Princeton University Press, 1995.
	- [15] L. Poladian, "Graphical and WKB analysis of nonuniform Bragg gratings," Phys. Rev. E., vol. 48, no. 6, pp. 4758–4767, 1993.
	- [16] J. E. Sipe, L. Poladian, and C. M. de Sterke, "Propagation through nonuniform grating structures," J. Opt. Soc. Am. A., vol. 11, no. 4, pp. 1307–1320, 1994.
	- [17] Hecht and Zajac, Optics. Addison-Wesley, Reading, Mass, 1974.
	- [18] C. Kittel, *Introduction* à la physique de l'état solide. Dunod, Paris, 1958.
	- [19] J. C. Knight, T. A. Birks, P. S. Russell, and D. M. Atkin, "All-silica single-mode optical fiber with photonic crystal cladding," Opt. Lett., vol. 21, no. 19, pp. 1547–1549, 1996.
	- [20] J. C. Knight, J. Arriaga, T. A. Birks, A. Ortigosa-Blanch, W. J. Wadsworth, and P. S. Russell, "Anomalous Dispersion in Photonic Crystal Fiber," IEEE Photon. Technol. Lett., vol. 12, no. 7, pp. 807–809, 2000.
	- [21] J. K. Ranka, R. S. Windeler, and A. J. Stentz, "Visible continuum generation in air-silica microstructure optical fibers with anomalous dispersion at 800 nm," Opt. Lett., vol. 25, no. 1, pp. 25–27, 2000.
	- [22] M. J. Steel, T. P. White, D. S. C. Martijn, R. C. Mcphedran, and L. C. Botten, "Symmetry and birefringence in microstructured optical fibers," OFC, vol. 3, pp. WDD88–1, 2001.
	- [23] A. Peyrilloux, T. Chartier, A. Hideur, L. Berthelot, G. Melin, S. Lempereur, D. Pagnoux, and P. Roy, "Theoretical and Experimental Study of the Birefringence of a Photonic Crystal Fiber," J. Lightwave Technol., vol. 21, no. 2, pp. 536–539, 2003.
- [24] W. J. Wadsworth, R. M. Percival, G. Bouwmans, J. C. Knight, T. A. Birks, T. D. Hedley, and P. S. Russell, "Very High Numerical Aperture Fibers," IEEE Photon. Technol. Lett., vol. 16, no. 3, pp. 843–845, 2004.
- [25] F. Benabid, G. Bouwmans, F. Couny, J. C. Knight, and P. S. J. Russell, "Rotational SRS in hydrogen gas filled hollow-core PCF with a 3nJ threshold and 92% conversion efficiency," CLEO, p. CThEE5, 2004.
- [26] I. Riant, "UV photoinduced fibre gratings for gain equalisation," Opt. Fib. Technol, vol. 8, pp. 171–194, 2002.
- [27] I. Riant, "Fiber Bragg gratings for optical communications," C. R. Physique, vol. 4, pp. 41–49, 2003.
- [28] K. Zhou, X. Chen, L. Zhang, and I. Bennion, "High-sensitity optical chemsensor based on etched D-fibre Bragg gratings," Electron. Lett., vol. 40, no. 4, pp. 1–2, 2004.
- [29] R. Kashyap, R. Wyatt, and P. F. Mc Kee,"Wavelength flattened saturated erbium amplifier using multiple side-tap Bragg gratings," Electron. Lett., vol. 29, no. 11, pp. 1025–1026, 1993.
- [30] R. Kashyap, R. Wyatt, and R. J. Campbell, "Wideband gain flattened erbium fibre amplifier using a photosensitive fibre blazed grating," Electron. Lett., vol. 29, no. 2, pp. 154–156, 1993.
- [31] R. Kashyap, "Fiber Bragg gratings," Optics and Photonics, 1999.
- [32] I. Riant, "Fibre gratings for gain equalisation," Technical Digest of optical amplifiers and their applications and of Bragg Gratings Photosensitivity and Poling in Glass Waveguides, 2001.
- [33] E. Delevaque, T. Georges, B. Landousies, and E. Taufflieb, "Multichannel equalised and stabilised gain amplifier for WDM transmissions," Electron. Lett., vol. 31, no. 25, p. 2149, 1995.
- [34] M. Rochette, M. Guy, S. La Rochelle, J. Lauzon, and F. Trépanier, "Gain equalization of EDFA's with Bragg gratings," IEEE Photon. Technol. Lett, vol. 11, no. 5, p. 536, 1999.
- [35] O. Gautheron, P. Sansonetti, G. Bassier, and I. Riant, "Optical gain equalisation with short period gratings," Technical Digest of ECOC, vol. 3, pp. 131–134, 1997.
- [36] E. M. Dianov, V. I. Karpov, A. S. Kurkov, O. I. Medvedkov, A. M. Prokhorov, V. N. Protopopov, and S. A. Vasil'ev, "Gain spectrum flattening of erbium doped fiber amplifier using long period grating," Technical Digest of Photosensitivity and Quadratic nonlinearity in Glass Waveguides, vol. 22, p. 14, 1995. These de Emmanuel Summark Summark Summark Summark Summark Summark Summark 1, 2006<br>
[24] W. L. Walshoods, R. M. L. Versich, G. C. Were, L. C. Were, L. C. Were, L. C. Were, The Context of the Context of the Context of the C

- [37] M. Harumoto, M. Shigehara, and H. Suganuma, "Compact long period grating module for wide-band gain flattening filters," Technical Digest of ECOC'2000, p. 57, 2000.
- [38] P. S. Westbrook, T. A. Strasser, and T. Erdogan, "In line polarimeter using blazed fiber gratings,"IEEE Photon. Technol. Lett, vol. 12, no. 10, pp. 1352–1354, 2000.
- [39] J. L. Wagener, T. A. Strasser, J. R. Pedrazzani, and J. De Marco,"Fiber grating optical spectrum analyser tap," Technical Digest of ECOC'97, vol. 5, no. 448, pp. 65–68, 1997.
- [40] G. Laffont, Etude et développement de transducteurs et systèmes de mesure à réseaux de Bragg à traits inclinés photoinscrit dans des fibres optiques monomodes. Thèse de doctorat n 2983, Université des Sciences et Technologies de Lille, 2001. These de Emmanuel Kerrinck Cerrinck Cerrinck Cerrinck<br>
[of the Harvardon Muslim were and the Supernorm Temperature of the Supernorm Cerrific of the Supernorm Cerrific 1, 2006<br>
[of the WestPressen and Temperature and Europ
	- [41] P. Leproux, Conception et optimisation d'amplificateurs optiques de puissance à fibres double gaine dopées erbium. Thèse de doctorat n 66-2001, Université de Limoges, 2001.
	- [42] T. Erdogan and J. E. Sipe, "Tilted fiber phase gratings," J. Opt. Soc. Am. A, vol. 13, no. 2, pp. 296–313, 1996.
	- [43] G. Laffont and P. Ferdinand,"Sensitivity of slanted fibre Bragg gratings to external refractive index higher than that of silica," Electron. Lett., vol. 37, no. 5, pp. 289–290, 2001.
	- [44] L. Brilland, D. Pureur, J. F. Bayon, and E. Delevaque,"Slanted gratings UV written in photosensitive cladding fibre," Electron. Lett., vol. 35, no. 3, pp. 234–236, 1999.
	- [45] M. J. Holmes, R. Kashyap, R. Wyatt, and R. P. Smith, "Ultra narrow band optical fibre sidetap filters," Tech. Digest of ECOC'98, vol. 6, pp. 137–138, 1998.
	- [46] I. Riant, L. Gasca, P. Sansonetti, G. Bourret, and J. Chesnoy, "Gain equalization with optimized slanted Bragg grating on adapted fibre for multichannel long-haul submarine transmission," Technical Digest of OFC, vol. 3, pp. 147–149, 1999.
	- [47] I. Riant, G. Bourret, C. D. Barros, T. Lopez, and P. Sansonetti, "36 nm amplifier gain equaliser based on slanted Bragg grating technology for multichannel transmission," Technical Digest of SUBOPTIC 01, 2001.
	- [48] C. D. Barros, I. Riant, T. Lopez, S. Deodati, O. Sachot, and C. Leclere, "Optimised C-band gain flattening filter based on slanted Bragg grating technology," Technical Digest of ECOC, 2002.

- [49] D. Marcuse, Theory of dielectric optical waveguides. Academic Press, 1974.
- [50] D. Mogilevtsev, T. A. Birks, and P. S. Russell, "Group-velocity dispersion in photonic crystal fibers," *Opt. Lett.*, vol. 23, no. 21, pp. 1662– 1664, 1998.
- [51] A. Peyrilloux, S. Février, J. Marcou, L. Berthelot, D. Pagnoux, and P. Sansonetti, "Comparison between the finite element method, the localized function method and a novel equivalent averaged index method for modelling photonic crystal fibres,"  $J.$   $Opt.$   $A.$   $Pure$   $Appl.$   $Opt.$ vol. 4, pp. 257–262, 2004. These de Emmanuel Sources. Https://www.univ-lillen.com/here and the employee of the Hall Control of the Hall Control of the Hall Control of the Hall Control of the entropy of the Hall Control of the Hall Control of the Ha
	- [52] K. Leung and Y. Liu, "Full vector wave calculation of photonic band structures in face-centered-cubic dielectric media," Phys. Rev. Lett., 1990.
	- [53] Z. Zhang and S. Satpathy, "Electromagnetic wave propagation in periodic structures : Bloch wave solution of Maxwell's equations," Phys. Rev. Lett., 1990.
	- [54] T. P. White, B. T. Kuhlmey, R. C. Mc Phedran, D. Maystre, G. Renversez, C. Martijn De Sterke, and L. C. Botten, "multiple method for microstructured optical fibers I. Formulation ," J. Opt. Soc. Am. B, vol. 19, no. 10, pp. 2322–2330, 2002.
	- [55] T. P. White, B. T. Kuhlmey, R. C. Mc Phedran, D. Maystre, G. Renversez, C. Martijn De Sterke, and L. C. Botten, "Multiple method for microstructured optical fibers II. Implementation and results," J. Opt. Soc. Am. B, vol. 19, no. 10, pp. 2331–2340, 2002.
	- [56] M. Qiu, "analysis of guided modes in photonic crystal fibers using the finite difference time domain method," Microwave. and. Optical. Technol. Lett, vol. 30, no. 5, pp. 327–330, 2001.
	- [57] Z. Zhu and T. G. Brown, "full vectorial finite difference analysis of microstructured optical fibers," Opt. Express, vol. 10, no. 17, pp. 853– 864, 2002.
	- [58] R. Clauberg and P. Von Allmen, "Vectorial beam propagation method for integrated optics," Electron. Lett., vol. 27, p. 654, 1991.
	- [59] F. Fogli, L. Saccomandi, P. Bassi, G. Bellanca, and S. Trillo, "Full vectorial BPM modeling of index-guiding photonic crystal fibers and couplers," Opt. Express, vol. 10, no. 1, pp. 54–59, 2002.
	- [60] J. C. Knight, T. A. Birks, P. S. J. Russell, and S. J. P. De, "Properties of photonic crystal fiber and the effective index model," J. Opt. Soc. Am. A, vol. 15, no. 3, pp. 748–752, 2004.

- [61] M. Koshiba, S. Maruyama, and K. Hirayama, "A vector finite element method with the high-order mixed-interpolation type triangular elements for optical waveguiding problems," J. Lightwave Technol., vol. 12, no. 3, pp. 495–502, 1994.
- [62] A. Cucinotta, S. Selleri, L. Vincetti, and M. Zoboli, "Pertubation Analysis of Dispersion Properties in Photonic Crystal Fibers Through the Finite Element Method,"J. Lightwave Technol., vol. 20, no. 8, pp. 1433– 1442, 2002. These de Emmanuel Assemble 1, 2005<br>
Thése Architekx, S. Marquesons, and K. Hilbertone 1, A. vour Tous droits réservés. <br/> $\alpha$  model with the Boby military columns of the embeddient contents respectively. The spectral c
	- [63] F. Brechet, J. Marcou, D. Pagnoux, and P. Roy, "Complete analysis of the characteristics of propagation into photonic crystal fibers, by the finite element method," Opt. Fiber Technol., vol. 6, pp. 181–191, 2000.
	- [64] I. H. Malitson, "Interspecimen Comparison of the refractive index of fused silica," J. Opt. Soc. Am. A, vol. 55, no. 10, pp. 1205–1209, 1965.
	- [65] M. D. Feit and J. A. Fleck, "Light propagation in graded index optical fibers," Appl. Opt., vol. 17, pp. 3990–3998, 1978.
	- [66] D. Yevick and B. Hermansson,"Efficient beam propagation techniques," J. Quantum. Electron., vol. 26, pp. 109–112, 1990.
	- [67] R. Scarmozzino and R. M. Osgood Jr, "Comparison of finite difference and Fourier transform solutions of the parabolic wave equation with emphasis on integrated optics applications," J. Opt. Soc. Am. A, vol. 8, p. 724, 1991.
	- [68] W. P. Huang and C. L. Xu, "Simulation of three dimensional optical waveguides by a full vector beam propagation method," J. Quantum. Electron., vol. 29, p. 2639, 1993.
	- [69] R. Scarmozzino, A. Gopinath, R. Pregla, and S. Helfert, "Numerical techniques for modelling guided wave photonic devices," IEEE. J. Select. Top. Quantum. Electron, vol. 6, no. 1, pp. 150–162, 2000.
	- [70] K. S. Yee, "Numerical solution of initial boundary value problems involving Maxwell's equations in isotropic media," IEEE Antennas Propagat., vol. 14, no. 8, pp. 302–307, 1966.
	- [71] N. A. Mortensen, J. R. Folkenberg, M. D. Nielsen, and K. P. Hansen, "Modal cutoff and the V parameter in photonic crystal fibers,"  $Opt.$ Lett., vol. 28, no. 20, p. 1879, 2003.
	- [72] M. D. Nielsen and N. A. Mortensen,"photonic crystal fiber design based on the V-parameter," Opt. Exp., vol. 11, no. 21, pp. 2762–2768, 2003.
	- [73] M. Koshiba, "Full-vector analysis of photonic crystal fibers using the finite element method," IEICE. Trans. Electron., pp. 881–888, 2002.

- [74] M. Koshiba and K. Saitoh, "Applicability of classical optical fiber theories to holey fibers," Opt. Lett., vol. 29, no. 15, pp. 1739–1741, 2004.
- [75] K. Saitoh and M. Koshiba, "Empirical reletions for simple design of photonic crystal fibers," Opt. Express, vol. 13, no. 1, pp. 267–274, 2005.
- [76] B. J. Eggleton, P. S. Westbrook, R. S. Windeler, S. Spalter, and T. A. Strasser, "Grating resonances in air-silica microstructured optical fibers," Opt. Lett., vol. 24, no. 21, pp. 1460–1462, 1999.
- [77] B. J. Eggleton, C. Kerbage, P. S. Westbrook, R. S. Windeler, and A. Hale, "Microstructured optical fiber devices," Opt. Express, vol. 9, no. 13, pp. 698–713, 2001.
- [78] T. P. White, R. C. Mcphedran, L. C. Botten, G. H. Smith, and D. S. C. Martijn, "Calculations of air-guided modes in photonic crystal fibers using the multipole method,"  $Opt.$  Express, vol. 9, no. 13, pp. 721–732, 2001. These de Emmanuel Kerrinckx de Emmanuel Kerrinckx, Lille 1, 2005<br>
Thés de Kerrinckx, Lille 1, 2006 Constraint, Lille 1, 2006 Tous droits républier de Constraint de Constraint de Constraint de Constraint de Constraint de C
	- [79] T. P. White, R. C. McPhedran, C. M. de Sterke, L. C. Botten, and M. J. Steel, "Confinement losses in microstructured optical fibres," Opt. Lett., vol. 26, no. 21, pp. 1660–1662, 2001.
	- [80] A. Ortigosa-Blanch, J. C. Knight, W. J. Wadsworth, J. Arriaga, B. J. Mangan, T. A. Birks, and P. S. Russell, "Highly birefringent photonic crystal fibers," Opt. Lett., vol. 25, no. 18, pp. 1325–1327, 2000.
	- [81] A. Ferrando, E. Silvestre, J. J. Miret, and P. Andrés, "Nearly zero ultraflattened dispersion in photonic crystal fibers," Opt. Lett., vol. 25, no. 11, p. 790, 2000.
	- [82] W. H. Reeves, J. C. Knight, P. S. J. Russell, and P. J. Roberts, "Demonstration of ultra-flattened dispersion in photonic crystal fibers," Opt. Express, vol. 10, no. 14, pp. 609–613, 2002.
	- [83] J. H. Holland, Adaptation in Natural and Artificial Systems. Ann Arbor, The University of Michigan Press, 1975.
	- [84] J. Skaar and K. M. Risvik, "A genetic algorithm for the inverse problem in synthesis of fiber gratings," J. Lightwave. Technol, vol. 16, no. 10, p. 1928, 1998.
	- [85] H. Wei, Z. Tong, and S. Jian, "Use of a genetic algorithm to optimize multistage erbium-doped fiber amplifier systems with complex structures," Opt. Express, vol. 12, p. 531, 2004.
	- [86] Q. Wang, J. Lu, and S. He, "Optimal design method of a low-loss broadband Y branch with a multimode waveguide section," Appl. Opt., vol. 41, p. 7644, 2002.

- [87] F. Zeng, J. Yao, and S. J. Mihailov, "Fiber Bragg grating based all optical microwave filter synthesis using genetic algorithm," Opt. Engin, vol. 42, no. 8, p. 2250, 2003.
- [88] J. Jiang and G. P. Nordin, "A rigorous unidirectional method for designing finite aperture diffractive optical elements," Opt. Express, vol. 7, no. 6, p. 237, 2000.
- [89] R. A. Caruana and J. D. Schaffer, "Representation and hidden bias : Gray vs binary coding," in Proc. 6th Int. Conf. Machine. Learning, pp. 153–161, 1988.
- [90] A. H. Wright, Genetic Algorithms for real parameter optimization. J E Rawlins and Morgan Kaufmann, 1991.
- [91] T. Bäck, F. Hoffmeister, and H.-P. Schwefel, "A survey of evolution strategies," in Proc. of the Fourth International Conference on Genetic Algorithms, (San Diego, CA), pp. 2–9, 1991.
- [92] K. A. D. Jong, Analysis of the behaviour of a class of Genetic Adaptative Systems. Phd thesis, Dept. of Computer and Communication Sciences, University of Michigan, Ann Arbor, 1975.
- [93] J. E. Baker, "Adaptive selection methods for genetic algorithms.," in ICGA, pp. 101–111, 1985.
- [94] D. E. Goldberg, Genetic algorithms in search, optimization and machine learning. Addison Wesley Publishing Company, 1989.
- [95] J. E. Baker, "Reducing bias and inefficiency in the selection algorithm," in  $ICGA$ , pp. 14–21, 1987.
- [96] W. M. Spears and K. A. D. Jong, An analysis of multi-point crossover. J E Rawlins, 1991.
- [97] G. Syswerda, "Uniform crossover in genetic algorithms," in Proc. of the third International Conference on Genetic Algorithms, pp. 2–9, 1989.
- [98] W. M. Spears and K. A. D. Jong, "On the vitues of parameterised uniform crossover," in Proc. of the Fourth International Conference on Genetic Algorithms, pp. 230–236, 1991.
- [99] D. M. Tate and A. E. Smith, "Expected allele convergence and the role of mutation in genetic algorithms," in Proc. of the Fifth International Conference on Genetic Algorithms, pp. 31–37, 1993.
- [100] D. Whitley, "The genitor algorithm and selection pressure : why rank based allocations of reproducive trials is best," in Proc. of the third International Conference on Genetic Algorithms, pp. 116–121, 1989. These de Emmanuel Sources de Emmanuel Sources de Emmanuel Sources de Emmanuel Kerrinckx, Lille 1, 2005 (2006)<br>
1920 Poiss, Lille 2, 2006 Tous droits républic 1, 2006 Considération de Cause de Cause de Cause de Cause de Ca

- [101] A. Ferrando, E. Silvestre, P. Andrés, J. J. Miret, and M. V. Andrés, "Designing the properties of dispersion-flattened photonic crystal fibers," Opt. Express, vol. 9, no. 13, pp. 687–697, 2001.
- [102] G. Renversez, B. T. Kuhlmey, and R. C. Mc Phedran, "Dispersion management with microstructured optical fibers : ultraflattened chromatic dispersion with low losses,"Opt. Lett., vol. 28, no. 12, pp. 989–991, 2003.
- [103] A. Ferrando, E. Silvestre, P. Andrés, J. J. Miret, and M. V. Andrés, "Designing the properties of dispersion-flattened photonic crystal fibers," Opt. Express, vol. 9, no. 13, pp. 687–697, 2001.
- [104] L. Quetel, *Etude et réalisation de dispositifs actifs ou passifs utilisant* des réseaux de Bragg photoinscrit dans des fibres optiques monomodes. Thèse de doctorat, Université des Sciences et Technologies de Lille, 1997.
- [105] V. Verdrager, *Etude et réalisation de compensateurs de dispersion chro*matique utilisant des réseaux de Bragg photoinscrit dans des fibres optiques. Thèse de doctorat n 3113, Université des Sciences et Technologies de Lille, 2002.
- [106] L. B. Jeunhomme, Single-mode fiber optics, principles and applications. Marcel Dekker, 1993.
- [107] K. Kikuchi and T. Okoshi, "Wavelength-sweeping technique for measuring the beat length of linearly birefringent optical fibers," Opt. Lett., vol. 8, no. 2, pp. 122–123, 1983.
- [108] C. A. Palavicini, Analyse de composants photoniques par réflectomé $trie$  à faible cohérence sensible à la phase. Thèse de doctorat, spécialité electronique et communications, Ecole Nationale Supérieure des Télécommunications, 2004.
- [109] C. Lupi, Réalisation et mise au point d'un banc de réflectométrie optique à faible cohérence : etude de fiabilité et caractérisation de fibres optiques passives et actives et de divers composants. Thèse de doctorat, spécialité sciences et technologies de l'information et des matériaux, Université de Nantes, 2001. These de Emmanuel Association (1988)<br>
The Association Control of the Silvester of Association (1988)<br>
The Control of the Silvester of the Silvester of the Silvester of the Silvester of the Control of the Control of the Co
	- $[110]$  A. Obaton, C. Palavicini, Y. Jaouen, M. Douay, P. Niay, and M. Lièvre, "Caractérisation des réseaux de bragg par réflectométrie optique à faible cohérence," in 11ème Congrès International de Métrologie, Toulon, octobre 2003.
	- [111] D. L. Duc, X. Chapleau, C. Lupi, M. Vicks, R. L. Ny, and C. Boisrobert, "Mesure précise du temps de groupe relatif d'un réseau de bragg du nist," in Recueil des JNOG, 2002.

- [112] M. J. Steel, T. P. White, D. S. C. Martijn, R. C. Mcphedran, and L. C. Botten, "Symmetry and degeneracy in microstructured optical fiber," Opt. Lett., vol. 26, no. 8, pp. 488–490, 2001.
- [113] I. K. Hwang, Y. J. Lee, and Y. H. Lee, "Birefringence induced by irregular structure in photonic crystal fiber," Opt. Exp., vol. 11, no. 22, pp. 2799–2806, 2003.
- [114] B. Leconte, Contribution à l'étude de la photosensibilité des fibres en silice sous l'effet d'une insolation par un laser à  $ArF$ . Thèse de doctorat n 2379, Université des Sciences et Technologies de Lille, 1998.
- $[115]$  S. Legoubin, *Etude expérimentale et théorique de la réponse spectrale* de composants photoinscrits dans des fibres optiques. Thèse de doctorat n 1360, Université des Sciences et Technologies de Lille, 1994.
- $[116]$  D. Ramecourt, *Etude de la photosensibilité et de la stabilité de réseaux* d'indice inscrits dans des fibres optiques germanosilicates hydrogénées. Thèse de doctorat n 2970, Université des Sciences et Technologies de Lille, 2001.
- [117] D. Z. Anderson, V. Mizrahi, T. Erdogan, and A. E. White, "Production of in fibre gratings using a diffractive optical element," Electron. Lett., vol. 29, no. 6, pp. 566–568, 1993.
- [118] K. O. Hill, B. Malo, F. Bilodeau, D. C. Johnson, and J. Albert, "Bragg gratings fabricated in monomode photosensitive fiber by UV exposure through a phase mask,"  $Appl. Phys. Let t., vol. 62, no. 10, pp. 1035-$ 1037, 1993.
- [119] P. A. Krug, R. Solte, and R. Ulrich, "Measurement of index modulation along an optical fiber Bragg grating," Opt. Lett., vol. 20, no. 17, pp. 1767–1769, 1995.
- [120] P. Y. Fonjallaz, H. G. Limberger, R. P. Salath´e, C. Zimmer, and H. H. Gilgen, "Direct determination of main fiber Bragg grating parameters using OLCR," IEE Proc. Optoelectron, vol. 141, no. 2, p. April, 1994.
- [121] E. Brinkmeyer, G. Stolze, and D. Johlen, "Optical Space Domain Reflectometry (OSDR) for the determination of strength and chirp distribution along optical fiber gratings," BGPP, vol. 17, p. October, 1997.
- [122] R. C. Youngquist, S. Carr, and D. E. N. Davies, "Optical coherence domain reflectometry : a new optical evaluation technique," Opt. Lett., vol. 12, no. 3, pp. 158–160, 1987.
- [123] B. Malo, K. A. Vineberg, F. Bilodeau, J. Albert, D. C. Johnson, and K. O. Hill, "Ultraviolet light photosensitivity in Ge doped silica fibers : wavelength dependence of the light induced index change," *Opt. Lett.*, vol. 15, no. 17, pp. 953–955, 1990. These de Emmanuel Kerrinckx, Lille 1, 2005<br>
Thèse de Emmanuel Kerrinckx, Lille 1, 2006<br>
Thèse de Emmanuel Kerrinckx, Constantinoper de Emmanuel Kerrinckx, Constantinoper de Emmanuel Kerrinckx, Constantinoper de Emmanuel K

[124] D. K. W. Lam and B. K. Garside, "Characterization of single mode optical fiber filters," Appl. Opt., vol. 20, pp. 440–445, 1981. These de Emmanuel Kerrinck Cerrinck of the Art 2005 (12006 Tous droits réservés. http://www.univ-lillen.fr/bustlen.fr/bustle1.fr/bustle1.fr/bustle1.fr/bustle1.fr/bustle1.fr/bustle1.fr/bustle1.fr/bustle1.fr/bustle1.fr/bustl

## Publications

- F. Herregodts, E. Kerrinckx, T. R. Huet and J. V. Auwera "Absolute line intensities in the  $\nu_1 + 3\nu_3$  band of  $C_2^{12}H_2$  by laser photoacoustic spectroscopy and Fourier transform spectroscopy" Molecular Physics, 101(23-24), p 3427 (2003) These de Emmanuel Sourcesk, Lille 1, 2005<br>
The Harvardian E. R. Host and J. V. Ancess "Absolute<br>
1906 Interaction at the  $\pi_1 + 3\kappa$  yield and C<sub>2</sub><sup>1</sup>H<sub>1</sub>, by Josep Indenderes.<br>
10(19-24), p MY<sub>1</sub>/009)<br>
Donatanel Keristl
	- Emmanuel Kerrinckx, Laurent Bigot, Marc Douay and Yves Quiquempois, "Photonic crystal fiber design by means of a genetic algorithm", Opt. Express, 12(9), p 1990 (2004)
	- Carlos Palavicini, Emmanuel Kerrinckx, Yves Jaou¨en, Anne-Fran¸coise Obaton, Yves Quiquempois, Marc Douay, Gilles Melin, Guy Debarge and Catherine Lepers, "Characterization of photonic crystal fiber properties using phase-sensitive OLCR", Opt. Lett. 30(4), p 361 (2005)
	- Emmanuel Kerrinckx, Arif Hidayat, Pierre Niay, Yves Quiquempois, Marc Douay Isabelle Riant, Carlos De Barros, "Improvement of UVphotoinduced fibre slanted gratings for gain equalisation", en cours de soumission.

# Conférences

- M. Douay, V. Beugin, M. Lancry, P. Niay, V. Pureur, E. Kerrinckx, Y. Quiquempois, G. Bouwmans, F. Lopez-Gejo, A. Favre, L. Bigot, "Photosensibilité dans les verres : Microstructurations et fibres à bandes interdites". JNOG Chambéry (France) Orale invitée (2005) These de Emmanuel Kerrinckx, Lille 1, 2005<br>
Thèse de Emmanuel Kerrinckx, Lille 2, 2006<br>
Thèse de Emmanuel Kerrinckx, Lillenckx, Lillenckx, Lillenckx, Lillenckx, Lillenckx, Conservés. A Dense De Emmanuel Kerrinck<br>
tendenti
	- E. Kerrinckx, L. Bigot, G. Bouwmans, M. Douay, Y. Quiquempois, "Conception de fibre à cristal photonique à l'aide d'un algorithme gén´etique ". JNOG Paris (France) Session Orale, ref 902 recueil p 153, (2004)
	- E. Kerrinckx, L. Bigot, G. Bouwmans, M. Douay, Y. Quiquempois. "Genetic algorithm : a solution to design photonic crystal fibers". POWAG Bath (Grande-Bretagne) Poster (2004)
	- C. Palavacini, A. -F. Obaton, E. Kerrinckx, Y. Jaouen, Y. Quiquempois, C. Lepers, M. Douay, G. Debarge. "Determination of the chromatic dispersion and birefringence of photonic crystal fibers using an OLCR technique", CLEO in San Francisco (USA) Poster CWA68 (2004)
	- Y. Quiquempois, E. Kerrinckx, M. Douay, "Utilisation d'un algorithme génétique pour la resolution de quelques problèmes inverses en photonique" ACFAS in Montréal (Québec) Session Orale, recueil Optique Guidée et Photonique p13 (2004)
	- E. Kerrinckx, A. Hidayat, P. Niay, Y. Quiquempois, M. Douay I. Riant , C. De Barros "Suppression of discrete cladding mode coupling in fibre slanted Bragg grating spectrum", BGPP in Monterey (USA) Poster MD9 (2003)
	- " F. Herregodts, E. Kerrinckx, T. R. Huet, J. V. Auwera, "Absolute line intensities in the  $\nu_1 + 3\nu_3$  band of  $12C_2H_2$  by laser photoacoustic

spectroscopy and Fourier transform spectroscopy". 18th colloquium on high resolution molecular spectroscopy in Dijon (France) Session Orale (2003)

- E. Kerrinckx, A. Hidayat, P. Niay, Y. Quiquempois, M. Douay I. Riant, C. De Barros. "Suppression des résonances discrètes des modes de gaine dans les réseaux de Bragg à traits inclines" JNOG in Valence (France) Poster Actes de la conference p575 (2003)
- C. Palavacini, E. Kerrinckx, Y. Quiquempois, M. Douay, Y. Jaouen, C. Lepers, A. -F. Obaton, F. Beclin, "Caractérisation d'une fibre microstructurée par réflectométrie à faible cohérence" JNOG in Valence (France) Session Orale, Actes de la conference p65 (2003)
- F. Hindle, E. Fertein, E. Kerrinckx, C. Przygodzki, M. Douay. "Inscription and modelling of long period gratings in pure silica and germanosilicate fibre cores by femtosecond laser irradiation". JNOG in Valence (France) Poster Actes de la conference p567 (2003)
- S. Fasquel, X. M´elique, D. Lippens, O. Vanb´esien, Y. Quiquempois, E. Kerrinckx, M. Douay, "Performances temporelles du routage directif dans les structures guides d'onde a cristaux photoniques" JNOG in Valence (France) Poster Actes de la conference p523 (2003) These de Emmanuel Kerrinck centres de Emmanuel Kerrinckx, Lille 1, 2005<br>
Thèse de Emmanuel Kerrinckx, Lillendorf, Propiner († 1916)<br>
1916, Thése de C. De Bission, S. Statistica L. P. Nicolas Magnetics, L. De Lind, C. De B